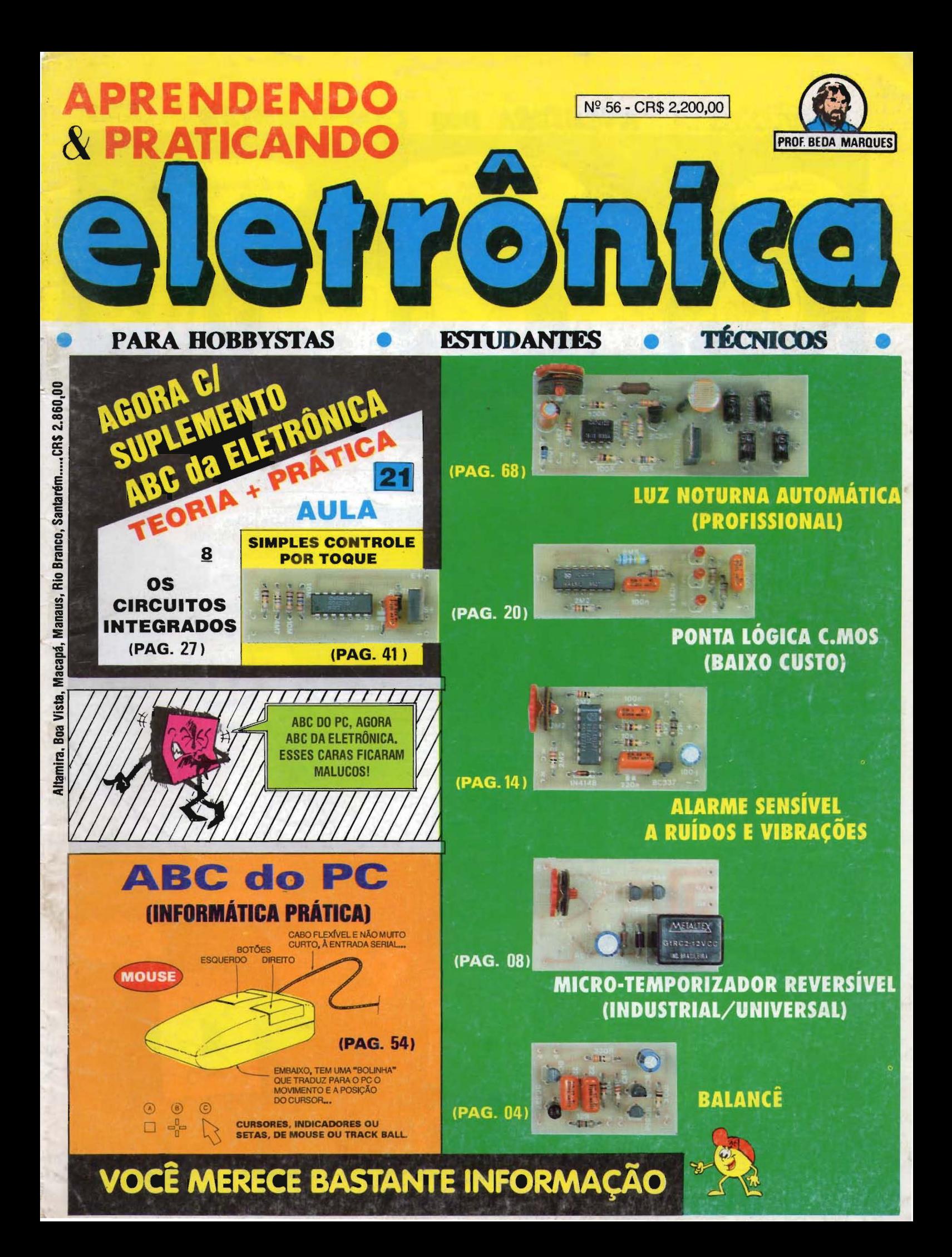

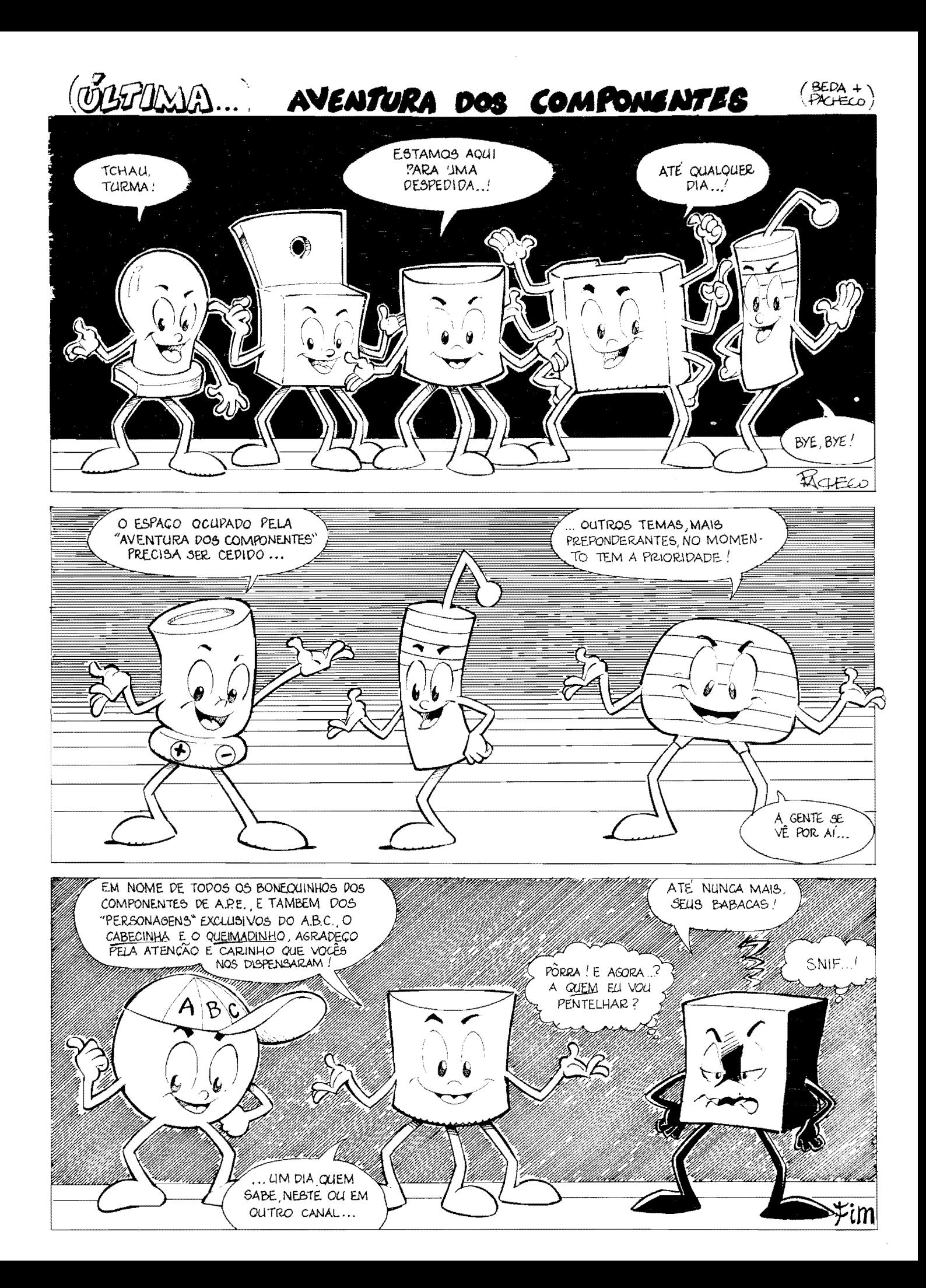

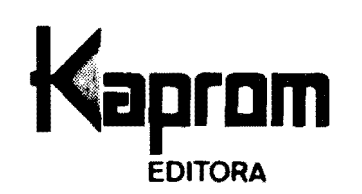

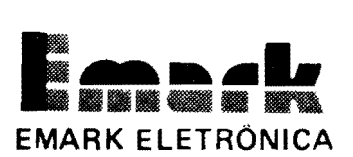

**Diretores**  Carlos **W.** Malagoli Jairo P. Marques Wilson Malagoli

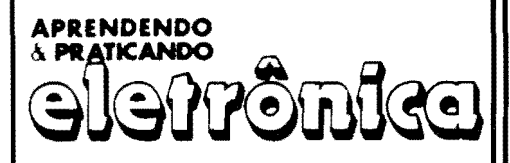

**Diretor Técnico** Seda Marques

#### **Colaboradores**

João Pacheco (Quadrinhos)

**Publicidade**  KA PROM PROPAGANDA LTDA. (011) 223-2037

> Composição KAPROM

**Fotolitos de Capa**  DELIN (011) 35-7515

> **Foto deCapa TECNIFOTO** ( 011 ) 220-8584

**lmpressao**  EDITORA PARMA LTDA.

Distribuição Nacional c/Exclusividade DINAP

#### **APRENDENDO E PRATICANDO ELETR6NICA**

(Kaprom Editora, Distr. e Propaganda Ltda. ·Ernark Eletr6nica Comercial Ltda.) - Redação, Administração e Publicidade: Rua General Os6rio, 157 • CEP 01213 São Paulo - SP Fone: (011) 222-4466

EDTORIAL

O conteúdo de APE "engordou"... A partir do presente  $n^{\circ}$  56, um SUPLEMENTO ESPECIAL passa, mensalmente, a integrar a nossa Revista, trazendo "de volta para a mãe", o Cursinho cujas "Aulas", até recentemente, saiam pela Revista ABC DA ELETRÔNICA...!

Dessa forma, tanto os Hobbystas, sequiosos de montagens, projetos e novidades, quanto os "Estudantes", que almejam um aprofundamento Teórico nas bases da Eletrônica, são agora atendidos por uma única publicação - APE - com nítida economia para todos...

Observem, porém, que tal anexação não "tirará espaço" dos projetos detalhados, costumeiramente mostrados em APE, conforme dá para perceber do presente  $n^{\circ}$  56, onde, além de uma MONTA-GEM PRÁTICA vinculada à "Aula" nº 21 do ABC (SIMPLES CON-TROLE POR TOQUE), o Hobbysta encontra mais um "monte" de montagens rigorosamente dentro do "espírito" de APE, desde projetos dirigidos para uso "profissional" (como a LUZ NOTURNA AU-TOMATIGA - PROFISSIONAL e o MIGRO-TEMPORIZADOR RE-VERSÍVEL - INDUSTRIAL/UNIVERSAL...), até circuitos práticos destinados a uso em bancada (PONTA LÓGICA C.MOS - BAIXO CUSTO...), passando por montagens direcionadas ao lazer (BA-LANCÊ!) ou para múltiplas aplicações práticas (ALARME SENSI-VEL A RUIDOS E VIBRACÕES...).

Enfim: ninguém "perde" nada com essa "fusão"... Muito pelo contrario. Uma nftida e geral **economia** e obtida, de modo a adequar e a "acomodar" **todos** os temas que, ate agora, vinham distribufdos em mais de uma publicação...

As "coisas" seguirão assim até que fatores outros determinem alguma reformulação... Tenham, porém, sempre a certeza de que qualquer planejamento ou altera9ao **levara em oonta** os reais interesses da "Turma"... VOCÊS são o objetivo e o motivo finais do nosso trabalho, e por mais que as circunstâncias - às vêzes - apresentem alternativas até "surpreendentes", jamais perdemos de vista o "alvo", Hobbystas e "Estudantes", nossa absoluta **prioridade!** 

0 EDITOR

1

### **INDICE REVISTA Nº56**

**02** - **TABELAO APE 04 - BALANCÊ** 

- 08 **MICRO-TENIPORIZADOR REVERSfVEL (INDUSTRIAUUNIVERSAL)**
- 14 **-ALARME SENSfVEL A**  RUÍDOS E VIBRAÇÕES
- 20 PONTA LÓGICA C.MOS **(BAIXO** CUSTO)
- 
- 24 CORREIO TECNICO
- 27 **ABC DA** ELETRONICA **AULA** 21
- 27 • TEORIA OS CIRCUITOS
- INTEGRADOS **(PARTE 8)**
- 41 • **PRATICA-** SIMPLES CONTROLE **PORTOQUE**
- **54 ABC DO PC (SI PARTE)**
- **68 LUZ NOTURNA AUTOMATICA (PROFISSIONAL)**

E vedada a reprodw;ao total ou parcial de textos, artes ou fotos que componham a presente Edição, sem a autorização expressa dos Editores. Os Projetos Eletrônicos aqui descritos destinam-se unicamente a aplicações como hobby ou utilizac;;ao pessoal, sendo proibida **a** sua comercializacao ou industriali· zação sem a autorização expressa dos autores ou detentores de eventuais direitos e patentes. A Revista não se responsabiliza pelo mau funcionamento ou não funcionamento das montagens aqui descritas, não se obrigando a nenhum tipo de assistência técnica aos leitores.

 $KITS$ ?

Existem muitos por aí!...

-Profissionais? Só os da *KITBRAS*:

AMPLIFICADORES DE 1 A 400W PRÉ-TONAIS MONO/ESTÉREO RÁDIO & TRANSMISSOR DE FM SEQÜÊNCIAS DE 1KW OU 2KW DE 4, 6 OU 10 CANAIS E MAIS 40 OUTROS KITS, TODOS **COM GARANTIA TOTAL** E INTEGRAL

Escreva para Cx, Postal 43.045 CEP 04198-970 - São Paulo e receba nosso catálogo e + projeto grátis do amplificador de 80W

### **COMKITEL ELETRÔNICA**

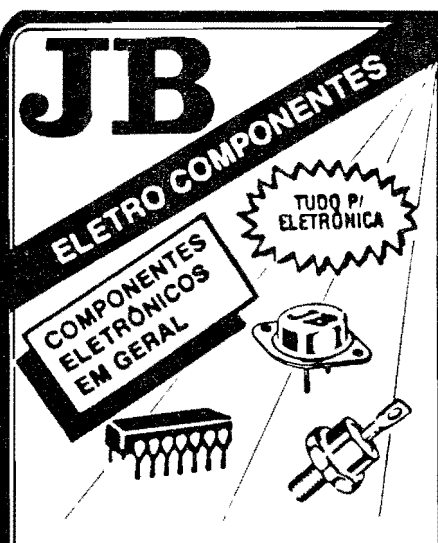

#### **CRISTAIS OSCILADORES**

1MHZ - 2 MHZ - 2.4576MHZ -3.575611 MHZ - 3.579545 MHZ - 4 MHZ -6MHZ - 6.144 MHZ - 8 MHZ - 10 MHZ -11,1600 MHZ - 12 MHZ - 14,3180 MHZ -18 MHZ - 18,4320 MHZ

#### **E OUTROS SOB ENCOMENDA**

### T001220-3233

220-3413 Fax

Rua Vitória, 395 - 1º And. - Conj. 103 CEP 01210-001 - São Paulo - SP

# **INSTRUCÕES GERAIS PARA AS MONTAGENS**

As pequenas regras e instruções aqui descritas destinam-se aos principlantes ou hobbystas ainda sem multa prática e constituem um verdadeiro MINI-MANUAL DE MONTAGENS, valendo para a realização de todo e qualquer projeto de Eletrônica (selam os publicados em A.P.E., selam os mostrados em livros ou outras publicações...). Sempre que ocorrerem dúvidas, durante a montagem de qualquer projeto, recomenda-se ao Leitor consultar as presentes Instruções, cuio caráter Geral e Permanente faz com que estejam SEMPRE presentes aqui, nas primeiras páginas de todo exemplar de A.P.E.

**OS COMPONENTES** 

- · Em todos os circuitos, dos mais simples aos mais complexos, existem, basicamente, dois tipos de pe-<br>cas: as POLARIZADAS e as NÃO POLARIZADAS, Os components NÃO POLARIZADOS são, na sua<br>grande maioria, RESISTORES e CAPACITORES<br>comuns, Podem ser ligados "daqui pra lá ou de lá prá cá", sem problemas. O único requisito é recophetor-se previamente o valor (e outros parâmetros) do componente, para ligâ-lo no lugar certo do circuito, O "TABELÃO" A.P.E. dá todas as "dicas" para a leitura dos valores e códigos dos RESISTO-<br>RES, CAPACITORES POLIÉSTER, CAPCITORES DISCO CERÁMICOS, etc. Sempre que surgirem dú-<br>vidas ou "esquecimentos", as instruções do "TA-<br>BELÃO" devem ser consultadas.
- Substitution of the proponentes dos circuitos são, na<br>maioria das vezes, POLARIZADOS, ou seja, seus<br>terminais, pinos ou "pernas" têm posição certa e ûnica para serem ligados ao circuito! Entre tals componentes, destacam-se os DIODOS, LEDs,<br>SCRs, TRIACs, TPANSISTORES (bipolares, fets, unijunções, etc.), CAPACITORES ELETROLÍTICOS,<br>CIRCUITOS INTEGRADOS, etc. É multo importante que, antes de se iniciar qualquer montagem, o Leitor identifique corretamente os "nomes" e posições relativas dos terminais desses componentes, já que qualquer inversão na hora das soldagens ocasionará o não funcionamento do circuito, além de eventuals danos ao próprio componente erronea-<br>mente ligado, O "TABELAO" mostra a grande maioria dos componentes normalmente utilizados nas montagens de A.P.E., em suas aparências, pina-<br>gens, e símbolos, Quando, em algum circuito publ cade, surgir um ou mais componentes cujo "visual"<br>não esteja relacionado no "TABELÃO", as necessárias informações serão fornecidas junto ao texto descritivo da respectiva montagem, através de llustrações claras e objetivas.

#### **LIGANDO E SOLDANDO**

- e Praticamente todas as montagens aqui publicadas são Implementadas no sistema de CIRCUITO IM-PRESSO. assim as instrucões a seguir referem-se aos culdados básicos necessários à essa técnica de montagem, O caráter garal das recomendações,<br>contudo. faz com que elas também selam válidas para eventuals outras técnicas de montagem (em ponte, em barra, etc.).
- · Deve ser sempre utilizado ferro de soldar leve, de<br>ponta fina, e de baixa "wattagem" (máximo 30 watts). A solda também deve ser fina, de boa quali-<br>dade e de baixo ponto de fusão (tipo 60/40 ou 63/37). Antes de iniciar a soldagem, a ponta do ferro deve ser limpa, removendo-se qualquer oxidação ou sujeira all acumuladas. Depois de fimpa e aquecida a ponta do ferro deve ser levemente estanhada (espalhando-se um pouco de solda sobre ela), o que facilitará o contato térmico com os terminais.
- · As superfícies cobreadas das placas de Circuito impresso devem ser rigorosamente limpas (com lixa fina ou palha de aço) antes das soldagens. O cobre deve ser brilhante, sem qualquer residuo de oxidações, sujeiras, gorduras, etc. (que podem obstar as boas soldagens). Notar que depois de limpas as<br>ilhas e pistas cobreadas não devem mais ser tocadas com os dedos, pols a gordura e ácidos contidos

na transpiração humana (mesmo que as mãos paro cam limpas e secas...) atacam o cobre com grande<br>rapidez, prejudicando as boas soldagens. Os terminais de componentes também devem estar bem limpos (se preciso, raspe-os com uma lâmina ou estilete, até que o metal fique limpo e brithante) para que a solda "pegue" bem...

- · Verificar sempre se não existem defeitos no padrão cobreado da placa. Constatada alguma irregulari-<br>dade, ela deve ser sanada antes de se colocar os componentes na placa. Pequenas falhas no cobre podem ser facilmente recompostas com uma gotinha<br>de solda culdadosamente aplicada, Já eventuais "curtos" entre lihas ou pistas, podem ser removidos raspando-se o defeito com uma ferramenta de ponta aflada
- Coloque todos os componentes na placa orientan-<br>do-se sempre pelo "chapeado" mostrado junto às instruções de cada montagem. Atenção aos compomentes POLARIZADOS e às suas postos relativas<br>(INTEGRADOS, TRANSÍSTORES, DIODOS, CAPA-CITORES ELETROLÍTICOS, LEDS, SCRS, TRIACS,  $etc.$ ).
- · Atenção também aos valores das demais peças<br>(NÃO POLARIZADAS), Qualquer dúvida, consulte os desenhos da respectiva montagem, e/ou o "TA-BELÃO".
- · Durante as soldagens, evite sobreaquecer os componentes (que podem danificar-se pelo calor exces sivo desenvolvido numa soldagem muito demorada). Se uma soldagem "não dá certo" nos primeiros 5 segundos, retire o ferro, espere a ligação esfriar e
- tente novamente, com calma e atenção.<br>• Evite excesso (que pode gerar corrimentos e "curtos") de solda ou falta (que pode ocasionar má conexão) desta. Um bom ponto de solda deve ficar liso<br>e brilhante ao terminar. Se a solda, após estriar, mostrar-se rugosa e fosca, isso indica uma conexão
- mal feita (tanto elétrica quanto mecanicamente),<br>• Apenas corte os excessos dos terminais ou pontas flos (pelo lado cobreado) após rigorosa conferência quanto aos valores, postções, polaridades,<br>etc., de todas as peças, componentes, ligações per<br>tiféricas (aquelas externas à placa), etc. É muito difícil reaproveitar ou corrigir a posição de um com-<br>ponente cujos terminais já tenham sido cortados.
- ATENÇÃO às instruções de calibração, ajuste e utilização dos projetos. Evite a utilização de peças<br>com valores ou características diferentes daquelas<br>indicadas na LISTA DE PEÇAS, Lela sempre TODO o artigo antes de montar ou utilizar o circuito. Experimentações apenas devem ser fentadas por aqueles que já tém um razoável conhecimento ou prática e sempre guiadas pelo bom senso. Eventualmente, nos próprios textos descritivos existem sugestões experimentações. Procure seguir tais supara
- gestões se quiser tentar alguma modificação...<br>• ATENÇÃO às isolações, principalmente nos circultos ou dispositivos que trabalhem sob tensões e/ou correntes elevadas. Quando a utilização exigir co-<br>nexão direta à rede de C.A. domiciliar (110 ou 220 volts) DESLIGUE a chave geral da instalação local antes de promover essa conexão. Nos dipositivos alimentados com plihas ou baterias, se forem del-<br>xados fora de operação por longos períodos, convém retirar as pilhas ou baterias, evitando da-<br>nos por "vazamento" das pastas químicas (fortemente corrosivas) contidas no interior dessas fontes de energia.

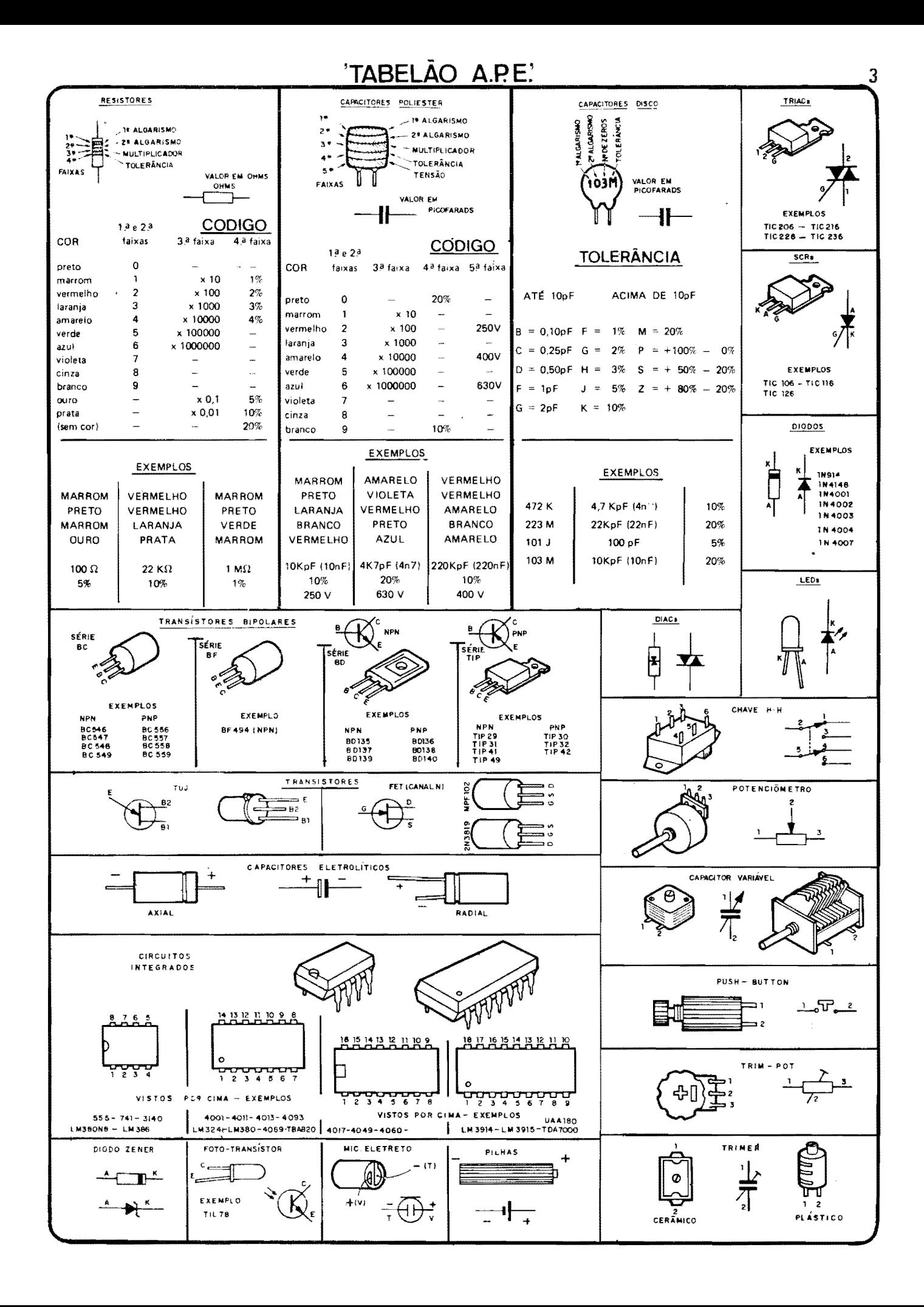

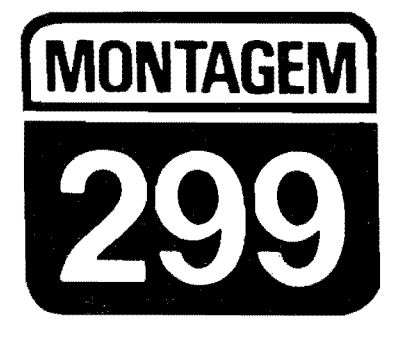

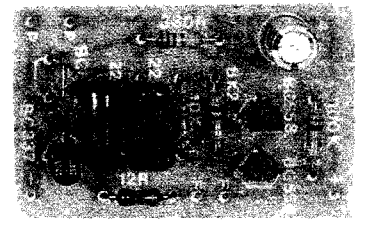

## **BALANCÊ!**

O NOME DA MONTAGEM É "BALANCÊ"!, MAS SÓ PRA SACANEAR, PORQUE A IDÉIA É, JUSTAMENTE, NÃO BALANÇARI TRATA-SE DE UM GOSTOSO BRINQUEDINHO ELETRÔNICO, BASEADO NUM CIR-CUITO BARATO E DE COMPORTAMENTO MUITO INTERESSANTE... INCORPORADO A UMA ESPÉCIE DE BASTÃO OU CAIXA CILÍNDRI-CA, DEVERÁ SER CARREGADO PELO "JOGADOR" OU PARTICI-PANTE DA BRINCADEIRA, AO LONGO DE DETERMINADO PERCUR-SO, RIGOROSAMENTE SEM BALANCAR... OS QUE TIVEREM "MÃO MOLE" (OU QUE TIVEREM "TOMADO TODAS" NA NOITE ANTE-RIOR...), AO MENOR "TREMOR" OU INSTABILIDADE IMPRIMIDA AO **BALANCÉI, FARÃO DISPARAR UM ALARME SONORO TEMPORIZA-**DO E "ESOUISITO", QUE IMEDIATAMENTE ALCAGUETARÁ O "VA-CILO"... ENFIM, UMA BRINCADEIRA EM QUE NÃO SE PODE DAR "TILT"... CHACOALHOU, DANCOU...! NAS REUNIÕES DA "TURMA", O BALANCE! FARÁ, COM CERTEZA, GRANDE SUCESSO, PODENDO - INCLUSIVE - SEREM IMPROVISADAS MUITAS OUTRAS BRINCA-DEIRAS INTERESSANTES, BASEADAS NA "HABILIDADE" QUE O CIRCUITO TEM DE ACUSAR QUALQUER... "BALANÇADINHA"... NO CIRCUITO, EM SÍ, SÃO APENAS QUATRO TRANSÍSTORES COMUNS. MAIS ALGUNS POUCOS COMPONENTES TAMBÉM FÁCEIS DE OB-TER, TODOS DE CUSTO MODERADO, DIRECIONANDO A MONTA-GEM PARA O HOBBYSTA "BRINCALHÃO" E PARA O INICIANTE "DURO" (NO SENTIDO DE "SEM GRANA", MESMO...), MAS QUE NÃO ABREM MÃO DE REALIZAR E USAR SUAS PEQUENAS "PILANTRA-**GENS" ELETRÔNICAS...!** 

#### OS SENSORES DE MOVIMENTO E OS JOGOS ELETRÔNICOS...

Desde algumas décadas, com o advento dos primeiros games ou jogos eletrônicos ou "eletrificados" (naquela época, já meio perdida nas brumas de um passado que a tecnologia faz parecer mais distante do que realmente é, chamados de fliperamas...), diversos tipos de sensores de movimentos ou de "balanco" foram habilidosamente incorporados aos mais diversos circuitos, analógicos ou digitais, de modo a gerar emocionantes estágios a exigir habilidades especiais dos jogadores...!

Inspirados nesse tipo de aplicação, muitos circuitos já foram mostrados em revistas e livros... Aqui mesmo, em APE, o Leitor/Hobbysta já viu várias montagens direcionadas para esse "lado" brincalhão da Eletrônica, incluindo "labirintos", "bastões musicais" e coisas assim, todos baseados no acionamento (proposital ou "contra as regras"...) de um sensor qualquer de movimento! O BALANCE! (ou simplesmente BAL, para abreviar o nome...) é um projeto que recai exatamente nessa categoria,

trazendo, porém, algumas interessantes novidades, não só na concepção do próprio circuito, como também nas eventuais "regras de utilização" (conforme sugeriremos, ao final...).

Em termos puramente técnicos, o que chama a atenção no circuito é a utilização apenas de componentes discretos, nenhum Integrado (os "ativos" são apenas 4 transfstores, comuns...), numa simplificação que não invalida a sensibilidade e o desempenho, mas que serve para manter o custo final "la em baixo"... No que diz respeito à brincadeira. em sí, o BAL também inova em alguns aspectos, permitindo grandes "invenções" por parte do Hobbysta e do montador normalmente "cheio de idéias"... Principalmente devido à boa "miniaturização" do circuito, suas baixas necessidades energéticas (o que implica em baixo peso do conjunto...) e grande versatilidade, simplesmente "um monte" de brinquedos e regras diferentes poderão ser criados e elaborados tendo como núcleo a idéia circuital básica!

A manifestação sonora (principalmente considerando a baixa demanda de eneriga...) é suficientemente intensa para se "fazer notar" mesmo num ambiente ruidoso, "de festa", como convém a uma aplicação desse tipo... A montagem é fácil, não requer nenhum tipo de ajuste, e a acomodação, adaptação ou acondicionamentos finais do circuito são extremamente "flexfveis", deixando - como já foi dito - larga margem de "manobra" para a criatividade de cada um... Daremos, é claro, sugestões objetivas, baseadas na nossa visão da "coisa", mas em qualquer caso, a "cabeça" de cada um determinará e encontrará as reais potencialidades desse interessante circuito/brincadeira...

- FIG. 1 - DIAGRAMA ESOUEMÁ-TICO DO CIRCUITO - A estrutura do circuito é muito simples, e o

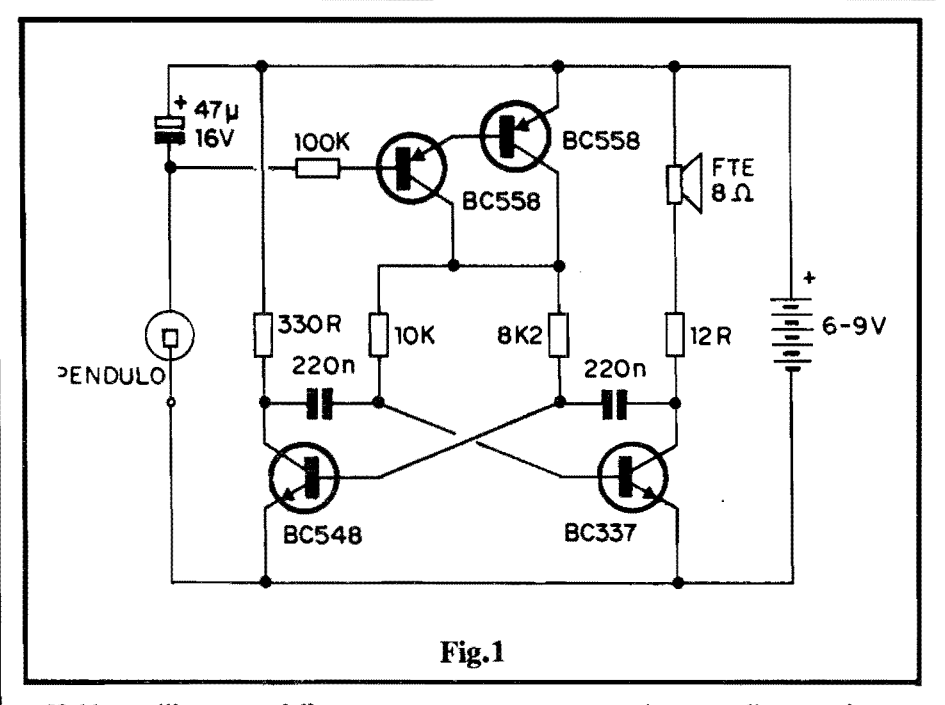

Hobbysta "juramentado" com certeza  $\dot{a}$  conhece o funcionamento de seus blocos básicos... Os dois transístores NPN (BC548 e BC337) fonnam um A ST A VEL, ou seja: um oscilador de estruttura simétrica, cuja Frequência básica (recaindo mais ou menos no centro da faixa de áudio...) é determinada pelos valores dos dois capacitores de 220n, e resistores de **base,** de IOK e 8K2... Essa pequena diferença no valor 0hmico dos resistores determina uma certa rela¢o **on-off** que favorece tanto a Potência final de áudio, quanto otimiza o pr6prio consumo de Corrente... O BC548 tem, como carga de co**letor** um resistor de 330R, enquanto que o BC337, mais potente, aciona no seu **ooletor** um pequeno alto-falante de 8 ohms, em série com um resistor limitador de 12R (evita excessos de Corrente sobre o pr6prio falante e sobre o transístor que o aciona...). Observem, contudo, que os já citados resistores de base não são levados diretamente à linha do positivo da alimentação, mas são controlados por uma simples chave eletrônica representada pelos dois transfstores PNP (ambos BC558}, em Darlington, cuja **base,**  através de um resistor de limitação e temporização, no valor de 100K, recolhe sua polarização do terminal negativo do capacitor eletrolítico de 47u.... Este, por sua vez, apenas 6 "carregado" quando o interruptor de balanco ou de movimento (pêndulo), momentaneamente "fecha" (por uma osci-<br>lação mecânica qualquer, imprimida ao conjunto...). Enquanto o citado eletrolítico estiver "descarregado", a<br>chave Darlington, "cortada", inibe o funcionamento do ASTÁVEL... En-

tretanto, assim que o dito capacitor receber, ainda que por um breve "fechamento" do contato/pendulo, sua carga. durante um Tempo proporcional aos valores do mesmo capacitor e do resistor de 100K (alguns segundos, no caso...) permite a "ligação" da chave eletrônica, com o que o ASTÁ VEL fica devidamente "autorizado", oscilando e emitindo seu forte sinal de áudio via alto-falante ... Cessado o contato no pêndulo e decorrido o mencionado Tempo, a carga no capacitor se esvai, at6 o momento em que a chave Darlington, novamente "fecha", voltando a inibir o ASTAVEL (que, então, emudece ...). Devido às caracaterlsticas e curvas dos componentes envolvidos, o "disparo" do som 6 imediato, porém sua interrupção é feita sob uma certa "ramp", o que dá uma especial e "diferente" sonoridade ao "alarme" de balanço... A alimentação geral fica por conta de pilhas ou bateria, num total de 6 ou 9 volts, e sob consumo bastante moderado de Corrente... Em **stand by** o dispendio de energia *6* - praticamente - "zero", com o que fica dispensada uma específica chave geral "liga-desliga" (basta que, "em repouso'', o conjunto seja mecanicamente posicionado de modo que o seu sensor de movimento (o pendulo ... ) **nao feche** seus contatos elétricos...

••••• - FIG. 2 - LAY our DO cmcurro **IMPRESSO ESPECÍFICO - Tão** simples quanto o é o próprio circuito, a plaquinha de Impresso não apresentara a menor dificuldade ao Lei-

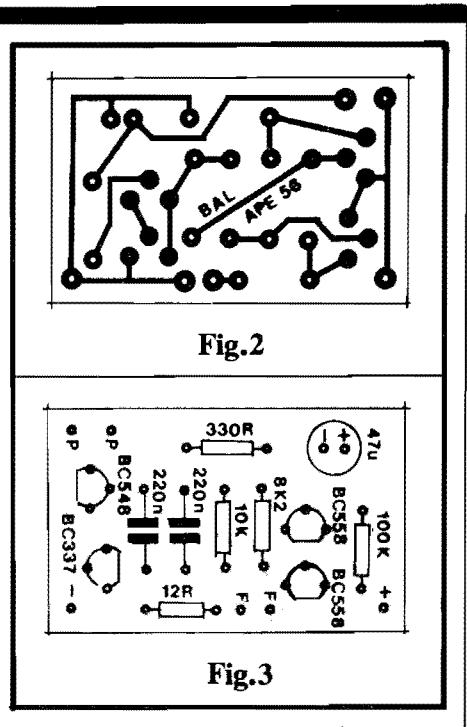

tor/Hobbysta, para a sua cópia e confecção... O padrão cobreado, visto na figura, está em tamanho natural (escala 1:1), e assim pode ser diretamente "carbonado", para posterior traçagem, seja com caneta e tinta ácido-resistente, seja com os (preferíveis...) decalques apropriados ... Corrosão, limpeza e furação já devem ser operações rotineiras e simples para a maioria dos Leitores... Entretanto, apesar da singeleza do desenho, sempre recomendamos uma boa conferência final, para a busca e eliminação de erros, falhas, "curtos", etc., **antes** de se iniciar a inserção e soldagem das peças... Devido aos regimes de Corrente muito baixos, as trilhas ou pistas podem ser finas (como as diagramadas no **lay out..)**, sem problemas...

- FIG. 3 - **"CHAPEADO" DA MON-**T **AGEM** - 0 lado nao cobreado da placa, já com todas as principais peças colocadas, é visto na figura... Os componentes polarizados (transfstores e capacitor eletrolítico) merecem uma dose maior de atenção na sua colocação e posicionamento, já que qualquer inversão invalidará o funcionamento do circuito... Especificamente quanto aos transfstores, notar que sempre têm suas posições referenciadas pelos lados "chatos", e também que é importante não trocar seus códigos identificat6rios de lugar, caso em que o circuito também não funcionará. ou funcionará imperfeitamente... O eletrolítico deve ter a polaridade de seus terminais rigorosamente respeitada, em função da sinalização notada no chapeado ... Quanto aos resistores comuns (que são componentes não pola-

#### **MONTAGEM 299 - BALANCE**

#### **LISTA DE PECAS**

- 2 Transfstores BC558
- 1 Transfstor BC548
- 1 Transfstor BC337
- 1 Resistor 12R x l/4W
- 1 Resistor 330R x l/4W
- 1 Resistor 8K2 x l/4W
- 1 Resistor lOK x l/4W
- $\bullet$  1 Resistor 100K x 1/4W
- 2 Capacitores (poliéster) 220n • 1 - Capacitor (eletrolftico) 47u x 16V
- 1 Alto-falante mini, impedancia 8R
- 1 Placa de Circuito Impresso especffica para a montagem (4,5 x 2,8 cm.)
- 1 "Clip" p/bateria de 9V, ou ainda um suporte para 4 ou 6 pilhas pequenas
- Fio e solda para as ligações

#### **OPCIONAIS/DIVERSOS**

- Material para a confecção do pendulo (sensor de movimento ou balango) - VER TEXTO E FIGURAS...
- 1 Caixa para abrigar a montagem. Nossa sugestão é um con**tainer** cilfndrico, com diametro compatfvel com o do pequeno alto-falante utilizado, e comprimento suficiente para "guardar" todas as pegas e partes (VER FIGURAS), cujas dimensões finais dependerão, inclusive, da opção por alimentação com pilhas (4 ou 6) ou bateria...

rizados, podendo ser ligados "daqui pra lá ou de lá pra cá", sem problemas...) o importante é observar e "ler" corretamente seus valores, em função das posições que ocupam na placa... Ou ainda muito comegantes" entre **V** oces, **devem** ler atentamente, e consultar sempre que necessário, as **INS-TR U<;OES GERAIS PARA AS MONT A GENS** e o **T ABELAO APE**  (lá no começo da Revista...) fontes permanentes de referências importantes para o sucesso de qualquer montagem... Não esquecer que, além de verificar todas as notações, valores, códigos, polaridades e posições - ao final - também é importante verificar (pelo lado cobreado ...) a "qualidade" dos pontos de solda, a ausência de "corrimentos" ou "faltas" que podem gerar contatos indevidos ou maus contatos... **Apenas** depois de comprovar que tudo está "nos trinques" é que devem ser cortados os excessos de tenninais, pela face cobreada...

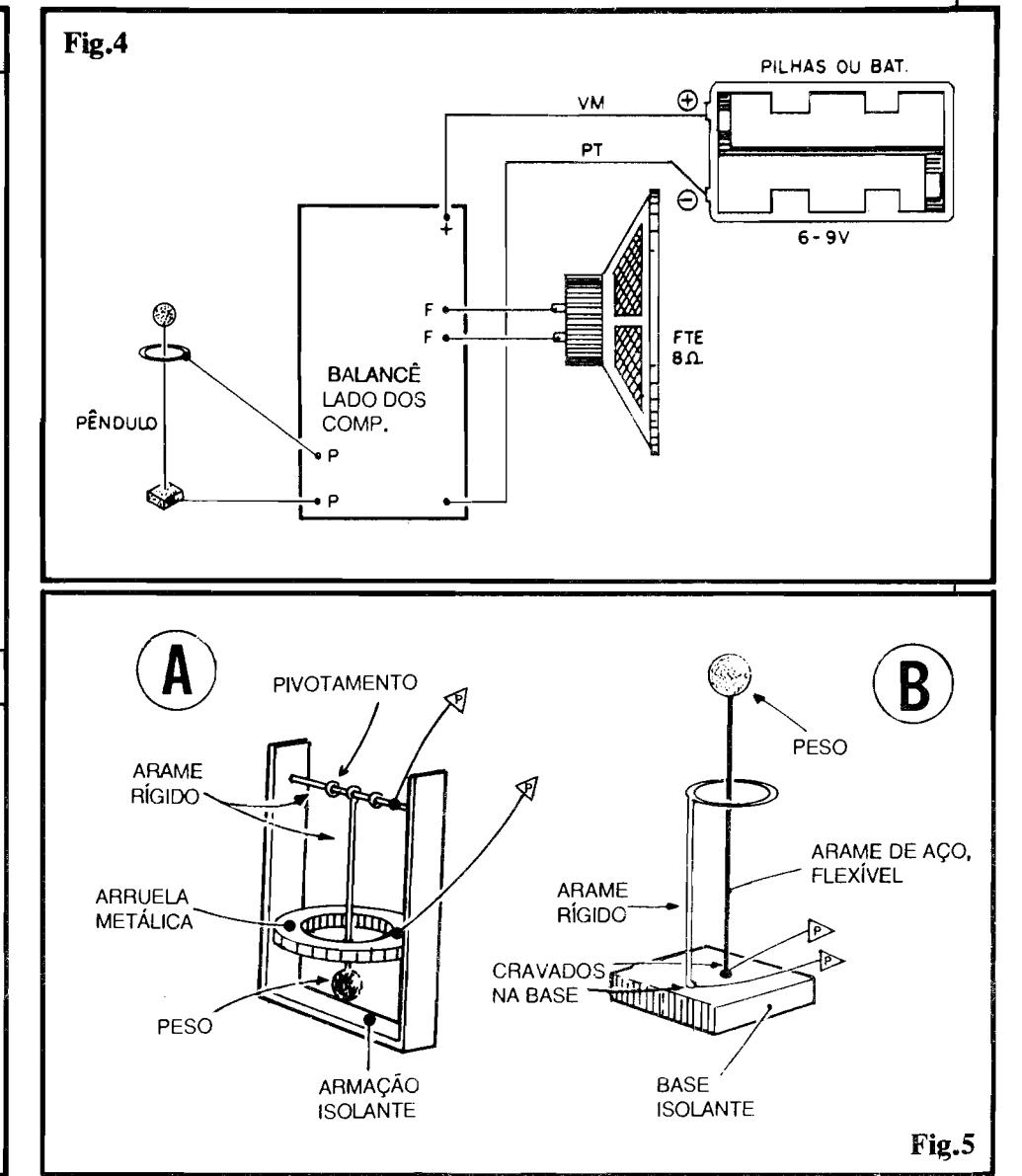

- FIG. **4 CONEXOES EXTERNAS A PLACA** - No diagrama, a placa do **BALANCE! e** vista ainda, pela sua face não cobreada, só que agora com ênfase dada às ligações externas ao Impresso... Os fios **vermelho** e **preto** vindos do suporte das pilhas, ou da bateria, são respectivamente ligados aos pontos indicados com **positivo** e negativo da placa... Os terminais do altofalante são conetados aos pontos F-F. H os pontos **P-P** destinam-se as conexões ao pêndulo sensor de movimento ou "balanço" (cuja construção veremos com detalhes, logo adiante...).
- **FIG.** \_5 **DETALHES E** SU-GESTÕES PARA A **TRuc;Ao DO** PENDULO\_ - Embora seja perfeitamente possfvel a utilização de um interruptor de balanço comprado pronto na loja (do tipo usado normalmente em alarmes anti-roubo de vefculos, entre outras apli-

cações...), essa não é - obviamente - a solução mais econômica (e talvez nem seja a mais "elegante", para o **BA-LANCEL..).** 0 melhor, mesmo, e construir o dito pêndulo/sensor, usando como gabarito uma das duas sugestões mostradas na figura... Em qualquer das possibilidades práticas, o segredo é utilizar uma base ou estrutura isolante, suportando um contato metalico fixo, em fonna de argola ou arruela, e um segundo contato, também metálico, porém "basculante" (A) ou flexfvel  $(B)$ , de modo que esses dois contatos apenas "fechem", eletricamente (ainda que por breve instante...) se o conjunto for submetido a movimentos, balanços ou vetores de força momentânea e lateral... Qualquer que seja a escolha ou a improvi ... sação que o Leitor/Hobbysta fizer, a palavra "pêndulo" sintetiza-muito bem "o que acontece", mecanicamente, para que o contato elétrico se dê, na presença de movimentos imprimidos ao conjunto... Um item importante é que a estrutura isolante tamb6m deve **ser**  imaginada e realizada com o intuito de servir de ponto de fixação do conjunto, no interior da caixa escolhida (sugestão mais adiante...). Observem que un. pequeno "peso" (massa) fixado na ponta livre do contato pivotante ou flexível, servirá para tornar o conjunto ainda mais "sensfvel"... Esse peso pode ser constitufdo de uma bolinha de chumbo ou qualquer outro material pesado e denso...

- FIG. **6** - 0 **ACABAMENTO DO BALANCE!** - Resumindo toda a id6ia da brincadeira eletr6nica que resultou o **BALANCE!.** acreditamos ser de certa importância "enfiar" tudo num container de forma e dimensões convenientes, no caso, um envolt6rio de forma cilfndrica ou tubular, cujo diAmetro (ver item **OPCIONAIS/DI-VERSOS da LISTA DE PEÇAS...)** deve "bater" com o do alto-falante utilizado, e cujo comprimento total permita - mais ou menos de acordo com as sugestões da figura - acomodar

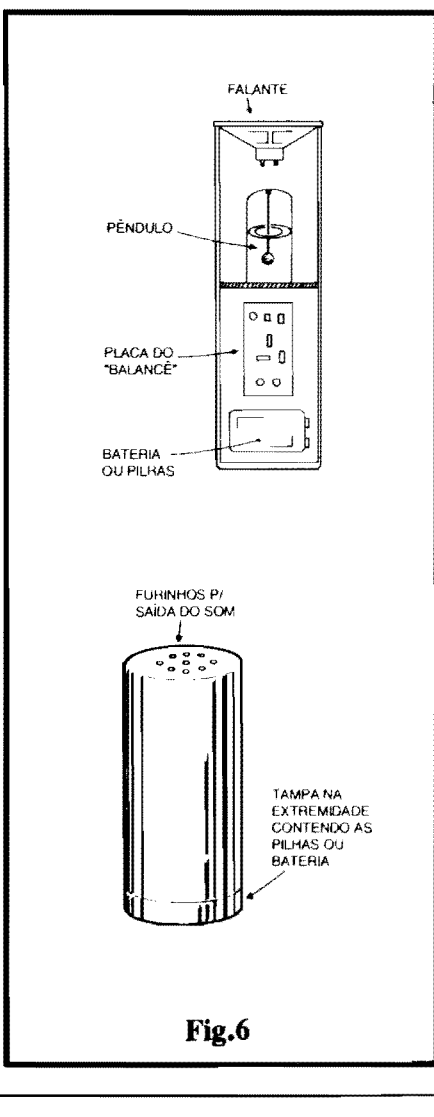

o ¢ndulo, a pr6pria plaquinha do cir- - cuito, e as pilhas ou bateria... **Pela 16** gica, convém que as pilhas ou bateria fiquem, no arranjo final. pr6ximas A eventual tampa do container, já que o acesso deve ser facilitado para quando for necessária a troca das ditas pilhas ou bateria... No mais, é bom "calcar" bem todas as partes, fixando-as firmemente (menos, 6 claro, a parte **m6** vel do pêndulo/sensor de movimento ou balanco...). A colocação do alto-falante numa das extremidades circulares da caixa cill'ndrica nos parece bastante conveniente, já que fica fácil acrescentar-se furinhos para a saída do som sobre uma face plana... É bom lembrar que o arranjo, como um todo, deve ser estruturado de modo que, estando o conjunto em rigorosa posicão vertical, o contato elétrico do pêndulo interno não se feche, após alguns segundos de "repouso", caso contrário o circuito permanecerá com seu sinal sonoro "disparado"...

## •••••

#### **BALANCEANDO...**

As "regras" das brincadeiras possfveis com o **BALANCE!** sao, obviamente, muito flexíveis, e dependerão da inventividade de cada um, das circunstancias, do "espírito do momento", etc... Vamos dar apenas algumas sugestões...

Com o formato final sugerido na fig. 6, uma das possibilidades  $\acute{e}$  combinar o seguinte:  $o(a)$  participante deve, inicialmente, ficar em pé, com as costas apoiadas numa das paredes de um aposento, equilibrando o **BALANCE!** sobre a ca beca... Após alguns instantes de imobilidade, o eventual som disparado pelo dispositivo cessará... Só então começará a brincadeira! A pessoa deverá, então andar atrav6s de toda a largura ou comprimento do local, até a parede à sua frente, **sem que** o **som do BALANCE!**  dispare...! Pensam que é fácil...? Então, experimentem...!

Mais uma idéia: construídos vários **BALANCÊSI**, poderão ser apostadas "corridas", com mais de um participante, obviamente sendo imediatamente eliminado aquele que fazer o "seu" **BALANCE!** gritar, até que "sobre" apenas um participante (o VENCE-DOR...). Se todos conseguirem efetuar o percurso inicialmente combinado, sem que o som do seu **BALANCE!** dispare, então ganhará "quem chegar primeiro" (feito numa corrida convencional...).

Algumas variações interessantes: levar, durante o percurso pr6-combinado, o **BALANCÊ!** numa bandeja (mais ou menos como um garçom carregaria um copo ou uma garrafa até a mesa do freguês...). Outra: dotar o container do **BALANCE!** de uma espécie de alça semi-circular, de modo que possa ser levado, durante as brincadeiras, corno **se**  leva um... balde, segurando-o pela dita alca...

As possibilidades, como já dissémos, sao "infinitas" (s6 a mente "maligna" de cada Leitor/Hobbysta poderá realmente "destrinchar'' **tudo** o que se pode brincar, gostosamente, com o **BALANCE!**  Se a construção e acomodação final (fig. 6) forem bem sólidas e consistentes, dá até para brincar de "tiro ao alvo", usando a caixa do brinquedo como "alvo", ao qual, de conveniente distância, os<br>participantes poderão arremessar participantes "proj6teis macios" (feito aquelas "bolas de meias" usadas para derrubar pilhas de latas em parques de diversões...). Graças à presença do sensor interno de balanço ou movimento, mesmo um leve "toque" da bola no **BALANCE!** fará disparar o sinal sonoro, indicando - "sem furo" - o acerto...

Querem mais...? Reduzindo o valor do capacitor de "retenção" (original 47u...) para meros 2u2, ou mesmo lu (com o que o tempo de disparo ficará bastante curto...) todo um outro conjunto de brincadeiras poderá ser imaginado, nas quais o objetivo devera ser **mowr constantemente o BALANCE!** de modo a não permitir, nunca, que o som emitido pare, e por af vai...

#### • ••••

Os mais "pensadores" entre a Turma, também poderão já estar imaginando (e não estarão errados...) as possibilidades de uso do circuito básico do BA-LANCÊ! como um "sério" alarme de proteção, sensível ao balanço ou a quaisquer movimentos laterais mais bruscos ou intensos imprimidos ao que quer que seja, desde que haja uma forma prática de fixar à "coisa" a ser protegida, o pêndulo (ou mesmo todo o conjunto...). Observem que - na prática - nada impede que o sensor de movimento, ou o alto-falante (ou mesmo ambos...) fiquern localizados a uma boa distancia do circuito, em sf, ligados via par de fios isolados finos (ou cabinho paralelo...) no desejado comprimento... Assim, tudo é uma questão de... criar, experimentar e realizar...!

•••••

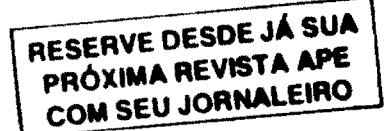

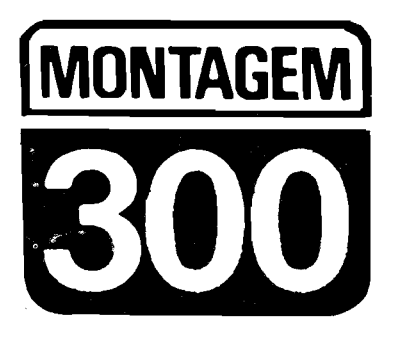

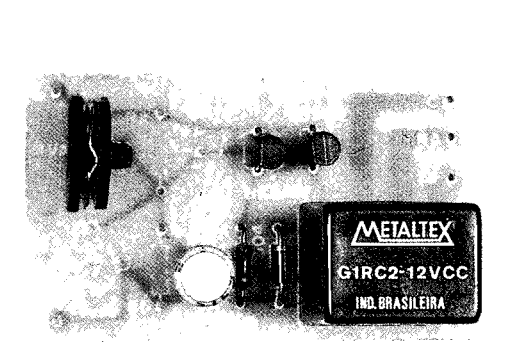

# MICRO-TEMPORIZADOR REVERSÍVEL (INDUSTRIAL/UNIVERSAL)

PEQUENOS, EFICIENTES, CONFIAVEIS E SUPER-UTEIS, OS MÓDULOS COM DIRE-CIONAMENTO "INDUSTRIAL" QUE TÊM SURGIDO EM APE, SEMPRE FAZEM **GRANDE SUCESSO, PRINCIPALMENTE ENTRE OS LEITORES JA PROFISSIONALI-**ZADOS, E QUE TRABALHAM COMO TÉCNICOS OU ENGENHEIROS DE PRODUÇÃO, EM FÁBRICAS DOS MAIS VARIADOS TAMANHOS, E NOS MAIS DIVERSOS RAMOS! TAIS MODULOS SÃO SEMPRE PROJETADOS VISANDO UMA SÉRIE DE CARAC-TERÍSTICAS, QUE INCLUEM: BAIXO CUSTO, ROBUSTEZ, EXTREMA FACILIDADE NA MONTAGEM, INSTALAÇÃO, AJUSTE E USO, SIMPLICIDADE ABSOLUTA EM EVENTUAL MANUTENÇÃO E - PRINCIPALMENTE - A MAIS COMPLETA "UNIVERSA-LIZAÇÃO" QUE SE POSSA OBTER, DE MODO A VERSATILIZAR AO MÁXIMO AS APLICAÇÕES PRÁTICAS DOS DISPOSITIVOS! O MICRO-TEMPORIZADOR REVERSÍ VEL (INDUSTRIAL/UNIVERSAL) É UM LEGÍTIMO REPRESENTANTE DESSE GÊNERO DE PROJETOS, E O LEITOR NÃO ENCONTRARÁ A MENOR DIFICULDADE EM ADAPTÁ-LO A UM "MONTE" DE UTILIZAÇÕES, NO APOIO OU NO CONTROLE DE MAQUINÁRIOS DIVERSOS (SUA SAÍDA É CONFIGURADA VIA CONTATOS DE RELÉ, COM CAPACIDADE PARA CARGAS QUE CONSUMAM ATÉ 10A, OU COM POTÊNCIA DE ATÉ 1KW...). A ALIMENTAÇÃO DO CIRCUITO ESTÁ PARAMETRADA NO VALOR SUPER-CONVENCIONAL DE 12V, SOB MODESTÍSSIMOS 100mA (MAIS ECONÔMICO, EM TERMOS DE ENERGIA, IMPOSSIVEL...). O MAIS IMPORTANTE CONTUDO, É A AMPLA POSSIBILIDADE DE ADEQUAÇÃO E "REVERSIBILIDADE" DO MITER: PODE SER FACILMENTE DIMENSIONADO PARA TEMPORIZAÇÕES FIXAS OU AJUSTÁ-VEIS, DESDE FRAÇÃO DE SEGUNDO, ATÉ QUASE UMA DEZENA DE MINUTOS, E, ALÉM DISSO, É CONFIGURÁVEL (TAMBÉM COM ENORME FACILIDADE) PARA RE TARDO NA ENERGIZAÇÃO (DO RELÊ INTERNO...) OU RETARDO NA DESENERGI-ZACÃO, EM QUALQUER DOS CASOS COM O STARTER DADO PELA PRÓPRIA<br>CHÂVE "LIGA-DESLIGA" DO CIRCUITO, NUMA EVIDENTE SIMPLIFICAÇÃO DOS CONTROLES NECESSARIOS! A SAIDA PARA O CONTROLE DE POTÊNCIA, "RELE-ZADA", COM CONTATOS DISPONÍVEIS TIPO NORMALMENTE ABERTO E NOR-**MALMENTE FECHADO, AMPLIA AINDA MAIS AS POSSIBILIDADES APLICATIVAS...!** ENFIM "VAI SER UNIVERSAL ASSIM LÁ..."! E AINDA NEM FALAMOS NUM PONTO TAMBÉM IMPORTANTE: O CUSTO, ATÉ "ENGRACADO" DE TÃO BAIXO, CONSIDE-RANDO A VALIDADE, SEGURANÇA, CONFIABILIDADE E TODAS AS JÁ CITADAS BOAS CARACTERÍSTICAS DO CIRCUITO...! PODEMOS GARANTIR: VALE, PORQUE **VALE!** 

#### OS TEMPORIZADORES PARA USO **INDUSTRIAL...**

Em muitos dos procedimentos industriais, fases de produção, setores de linhas de manufatura ou montagem, utilização de maquinários os mais diversos, existe a necessidade de... TEMPORI-ZAÇÕES, quase sempre parametradas muito particularmente, a partir de necessidades específicas e setorizadas... Em qualquer estabelecimento industrial, da mais humilde fabriqueta, até os mais imensos conglomerados de produção, será quase que obrigatoriamente encontrado pelo menos um (geralmente vários...) temporizador controlando fases, processos, sequências, etc.

Dessa forma, o Técnico Industrial, com quase 100% de certeza, já lidou, está lidando ou vai lidar com um módulo do gênero... É também muito frequente que o profissional seja "convocado" a projetar ou criar unm sistema qualquer de temporização para determinados maquinários... A grande maioria desses módulos de temporização, limitam-se a perfodos fixos ou semi-fixos (ajustáveis, eventualmente, dentro de uma gama não muito ampla...) de no máximo uma dezena de minutos (tipicamente algumas dezenas de segundos, 1 ou 2 minutos, por aí...), devendo acionar (ou desacionar...) maquinários leves ou médios (no caso de máquinas mais pesadas, eventualmente usa-se a interveniência de um poderoso contator ou um relê intermediário de alta Potência...).

O desenvolvimento do MITER foi "laboratoriado" visando atender a todos esses requisitos industriais médios, incluindo um conjunto de características de confiabilidade, segurança, robustez, facilidade absoluta na instalação e eventual manutenção (como convém a todo e qualquer módulo com pretensões profissionais...) além da mais absoluta versatilidade, "reversibilidade" nos processos e chaveamentos... A própria placa específica de Circuito Impresso foi especialmente "leiautada" para que, com a simples colocação "escolhida" de resistores fixos, trim-pots e capacitores eletrolfticos, em pontos pré-determinados da dita placa, diversas funções possam ser facilmente implementadas, incluindo re-

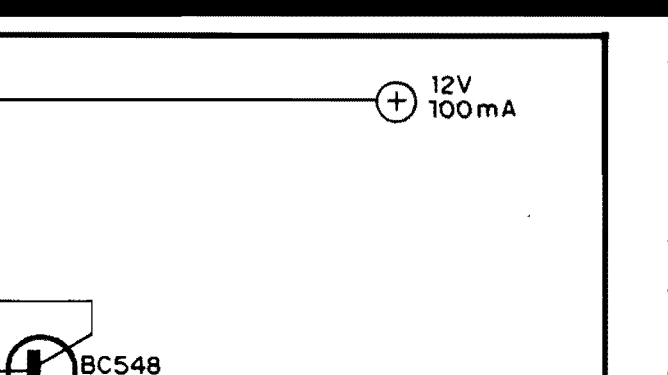

C<br>APLICAÇÃO - ATE 10A<br>NA OU ATE

**OU ATE 1KW** 

Fig.1

NF

 $\epsilon$ 

RELE G1RC2

N4004

tardo ~ na energização, retardo na desenergização, ambos os sistemas tanto no modo fixo quanto no modo ajustável, tudo com a maior flexibilidade possfvel, a partir do que o Técnico sempre terá como adequar o circuito às suas necessidades momentâneas e específicas! E tem mais: conforme já mencionado, a Saída apresenta contatos de Potência (relé) mais do que suficiente para as aplicações m6dias, e tamb6m em duplo sistema, ou seja, **normalmente aberto** e **oormalmeo.te fecbado** o que amplia ainda mais as possibilidades aplicativas finais...

BC548

33K

 $\frac{2}{3}$ 

A)

B)

B

Apenas do born senso, da criatividade, do raciocínio do montador/instalador, dependem super-amplas possibilidades do **MITER,** um verdadeiro temporizador "pau pra toda obra", dentro das aplicações a que se destina...! Analisem, e vejam se não é um "achado" (ainda mais, considerando o custo incrivelmente moderado do módulo ...).

•••••

- **FIG. l** - **DIAGRAMA ESQUEMA-TICO DO CIRCUITO** - Dois transl'stores "manjadfssimos", de baixo custo (BC548), estão, no núcleo do circuito, arranjados em amplificador CC de super-ganho (Darlington) com a polarização principal de base obtida na junção dos "espaços" A-A e B-B... Esses dois espaços, na realização prática, serao "preenchidos" por wn resistor (fixo ou ajustável) e por um ca**pacitor. ..** Dependendo unicamente dos valores desses dois componentes, e de qual "espaço" cada um deles ocupar, temos toda uma amplitude de possibilidades, reversíveis e ajustáveis (ou fixas...), confonne veremos com detalhes, mais adiante... Um resistor de

33K estabelece, simultaneamente, carga para o **emissor** do primeiro transl'stor do arranjo, e polarização de "corte" para a **base** do segundo, equilibrando as impedâncias e Correntes quiescentes na produção recomendada pelo pr6prio valor 6hmico da bobina de um rele final, este colocado como carga de **emissor** do segundo transl'stor (juntamente com a proteção convencional, fornecida pelo diodo em "anti-paralelo" com a dita cuja bobina...). A partir de transfstores, discretos, é praticamente impossfvel se arranjar um circuito ao mesmo tempo mais simples e mais confiável, para tal tipo de função final...! A única "restrição" 6 que perfodos de Tempo muito longos (na casa das várias dezenas de minutos, ou uma hora ou mais...), embora teoricamente possíveis, não são obteníveis - na prática - em configuração desse tipo... Entretanto, como as necessidades industriais, na sua intensa maioria, pedem perfodos de no máximo alguns minutos (tipicamente, de algumas dezenas de segundos, às vêzes até menos...), esse quesito não "atrapalha" a versatilidade e as boas possibilidades aplicativas do **MITER ...** 

- **FIG. 2** - **OS ARRANJOS RC BJ\S1- COS, DETERMINADORES DA**  TEMPORIZAÇÃO E DA EVEN-**TUAL "REVERSIBILIDADE"** \_ - Conforme foi dito, o "preenchimento" dos "espaços" A-A e **B-B** do circuito, por um resistor (fixo ou ajustável) e um capacitor (tipicamente um eletrolftico, embora nada impeça o uso de capacitor não polarizado ... ) realiza a dupla função de determinar o Tempo (perfodo do temporizador) e também o "sentido" da temporização (desligado

"enquanto", ou ligado "durante"...). Pelos 4 arranjos básicos, é fácil notar que podemos obter facilmente perfodos fixos ou ajustáveis, e ambos no formato retardo na energização ou re**fardo na desenergização...** Os valores mínimos e máximo, típicos, para o resistor (ou trim-pot) vão de 4k7 a 470K, enquanto que, para o capacitor, ficam na gama que vai de lu at6 lOOOu. Simplesmente experimentado e calculado dentro de tais limites, temporizações desde fração de segundo, até 7 ou 8 minutos poderão ser obtidas, com boa repetibilidade\_, A penas para estabelecer um parâmetro matemático a partir do qual os eventuais aficulos proporcionais ficam mais ficeis e intuitivos, lembramos que se o resistor tiver um valor de lOOK, o perfodo final obtido sera de aproximadamente **mn d6cimo de aegundo por**  microfarad (com um capacitor, então, de lOOu, temos cerca de 10 segundos de Temporização final...). A obtenção de Tempos **muito** precisos e especfficos, demandará, na prática, a utilização de um resistor ajustável (trimpot), através de cuja regulagem será possível obter a exata temporização

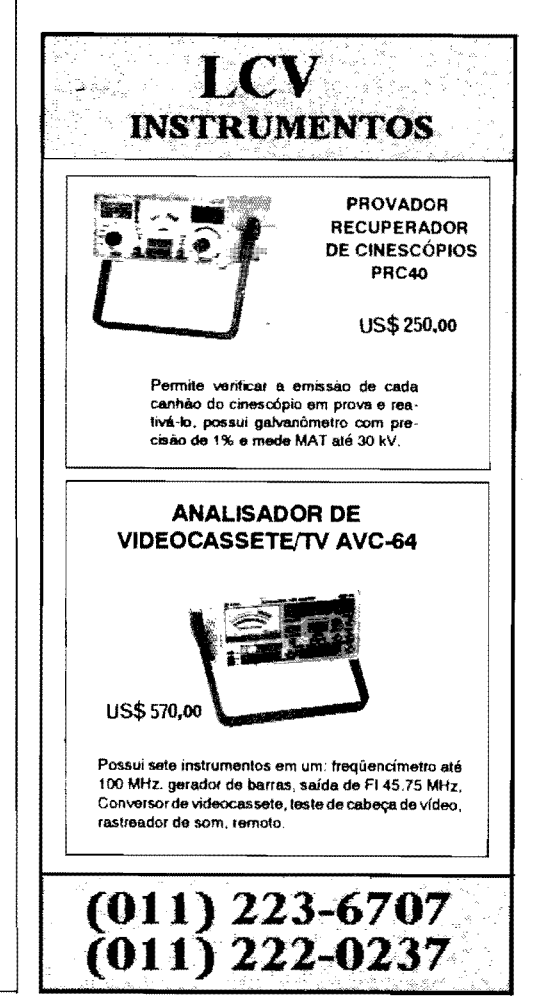

desejada... Lembramos ainda que. se for possível a obtenção de capacitores de baixa fuga (tipicamente de tântalo...) e alto valor, o limite indicado para o resistor (470K) poderá ser ampliado para até 1M (ou mais...), com o que Tempos superiores a 10 minutos serao possfveis. ainda com boa precisão e repetibilidade...

•••••

- **FIG.** 3 - **LAY OUT DO CIRCUITO IMPRESSO ESPEciFICO** - Propositalmente ( como se trata de uma aplicação nitidamente "industrial"...) evitamos "excesso de miniaturização", de fonna a enfatizar a robustez e a facilidade de eventual manutenção ou adaptação... Não faria nenhum sentido, para as funções pretendidas, uma montagem super-hiper-miniaturizada, para ser instalada junto a um maquinário do tamanho de um carro, e pesando centenas de quilos... De todo modo, nem por isso "leiautamos" o padrao de ilhas e pistas de forma exageradamente ampla, procurando uma compactação que atende apenas à praticidade e a uma certa "elegancia" de instalação... A figura, em escala 1:1 (tamanho natural) mostra, em negro, as áreas cobreadas, devendo o Leitor observar que as pistas necessárias aos caminhos de alta Corrente (entre os servar que as pistas necessárias aos<br>caminhos de alta Corrente (entre os<br>contatos de utilização do relê incorpo-<br>rado e os terminais de Safda do ML rado, e os terminais de Safda do **MI-**TER...) são obrigatoriamente mais "taludas", justamente devido ao regime de Potencia relativamente "bravo"

**ao qual nonnahnente estarao submeti**dos. No mais, o padrão é simples, de facílima realização, sem desnecessários "congestionamentos", nao *s6* pelas **raz5es j4 expost.as. mas tamb6m pelo**  reduzido número de componentes no circuito...

- FIG. 4 - "CHAPEADO" DA MON-TAGEM - O lado não cobreado da placa, com as peças já colocadas, devendo o Leitor observar com atenção o pbsicionamento dos componentes polarizados, com ambos os transfstores

tendo **aeus 1ados "chatos" voltados pa**ra a regilo da placa **ocupada pelas es**tilizações tracejadas de pecas, e o diodo com sua extremidade marcada pela faixa ou anel voltada para a localizacão dos referidos transfstores... zação dos referidos transistores...<br>Quanto ao relê, também tem posição<br>finica e certa para inserção e soldagem dos seus terminais. porem como estes se apresentam numa distribuição mecanica muito especffica, simplesmente não há como "enfiá-lo" na placa de modo errado... O ponto mais importante do "chapeado", contudo, re-

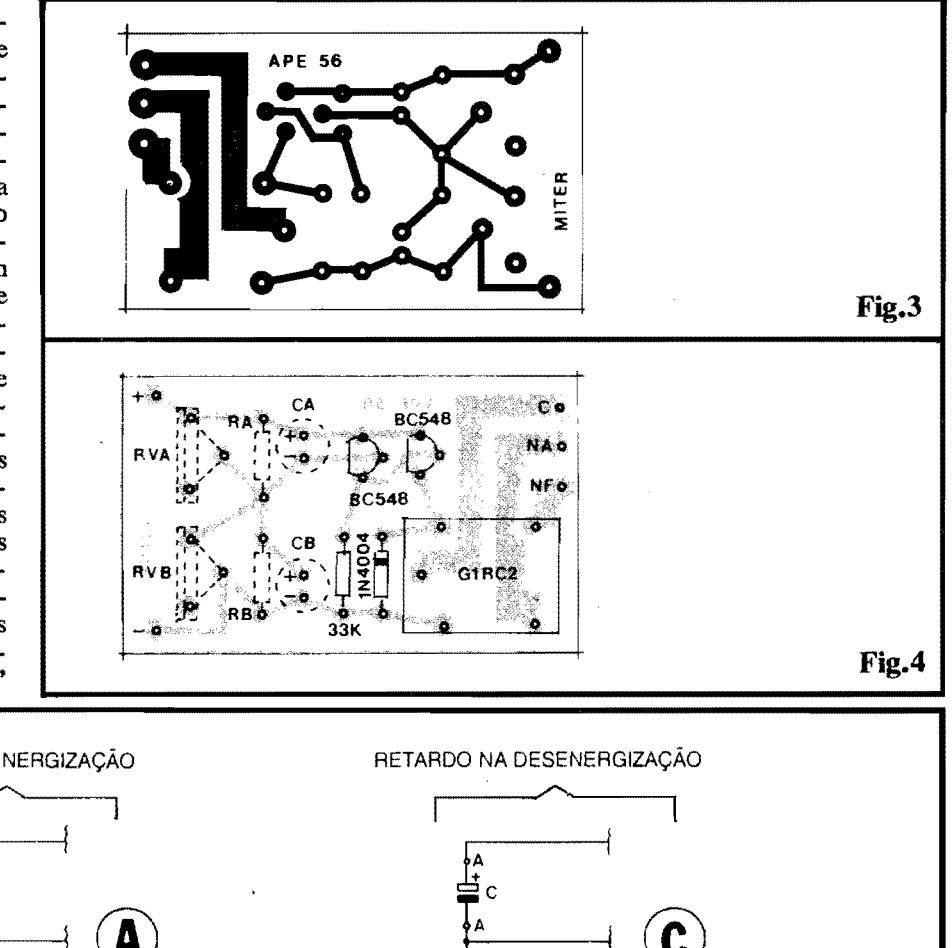

RETARDO NA ENERGIZAÇÃO RETARDO NA DESENERGIZAÇÃO  $\begin{array}{ccc} \begin{array}{ccc} \begin{array}{ccc} \end{array} & \begin{array}{ccc} \end{array} & \begin{array}{ccc} \end{array$  $\overline{A}$   $\overline{A}$   $\overline{$ MODOS<br>
FIXOS<br>  $\begin{matrix}\n\frac{1}{2}A \\
\frac{1}{2}C \\
\frac{1}{2}C\n\end{matrix}$ <br>  $A = 4K7A 470K$ <br>  $A = 4K7A 470K$ <br>  $A = 4K7A 470K$ <br>  $A = 4K7A 470K$ <br>  $A = 4K7A 470K$ <br>  $A = 4K7A 470K$ <br>  $A = 4K7A 470K$ <br>  $A = 4K7A 470K$ <br>  $A = 4K7A 470K$ <br>  $A = 4K7A 47$ R  $\begin{array}{ccc}\n\lambda & \lambda \\
\hline\n\end{array}\n\longrightarrow\n\begin{array}{ccc}\n\bullet & \bullet \\
\bullet & \bullet \\
\hline\n\end{array}\n\longrightarrow\n\begin{array}{ccc}\n\bullet & \bullet \\
\bullet & \bullet \\
\hline\n\end{array}\n\longrightarrow\n\begin{array}{ccc}\n\bullet & \bullet \\
\bullet & \bullet \\
\hline\n\end{array}$ MODOS<br>FIXOS  $T_{\rm B}$  $T = ATÉ 7 - 8 MINUTOS$  $\overline{A}$  if  $\overline{A}$ MODOS <sup>A</sup>® t: AJUSTAVEIS @ B RV  $COM B = 100K$  $T = 0.15 / uF$  $T_{\rm a}$ Fig.2 fere-se às localizações dos componentes RC da rede determinadora da Temporização (rever figuras 1 e 2...). Observar com muita atenção as "possibilidades" A e B para cada resistor fixo, trim-pot ou capacitor... Não esquecer que capacitores eletrolíticos ou de tântalo são também polarizados. devendo sua colocação na placa obedecer às indicações claras a respeito... Na próxima figura, são dados mais detalhes sobre as quatro possibilidades<br>ou "combinações" RC básicas, para se obter os diversos comportamentos já sugeridos e relacionados, em forma de diagrama, nas figs. 1 e 2... Em qualquer caso, terminadas as soldagens dos terminais dos componentes, uma boa e rigorosa conferência deve ser feita, buscando (e, obviamente, corrigindo...) erros, inversões, soldagens mal feitas, essas coisas... Apenas após obtida a certeza de que tudo está absolutamente certo, é que as "sobras" de

terminais podem ser cortadas, pelo lado cobreado da placa (Enquanto as "pernas" dos componentes estiverem ainda "inteiras", fica fácil promover eventuais correções, remoções e recolocações de pecas. Já depois de "amputadas" as "pernas"...).

- FIG. 5 - DETALHANDO ("CHA-PEADO") AS POSSIBILIDADES E **COMBINAÇÕES DE RESIS-**TOR/CAPACITOR PARA A DESE-JADA TEMPORIZAÇÃO E COM-PORTAMENTO... - O Leitor atento<br>perceberá, na FIG. 5, a mera estilização, ou vista real do que foi diagramado na FIG. 2... Os próprios itens A-B-C-D referem-se exatamente às condições e comportamentos indicados, em esquema, naquela figura... Notem cada possível posição para o resistor fixo (RA ou RB), trim-pot (RVA ou RVB) e capacitor (CA ou CB)... Observar, ainda, que qualquer

### **LISTA DE PECAS**

- NOTA A presente Relação inclui apenas as peças necessárias ao módulo básico, sem os componentes da rede RC (resistor/capacitor) determinadores da particular Temporização desejada, uma vez que os valores e tipos de tais componentes serão, sempre, muito específicos e inerentes à aplicação ou adaptação do MITER...
- $\bullet$  2 Transfstores BC548 ou equivalentes (qualquer outro NPN, "universal", baixa Potência, baixa Frequência, alto ganho, poderá ser utilizado, sem problemas...)
- $\bullet$  1 Diodo 1N4004 ou equivalente
- · 1 Relê com bobina para 12VCC (valor ôhmico em torno de 300R) e um conjunto completo de contatos reversíveis, tipo G1RC2 ("Metaltex") ou equivalente. Contatos finais para pelo menos 10A ou 1KW
- $\bullet$  1 Resistor 33K x 1/4W
- · 1 Placa de Circuito Impresso especffica para a montagem (5,9 cm.  $x 3, 6$  cm.)
- Fio e solda para as ligações

#### **OPCIONAIS/DIVERSOS**

· 1 - Resistor, fixo ou ajustável (trim-pot ou mesmo potenciômetro...), dentro da gama de valores indicados para a determinação da Temporização...

- 1 Capacitor (eletrolítico ou tântalo), dentro da gama de valores indicados para a determinação da Temporização
- 1 Conjunto de conetores (3 elementos) parafusáveis, tipo "pesado", para as Saídas de Aplicação (contatos de relê interno) do MITER
- 1 Interruptor simples, de qualquer tipo, para o acionamento do circuito e - simultaneamente - para o starter do MITER
- Fonte de energia, fornecendo 12 VCC, razoavelmente estáveis (não é necessária "grande" filtragem ou precisão de Tensão...), sob moderadíssimos 100mA (ou mais...). Na verdade, qualquer pequena fonte, de baixo preço, comprada pronta ou realizada pelo próprio montador, servirá, dentro das indicadas características elétricas...
- Caixa ou container para abrigar o módulo... Esse item, em muitas das aplicações, torna-se dispensável, uma vez que o circuito poderá facilmente ser "embutido" no próprio maquinafio e/ou painel já existente, que deva receber o controle do MITER... Deixamos, portanto, tal quesito totalmente "em aberto", para ser suprido pela necessidade e pela criatividade do Leitor...

que seja a escolha, sempre deverão estar presentes um resistor e um capacitor, jamais incluindo, por exemplo, dois capacitores (nas posições A e B...) ou dois resistores/trimpots (também de forma simultânea, nas posições A e B...), pois se tal for feito, o circuito não funcionará...

- FIG, 6 - CONEXÕES EXTERNAS À PLACA - As ligações básicas, externas ao Impresso, são em número reduzido, e todas muito simples e diretas... Aos pontos claramente sinalizados, devem ser feitas as conexões de alimentação (12 VCC), sendo que no "ramo" positivo deve ser intercalado um interruptor simples, de qualquer tipo (a Corrente é baixa em tal percurso, com o que mesmo micro-switches ou interruptores miniaturizados podem ser utilizados...). Tal interruptor, ao mesmo tempo que "liga-desliga" o próprio circuito do MITER, também atua como "partida" (starter) para a Temporização (conforme detalhes explicados mais adiante...). Aos pontos C-NA-NF (Comum, Normalmente Aberto e Normalmente Fechado) são ligados os terminais "pesados" para a

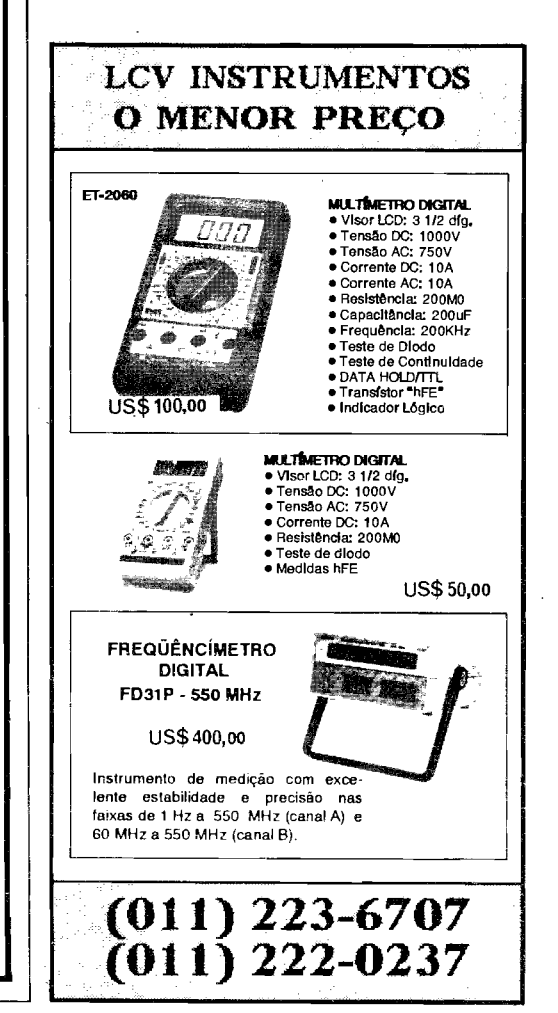

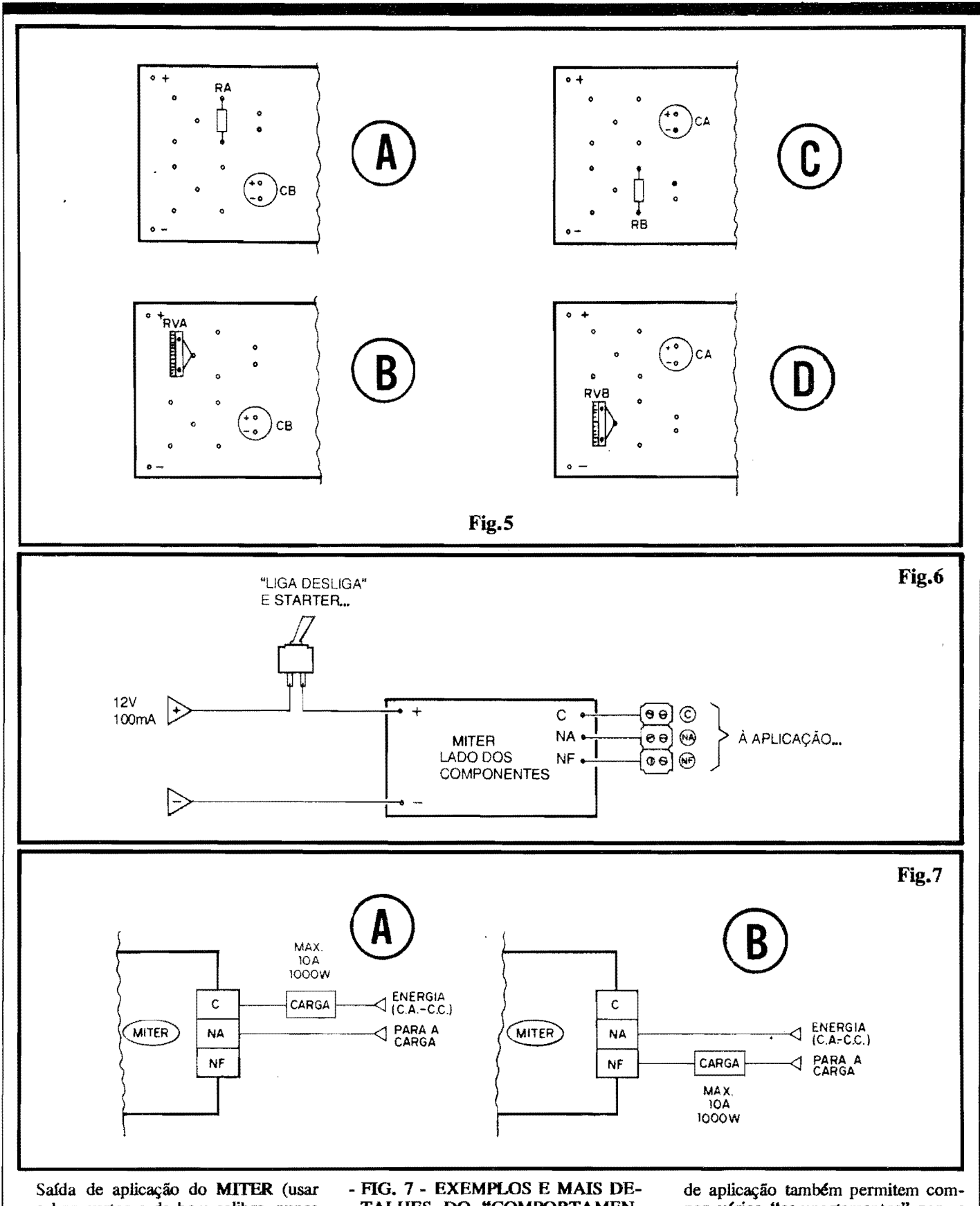

cabos curtos e de bom calibre, nunca esquecendo que a Corrente, através deles, poderá chegar a 10A...). Obviamente é bom identificar corretamente os três terminais de aplicação, evitando erros de interpretação quando da instalação final...

TALHES DO "COMPORTAMEN-TO" DO MITER, EM SUAS VÁ-RIAS OPÇÕES... - Além das possibilidades de Temporização direta e reversa, em vários parâmetros (já explicado), as próprias características de "reversibilidade" dos terminais finais por vários "comportamentos" para a carga controlada pelo MITER... Vejamos:

- Se usada a conexão 7-A, sob condição de retardo na energização, a carga estará, normalmente desligada. Uma vez acionado o interruptor geral do MI-

TER, a Temporização decorrerá, ao fim do que a carga será ligada (assim ficando até que o interruptor do MI-TER seja novamente desligado...).

- Se usada a conexão 7-A, sob a condição de retardo na desenergização, a carga estará normalmente desligada. Uma vez acionado o interruptor geral do MITER, a carga será imediatamente ligada e assim ficará enquanto decorrer a Temporização. Terminada a Temporização, a carga será desligada (mesmo que o interruptor geral do **MITER** permaneça ligado). Para se iniciar novo ciclo, o interruptor geral deverá ser desligado/ligado...
- Se usada a conexão 7-B, sob a condicão retardo na energização, a carga estará normalmente ligada. Uma vez acionado o interruptor geral do **MI-**TER, a Temporização decorrerá, ao fim do que a carga será desligada (assim ficando, até que o interruptor do MITER seja novamente desligado...).
- Se usada a conexão 7-B, sob a condição retardo na desenergização, a carga estará normalmente ligada. Acionado o interruptor do **MITER,** a carga sera imediatamente **destigada** e assim ficara enquanto deooorer **a**  Acionado o interruptor do MITER, a<br>carga será imediatamente desligada e<br>assim ficará enquanto deccorer a<br>Temporização, Terminada a Tempori-<br>zação, a carga será novamente ligada zação, a carga será novamente ligada (mesmo que o interruptor geral do **MITER** permaneça ligado). Para se iniciar novo ciclo, o dito interruptor geral precisa ser desligado/ligado...

•••••

Pode parecer um pouco confuso, à primeira leitura (texto referente **l FIG.**  7), porém basta um pouco de atenção e raciocínio, uma análise cuidadosa no diagrama do circuito (FIG. 1) e nas configurações possíveis (FIG. 2), além do suficiente conhecimento de como atuam os contatos reversíveis de um relê, para compreender em profundidade os "comportamentos" relacionados...!

Notar que, usando um pouquinho de criatividade e lógica, não será difícil adaptar o **MITER** As mais dfspares e específicas funções de controle, automatizadas ou semi-automatizadas (isso sem falar nas amplas determinações do próprio Tempo, via conjuntoo RC especlficos, conforme já explicado...).

0 eventual uso de **nacro-switda**  comandados mecanicamente pelo proprio processo ou maquinários "anteriores" ao controlado, numa linha de montagem ou sequência de produção ou manufatura, também poderá gerar soluções inteligentes super-válidas (e que, normalmente, requereriam circuitos e controles bem mais caros, sofisticados e complexos...)! É só por os "neurônios" para trabalhar, que fantásticas soluções

surgirão ... Muitos procedimentos cuja automatização, "aparentemente" pediria controles por micro-processadores e outras "mumunhas" muito caras e de difícil implementação, podem beneficiar-se, a custo irris6rio, da validade, confiabilidade e simplicidade do **MITER**  em suas diversas possibilidades! Lembrar ainda que em linhas de fabricação de procedimentos complexos, o uso de vários **MITERs** no evenutal comando de estágios calculados do processo poderá tornar as "coisas" ainda mais automáticas e organizadas...

Finalizando, se for necessária Temporização muito precisa, eventualmente ajust4vel em faixa ou gama mais estreita e "confortável" para'o operador, o valor resistivo de **R** poderá, com adaptação simples, ser implementado através de um simples conjunto/s6rie formado por um resistor fixo e um potenciômetro, cujos valores individuais contribuiam para um perfeito dimensionamento do Tempo... No caso, uma pequena modificação de ligações poderá ser feita na placa de Impresso, de modo a inserir (sempre na função de "um" dos resistores...) o dito conjunto, ficando, certamente, o exemplificado potenci6metro **fora** da placa, situado num painel de controle acessfvel, etc.).

#### •••••

As condições máximas de Corrente e Potência na carga controlada (respectivamente até 10A ou até 1KW...), oferecidas diretamente pelo **MITER** slio suficientemente amplas para comportarem a maioria das aplicações médias... Entretanto, mesmo maquinario super-pesado, demandando centenas de Amp6res, ou dezenas de KW, também poderá ser confortavelmente acionado, desde que relês industriais também pesados, contatores eletro-mecânicos de Alta Potência. sejam usados como "reforçadores" finais no controle, comandados pelos contatos de Safda do rele interno do **MI-**TER (energizados pela C.A. local...).

Esses implementos, contudo, fogem do âmbito de APE e assim não serão aqui detalhados... Entretanto, por tratar-se de equipamentos correntes no uso industrial, presupomos que o Técnico nao encontrara dificuldades no . seu eventual "casamento" com o m6dulo básico do **MITER** se tal se mostrar necessário...

## •••••

### **PARA ANUNCIAR LIGUE (011) 223-2037**

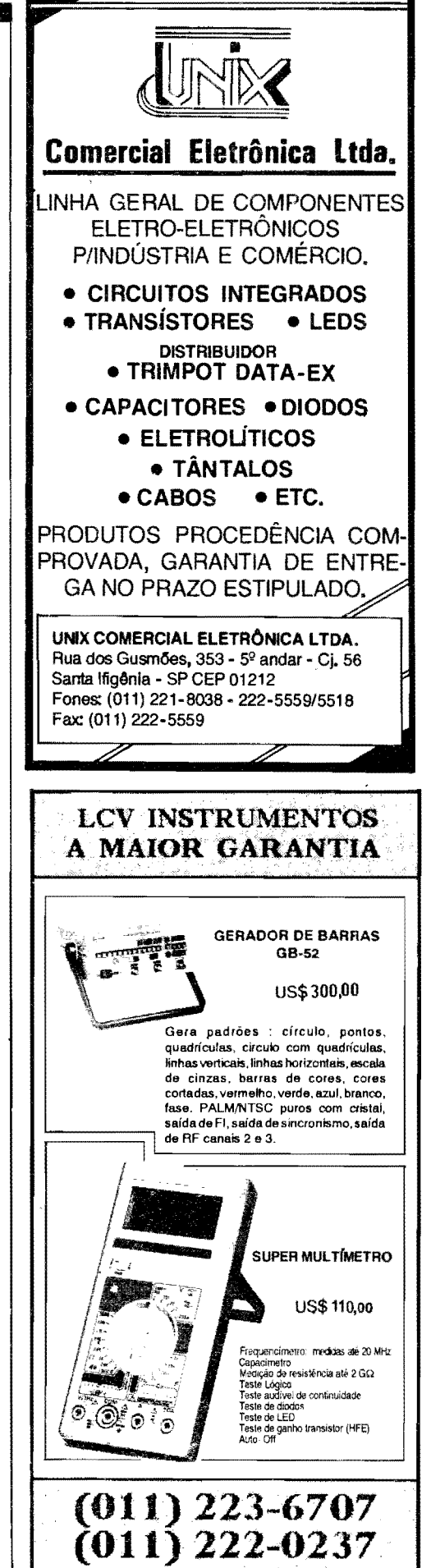

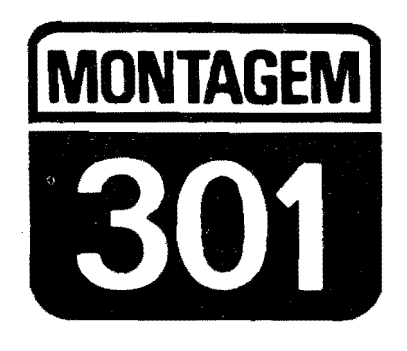

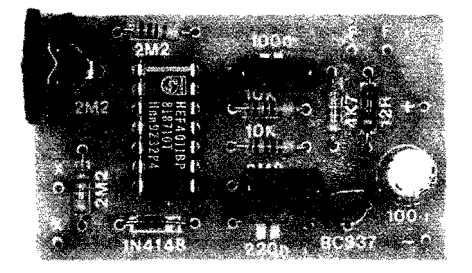

# **ALARME SENSivEL A RUÍDOS E VIBRAÇÕES**

OUTRO "CIRCUITINHO", APARENTEMENTE DESCOMPROMISSADO, MAS QUE PODE SER APLICADO A UM "MONTE DE EUNICOES CRÁ-TICAS SUPER-VÁLIDAS, ÚTEIS, INTERESSANTES E ATÉ., ENGRA-CADAS...! BASICAMENTE ELE "ESCUTA" SONS OU RUÍDOS DE CERTA INTENSIDADE, NAS SUAS PROXIMIDADES, OU "SENTE" VI-**BRACOES MAIS EVIDENTES JUNTO AO SEU ELEMENTO CAPTADOR** E - A PARTIR DESSE ESTÍMULO - DISPARA UM SINAL SONORO DE BOA INTESIDADE, COM PEQUENA TEMPORIZAÇÃO (OU SEJA: SOM **CONTINUA MESMO DEPOIS DE CESSADO O DITO ESTÍMULO...)! AS** APLICAÇÕES SÃO REALMENTE MUITAS (E VÁRIOS EXEMPLOS PRÁTICOS SERÃO DADOS, NO DECORRER DA PRESENTE MATÉ-RIA...), ENTRE ELAS: "REPETIDOR" DISTANTE PARA O SINAL DE CHAMADA DE TELEFONES (SEM NENHUMA CONEXÃO À LINHA TE-LEFÓNICA, DICA-SE...), ALARME DISTANTE DE "BEBÉ CHORÃO",<br>PROTEÇÃO CONTRA ENTRADA DE "LARÁPIOS" PELA QUEBRA DE VIDROS DE JANELAS, "AVISADOR" DO EXCESSO DE VIBRAÇÃO DE MAQUINÁRIOS INDUSTRIAIS, ETC. ENFIM, "SÓ DÁ" PARA FAZER "MIL" COISAS COM O ASERVI AGORA, EM TERMOS DE COMPLEXI-DADE E CUSTO, O CIRCUITO ESTÁ NA CATEGORIA "QUASE NA-DA"...! SIMPLES, BARATO, POUCOS COMPONENTES, MONTAGEM FACÍLIMA E UM DESEMPENHO APENAS ENCONTRÁVEL EM PROJE-TOS MUITO MAIS COMPLEXOS...! O TIPO DA MONTAGEM QUE O HOBBYSTA "JURAMENTADO" NÃO DEIXA PASSAR, NUNCA (NEM QUE SEJA SÓ PRA EXPERIMENTAR...)!

#### **"SENTINDO• RU[DOS E VIBRAÇÕES...**

Não são poucos os circuitos e projetos publicados nas Revistas e Livros dirigidos ao Hobbysta e tamb6m ao promgiuos ao riopoysta e também ao pro-<br>fissional de Eletrônica, com a "in-<br>tenção" de monitorar rufdos, sons ou tenção" de monitorar ruídos, sons ou<br>vibrações, manifestando sua sensibilização das mais diversas maneiras: via alarme sonoro, via "fechamento" de um relé, via energização de uma carga de

Potência através do tirístor, etc. APE mesmo já mostrou mais de um circuito do gênero, ao longo desses quase cinco anos de publicação... Assim, o ALAR-**ME SENSfVEL A RUll>OS** B VI-**BRAÇÕES** (ASERV) não tem pretenções de ineditismo, nem de "extrema novidade" ... Alguns pontos, porem, colocam o **ASER V** numa categoria muito especial: não usa "nenhuminha" peça mais cara, mais rara ou mais específica, apresenta um circuito com pouquíssimos componentes, resultando numa monta-

gem compacta e versátil (também mecanicamente), o ajuste ou calibracão é único e fácil, abrangendo gama suficiente para várias aplicações bastante diferentes, o dis¢ndio de energia (apesar de ser capaz de disparar um sinal sonoro facilmente audível...) é mínimo, tanto que 4 pilhas pequenas poderão alimentar o circuito por wn longo tempo, mesmo sob utilização prolongada...!

Quanto à versatilidade, esse é um capítulo à parte... Com um mínimo de imaginação, o Leitor/Hobbysta poderá aplicar o **ASERV** nas mais "inimaginaveis" funções...! O uso de uma cápsula piezoel6trica (um microfone de cristal, por exemplo...) na função sensora básica, a16m de baratear bastante a montagem. permite várias improvisações e configurações práticas, todas de fácil implementação e bastante eficientes... "Fugindo" de captadores caros e "especializados", sensores industriais de diffcil aquisição, e qualquer outra dificuldade do g8nero, foi possfvel oferecer ao Hobbysta realmente um projeto "na medida", rigorosamente dentro dos parâmetros que balizam APE: fácil, barato, útil e descomplicado!

Recomendamos que o Hobbysta leia atentamente **todo** o presente artigo, **an**tes de resolver-se a iniciar o projeto... Entretanto, ap6s uma cuidadosa assimilação das potencialidades do **ASERV**, duvidamos de que alguém, aí, decida "não montá-lo"...

••••• - FIG. I - **DIAGRAMA ESQUEMA-TICO DO CIRCUITO -** Um versátil<br>integrado da "família" Digital "famflia" Digital C.MOS, contendo 4 **gates** NANO de 2 Entradas cada (4011), centraliza toda a parte ativa do circuito... O primeiro dos 4 **gates** (delimitado pelos pinos 1-2-3) forma **um** simples inversor (pela junção dos pinos das duas Entradas. 1 e 2...), cuja Entrada geral é previamente polarizada no "limiar" da tran•

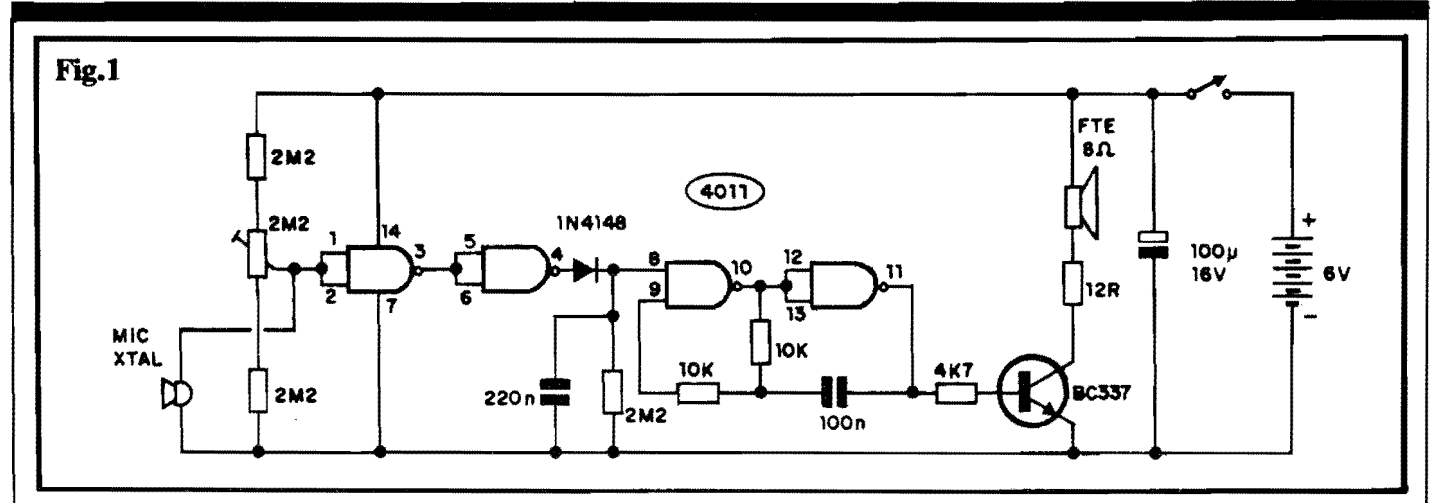

sição de "baixo" para "alto" (através de um único e cuidadoso ajuste no **trim-pot** de 2M2. "ensanduichado" entre dois outros resistores, fixos, de mesmo valor, às linhas do positivo e negativo da alimentação geral (9V). Dessa maneira, mesrno qualquer pequenino transiente ou pulso momentâneo, no sentido "positivo", aplicado a dita Entrada, será suficiente para levar (ainda que brevemente...) a Saída do **gate** (pino 3) a um nfvel "baixo'' ( em "espera", a dita Safda encontra-se em nfvel "alto"...). "Quem" oferece tais transientes positivos é uma mera cápsula piezo (um microfone de cristal, cornum, ou uma "pastilha" piezo, também comum...), excitada - por sua vez - através de sons ou ruídos (não muito fracos...) ou mesmo de vibra¢es diretamente imprimidas ao dito sensor piezo... Quando isso ocorre, o pino 3 do 4011, mornentaneamente, coloca-se em estado digital "baixo'', corn o que, ap6s a nova inversao proporcionada pelo **gate** delimitado pelos pinos 4-5-6, breve (ou breves...) pulso "alto" surge na Safda desse segundo gate (pino 4). Através do diodo 1N4148, na função de isolador para a "volta" da carga, o capacitor de 220n 6 entao "carregado", apenas revertendo à condição anterior (descarregado) decorrido algurn tempo depois da "filtima" excitação, via percurso oferecido pelo resistor em paralelo, de 2M2... Enquanto "durar" a carga sobre o dito capacitor, fica habilitado um conjunto ASTÁVEL formado pelos outros dois

**gates** do lntegrado (delimitados pelos pinos 8-9-10 e 11-12-13...), e cuja Frequência de oscilação é basicamente deterrninada pelos dois resistores de lOK e pelo capacitor de 100n, recaindo sobre faixa audível... Notem que, com o dito oscilador (AST A VEL) desabilitado, o pino 11 do Integrado resta "baixo", mantendo "cortado" o transfstor BC337 (via resistor de **base.**  de 4K7...). Ocorrendo, contudo, a oscilação, o "trem" de pulsos surgido no dito pino 11 passa a excitar o transfstor, com o que, após a devida amplificação de Corrente por ele proporcionada, os sinais são entregues ao altofalante presente no seu circuito de **coletor** (urn resistor de 12R estabelece a conveniente limitação de Corrente. para proteção do BC337 e do próprio alto-falante...). O dito alto-falante, finalmente, se encarrega de "berrar" o aviso sonoro do **ASERV!** Na alimentação geral temos 4 pilhas pequenas, totalizando 6V, devidarnente desacopladas por um capacitor eletrolítico de  $100u$ ...

#### •••••

- FIG. 2 - **LAY OCT DO CIRCUITO IMPRESSO ESPECÍFICO - Fácil** e rápido de traçar (uma vez que não existe a menor complicação ou congestionamento no seu padrão cobreado...), o Impresso específico tem seu **lay out** mostrado em tamanho natural na figura... Devido à presença do Integrado, torna-se praticamente obri-

gatória a utilização de decalques apropriados (é muito difícil marcar e traçar corretamente, à mão, aquelas ilhazinhas pequenas e pr6ximas umas das outras...), que não são muito caros, e sempre resultam num acabamento bem profissional para as placas. .. De qualquer maneira, basta um pouco de capricho e atenção (no "durante" e no "depois"...) para que o resultado fique ao mesmo tempo funcional e... bonito! A "velha" conferencia final *6* obrigatória, para a busca e eventual correção de pequenos "curtos" ou falhas (que não são difíceis de "remendar" enquanto os componentes ainda não estão lá soldados...). Todos os preceitos necessários à boa confeccão e utilizacão do Impresso, estão sen pre relacionados nas **INSTRUCÕES** GE-**RAIS PARA AS MONTAGENS,**  seção que deve ser consultada, "sem vergonha" pelo Leitor/Hobbysta principiante...

- **FIG.** 3 - **"CHAPEADO" DA MON-T AGEM** - De acordo corn o "velho" e reconhecidamente eficiente sistema adotado por APE para a demonstração visual das montagens, a placa 6 vista pela sua face não cobreada, com cada uma das principais peças nitidamente identificadas pelas suas fonnas estilizadas, ou sfinbolos convencionais, seus c6digos ou "nomes", seus valores, polaridades, etc. Mesrno quern nunca antes "tentou" realizar uma montagem, conseguira posicionar tudo corretamente, utilizando - se preciso - as in-

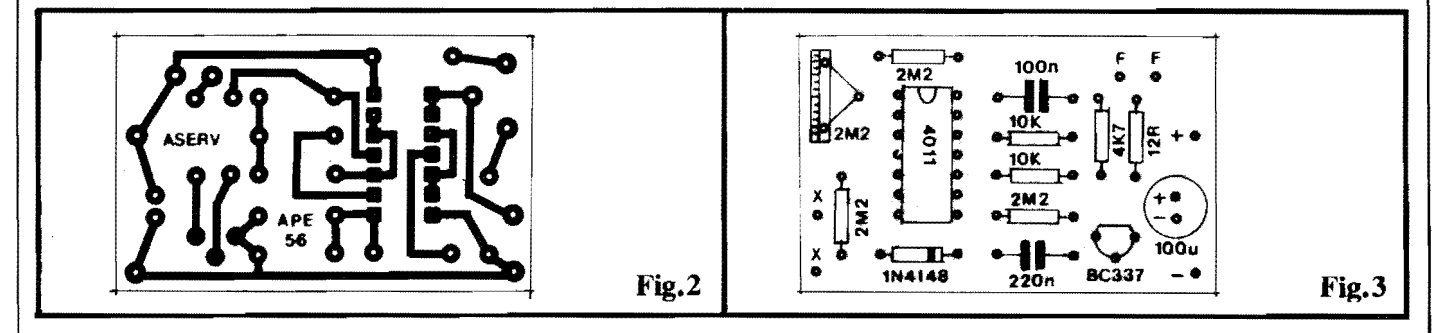

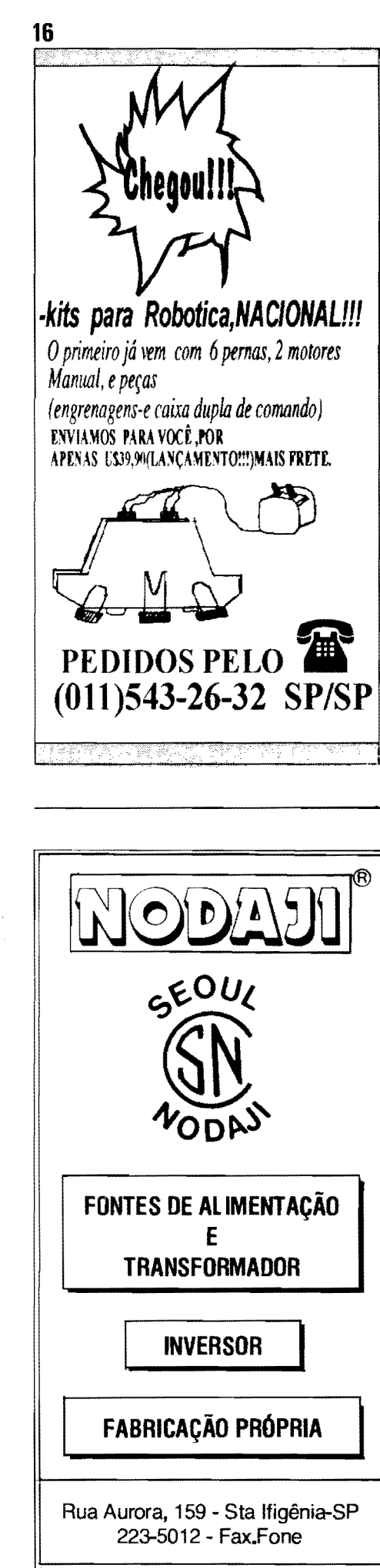

### MONTAGEM 301 - ALARME SENSIVEL A RUIDOS E VIBRAÇÕES

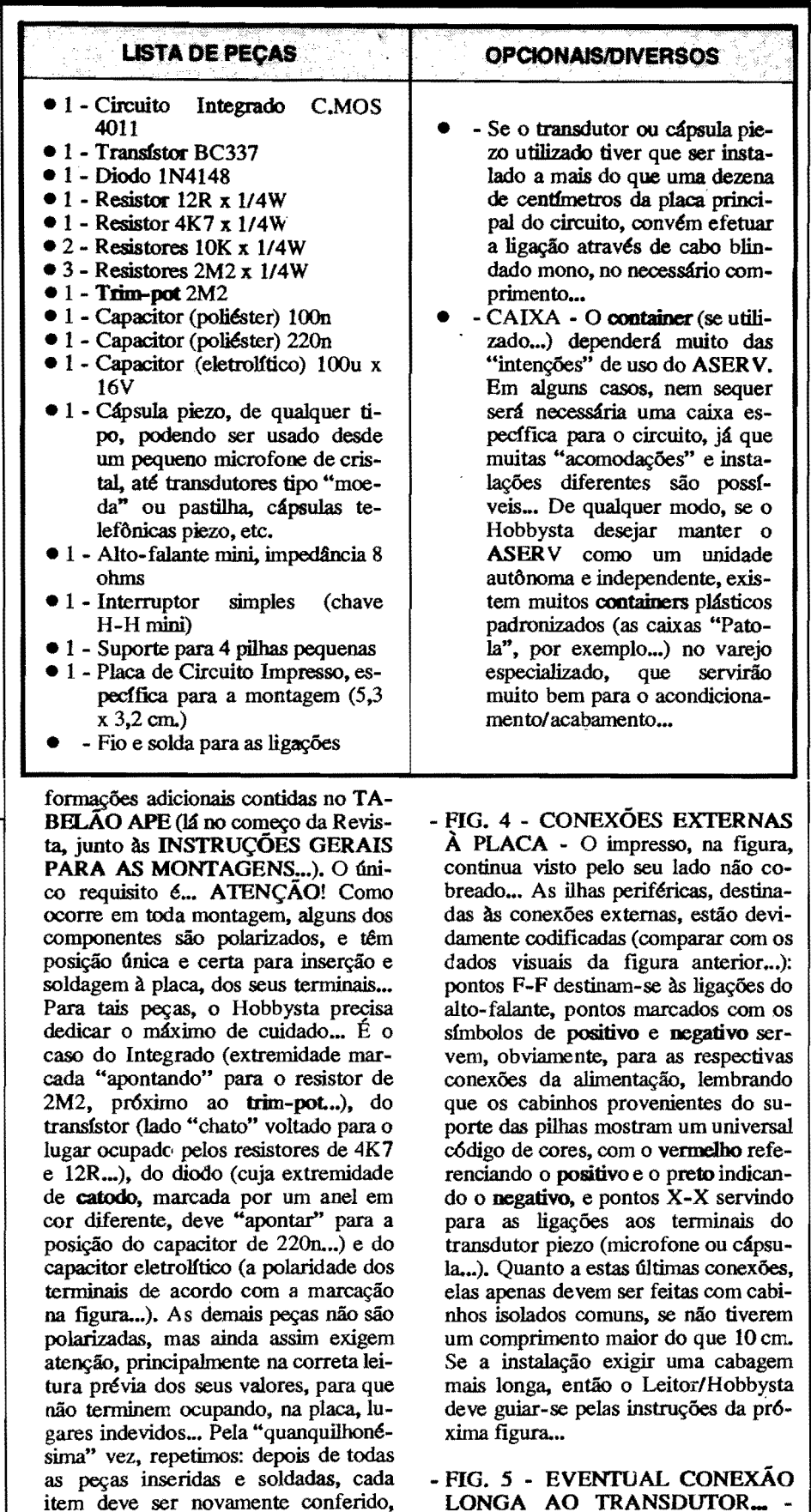

usando como gabarito o "chapeado", e

verificando-se também o estado dos

pontos de solda pelo outro lado da placa... Só então podem ser "amputadas"

as sobras de "pernas" e terminais, pela

face não cobreada...

LONGA AO TRANSDUTOR. Ligações compridas à cápsula piezo, pedem cabo blindado mono, condutores vivo e malha devem ser ligados ao transdutor e à placa conforme mostra a figura... O exemplo serve também para referenciar como devem ser fei-

#### **MONTAGEM 301 - ALARME SENSIVEL A RUIDOS E VIBRAÇÕES**

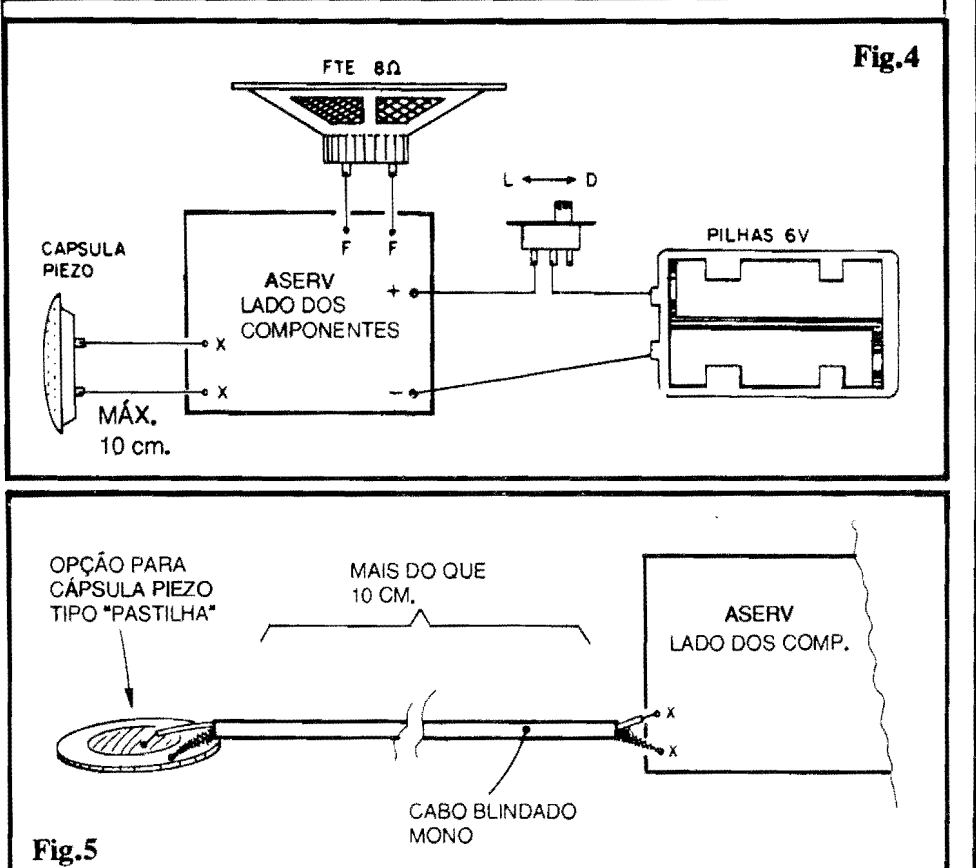

tas as ligações, no caso de se usar um transdutor piezo do tipo "moeda" ou "pastilha", não encapsulado ... A maioria das cápsulas piezo apresentam terminais não polarizados, e assim a extremidade do cabo ligada a dita cuja não precisa de especiais atenções quanto à identificação dos terminais... Já na parte que se refere às ligações com o Impresso, 6 importante que a malha de "terra" seja conetada ao ponto **X** mais pr6ximo ao "cantinho" da placa...

 $\mathbf{r}$ 

## •••••

#### **COLOCANDO O ASERV "NO PONTO" ...**

A calibração do **ASERV**, efetuada atrav6s do **trim-pot;** *6* muito simples e para cada tipo de aplicação, deve ser feita uma única vez... Inicialmente, coloca-se o "knobinho" incorporado ao trim-pot em posição central ("meio giro") e liga-se a alimentação (estando as pilhas, obviamente, no respectivo suporte...). Se o alarme sonoro não disparar, gira-se um pouquinho o ajuste, em sentido "anti-horário" (para quem olha o **trim-pot** pela sua frente...), até que o forte "apito" surja... Isso feito, gira-se, ainda **bem** lentamente, o **knob** em sentido "horario", parando o ajuste exatamente no ponto em que o som cessa... Devido à pequena temporização inerente ao circuito (ver os detalhes técnicos na explicação quanto à **FIG. 1**), convém, durante esta última fase do ajuste, , dar uma "paradinha" a cada leve ioque ou pequeno giro imprimido ao **trim-pot.**  esperando alguns segundos para que o som possa, realmente, emudecer...

Nesse exato ponto, terá sido encontrada a maxima sensibilidade do ASER V... Se, em alguma aplicação especffica, for constatada a necessidade de **redmir** a sensibilidade do circuito, basta "avançar" um pouquinho o giro final, no sentido "honirio" (isso **depois** de se ter chegado ao ponto que gera o emudecimento do som...).

## •••••

- **FIG. 6** - **ALGUMAS SUGESTOES BÁSICAS PARA APLICAÇÃO... -**No primeiro exemplo, o **ASERV** 6 usado como "repetidor remoto" para a campainha de um telefone ... No caso, basta posicionar o circuito (com o transdutor piezo incorporado...) próximo ao dito telefone, "puxando-se" dos pontos F-F os fios com destino ao alto-falante remoto, na necessária distância (até 50 metros...). Sempre que soar o sinal normal de chamada do telefone, "lá longe" o alto-falante do ASERV "apitará" em consonância... Notem que esse método é tecnicamente melhor do que muitos outros, de função correlata, já que nenhuma li-

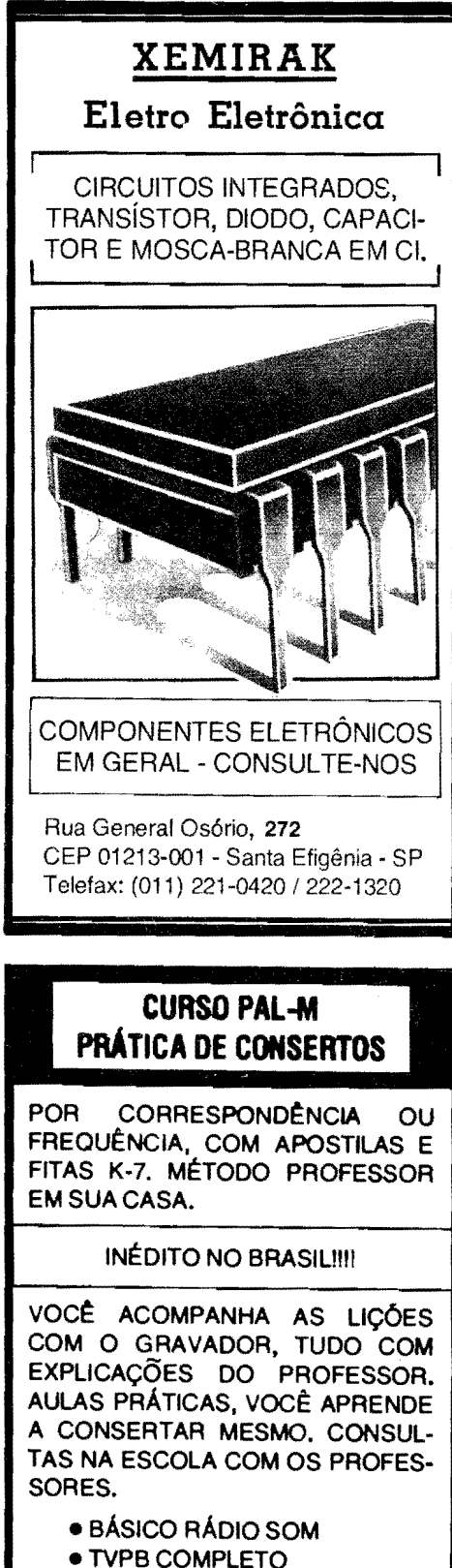

- TV EM CORES COMPLETO
- VIDEO K7 COMPLETO
- **APRENDA MONTANDO** "t.ANCAMENTO"

INFORME-SE: CX.POSTAL 12207 CEP: 02098-970 SANTANA-SP OU TEL. (011) 299-4141

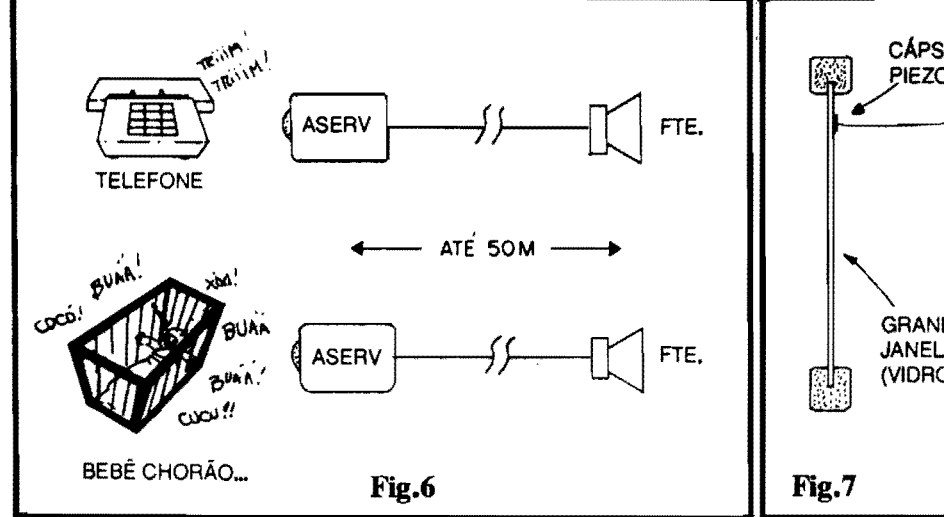

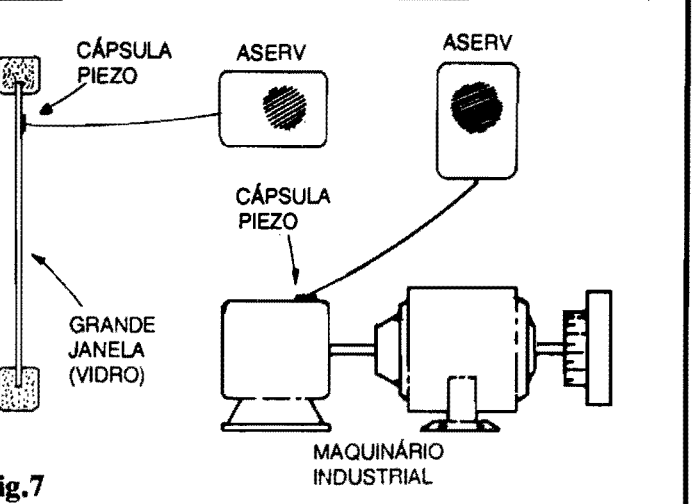

gação **física** precisa ser feita à linha telef'Onica, prevenindo problemas de interferências (ou mesmo de "broncas" da Cia. Telefônica, cujos regulamentos não permitem a conexão indiscriminada de circuitos ou dispositivos A dita linha...). No segundo exemplo da figura, graças à boa sensibilidade ajustável no **ASERV,** este pode ser usado como "alarme remoto de bebê chorão"... Posicionando-se o circuito e a cápsula piezo junto ao berco ou local onde está o bebê, pode ser "puxada" a ligação ao alto-falante (pontos **F-F,** conforme jli foi explicado...) em boa distância... Sempre que o **baby** comecar a berrar, o alarme sera dado pelo sinal sonoro caracterfstico do **ASERV,** alertando a pessoa que estiver no local de insta lação do dito alto-falante...

- **FIG. 7** - **OUTRAS APLICAc,;OES INTERESSANTES E ÚTEIS...** Conforme dissemos lá no início, as possibilidades aplicativas do ASER-**V** sao, realmente, **muito** amplas, e apenas a imaginação criadora do Hobbysta podera estabelecer um real "limite" para o potencial e a versatilidade do módulo ... A boa sensibilidade das cápsulas piezo, de qualquer tipo, à vibração mecânica, diretamente transmitida ao transdutor, pennite alguns interessantes exemplos, como os esquematizados na figura... No primeiro caso, uma cápsula tipo "pastilha" pode ser fixada (com adesivo de **epoxy** OU de **cianoacrilato. .. )** A face interna de um vidro de janela que se deseja proteger contra a intrusão... Tal arranjo apresenta sua 16gica para janelas tipo vitraux, fixas, nas quais uma tentativa de penetração teria que forçosamente - "começar" pela quebra do vidro ... Com a disposição sugerida, mesmo uma leve "pancada" sobre o vidro monitorado, já será suficiente para o disparo do alarme (é so experimentar, tamborilando com as

unhas sobre o vidro, num teste efetivo...)! É até possível que a sensibilidade geral do circuito tenha que ser um pouco reduzida, evitando que vibrações naturais no vidro, a ele imprimidas pelo vento ou pelo trânsito próximo de vefculos, causem o disparo do sinal sonoro...! No segundo exemplo da figura, temos uma aplicação mais profissional, na monitoração do nível de vibração num maquinário industrial... No caso, também é conveniente usar-se transdutor do tipo "pastilha", colado ou mecanicamente "pressionado" (por uma pequena bracadeira ou aba metálica parafusada...) ou objeto cuja vibração se pretende fiscalizar... A partir de um cuidadoso ajuste da sensibilidade (que, nesse tipo de aplicação, deve ser naturalmente mais reduzida...), assim que qualquer probleminha mecânico fizer com que a vibração ultrapasse níveis considerados seguros para o maquinário, o alarme sonoro disparará...!

Acreditamos que bons e tfpicos exemplos foram dados... O resto  $\epsilon$  com Vocês! Nem é preciso pensar muito para "descobrir" um "monte" de outras aplicações super-válidas, sempre que ruídos de certa intensidade, ou vibrações mecânicas localizadas devam ser deteta-<br>dos, monitorados e "avisados"...

Um ponto interessante, consiste na utilização de um **feed back** inerente ao pr6prio circuito, para causar o disparo 'permanente" do alarme sonoro, se tal característica for desejada ou necessária em alguma aplicação específica... Isso se consegue, simplesmente, incorporando A mesma caixa, tanto o transdutor piezo quanto o alto-falante... Dessa forma, uma vez disparado o sinal sonoro, a vibração imprimida à própria caixa, pelo alto-falante, realimentará o piezo, com o que o alarme soará incessantemente, até que a alimentacão seja momentaneamente "desligada/ligada"...!

Para finalizar, mais um pequeno exemplo prático: se o transdutor for internamente fixado à folha de uma porta de madeira comum, de entrada de residência, o alto-falante poderá ser instalado em qualquer ponto distante da casa (geralmente na cozinha, na área de serviço ou em algum **hall** de circulação...), com o conjunto agindo na fonna de uma "campainha eletr6nica" acionada pelo **hater** dos nós dos dedos de uma pessoa que chegue ao local, sobre a tal portal Será - no mínimo - surpreendente para o eventual visitante, notar que a cada batida sua na porta, um som "eletrônico", lá dentro, ressoa em simultaneidade...!

Quem não ficar "satisfeito" com a temporização (não muito longa...) natural do circuito, poderá alterá-la, dentro de ampla gama, para "mais" ou para "menos", simplesmente modificando proporcionalmente o valor do capacitor original de 220n... Já o timbre do sinal sonoro final, poderá ser alterado pela modificação experimental do valor original do capacitor de 100n (menor valor = som mais agudo, maior valor = som mais grave...). Para obter-se uma Potência sonora mais acentuada, o transfstor original (BC337) deverá ser substituído por um BD135 (no caso deverá ser promovida uma leve alteração no posicionamento das respectivas ilhas do Impresso, devido à diferente disposição de terminais dos transfstores citados...), aumentada a Tensão de alimentação para 9V (6 pilhas pequenas), e removido o resistor original de 12R (substitufdo, na placa, por um simples jumper...).

Em qualquer caso, a alimentação (seja nos 6V originais, seja em 9V, para uma versão de som mais "bravo"...) podera, opcionalmente, ser fomecida por uma pequena fonte ligada à C.A., capaz de liberar pelo menos uns 350mA, para boa "folga"...

•••••

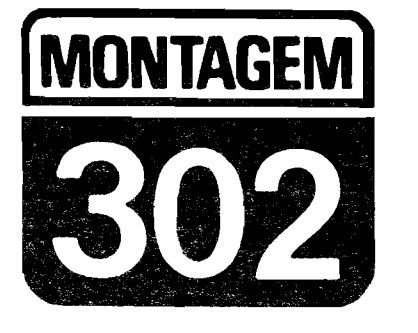

# **20 PONTA L6GICA C.MOS (BAIXO CUSTO)**

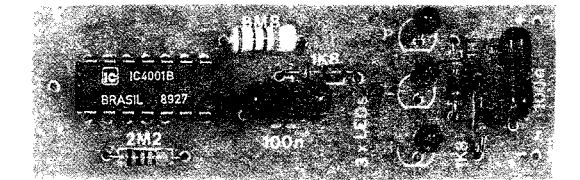

PARA OS CIRCUITOS DIGITAIS (OU QUE USEM, EM ALGUNS DOS SEUS BLOCOS INTERNOS, INTEGRADOS DE "FAMÍLIAS" DIGI-TAIS...), UMA PONTA DE PROVA LÓGICA É FERRAMENTA TÃO IM-PORTANTE QUANTO O É UM MULTIMETRO, PARA OS ARRANJOS ANALÓGICOS, OU BASEADOS UNICAMENTE EM COMPONENTES DISCRETOS...! AQUI EM APE O LEITOR/HOBBYSTA TEM ENCON-TRADO MUITOS PROJETOS E CIRCUITOS QUE PODEM, DIRETA OU INDIRETAMENTE, SER CLASSIFICADOS DENTRO DO GRUPO DOS "DIGITAIS"... E, ENTRE ESTES, A GRANDE MAIORIA DESENVOLVI-DO A PARTIR DE INTEGRADOS DIGITAIS DA "FAMÍLIA" C.MOS (POR UMA SÉRIE DE MOTIVOS, ALGUNS DOS QUAIS SÃO ABORDADOS NA PRÓPRIA "AULA" DO ABC DA ELETRÔNICA ENCARTADA EM SUPLEMENTO NA PRESENTE APE...), UNINDO TODOS ESSES CON-CEITOS, NECESSIDADES E VALIDADES, PESQUISAMOS UM CIRCUI-TO DE PROVADOR LÓGICO QUE ATENDESSE REALMENTE AS CONDIÇÕES DE VERIFICAÇÃO, AVALIAÇÃO E MENSURAÇÃO NO "UNIVERSO C.MOS", DE MODO A APRESENTAR SEUS DIAGNÓSTI-COS DA FORMA MAIS CLARA E SEGURA POSSÍVEL, MOSTRANDO DESEMPENHO IGUAL OU PRÓXIMO AO DE PROVADORES DIGITAIS COMERCIAIS (DE PREÇO MUITO MAIS ELEVADO...), MAS QUE RETI-VESSE, JUSTAMENTE, O CUSTO FINAL EM PATAMAR ACEITÁVEL PARA O INICIANTE, OU MESMO PARA O TÉCNICO EM INÍCIO DE **CARREIRA, O ESTUDANTE, ETC, ACREDITAMOS, COM TODA A SIN-**CERIDADE, TER ATINGIDO TODOS ESSES OBJETIVOS NA CONFI-GURAÇÃO DO PROJETO... A PONTA LÓGICA C.MOS (BAIXO CUS-TO), CUJO NOME MEIO "COMPRIDINHO" ABREVIAREMOS PARA AS **INICIAIS PLCM, COMO CONVEM A TODO BOM PROVADOR DIGITAL.** "RECOLHE" SUA ALIMENTAÇÃO DAS PRÓPRIAS LINHAS DO POSI-TIVO E DO NEGATIVO QUE ENERGIZAM O CIRCUITO SOB TESTE, E ISSO DE FORMA "UNIVERSAL", ACEITANDO PLENAMENTE TODA A GAMA DE TENSÕES DENTRO DA QUAL UMA CIRCUITAGEM C.MOS PODE TRABALHAR (TIPICAMENTE DE 5 A 15V), SEM O MENOR PROBLEMA (BASTA LIGAR DUAS GARRAS "JACARÉ" DEVIDAMEN-TE POLARIZADAS E CODIFICADAS COM AS COSTUMEIRAS CORES VERMELHO E PRETO, ÀS DITAS LINHAS DE ALIMENTAÇÃO DO CIRCUITO A SER TESTADO...)! COMO INDICADORES FINAIS, A PLCM USA TRÊS LEDS, DE CUJO "ACENDIMENTO" OU NÃO, FACILMENTE SE INFEREM AS FUNDAMENTAIS CONDIÇÕES DIGITAIS DE QUAIS-QUER ENTRADAS OU SAÍDAS DE GATES OU OUTROS BLOCOS LÓGICOS C.MOS...! ENFIM, UM PROVADOR QUASE QUE "OBRI-**GATÓRIO" NA BANCADA DO LEITOR/HOBBYSTA QUE APRECIA OS** CIRCUITOS DIGITAIS, E IMPRESCINDÍVEL NA MALETA DO TÉCNICO (E TUDO POR UM CUSTO INCRIVELMENTE BAIXO, COMPROVEM...).

#### **A IMPORTANCIA DAS PONTAS L6GICAS ...**

De uma forma bem geral. mas na prática, suficiente para qualquer análise imediata, válida e significativa sobre o funcionamento de qualquer circuito digital (no caso estamos falando mais especificamente sobre aqueles baseados em Integrados da "famfiia" digital **c.MOS ... ),** tudo o que se precisa saber para avaliar "se as coisas estao andando" e também "como estão andando" e **qual** o momentfuieo estado digital **(alto**  ou baixo) em determinada Safda ou Entrada de **gate** ou bloco 16gico con:plexo... Além dessa informação básica, duas outras completam a avaliação: a de eventual estado I6gico "indefinido" **(flutuante,** nem "alto", nem "baixo" ... ) e a de eventual presença dinâmica de um "tren:" de **pulsos** (qualquer que seja sua velocidade ou Frequência...)!

Com esse conjunto de quatro informações ou indicações básicas, praticamente **tudo** pode ser avaliado sobre um circuito ou bloco digital, usando-se em complemento apenas o raciocfnio e um prévio conhecimento da própria estrutura e "intenção" do tal circuito (e, obviamente, o conhecimento do "comportamento" elementar dos blocos digitais, no seu velho "radicalismo" de "tudo ou nada", "alto" ou "baixo", por aí...).

Assim, uma PONTA LÓGICA não faz (nem **precisa fazer...**) mais do que isso... Mesmo porque, em circuitos puramente digitais, simplesmente não existem Tensões "intermediárias" a serem avaliadas, e a pr6pria "voltagem" da alimentação, já traz consigo o referencial de estado digital "alto" (o valor do positivo da alimentação...) e também do "baixo" ( correspondente a "zero volt", ou ao referencial do **ocgalivo** da dita alimentação...).

Além disso, dentro do universo digital **C.MOS** é também importante que uma ponta de prova lógica seja capaz de operar, indiscriminadamente, sob quaisquer dos valores possíveis de Tensão de alimentação (de 5 a 15V, pelo menos...) sem "falsear" suas indicações, quaisquer que sejam os reais valores de "voltagem" representativos - no caso - do nível "alto", "1" ou hight...

A PLCM enquadra-se exatamente em todos esses requisitos, num desempenho comparável com o de qualquer outro provador comprado em loja, pronto, e com uma nítida e consistente vantagem o custo ou preço final! Na pior das hipóteses, a PLCM custará 1/5 ou 1/6 do valor de mercado de uma ponta comercial equivalente...! Como, além de todas essas vantagens e equivalências, a PLCM é de montagem facílima, nem é preciso acrescentar mais "confetes"... Tem que montar, pra não "marcar bobeira"...

- FIG. 1 - DIAGRAMA ESOUEMÁTICO DO CIRCUITO - Conforme já foi mencio-<br>nado, o circuito da PLCM "puxa" sua alimentação diretamente das linhas de energia positiva e negativa do circuito digital a ser analisado, com o que todos os seus referenciais passam, automaticamente a ser assumidos pelo provador... O primeiro gate (pinos 1-2-3), com suas duas Entradas "juntadas", forma um simples inversor, no qual a Entrada geral (pinos 1-2) recebe uma polarização equivalente a cerca da metade da Tensão de alimentação, via resistor de 2M2, com o que, numa condição não muito comum num circuito puramente digital, também a Saída do dito gate (pino 3) se mantém nesse nível de Tensão (metade, aproximadamente, da "voltagem" de alimentação geral...). A dita Saída (pino 3) excita diretamente um par de LEDs<br>em "anti-paralelo" (LED H, de "hight", e<br>LED L, de "low"...) cujos "outros lados" estão ligados, via resistores de 1K5 e 1K8, a idêntico valor de Tensão (pouca coisa maior do que a metade da alimentação...). Dessa<br>maneira, com a ponta de teste "livre", ou li-

gada a um ponto digitalmente "flutuante" (sem nível definido...), nem o LED H nem o LED L acendem... Já com a ponta de teste ligada a um ponto sob nível digital "alto" (hight), a Saída do citado primeiro gate (pino 3) ficará "baixa", com o que o LED H receberá<br>suficiente diferencial de Tensão para acender... Por outro lado, com a ponta de teste aplicada a um ponto em estado digital "baixo", o citado pino 3 se mostrará "alto", fazendo com que o LED L receba, entre seus<br>terminais, "voltagem" suficiente para acender... Até af, estamos considerando que no ponto de avaliação ou prova, encontra-se um estado digital fixo, estático... Obviamente que se a ponta de prova estiver aplicada sobre um ponto onde se manifeste um "trem" de pulsos, a presença de estados "altos" e "baixos", alternados, fará com que tanto o LED H quanto o LED L também acendam alternadamente... Se a relação "alto/baixo" for simétrica, ambos os ditos LEDs acenderão com "meia luz"... Entretanto, uma relação<br>"alto/baixo" fortemente assimétrica (como ocorre muito, em circuitos digitais práti-<br>cos...) fará com que um dos citados LEDs acenda quase que plenamente, enquanto que<br>o outro acenderá, muito fracamente... Para que haja uma indicação mais consistente da presença de pulsos no local onde a ponta de teste está aplicada, os dois gates "centrais" do circuito (respectivamente delimitados pelos pinos 4-5-6 e 8-9-10...) foram arranjados em MONOESTÁVEL (com período de aproximadamente meio segundo, graças aos valores do resistor de 6M8 e capacitor de 100n...), disparado pela transição presente no pino 3 (Safda do primeiro gate...). A Safda<br>do dito MONOESTÁVEL se manifesta na forma de pulsos, com duração constante, "altos", no pino 10 do Integrado 4001 utilizado como coração do circuito... Um ditimo gate (pinos 11-12-13), também disposto como simples inversor (pela unificação das suas duas Entradas...) recebe tais pulsos gerados<br>pelo MONOESTÁVEL e os entrega, devidamente invertidos, no pino 11. Através do resistor limitador de 1K8, o LED P (de pulse...) é então excitado, manifestando ou "piscadas" nítidas com duração de meio segundo<br>cada (no caso de pulsos "lentos" aplicados à<br>ponta de teste...) ou praticamente "aceso", o tempo todo (no caso de pulsos rápidos, com Frequência superior a 10 Hz...). Ainda na indicação de pulsos, conforme já foi dito, os<br>LEDs H e L também se manifestam, sendo

que aquele que "mais brilhar" mostrará o "peso" da assimetria, eventualmente exis-<br>tente na relação "alto-baixo" do sensoreado "trem" de pulsos... Tudo, enfim, é muito direto e (por isso mesmo...) confiável, com indicações precisas, qualquer que seja a Tensão real de alimentação do circuito analisado (entre 5 e 15V, conforme já foi dito...). Um único capacitor de poliéster (100n) desacopla as linhas de alimentação da PLCM de modo a prevenir interferências ou transientes que possam gerar indicações errôneas...

- FIG. 2 LAY OUT DO CIRCUITO IM-PRESSO ESPECÍFICO - Propositalmente desenhado visando o formato longo e estreito (para melhor adequação ao container e este ao manuseio, conforme detalhes mais adiante...), o padrão de ilhas e pistas, vista em escala 1:1 na figura (tamanho natural, portanto...) é bastante simples, podendo ser facilmente copiado e confeccionado mesmo que o Leitor/Hobbysa não seja um "veterano" De qualquer modo, recomendam-se os cuidados de sempre, além de uma leitura às<br>INSTRUÇÕES GERAIS PARA AS MON-TAGENS (encarte permanente de APE, sempre la nas primeiras páginas da Revista...) onde podem ser recolhidas importantes "di-<br>cas", "macetes" e informações práticas para a boa realização e o perfeito aproveitamento do Impresso e dessa técnica de montagens... Uma vez confeccionada, limpa e furada em suas ilhas, a plaquinha deve receber uma rigorosa conferência final, corrigindo-se eventuais defeitos encontrados... Pequenos<br>"curtos" ou ligações indevidas podem ser facilmente raspados com uma ferramenta de ponta afiada, enquanto que eventuais falhas ou lapsos podem ser simplesmente "completados", cuidadosamente, com uma "goti-<br>nha" de solda aplicada no local...
- FIG. 3 DETALHANDO O LED E A SUA ESTILIZAÇÃO NO "CHAPEADO"... - Na montagem prática do PLCM utilizamos três LEDs que (conforme sugere a LISTA DE PEÇAS...) tanto podem ser da mesma cor (todos vermelhos...), posteriormente "identificados" por caracteres aplicados externa-<br>mente à caixa, quanto de cores individualmente diferentes (verde, amarelo - ou âmbar - e vermelho...). O resultado final ficará mais elegante com LEDs redondos, de 3 mm de diâmetro (mas nada impede que outros for-<br>matos, desde que de "cabeça" pequena, se-

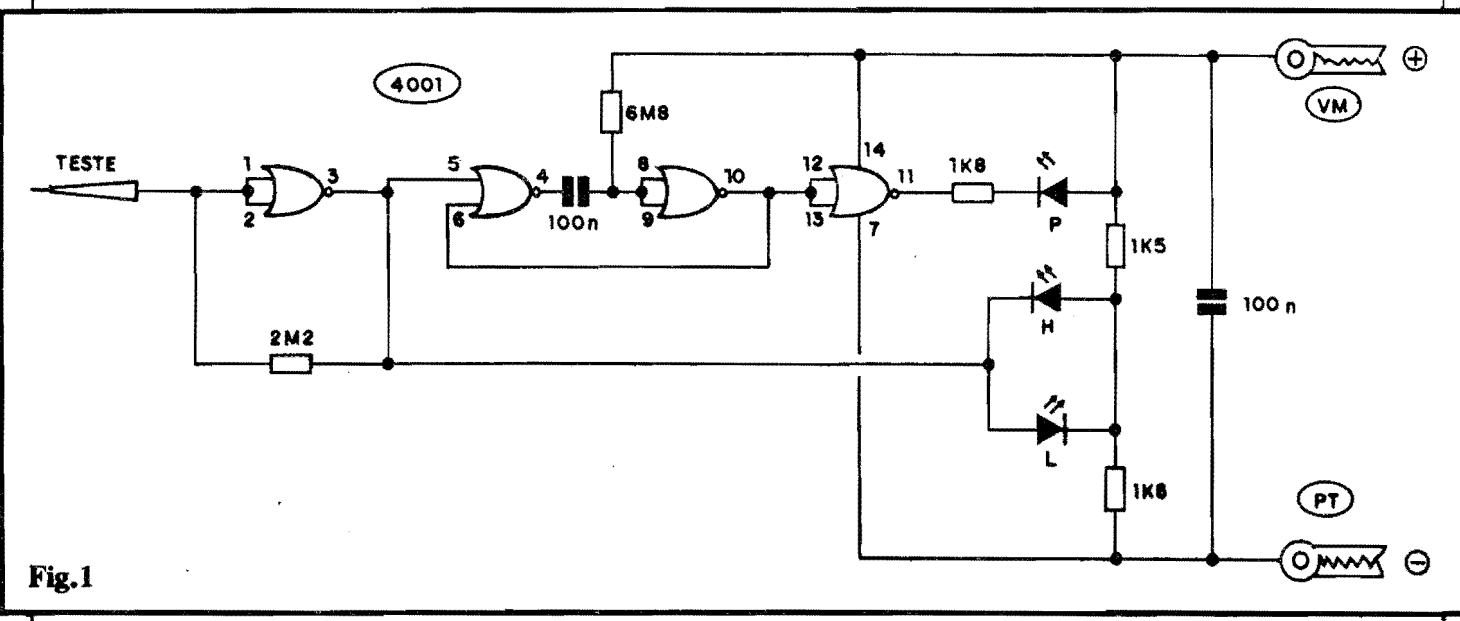

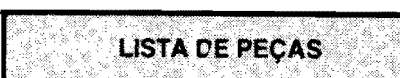

- 1 Circuito Integrado C.MOS 4001
- 3 LEDs (born rendimento luminoso) redondos, 3 mm. Podem ser os três da mesma cor (no caso, **vennelhos. .. )** ou entao em três cores diferentes (vermelho, âmbar e verde)
- $\bullet$  1 Resistor 1K5 x 1/4W
- 2 Resistores 1K8 x l/4W
- $\bullet$  1 Resistor 2M2 x 1/4W
- $\bullet$  1 Resistor 6M8 x 1/4W
- $\bullet$  2 Capacitores (poliéster) 100n
- 1 Placa de Circuito Impresso especffica para a montagem (6,9  $x 2,2$  cm.)
- 1 Ponta de prova. m6dia ou longa. com isolamento em plastico
- 2 Garms "jacare", pequenas ou m6dias, isoladas (wna em **vermelho** e uma em **preto)**
- **1**  Metro de cabo isolado paralelo "polarizado" (vermelho/preto)
- Fio e solda para as ligações

## **OPCIONAIS/DIVERSOS**

- 1 Caixa para abrigar a montagem (medidas mínimas em torno de 7,5x2,5x l,5cm.)
- - Adesivo forte (de **cianoac.ri1ato** ou de **epoxy**) para fixação de ponta de prova à caixa principal
- Caracteres adesivos, decalcaveis ou transferfveis (tipo "Letraset") para marcação dos indicadores (LEDs)

jam utilizados...). Como os ditos três LEDs estabelecem uma "linha", formando externamente o pr6prio **display** da PLCM. eles fi. cam colocados e soldados diretamente sobre a placa de Circuito Impresso... Com isso, uma especial estilização foi adotada pelos desenhistas de APE, de modo a não deixar dúvidas ao montador ... Para que tudo fique previamente muito claro, a figura traz toda a informação visual necessária: aparência, símbolo e estilização, incluindo a identificação da pinagem (na qual a posição do termina1 de **calodo** • geralmente a "pema mais curta" - é referenciada por um pequeno chanfro lateral, indicado no diagrama pelas setinhas...).

- FIG. 4 - "CHAPEADO" DA MONTAGEM - O lado não cobreado da plaquinha, já com<br>todas as peças colocadas. Cada componente está identificado pelo seu código, valor, polaridade e outros detalhes importantes (como é "costume" nos artigos que descrevem as é "costume" nos artigos que descrevem as<br>montagens dos projetos de APE...) de modo que mesmo um iniciante, ainda "verde" nas<br>**"coisas"** da Eletrônica, conseguirá interpretar corretamente o diagrama e levar a monta-1  $g$ em a bom **termo...** Pedimos, porém, espe-1 **ciaJ ateni;ao para os componentes polariza**dos, quais sejam: o Integrado, cuja extremi**dade marcada deve ficar vol1ada para wna**  das bordas menores da placa (aquela que

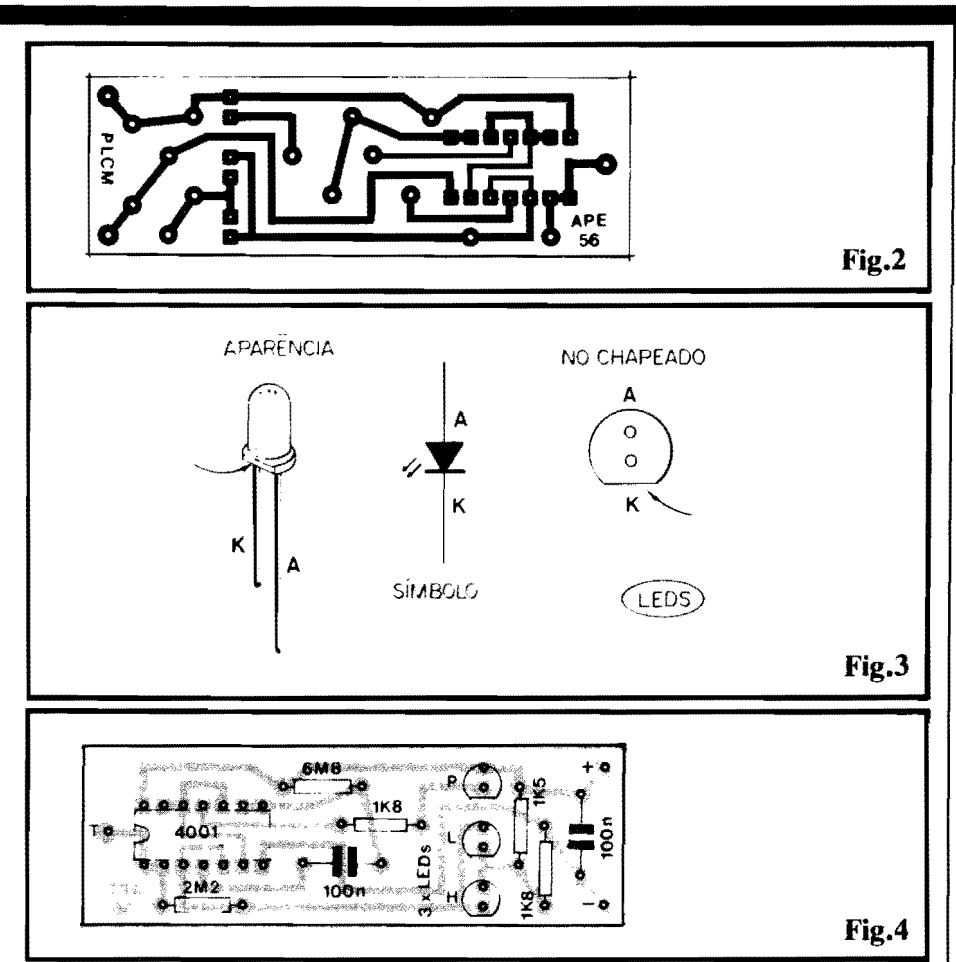

contém a ilha **T** para conexão externa...) e os três LEDs, todos com seu terminal de catodo (lateral chanfrada...) voltado "Para baixo" na posição em que a plaquinha é vista na figura... No mais, é tomar cuidado com a correta leitura dos valores dos resistores (em dúvida, consultar o TABELÃO APE, também nas primeiras páginas da Revista, outro encarte permanente da maior importancia para o iniciante.,./, de modo a corretamente situá-los sobre a placa... Finalizadas as soldagens, tudo deve ser "re-conferido" (incluindo nessa observação dltima, a verificação da qualidade dos pontos de solda, pela face co• breada do Impresso...), antes de se cortar as "sobras" de "pernas" e terminais... Um "to• que" pratico: para que fique simples e bonita a acomodação da placa na caixinha sugerida (ver detalhes mais adiante...),  $\acute{\text{e}}$  importante que todos os componentes (menos os LEDs...) fiquem com seus "corpos" tão ren-<br>tes à superfície da placa quanto possível... Já os três LEDs devem "sobressair", ficando com suas "cabeças" bem alinhadas, todas à com suas "cabeças" bem alinhadas, todas à mesma altura, rigorosamente em linha, como sugere o próprio "chapeado"... As ditas "cabeças" dos LEDs devem ficar, pelo menos, cerca de 0,5 cm. "mais altas" do que qual-<br>quer outro componente, para facilitar a tal acomodação final...

• **FIG. S** • **CONEXOES EXTERNAS A**  PLACA - As (poucas...) ligações externas resumem-se na conexão da ponta de prova (ao ponto T...) e da cabagem polarizada (positivo = vermelho, **negativo** = preto) às duas ilhas<br>destinadas à entrada da alimentação... Obserdestinadas à entrada da alimentação... Observem que os dois cabos polarizados de alimentação "terminam" (nas extremidades "longe" da placa..,) **nas respectivas garras**  "jacaré" (também com as cores codificando **as polaridade&...). Esses cabos, destinados l** 

"captação" ou "roubo" da alimentação, a partir do próprio circuito que vai ser analisado digitalmente pela **PL.CM,** por uma questão puramente ergonômica, de comodidade mesmo, do operador, nio devem **ser** muitos curtos, recomendando-se um comprimento entre 0,5 e 1,0 m. Outra coisa: embora a figura mostre a placa com as ligações externas, sem a caixa, na verdade, por pura<br>logica "mecânica", tais ligações deverão ser efetivadas já com os respectivos cabos passando pelos furos a eles destinados, no **containe£ ..** 

· **FIG.** 6 • 0 **ACABAMENTO DA PLCM., •** • Uma caixinha em formato alongado, estreita, constitui o **container** ideal para o circuito, em que se deve ser manuseado, quase como se a própria caixa fosse um prolongamento<br>da ponta de teste... O "jeitão" sugerido na figura toma-se extremamente confortável, ergonômico e também seguro durante a utilização, além de manter o pequeno display de três LEDs em posição facilmente visfvel ao operador, seja ele destro ou canhoto ... Observar que o corpo plástico (isolamento) da ponta de prova deve ser rigidamente colado ao centro de uma das faces menores da caixinha, ficando o furo de passagem do cabo pa• ralelo polarizado (de alimentação), exatamente na face oposta do **container** (aquela mais próxima dos três LEDs indicadores...). Não esquecer da marcação identificatória dos LEDs, condição importante para o correto diagnóstico das indicações feitas pela PLCM... Essa identificação deve ser referenciada pelas marcações vistas no "esquema" (FIG. 1) e no "chapeado" (FIG. 4). Seu sig-<br>nificado, para quem ainda não "percebeu",<br>é: H = hight (ou "alto", ou "1"), L = low<br>(ou "baixo", ou "0") e P = pulse("pulso").

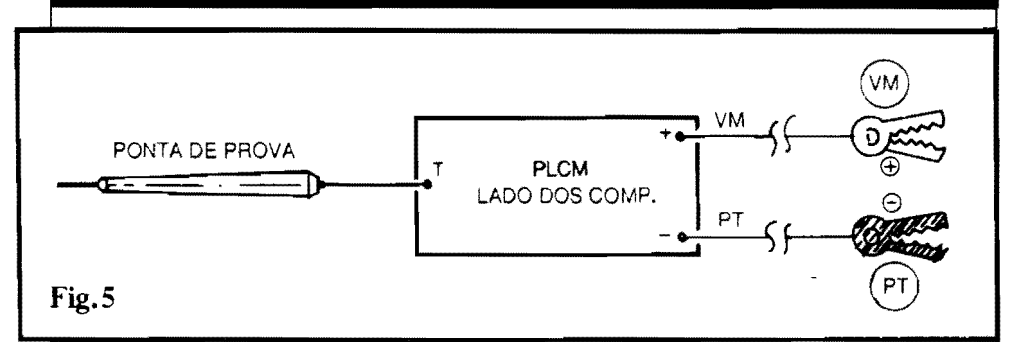

#### A UTILIZAÇÃO E A INTERPRETACÃO...

A primeira providência para a utilização da PLCM é a identificação, no circuito a ser testado, dos pontos eletricamente corresponden-<br>tes ao positivo e negativo da alimentação, aos quais deverão ser ligadas, respectivamente, a<br>garra "jacaré" vermelha e preta da ponta lógica... Essa operação deve, obrigatoriamente, ser feita com o circuito em questão ainda desligado para maior segurança...

Com os cabos de alimentação devidamente conetados, a energia do circuito pode ser ligada, e a partir disso, a PLCM pode ser operada à vontade, sem "medo" de receber ou causar danos por algum errinho de aplicação (desde que usada apenas em áreas reconhecidamente digitais, de tecnologia C.MOS...). Usando o raciocínio, de preferência com o adendo de um<br>"esquema" do circuito testado, e as indicações do display de LEDs da ponta lógica, as análises serão, então, assim interpretadas:

- Ponta de prova aplicada em nível digital "indefinido" ou "flutuante" - Nenhum dos três LEDs acende...
- Ponta de prova aplicada a nível digital "alto" Acende firmemente apenas o LED H...
- Ponta de prova aplicada a nível digital "baixo" - Acende firmemente apenas o LED L (o<br>LED P dará uma única e breve "piscada", no instante do contato...).

- Ponta de prova recebendo um "trem" de<br>pulsos digitais - O LED P se manifesta, ou<br>"permanentemente" aceso (pulsos de alta<br>Frequência) ou "pulsando" (baixa Frequência...). Os LEDs H e L, no caso, também acendem, ou ambos em idêntica intensidade (sinal digitalmente simétrico no "trem" de cum un intensidades diferentes,<br>com o LED "predominante" indicando o nível que apresenta, no dito "trem" de pulsos, maior duração relativa a cada ciclo...

Como dá para perceber, as indicações são simples, diretas, consistentes, de fácil interpretação... Ao iniciante recomendamos "treinar" um pouco, aplicando a PLCM às Entradas e Safdas de gates (e outros blocos lógicos C.MOS...) de circuitos "conhecidos", verificando as indicações e comparando, intelectualmente, com o que "deveria haver", digitalmente, nos pontos analisados... Em APE, com grande frequência, são mostrados proje-<br>tos, circuitos e montagens com "núcleo" digital CMOS, todos eles se prestando, muito<br>tem, a esse "treinamento"...

Ao técnico e ao Hobbysta "avançado", que já domina intuitivamente o funcionamento dos circuitos digitais, a utilização da PLCM será também intuitiva e elementar, sempre com indicações seguras e úteis, num diagnóstico, verificação ou busca de defeitos...!

#### $\begin{array}{cccccccccccccc} \bullet & \bullet & \bullet & \bullet & \bullet & \bullet & \bullet \end{array}$

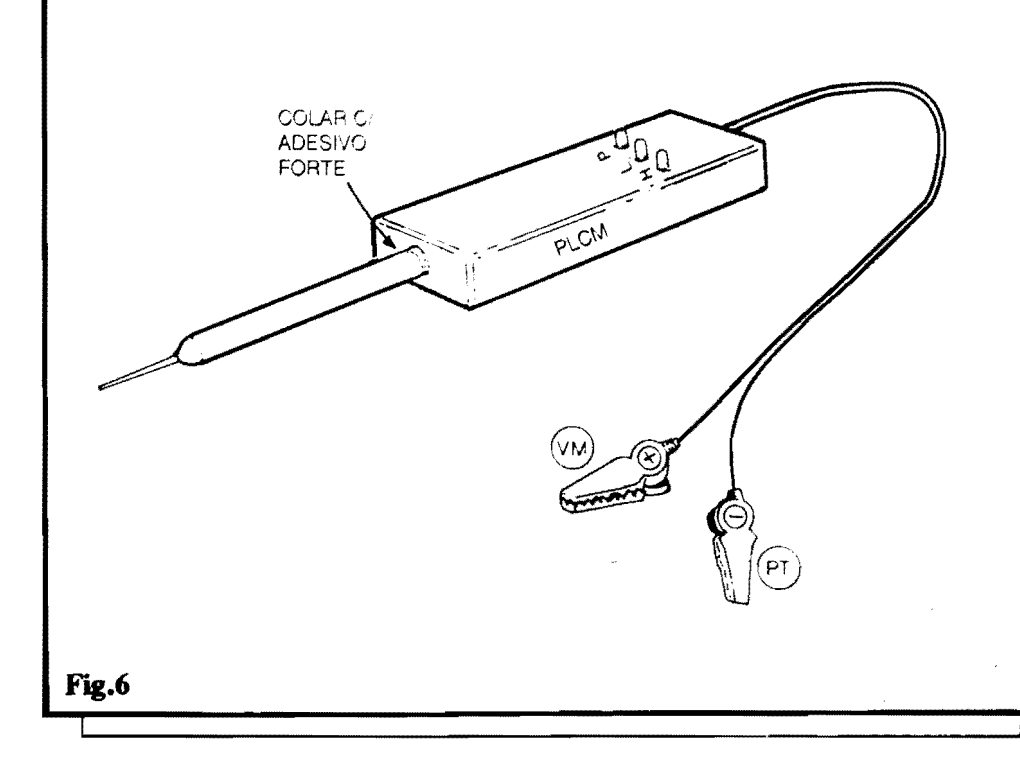

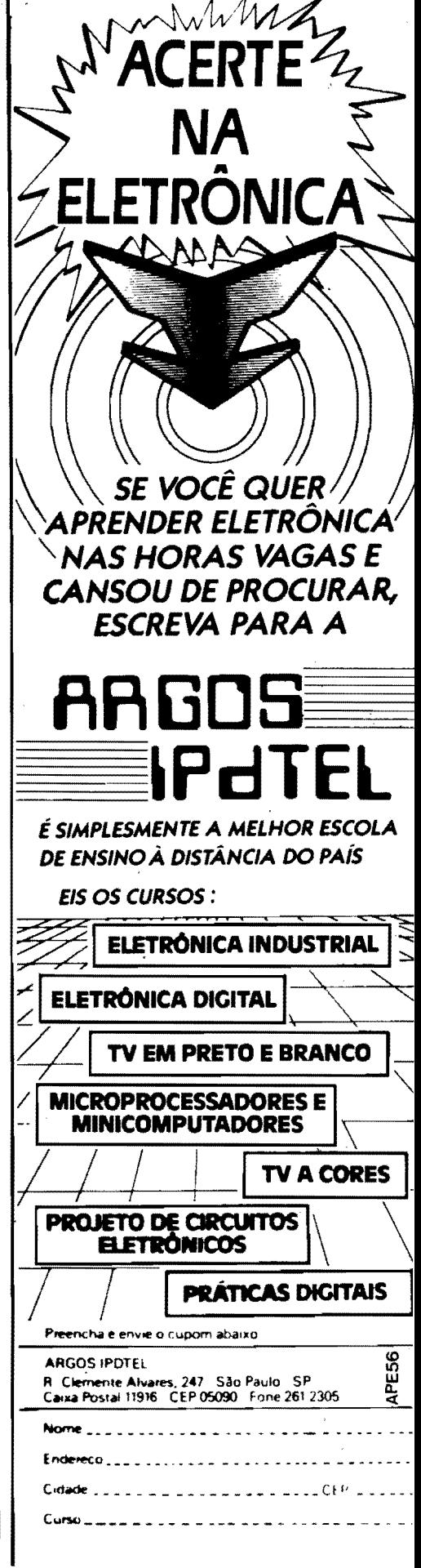

# <sup>24</sup>**CDRRE/0** <sup>~</sup> **TECNICD**

Aqui são respondidas as cartas dos Leitores, tratando exclusivamente de dúvidas ou questões quanto aos projetos publicados em A.P.E. As cartas serão respondidas por ordem de chegada e de importância, respeitando o espaco destina do a esta Seção. Também são benvindas as cartas com sugestões e colaborações (idéias, circuitos, "dicas", etc.) que, dentro do possível, serão publicadas, aqui ou em outra Seção específica. O critério de resposta ou publicação, contudo, pertence unicamente à Editora de A.P.E., resguardando o interesse geral dos Leitores e as razões de espaço, editorial. Escrevam para:

#### "Correio Técnico" A/C KAPROM EDITORA, DISTRIBUIDORA E PROPAGANDA LTDA. Rua General Osdrio, 157 - CEP 01213-001 - Sao Paulo-SP

*"Montei o REPELENTE EIETRONICO publicado em APE 53 e, pelo que tenlw notado atl agora ( em pleno mes de verao,* aqui *no litoral-) parece ser efi* $c$ iente<sub>sse</sub> Observo, porém, que o alcance *ou o ambito de atuariio do* **REL** *niio l muito grande jll que* - *nwn exemplo* - *utilizado* d *noite sobre o meu criado-mudo,*  eu consigo permanecer ileso, sem pica*do.s de pemilongos, mas minha esposa, ao meu* !ado, *niio consegue escapar dos bichinlws-1 Parece atl brincadeira, mas l pura verdade-1 Jll Jui atl interpelado pela minha mulher, que diz:* - *Esse aparelhinlw ,que Voce "inventou" niio emf com* nada.,.:'. *Acredito que, se for possfvel aumentar a Potencia de emissiio do circuito, esse alcance tomblm serll au*mentado<sub>oo</sub> Assim, faço uma consulta no sentido de saber se é possível aumentar *a Tensiio de aliment~iio para 3V, sem causar danos aos componentes\_. Outra coisa que imaginei l se niio seria possfvel dotar o circuito (jll que sua estrutura l mais ou menos simltrica\_) de dois transdutores piezo, com o que (assim penso-) seriam emitidos dois feixes do sinal sonoro, e que poderiam ser direcionados para sent/dos opostos, ampliando bastante o llmbito de atuaflio do REI- Finalmente, quero acrescentar que embora eu tenha ouvidos muito hons*  e *tamblm embora parera que o circuito esteja realmente funcionando (ainda que com alcance nitidamente curto-) niio consigo notar o seu sinal sonoro- Nada tenlw a reclamar, quanto a isso, mesmo porque a utilização que dou ao aparellw,* d *noite, para proteger meu sono contra os pernilongos, ficaria muito prejudicada se o zumbido fosse muito forte*  ( al, *como costumam brincar V oces, seria preferlvel ficar com os- pemilongos-f'*  - *MAURO* G. *NOGUEIRA* - *Caraguatatuba- SP* 

Realmente, Mauro, o alcance do **REL**  não é grande, nem podia ser, dados os irrisórios níveis de energia sob os quais o circuito trabalha (no nosso Laborat6 rio, um prot6tipo ficou ligado, **ininterruptamenle,** durante 11 dias, at6 que a Tensão da única pilha caísse a nível inferior ao necessário para manter a oscilação...!). A idéia é mesmo de um dispositivo para uso pessoal e não para uma autêntica proteção "ambiental"... Outra razão para manter a Potência em níveis baixos, 6 justamente a eventual sensibilidade que algumas pessoas têm ao sinal (cuja Frequ8ncia beira o ultra-som. .. ), cuja audição poderia lhes causar incômodos superiores às vantagens do REL (como Voce bem indicou na sua carta...). O desenvolvimento básico desse tipo de aplicação, inclusive, surgiu no exterior, várias décadas atrás, e com a intenção inicial de proteger pescadores e cacadores contra insetos "picadores", simplesmente portando o dispositivo no bolso... Nos Estados Unidos, no Japão e em outros países, aparelhos desse gênero sao - inclusive - vendidos em lojas de equipamentos de caça e pesca...! Mas, voltando às suas questões e idéias, a eventual ampliação da Potência e a du-

plificação do feixe sonoro, podem ser tentadas, a partir das alterações propostas no diagrama da **FIG. A. ..** Primeiramente remove-se o transdutor piezo da sua posição original, entre os coletores, e acrescenta-se uni segundo transdutor, ficando cada um dos dois, entre o **cole**tor de cada BC548, e a linha do negativo da alimentação... Para "re-simetrizar" o ciclo ativo do oscilador, os dois capacitores originais de lOOp e 470p devem ser substitufdos por unidades de 330p ... Finalmente, a Tensao de alimentação pode ser elevada para 3V (duas pilhas pequenas...). Com tal arranjo, numa única caixinha, de duas cápsulas piezo poderão ser instaladas em faces opostas, com o novo REL direcionando então dois feixes, e de maior Potência... Experimente, coloque o **REL** modificado sobre a cabeceira da cama, **de** modo que cada um dos dois feixes proteja uma das pessoas (no caso, Você e sua esposa...), e verifique os resultados...

## •••••

*"Querta saber se l possfvel, sem a/te-, rafoes muito radicais no circuito, acres* $centar$  *uma pequena temporização ao projeto do CIRCUITIM publicado na pllg. 53 de APE 53 (AlARME PARA CAIXA DE REMED/0 )\_ Pretendo* uma *utiliz~iio wn pouco diferente da originalmente sugerida, mas para tanto preciso da solicitaaa temporizQflio- Jti vi, em APE mesmo, vllrios projetos e circui*tos que me serviriam, porém nenhum tão *simples, barato e direto feito o referido CIRCUITIM- Quero mencionar que, na sua forma original, o projetinlw Joi por mim montado, e funcionou perfeitamente*  (um *LED verde, como sensor, Joi o que mellwr resultado deu, sendo um modelo com encapsulamento tipo "cristaf', que*   $recomendo$  aos colegas Hobbystas que *pretendam experimentar o CIRCUI-TlM-1'* - *MICHAEL NAM/R* - *Presidente Prudente* - *SP* 

Realmente Michael. aquele CIRCUI-TIM 6, apesar de simplfssimo, efetivo e

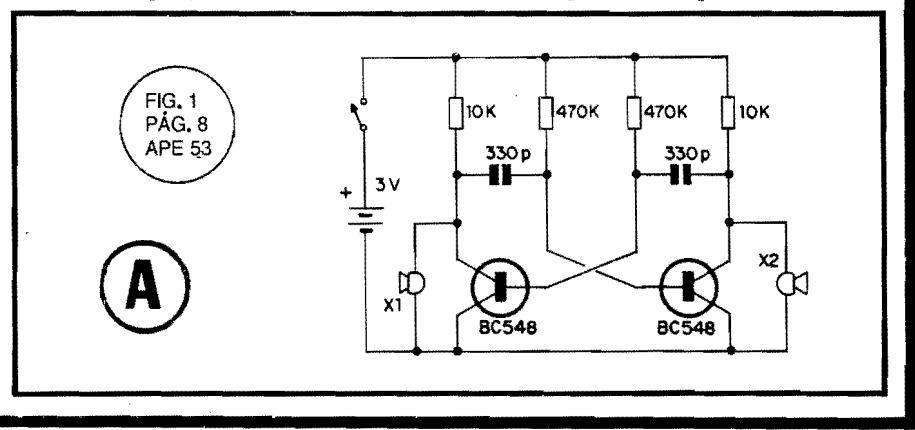

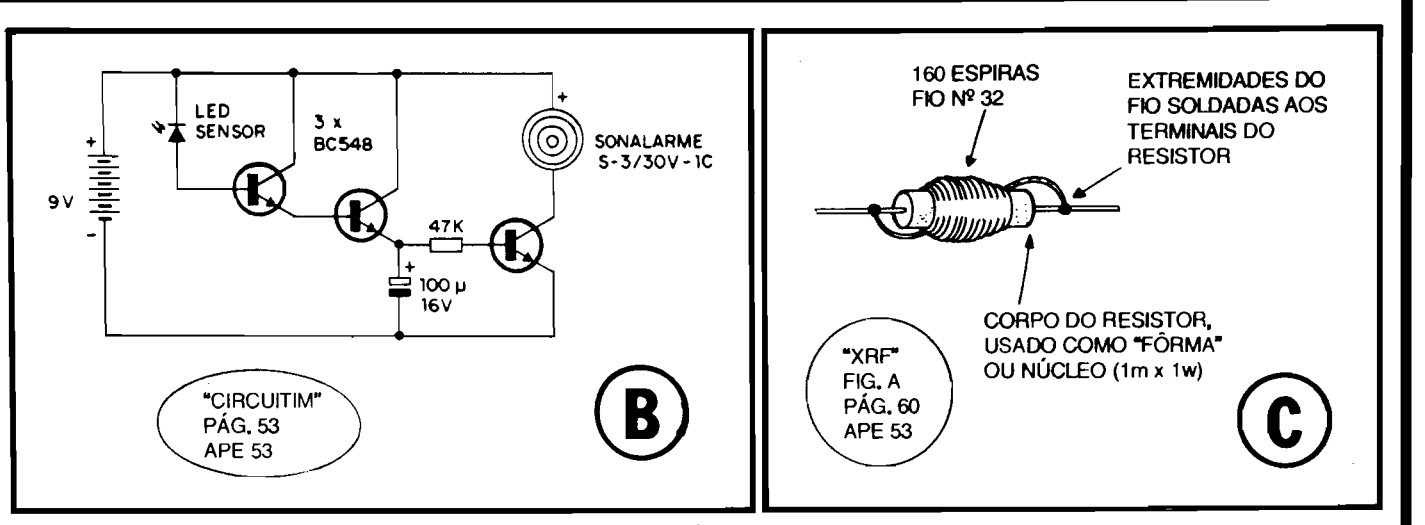

6tiL .. A possibilidade de acrescentar uma pequena temporização ao arranjo básico, existe, e, também não é muito complicada... Conforme se vê na FIG. **B**, tudo se resume numa leve alteração nas ligações básicas do "tri-Darlington", com a inserção de um capacitor eletrolftico (sugerimos lOOu) e um resistor (47K). Com a disposição mostrada, uma vez disparado o alarme sonoro (pela "iluminação" do LED - que no caso, funciona como foto-sensor...), mesmo que cesse o estímulo luminoso que "gatilhou" o disparo, o sinalizador piezo ("Sonalarme") continuara a soar, por vários segundos, devido à temporização acrescentada. .. Pode ser que a sensibilidade geral do circuito fique um pouquinho diminuida, mas para a maioria das aplicações isso não afetará a utilidade do conjunto...

4 ■

## •••••

*"Eu me interessei muito pelo CIRCUI-TIM mostrado em APE 53, com o tftulo de* **UM RAD/NHO FAN/'ASI'/CO** *(ptig.* 

*60) e* **j/1** *consegui criar atl o* lay *out espec(fico para o Circuito Impresso (minha "obra primd', pois Joi o lmpresso mais complicado que já tentei desenhar, até agora-). Tudo jti est£l bem conferidinlw, jti que sigo ponto por ponto as in.strucões que Vocês, de APE, sempre insistem em passar para a gente (graças a essa "insistendd', atl o momento nunca cometi um erro mais grave numa montagem ou circuito\_). Agora, estou tendo um probleminha: ainda seguindo fielmente as recomend<1foes costumeiras de APE, a primeira coisa que providenciei foi a aquisição das peças, para ver se* tudo estava realmente disponivel<sub>sse</sub> En*contrei (quase-) todos os componentes,*  **menos 11m:** *o micro-clwque de RF com*  valor de 3,3mH<sub>m</sub> Segundo os balconis*tas de lojas aqui em Salvador, esse valor l muito alto para as shies normais de micro-clwques, e o mais elevado que eles tem l de I mH\_Me perguntaram, atl, se o valor correo niio seria "3u3", já que este valor é dispontvel... Então, minha consu/ta l a seguinte: estarti realmente correto o valor in.scrito no diJo* 

*esquenia ( 3m3H \_)\_? Se estiver, como obter o componente* **(j/l** *que desejo muito experimentar o circuito-)?* - *BRUNO CARLOS BERRINI* - *Salvador* - *BA* 

AGuele CIRCUITIM, Bruno, é mesmo muito born, e vale a pena ser experimentado (não está descartada a sua publicação em forma "completa", em qualquer das próximas Revistas...). Antes de responder à sua consulta, aproveitamos para "dar uma força" à sua vontade de criar seus próprios Impressos... Aliás, não é outra a intenção básica dos CIR-CUITINS: incentivar Vocês a criarem, diretamente a partir dos meros "esquemas", os respectivos **Jay outs** dos Impressos... É muito fácil "pegar" os padrões já prontinhos, criados pelos nossos desenhistas, copiá-los sobre um fenolite virgem e realizar as placas... Acontece que, no dia-a-dia da Eletrônica, na vida prática de cada um de Vocês, nem sempre encontrarão essa "moleza"...! Assim, mesmo que pretendam ser apenas Hobbystas, sem qualquer aspiração profissional, desenvolver e treinar a capaci-

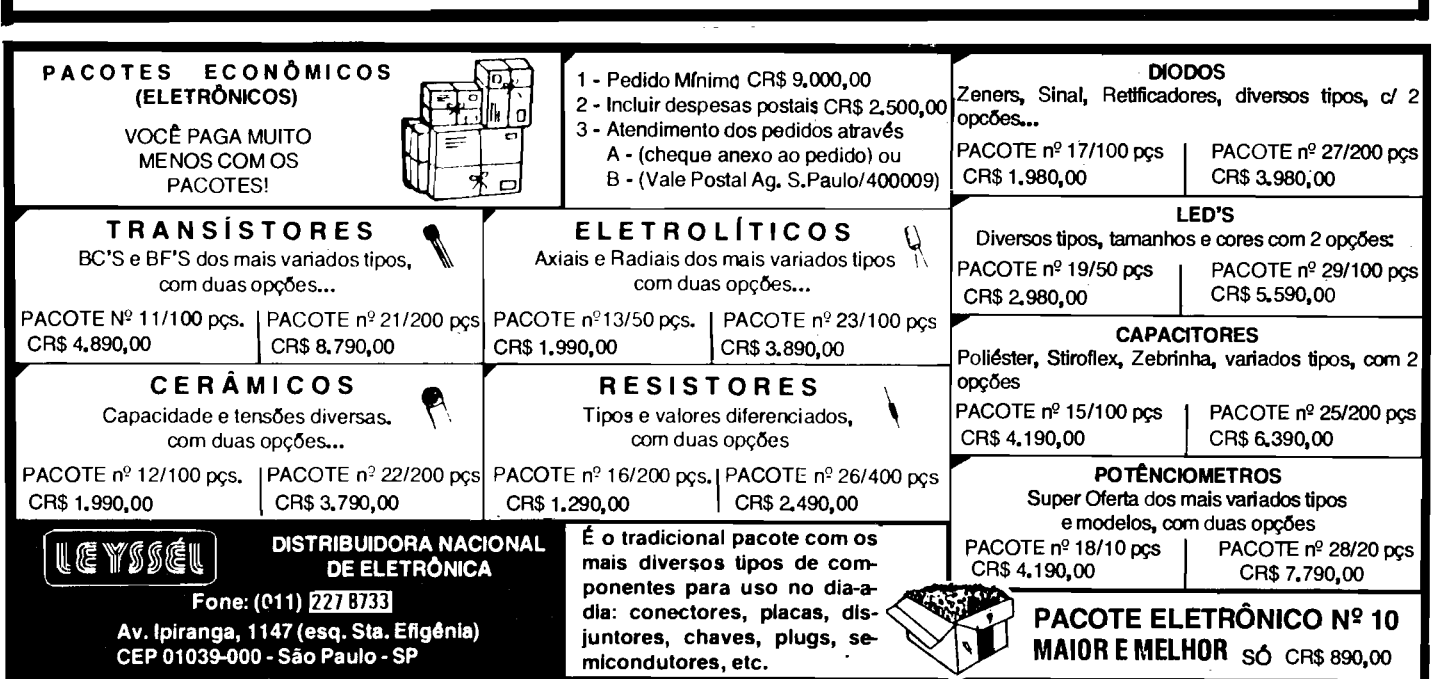

dade de desenhar seus pr6prios **lay outs**  é quase que uma obrigação, para que possam realmente evoluir...! Agora. quanto ao circuito do **RADINHO FANTASTICO,** o valor do referido choque de RF é mesmo de 3m3H (ou, em outra grafia, 3,3mH). 0 valor relativamente elevado justifica-se pelas Frequencias dentro das quais o componente trabalha, situadas dentro da faixa de Ondas Medias, e as quais devem ser, pelo dito choque, "bloqueadas" no circuito de coletor do BF494, sem o que não seria possível a "recolha" do áudio já demodulado pela ação regenerativa e reflexa do arranjo! O valor de 3m3H é, sim, produzido pelos fabricantes, na forma de embalagens "micro", entretanto, se tal modelo de componente não puder ser encontrado, nada impede a utilização de choques maiores, na forma de bobinas "abertas" (certamente, o **lay out** devera levar em conta as reais dimensões dos componentes, disposição de terminais, etc...). Existe, ainda, uma terceira possibilidade, que é a de **cons**truir o indutor... Isso não é difícil, conforme Você pode ver na FIG. C... Usando como núcleo ou "fôrma" o corpo de un resistor comum (não "de fio"...) de 1M ou mais (o exato valor resistivo não tem importância, já que será "curto-circuitado" pela pr6pria Resistência da bobina, muito baixa...), para 1W ou 2W (essa dissipação também não é eletricamente importante, já que apenas serve para referenciar o tamanho flsico do componente, na sua função inusitada de núcleo de uma bobina...), enrolam-se 160 espiras de fio de cobre esmaltado 32 A WG, com as voltas bem apertadas e agrupadas, de modo a ocupar toda a regiao central do corpo do dito resistor/núcleo... A bobina não precisa ficar "bonitinha"... O importante  $\epsilon$ "caberen:" as 160 espiras, ainda que "amontoadas"... Para que o conjunto resulte berr. fixado, e a bobina não possa se "desmanchar", convém aplicar um "fio" de adesivo, ao longo de todo o enrolamento... As extremidades do fio devem ter seus esmalte isolador ex terno raspado, ap6s o que precisam ser soldadas aos pr6prios terminais do resistor/núcleo... Estes terminais serão usados, na montagem final, para as conexões soldadas da bobina ao circuito... f born notar que, construfda dessa forma, a bobina não fica muito grande, podendo ser aplicada, sem problemas, a um Circuito Jmpresso, pela simples "dobragem" das extremidades dos terminais do resistor/n6cleo, facilitando sua inserção nos respectivos furos...

•••••

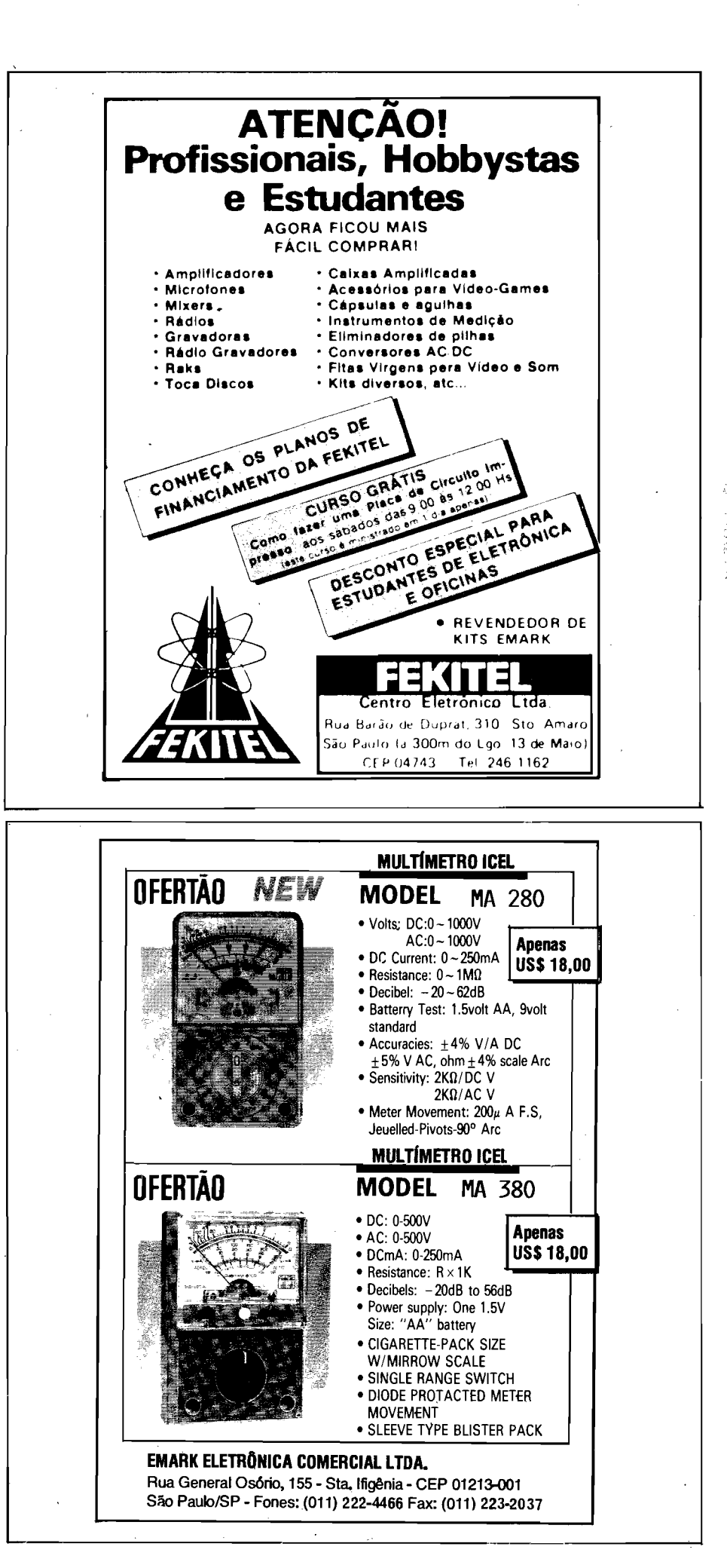

# **FRIT E CHALLUS**<br>ABC DA ELETRÔNICA<br>agora, está dentro de APE...! **11 POU I U JU A partir do presente número (56) de APE, as "aulas" Teóricas sobre as bases da Eletrônica, que estavam**

SUPLEMENTO

sendo dadas através da Revista ABC DA ELETRÔNICA (foram 20 "aulas", em 20 números de ABC...) passam a integrar um SUPLEMENTO ESPECIAL, aqui mesmo, dentro de APE!

**AULA-21** 

O importante é que as "aulas" e "lições" que antes eram veiculadas em ABC não sofrerão qualquer "descontinuidade"... Continuarão, normalmente, dentro do mesmo cronograma inicialmente previsto, sem "quebra" do cumculum...! A única diferença é que, a partir de agora, o Leitor/Hobbysta/"Aluno" não precisará mais adquirir duas Revistas, já que ambas as abordagens (projetos e montagens aos "montes", característica de APE, e "lições" Teóricas/Práticas/Informativas, característica de ABC...) poderão ser encontradas aqui, em APE...! Com tal modificação, visamos sintetizar trabalhos e reduzir custos, para nós e também para Vocês, mas sem interromper

quaisquer dos assuntos que Vocês sempre pediram (e sempre tiveram...) nas nossas Revistas... Observem, a propósito, que a própria numeração normalmente atribuída às "Aulas" do ABC, não asofreu descontinuidade, já que a última Revista/"Aula" (do ABC) publicada, foi a de número 20 e - já na presente APE - incluímos o SUPLEMENTO ABC DA ELETRÔNICA

de número 21, com a exata sequência do que estava sendo abordado...

Vamos, então, à "Aula", e não se esqueçam que, a partir do presente número 56, APE "virou" APE + ABC DA ELETRÔNICA, tudo "embutido" numa só super-Revista...!

# **Os Circuitos lntegrados • 8**

•••••••••••••••••••••••••••••••••••••••••••

S PRINCIPAIS DIFERENCAS (TEÓRICAS E PRÁTI-CAS) ENTRE OS INTEGRADOS DAS "FAMÍLIAS" DIGITAIS TTL E C.MOS... OS PARÂMETROS BÁSI-

 $C$  da

A

**CURSO** 

Na "Aula" anterior (20) fizemos uma anfilise muito abrangente dos conceitos básicos de Eletrônica Digital, e dos principais blocos logicos (dos quais derivam todos os outros, a serem vistos num futuro próximo...), ou seja: os **GA1ES** (INVERSOR, NAO INVER-SOR, *AND, OR, NAND, NOR,* etc.). Também naquela importante "Aula", aprendemos a interpretar as cbamadas

COS DOS GATES, CARACTERÍSTICAS DE POLARIZAÇÃO · .. nit SfJJSBN!l1i«DABISAm »isJICN"iitAb.i.BISAilJ:M·vas *··a*  "FAMILIAS" MAIS UTILIZADAS... ••••••••••••••••••••••••••••••••••••••••••• **TEOH/A 11** 

#### **TEI/RIA 11·** *flS* **CIRCIIITIIS INTElll/AIIIIS {PARTE** *I)*

**TABELAS VERDADE**, através das quais podemos, com precisao, "prever" o estado digital numa Safda de **GA TE** a partir do seu tipo, do seu número de Entradas, e do estado aplicado a cada uma das ditas cujas Entradas ...

Outro ponto importante, visto nos blocos de "Aulas" anteriores, foi o referente à NOTAÇÃO BINÁRIA, extremamente adequada à manipulação numérica (e de dados ...) através dos blocos DIGIT AIS, uma vez que s6 utiliza **DOIS** digitos, ou "estados" (justamente a "quantidade" de informação "assimilável" por um bloco DIGITAL, na sua "radicalidade", tipo "tudo ou nada", "alto ou baixo", "1" ou "0", etc.).

0 born aproveitamente pratico dos GATES DIGITAIS contidos nos Integrados, sejam de tecnologia **TIL,**  sejam do tipo **C.MOS** (esta ultima "familia" ea mais utilizada, atualmente, nas montagens e projetos de uso geral, em virtude de uma série de características altamente vantajosas que apresenta...), contudo, depende de um prévio conhecimentode seus **parametros** eletricos, necessidades e limites de polariza- ~ao, valores minimos e maximos de Tensao e Corrente que podem manejar, etc.

Assim, na presente "Aula", analisaremos comparaticamente, **TIL** e **C.MOS,** e ja veremos algumas das disposições circuitais básicas, a partir das quais, futuramente, elaboraremos (ja na próxima "Aula"...) circuitos mais complexos na forma de blocos de funções mais "elevadas" do que o comportamento estatico de simples **gates ...** 

### **AS PRINCIPAIS DIFERENCAS ENTRE TTL E C.MOS...** ••••••••••••••••••••

••••••••••••••••••••

Ambas as "familias", como ja sabemos, foram desenvolvidas unicamente paraatividades DIGITAIS, para o reconhecimento, manipulação e apresentação de apenas dois estados radicalmenteopostose bem definidos: "alto" e "baixo" (nominalmente equivalentes a Tensão do positivo da alimentação e ao **potencial de "terra",** respectivamente ... ). Existem, entretanto, diferenças

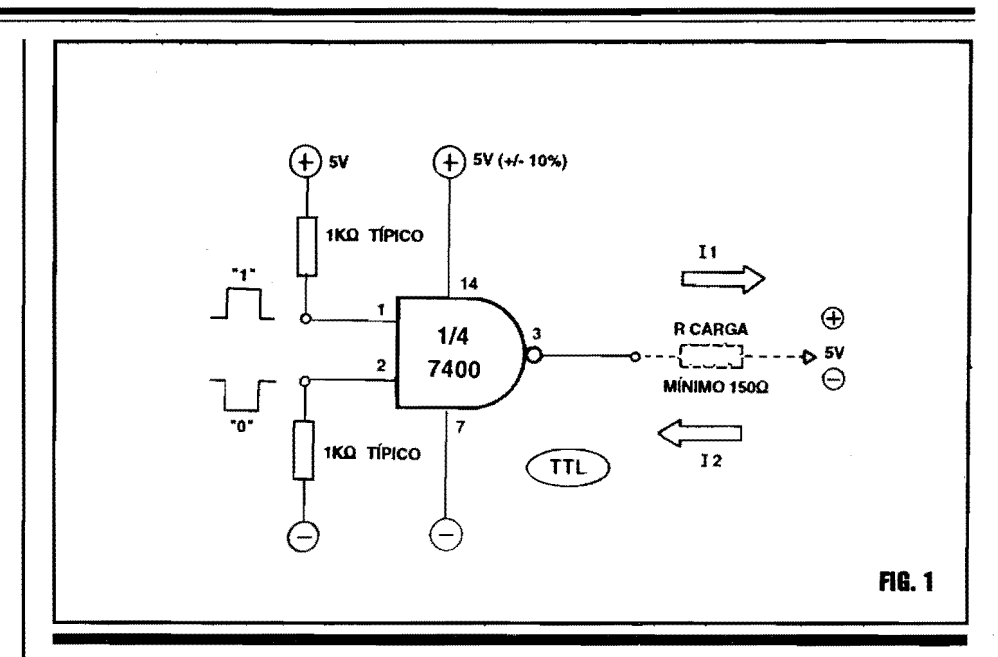

estruturais nos blocos dessas duas "famfiias", aindaque, numa analise puramente **lógica**, suas **funções** possam ser ... **identicas!** 

A principal diferença (sobre a qual já falamos ... ) é que os blocos DIGI-TAIS TTL são internamente "feitos" com transistores bipolares comuns, enquanto que os DIGITAIS **C.MOS** sao construidos a partir de transistores FET, especiais ... *S6* por af, ja da pra "sentir" o que pode ser diferente entre eles (em "Aulas" já distantes, do começo do "curso" do **ABC,** vimos os detalhes te6ricos e praticos do funcionamento de transfstores bipolares e FETs...), visto que as **lmpedincias** sao radicalmente **altas** nas estruturas circuitais com FETs, e comparativamente **baixas** nos blocos baseados em transfstores bjpolares comuns ... Vejamos isso com mais detalhes:

## • ••••

- **FIG. 1** - **UM** *GATE* **TIPICO** *TTL* · Tomando como exemplo basico um **gate NANO** de 2 Entradas (1/4 de Integrado 7400...), observem, inicialmente, suas necessidades de alimentação (aplicada nos pinos **14** e 7, respectivamente para o positivo e negativo...), que deve situarse em rigorosos 5V (mais ou menos 10% ). As Entradas interpretam como "baixo" ou "0", um nível de Tensão igual ou bastante próximo ao da linha do negativo da alimentação, e como "alto" ou "1" um nivel igual ou pr6ximo ao do **positivo** (5V). Assim, uma Entrada ligada a Iinha do **positivo** estara recebendo nivel "alto", e uma ligada ao **negativo**  estará recebendo nível "baixo"... Notar, entretanto, que emboramutuamentecompatfveis, as Entradas e Saidas de blocos 16gicos **TIL** podem ser diretamente ligadas umas as outras, sem problemas, por medida de proteção às Entradas, é conveniente a intermediação de um resistor/ limitador, no valor tipico de lK (isso quando as ditas Entradas receberem os niveis 16gicos diretamente das linhas da alimentação ... ). Outra coisa: ainda devido as relativamente baixas impedancias envolvidas, o limite de Corrente numa Safda tfpica **TIL** e de algumas dezenas de miliamperes, e assim, uma "carga" com valor ôhmico de 150R, mínimo, deve estar presente entre a dita Safda e umaconexao dire ta a quaisquer das linhas de alimentação... É proibido conetar-se uma Saida **TIL** diretamente as linhas de alimentação, ou através de um valor resistivo muito baixo, pois isso podera ocasionar excesso de dissipação no Integrado (ele "fritará"...). Aproveitem, na analise do diagrama/exemplo, para verificar que a tal Corrente de Safda. obviamente tera um *sentido* dependenle do momentaneo **estado** digital da dita cuja, e tambem dependentc da conexao da

#### **TEORIA 11- OS CIRCUITOS INTEGRADOS (PARTE 8)**

29

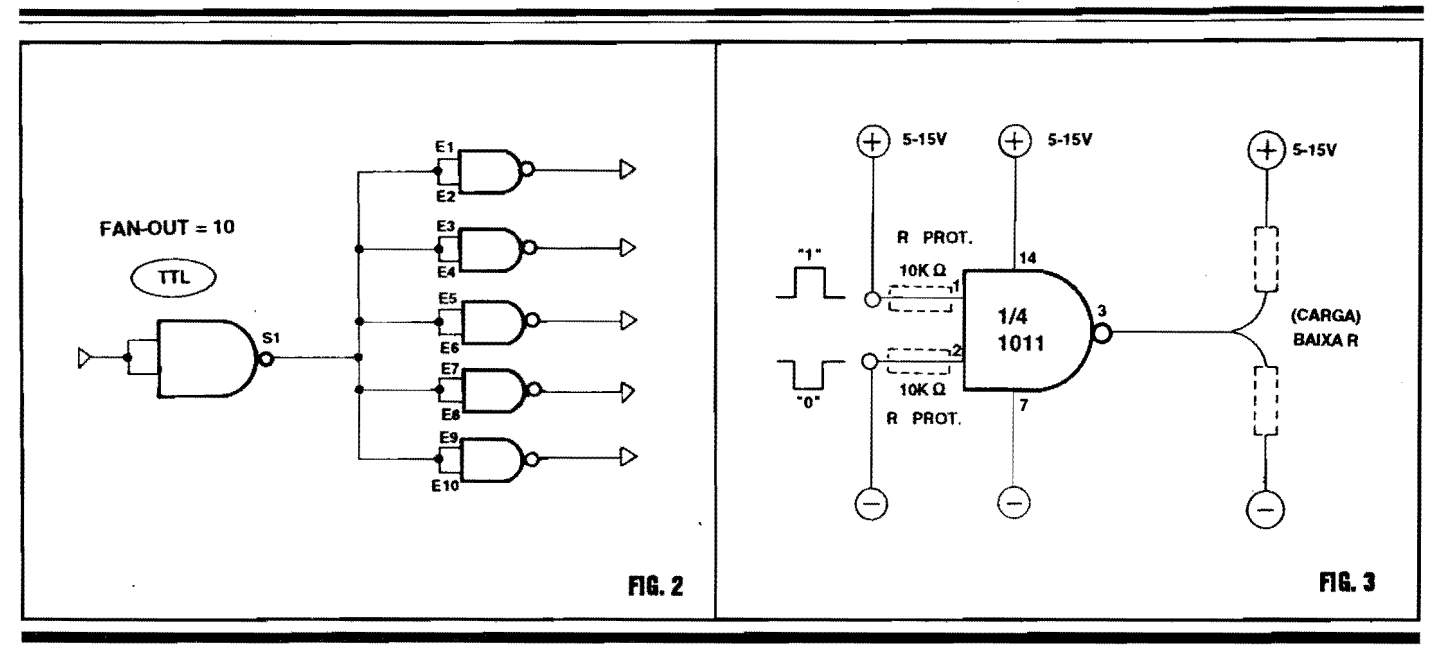

carga ao positivo ou ao negativo... Dessa forma, poderão manifestar-se tanto o sentido de Corrente I1 ("saindo" do gate...) quanto o sentido I2 ("entrando" no gate...). Tecnicamente, dizemos que a Saída do gate está, respectivamente, "fornecendo" ou "absorvendo" Corrente... Voltando às Entradas, nelas também, devido às impedâncias baixas, uma substancial Corrente é necessária para as devidas aceitações de polarização "alta" ou "baixa" (digitalmente falando). Em virtude dessas capacidades e limites de Corrente, tanto nas Entradas quanto nas Saídas dos gates TTL, e lembrando que num circuito digital típico, Entradas e Saídas de gates (ou de outros blocos lógicos...) são intensamente interligadas, de maneira direta, configura-se um importante parâmetro, chamado de fan out, e que representa a "capacidade" (em termos numéricos, de quantidade mesmo...) que uma Saída tem de perfeitamente excitar Entradas... Vamos supor que a capacidade de Corrente de uma Saída TTL típica seja de 30mA, e que o nível de Corrente mínimo para excitação de uma Entrada seja de 3mA... Nem é preciso muito cálculo para perceber que, então, uma Saída TTL pode excitar um máximo de dez Entradas! Pois é esse mesmo o chamado fan out da "família" TTL... Se tentarmos, num circuito ou arranjo digital qualquer, usar uma Saída TTL para "enviar" dados ou estados

simultaneamente a mais de dez Entradas TTL, simplesmente ocorre um "colapso" no trânsito das informações, já que, com nível insuficiente de excitação, as ditas Entradas poderão "não reconhecer" os níveis lógicos a elas aplicado (e esse é o "defeito maior" que um circuito digital pode apresentar!).

- FIG. 2 - O FAN OUT DOS GATES  $TTL$  - O diagrama exemplifica, de modo bastante genérico, esse "negócio" de fan out, ou seja: a capacidade direta de excitação de várias Entradas, por uma única Saída (configurando, a propósito, o limite máximo, para os TTL, que é justamente de 10 Entradas para 1 Saída).

Resumindo tudo, aí vão os principais parâmetros, características e limites dos gates (e de outros blocos lógicos Integrados...) TTL:

- TENSÃO DE ALIMENTAÇÃO -Rígida e fixa - 5V (mais ou menos 10%) - CONSUMO GERAL DE COR-RENTE - Não muito baixo, tipicamente de 5 mA por gate, mesmo que suas Entradas e Saída não estejam sendo acionadas...

-CORRENTENECESSÁRIA ÀS EN-TRADAS - Relativamente alta (em torno de  $3$  mA...)

#### - IMPEDÂNCIA DAS ENTRADAS -

Baixa, tipicamente de poucas centenas de ohms...

- CORRENTE MÁXIMA DE SAÍDA

- Igual ou pouco maior do que 30mA... - FAN OUT - 10 (ou seja: até um máximo de 10 Entradas podem ser excitadas por uma única Saída).

- FIG. 3 - UM GATE TÍPICO C.MOS - Conforme já foi dito, nas montagens práticas mostradas ao longo do nosso "Curso" (na área DIGITAL...), e mesmo nos projetos normalmente publicados em APE (também, obviamente, dentro da área DIGITAL...), os Integrados da "família" C.MOS são utilizados com muito maior frequência, mesmo porque, na sua configuração básica, os TTL apresentam uma série de "desvantagens" frentes aos seus companheiros C.MOS... Os TTL, contudo, não estão "mortos" (muito pelo contrário...), já que mesmo os mais modernos circuitos de computadores, ainda utilizam largamente Integrados dessa tecnologia, ainda que "otimizados", de forma a mostrarem menores consumos de Corrente (os chamados TTL low power) e velocidades de trabalho cada vez mais altas (os TTL high speed...). Contudo, para circuitos que envolvam, além de baixo consumo,

velocidade razoável (ainda que não tão elevada quanto os TTL...) e ampla versatilidade quanto as Tensões de alimentação e quanto à compatibilidade com outros grupos de componentes, analógicos e "discretos", os C.MOS são, nitidamente, mais práticos (melhores, mesmo, sob muitos aspectos...). Vejamos, então, sua "parametragem" básica, usando como exemplo um gate NAND típico (1/4 de Integrado 4011...), de duas Entradas... Inicialmente, observem no diagrama, as necessárias conexões de alimentação. aos pinos 14 e 7 (respectivamente para o positivo e negativo...), notando a "amplitude" da gama permitida, tipicamente de 5 a 15 volts (porém podendo estenderse, na verdade, desde cerca de 3V até uns 18V absolutamente máximos...!). Desde já, anotem uma coisa: as Entradas típicas  $C.MOS$  podem (ao contrário dos  $TTL...$ ) "recolher" seus "estados" digitais diretamente das linhas de alimentação. sem problemas... Assim, se precisarmos aplicar nível "1" a uma Entrada C.MOS. podemos simplesmente ligá-la à linha do positivo da alimentação, e se quisermos aplicar um nível "O" , basta conetar a Entrada diretamente à linha do negativo da alimentação...! Entretanto, se as Entradas de um C.MOS, estiverem recebendo seus níveis ou "estados" digitais de outros pontos circuitais, componentes ou blocos analógicos prescedentes, etc., por medida de proteção quanto a excessos de Tensão (e não de Corrente...), poderá ser conveniente a inserção de resistores/limitadores, com valor típico de 10K (conforme sugerido, em tracejado, no diagrama...). Reafirmando que tais eventuais resistores não exercem limitação específica de Corrente, dependendo de necessidades circuitais específicas, seus valores podem variar enormemente, chegando mesmo a vários megohms (conforme veremos mais adiante...)! Já na "recolha" do sinal, nível ou "estado" das Saídas de um C.MOS, não é "imprescindível" a interveniência de resistores limitadores, principalmente porque existem naturais "proteções" internas em tais blocos lógicos, e assim as eventuais Resistências de "carga" podem ser muito baixas (quase nulas...) sem problemas para o Integrado ou o gate... Na verdade, mesmo se colocás-

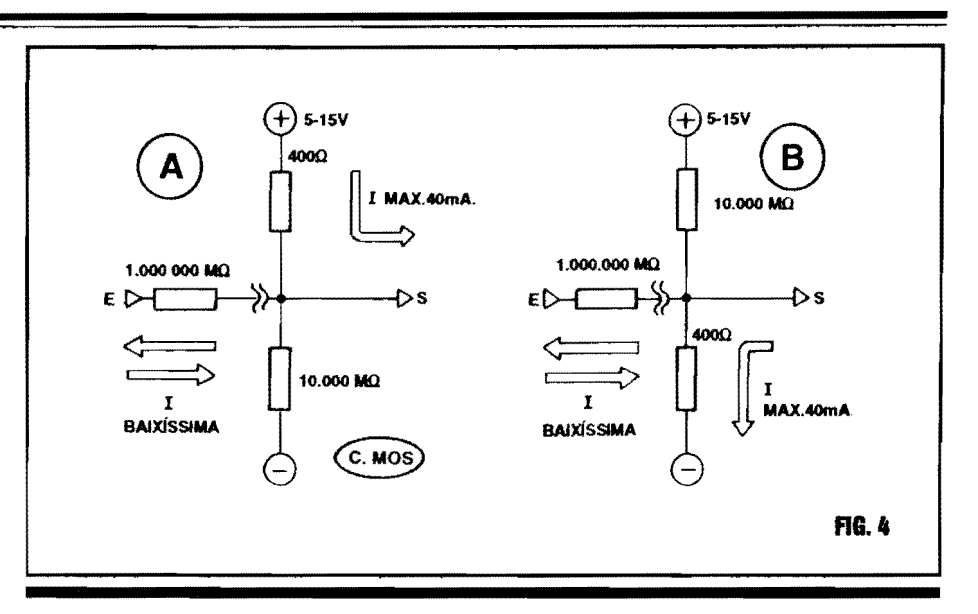

semos uma Saída C.MOS em "curto" direto com a linha do positivo ou negativo da alimentação (obviamente que jamais se faz isso, na prática, pois daí não haveria como "usar" a hipotética Saída...), o Integrado não sofreria danos... (se fosse num TTL, o Integrado simplesmente "queimaria"...)! Quanto aos sentidos que a Corrente pode ter numa Saída C.MOS, valem os mesmo conceitos já mencionados no exemplo relativo aos TTL, ou seja: tanto o bloco lógico pode "fornecer" quanto "absorver" Corrente, dependendo do momentâneo "estado" digital, e também de qual é a linha da alimentação (positivo ou negativo...) à qual a outra "extremidade" da "carga" está conetada... Maiores detalhes quanto aos parâmetros reais das Entradas/Saídas C.MOS, serão vistos nas explicações inerentes ao próximo diagrama...

-FIG.4-DETALHANDO,NA PRÁTI-CA, AS ENTRADAS E SAÍDAS  $CMOS...$  - Os dois diagramas (A e B) "estilizam" condições (a nível puramente "resistivo", ou levando em consideração as impedâncias relativas...) para Saída "alta" e Saída "baixa" num gate típico C.MOS, também indicando as impedâncias relativas nas respectivas e hipotéticas Entradas... Em qualquer caso, num gate (ou qualquer outro bloco lógico...) C.MOS, um sinal, "estado" ou nível digital aplicado à Entrada "vê" uma Resistência incrivelmente alta (na casa dos 1.000.000 de Megohms...!). Para quem (como Vocês todos...) já "destrinchou" a velha e boa Lei de Ohm (lá na distante primeira "Aula" do ABC...) fica fácil perceber porquê é tão irrisória a Corrente requerida para perfeita polarização das Entradas de um C.MOS... Lembrando que a Corrente é igual à Tensão dividida pela Resistência, e supondo - por exemplo - que o gate está sendo alimentado por 9 VCC (Tensão bastante típica de trabalho, para blocos e circuitos com Integrados C.MOS...), basta resolver a formuleta:

$$
I = V/R
$$

já "traduzida" em suas grandezas...

 $I = 9/1.000.000.000.000$ 

dá pra imaginar a "pequenez" do resultado...

Enfim, em qualquer caso (como já havíamos dito...) a Corrente de Entrada é absolutamente irrisória, ficando lá pela casa dos nanoampéres, ou mesmo picoampéres... Já quanto às Saídas dos C.MOS, a "coisa" se passa assim: quando uma Saída se apresenta "alta", é como se houvesse um resistor de aproximadamente 400R entre a dita cuja e a linha do positivo da alimentação, e um outro resistor, este em torno de "imensos"

10.000M, entre a tal Saída e a linha do negativo da alimentação... Já se a Saída apresenta nível digital "baixo" (ou " $\Psi$ "...). 'a situação se inverte, como se houvesse um resistor de aproximadamente 400R entre a dita cuja e a linha do negativo da alimentação, e um resistor de 10.000M entre a tal Saída e a linha do poisitivo da alimentação geral do bloco...! Fica. então, claro que quanto uma Saída C.MOS está "alta", ela está alta mesmo, pela imensa desproporção de impedâncias com relação às linhas de alimentação. cujos níveis de Tensão servem como referencial...! Da mesma forma, quando uma Saída C.MOS está "baixa", também "não resta a menor dúvida" quanto à sua "baixeza", pelos mesmos motivos... Entretanto, apesar dessas radicais condições de impedância (ou de valor resistivo "aparente"...), em qualquer "estado" que uma Saída se encontre, haverá pelo menos um valor resistivo de aproximadamente 400R entre a dita cuja e uma das linhas de alimentação... Esse valor resistivo interno, exerce óbvia limitação nos níveis de Corrente, com o que jamais ocorre um "curto" direto da Saída com a "outra" linha de referencial...! Mesmo com o Integrado e seus gates eventualmente alimentado pelo máximo valor prático de Tensão para a "família" (15V). um "curto" direto da Saída com uma das linhas de energia C.C. não "conseguirá" gerar uma Corrente maior do que uma ou duas dezenas de miliampéres!

Em resumo, o conjunto de parametros, limites e características principais dos gates (ou outros blocos lógi $cos...$ ) C.MOS é o seguinte:

- TENSÃO DE ALIMENTAÇÃO -Faixa bastante ampla, tipicamente de 5 a 15 volts, sem nenhum problema... Em condições extremas, pode-se fazer um Integrado DIGITAL C.MOS trabalhar desde 3V até o máximo de 18V...

- CONSUMO GERAL DE COR-RENTE - Muito baixo (mesmo...). Com a Saída em "aberto", ou seja, sem "carga", o regime quiescente é da ordem de 1 nA (um nanoampére...!) por gate...

- CORRENTE NECESSÁRIA ÀS **ENTRADAS** - Também do "tamanho de  $mase$  nada"...

Normalmente na casa dos picoampéres...!

- IMPEDÂNCIA DAS ENTRADAS -Elevadíssima, na casa do milhão de Megohms...!

- CORRENTE MÁXIMA DE SAÍDA -Automaticamente limitada, não ultrapassando, mesmo nos C.MOS tipo buffer (com Saídas "reforçadas"...) algumas dezenas de miliampéres.

Tipicamente fica em torno de 5 a 10 mA. máximos...

- FAN OUT - Como uma Saída pode manejar até algumas dezenas de miliampéres, enquanto uma Entrada precisa de Corrente absolutamente irrisória, o fan out (quantidade de Entradas simultaneamente "excitáveis" por uma única Saída...) é também elevadíssimo... Em certos casos, centenas de Entradas podem receber seus sinais ou "estados" de uma única Saída!

### **OUTRAS** "DIFERENCAS" **IMPORTANTES. ENTRE TTL E C.MOS...**

**. . . . . . . . . . . . . .** 

Existem ainda alguns pontos entre os parâmetros e características práticas da utilização de Integrados, gates, ou outros blocos lógicos, de "família" TTL ou C.MOS que devem ser levados em conta, no projeto básico de circuitos ou aplicações... Vamos relacionar tais "postulados", de modo que Vocês possam sempre considerá-los (é bom não esquecer...):

- A Saída de um gate TTL que, eventualmente, não seja aproveitado num arranjo circuital, pode, simplesmente, ser deixada "em aberto", sem problemas... - A Saída de um gate TTL não pode, nunca, ser ligada diretamente a quaisquer das linhas de alimentação (positivo

ou negativo), pois nesse caso o Integrado se "queimará"...

31

- Uma Entrada de gate TTL "pode" ser deixada "em aberto"... Entretanto, nesse caso, o gate "interpretará" como se a tal Entrada estivesse recebendo nível digital "1" ou "alto"... Ouerendo aplicar um nível ou "estado" digital fixo a uma Entrada TTL, o certo é ligá-la (conforme o caso...) ao positivo ou ao negativo da alimentação, via resistor limitador de  $1K$ 

- A Saída de um gate C.MOS eventualmente não aproveitado num determinado arranjo circuital, pode, sem problemas, ser deixada "em aberto" (sem ligação)...

- Por ser internamente protegida (praticamente "à prova de curto"...) a Saída de um gate C.MOS pode, acidentalmente, ser ligada à linha do positivo ou do negativo da alimentação, sem que isso cause danos ao Integrado... Também por isso, mesmo cargas de impedância muito baixa podem ser ligadas entre a Saída e uma das linhas de alimentação, sem problemas para o gate, bloco lógico ou Integrado...

- Já a Entrada de um gate C.MOS nunca pode ser deixada "em aberto" (sem ligação) sob pena disso causar graves instabilidades no funcionamento do Integrado como um todo (e, consequentemente, instabilizar o próprio circuito aplicativo...). Assim, Entradas por qualquer motivo não utilizadas, devem ser ligadas (diretamente, ou via resistor) à linha do positivo ou do negativo da alimentação (dependendo tal escolha das próprias necessidades lógicas da Saída do gate em questão...). Mesmo gates totalmente não utilizados num circuito, embora possam ter suas Saídas deixadas sem ligação ("em aberto"...) devem ter suas Entradas devidamente "negativadas" ou "positivadas", obrigatoriamente...

#### **RESERVE DESDE JÁ SUA PRÓXIMA REVISTA APE COM SEU JORNALEIRO**

*TEI/II/A 11-* **II\$** *CIIICIITIJS INTEG/IAIJIJS {PAIITE 8)* 

- **1''1G.** 5 - **MAIS DADOS PR.A TICOS SOBREOS VERSATEIS C.MOS-** Um ponto que nunca deve ser esquecido (por isso mesmo repetimos tanto taJ conceito...) é o que refere à super-elevada impedancia de Entrada dos **C.MOS,** com o que a necessidade de Corrente para que elas "interpretem" corretamenteos nfveis ou "estados" digitais a elas aplicados, toma-se extremamente baixa... Como exemplo pratico, observem o diagrama **A** da figura, onde juntamos as duas Entradas de um **gate NANO** (1/4 de 4011...) de modo a formar um bloco **simples inversor** (revejam a "Aula" passada, se já tiverem "esquecido"...). A Entrada **E** "vera" um nivel **"1"** ou "alto", mesmo estando ligada ao **positivo** da alimentação através de um resistor de valorbastanteelevado(nocaso, *IOM ... ).*  Mesmo a diminuta Corrente que "consegue atravessar'' o resistor de IOM, no exemplo, e suficiente para determinar o desejado nivel "alto" na referida Entrada, obtendo-se assim (pela ação inversora do bloco...) um nível "baixo" (ou **"O'' ... )** na respectiva Saida ... No item **B**  da figura, temos um exemplo inverso, com a Entrada do **gate** perfeitamente "aceitando" um consistente nível "baixo", mesmo estando ligada a linha do **negati**vo da alimentação via resistor de elevados 10 milhões de ohms... Na verdade, os requisitos de Corrente nas Entradas são tao "pr6ximos de nada", que mesmo "enfileirando-se" - por exemplo - 10 resistores de 10M cada (maior valor comercial facilmente "encontrável"...) perfazendo um "baita" resistor de 100M, e ligando-o esse super-valor resistivo conforme exemplificam os diagramas **A** ou **B** da figura, terfamos **rigorosamente** o mesmo comportamento e "aceitação"  $d$ os níveis digitais...! É justamente graças a essa extrema sensibilidade de Entrada, que os **gates C.MOS** sao facilmente utilizáveis para aplicações de sensoreamento direto do *toque de um dedo*  para comandos di versos ... ! Observem os dois diagramas, nos itens Ce **D** da figura ... Novamente exemplificando a "coisa" com um simples **inversor** "feito" pela unificação das duas Entradas de um **gate NANO** (1/4 de 4011...), notem que bastará "encostar" um dedo nos contatos

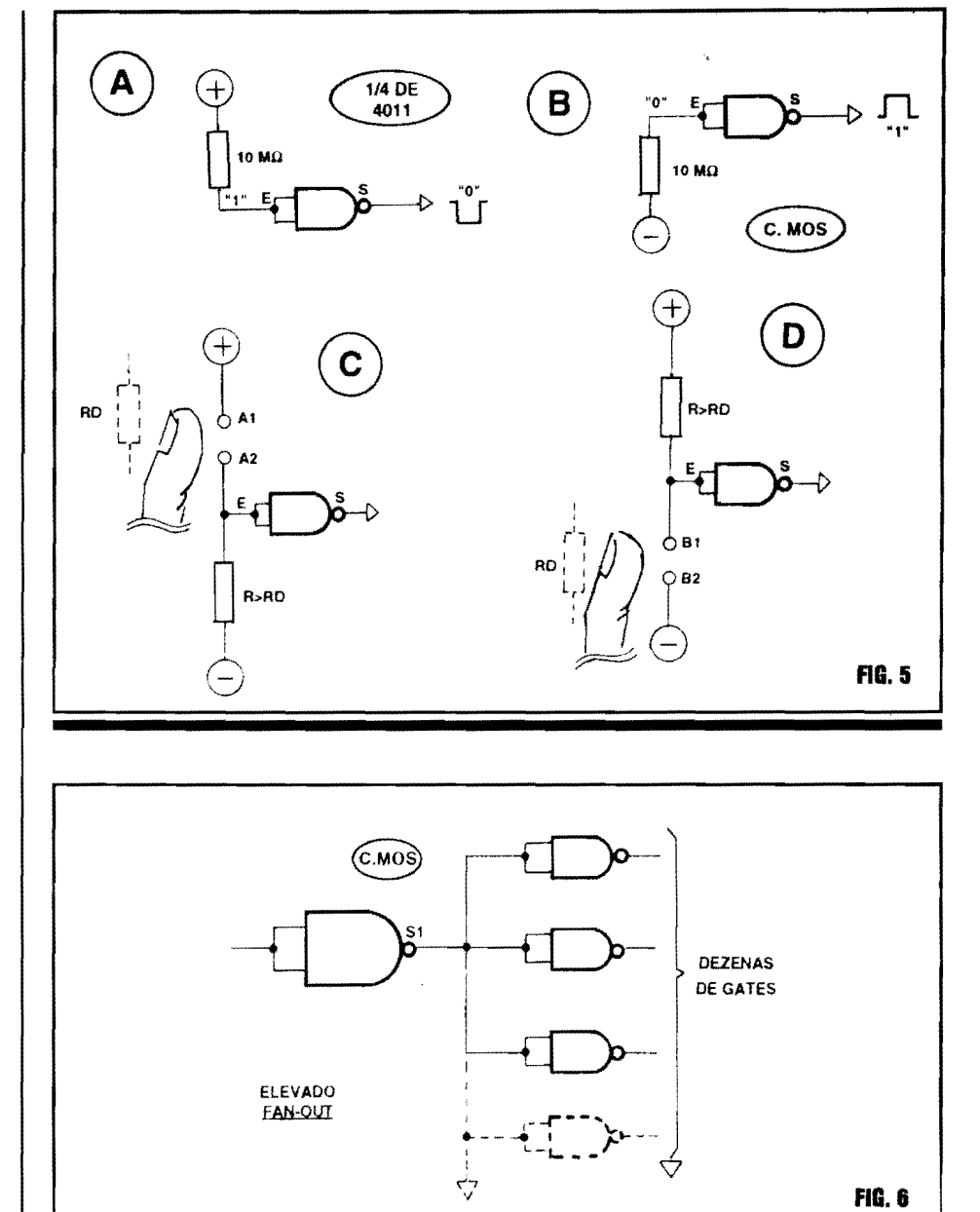

Al-A2 (ou B1-B2...) para, pela própria (alta...) Resistência da pele (desde que o resistor **R** tenha um valor obmico **maior**  do que a Resistencia do dedo - **RD**  tipicamente assumindo **R** um valor de pelo menos **IM ... ),** a Entrada **E** do **gate**  "veja" um nivel digital claro e nitido, fazendo com que Saida **S** assuma estado inverso (que poderá, como veremos mais adiante, ser usado para acionar componentes discretos de Potencia, e **por** ai vai...)! Notem ainda que em qualquer dos exemplos (**C** ou **D**...) a presença de **R** e obrigat6ria, devido ao preceito de "jamais deixar em aberto, sem ligação, uma Entrada **C.MOS ...** 

#### - **FIG. 6** - **0 FAN OUT DOS C.MOS ...**

-Conforme ja foi mencionado, o **fanout**  dos **C.MOS**, muito alto, permite aceplar, se assim o circuito ou aplicação o requerer, dezenas e mais dezenas de Entradas de **gates** ou de outros blocos lógicos, ao comando de uma única Saída da mesma "família"... Não se esqueçam disso, pois e um importante conceito prático, na utilização desses versáteis Integrados DIGITAIS...

### **TEORIA 11- OS CIRCUITOS INTEGRADOS (PARTE 8)**

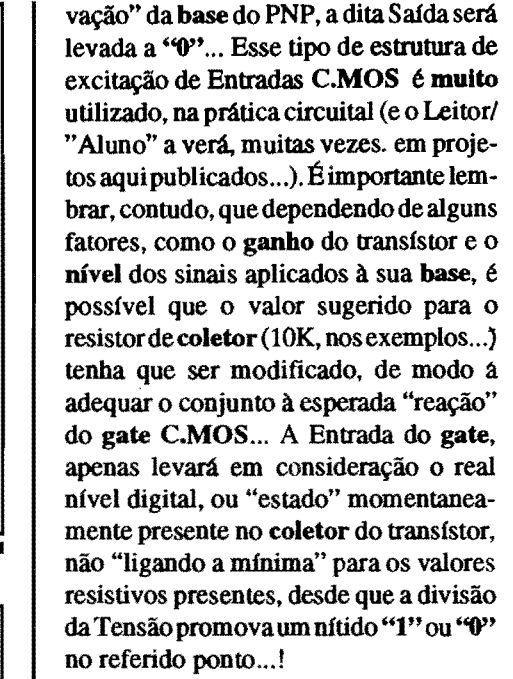

- FIG. 8 - AFINAL, A PARTIR DE *OUAL TENSÃO A ENTRADA DE UM* C.MOS "INTERPRETA" A TRAN-SICÃO ENTRE OS NÍVEIS RECO-**NHECIDAMENTE DIGITAIS...? - É** importante definir bem qual o real ponto de transição, ou seja, a "voltagem" mais ou menos precisa que uma Entrada C.MOS reconhece como sendo a "fronteira" entre um nível "baixo" e um nível "alto", mesmo porque nem sempre as excitações (por uma série de motivos circuitais...) são intrinsecamente "claras" ou suficientemente rápidas em suas "trocas de estado"... Esse nível de transição (ver diagrama), também chamado de limiar ou threshold, situa-se, nos. C.MOS, em torno de 2V, acimo do que qualquer Entrada dessa "família" interpreta como nível "alto" ou "1", e abaixo do qual a mesma Entrada "vê" um nível digital "baixo" ou """... Devido a tal parâmetro, quando estamos utilizando um bloco lógico C.MOS em conjugação com circuitos de entrada baseados em componentes discretos, analógicos, é sempre conveniente adotar uma Tensão de alimentação substancialmente acima dos 2V do "limiar", de modo que com toda a segurança e "certeza" os "estados" digitais aplicados sejam devidamente reconhecidos... É por tal razão Teórico/ Prática que, embora possamos fazer um

1/4 DE **1011** lo KO la KΩ **FIG. 7** 

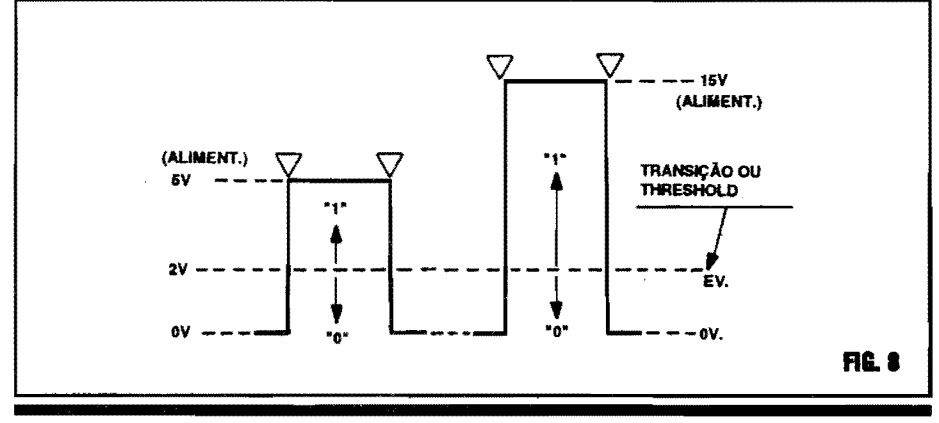

- FIG. 7 - TEM UMA "RENCA" DE **MANEIRAS DE EXCITAR UMA EN-**TRADA C.MOS... - Sempre considerando a elevada impedância de Entrada, e a amplitude da gama de Tensões de alimentação dos Integrados C.MOS, configura-se uma enorme versatilidade ou "universalidade" dos blocos digitais (gates ou outros...) dessa tecnologia! Assim, é muito fácil excitar corretamente uma Entrada C.MOS digital, a partir de arranjos simples e diretos, baseados em inúmeros componentes discretos comuns, ou mesmo Integrados de outras tecnologias... Nos dois diagramas da figura temos alguns exemplos "clássicos" de como excitar "digitalmente" uma Entrada C.MOS através de um transístor bipolar qualquer, e cuio comando - como se vê - poderá ser feito através do seu terminal de base, como é convencional (Vocês já aprenderam isso...). No caso 7-A, en-

quanto a base do transistor (um NPN) estiver sem excitação, em "aberto" ou mesmo "negativada", a Entrada E do gate "verá" um nível digital "alto", já que o valor do resistor de 10K será relativamente baixo com relação à elevada Resistência do circuito de coletor/ emissor ... Enquanto tal condição se mantiver, a Saída S do gate se manterá em "0" ou "baixa"... Aplicando-se, contudo, uma polarização positiva à base do transístor, por qualquer método prático já estudado, a consequente "queda" no valor resistivo entre coletor/emissor oferecerá um nível digital "baixo" à Entrada do gate, com o que sua Saída irá para "1"... Já no exemplo 7-B, incluindo um transístor PNP, a condição de comando (sempre através da base do transístor, ponto ET...) será inversa, ou seja: sem excitação no transístor, a Saída S do gate estará "alta", e com a devida "negati-

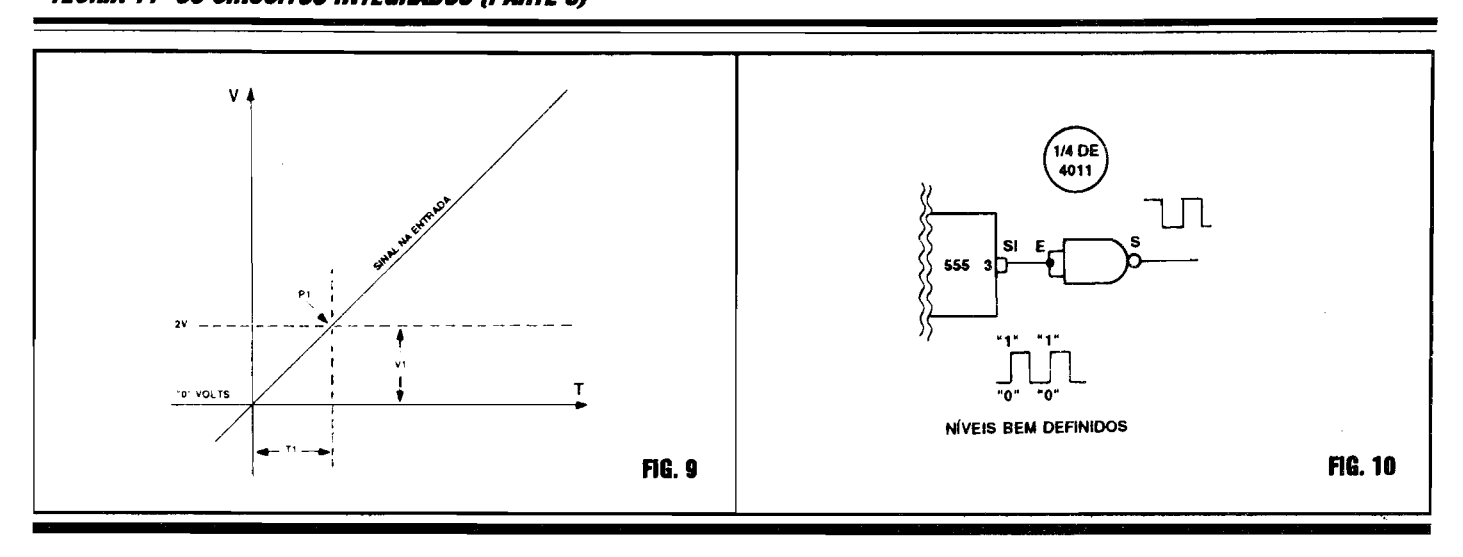

C.MOS trabalhar sob 3 ou 6V, na maioria dos circuitos utilizemos alimentações de 9 ou  $12V$ ...

- FIG. 9 - DETALHANDO A INTER-PRETAÇÃO DO "LIMIAR"... - Para mais facilmente entender essa questão do exato "limiar" ou ponto de transição consistentemente reconhecido por uma Entrada C.MOS, vamos dar uma olhadinha no diagrama da fig. 9... Nele, um gráfico simula a aplicação de uma transição relativamente lenta de Tensão à dita Entrada, num "crescimento" da Tensão em função do Tempo, quase que em "rampa", sem "degraus" definidos... Observem que, durante todo o período de Tempo T1, embora "subindo" o nível ou valor da Tensão aplicada à Entrada, esta "verá" um nítido nível "baixo" ou "0", uma vez que o ponto de transição (em aproximadamente 2V...) não terá sido atingido... Já depois de decorrido o Tempo T1, com o valor de Tensão do sinal de Entrada ultrapassando o "limiar" de 2V, a Entrada passa a "reconhecer" um nível digital "alto" ou "1"... Com pequenas variações de parâmetro, o mesmo fenômeno ocorre se o nível de Tensão do sinal de Entrada se manifestar "descendo"... É sempre bom levar em conta esse fator (importante, na área DIGITAL...) do exato ponto de transição reconhecido pelos gates ou blocos lógicos "daquela" tenologia... De um modo geral, é conveniente providenciarmos para que uma Entrada C.MOS DIGITAL sempre receba níveis muito definidos, lembrando

que circuitos DIGITAIS apenas "reconhecem" dois estados: tudo ou nada, alto ou baixo, positivo ou negativo (acima ou abaixo do "limiar"...), "1" ou "0"... Blocos digitais (já explicamos isso...) não são capazes de apresentar, nas suas Saídas, um resultado "proporcional" a eventuais níveis intermediários aplicados às suas Entradas (tal comportamento é prerrogativa dos circuitos e blocos LI-NEARES, analógicos, estudados na fase anterior das nossas "Aulas"...

- FIG. 10 - O INTEGRADO 555 (JÁ VISTOEM"AULA"ESPECÍFICA...) É UM EXCELENTE "COMPANHEI-**RO" PARA OS GATES E BLOCOS** LÓGICOS C.MOS... - As exigências de "definição" clara de níveis "altos" ou "baixos", pertinentes aos C.MOS, fazem. por exemplo, com que suas Entradas "casem" muito bem com uma Saída de Integrado 555... Esse versatilíssimo Integrado, estudado em nada menos que duas "Aulas" específicas, é daqueles meio "híbridos", capazes de muito bem transitar tanto no universo ANALOGI-CO quanto no DIGITAL... No caso, o importante é lembrar que a sua Saída (pino 3) sempre apresenta níveis ou estados muito definidos, ou praticamente iguais a "zero volt" (potencial equivalente ao da linha do negativo da alimentação...) ou praticamente equivalentes à Tensão positiva da alimentação... Nunca se mostrarão, num pino de Saída de 555, transições "lentas" de Tensão, "rampas" de "voltagem"... Suas mudanças de

estado são sempre bruscas e muito "exatas", como convém à boa interpretação de bloco digitais! Além disso, como a faixa de Tensões de alimentação apropriadas para o 555 é basicamente idêntica à dos Integrados DIGITAIS C.MOS, o "casamento" desses dois tipos de Integrados, num só circuito ou projeto, sempre tem tudo para dar certo...! Na verdade, o 555 e os C.MOS "gostam de trabalhar juntos" (e o fazem com grande frequência...). O diagraminha mostra como uma Saída de 555 pode ser ligada, diretamente, a uma Entrada de C.MOS sem omenor problema... Eventualmente. dependendo das outras necessidades ou conveniências circuitais, pode ser inserido um Resistor entre as citadas Entrada/Saída...

- FIG. 11 - DEPENDENDO DA APLI-CACÃO, TAMBÉM É POSSÍVEL **EXCITAR CORRETAMENTE UMA ENTRADA DE C.MOS A PARTIR** DE UM SINAL QUE VARIE "LEN-TAMENTE", EM TENSÃO... - Apesar da nossa "insistência" quanto à perfeita definição dos níveis aplicáveis a uma Entrada de C.MOS, existem circuitos ou funções em que a velocidade de reação ou interpretação do estado ou nível não são muito importantes para o bom andamento, para o desejado funcionamento final... Nesse caso, é pereitamente possível excitar uma Entrada C.MOS através de sistemas de transição "lenta" de sinal ou nível, conforme exemplificam os diagramas da figura 11...

### Teoria 11-0s circuitos integrados (parte 8)

35

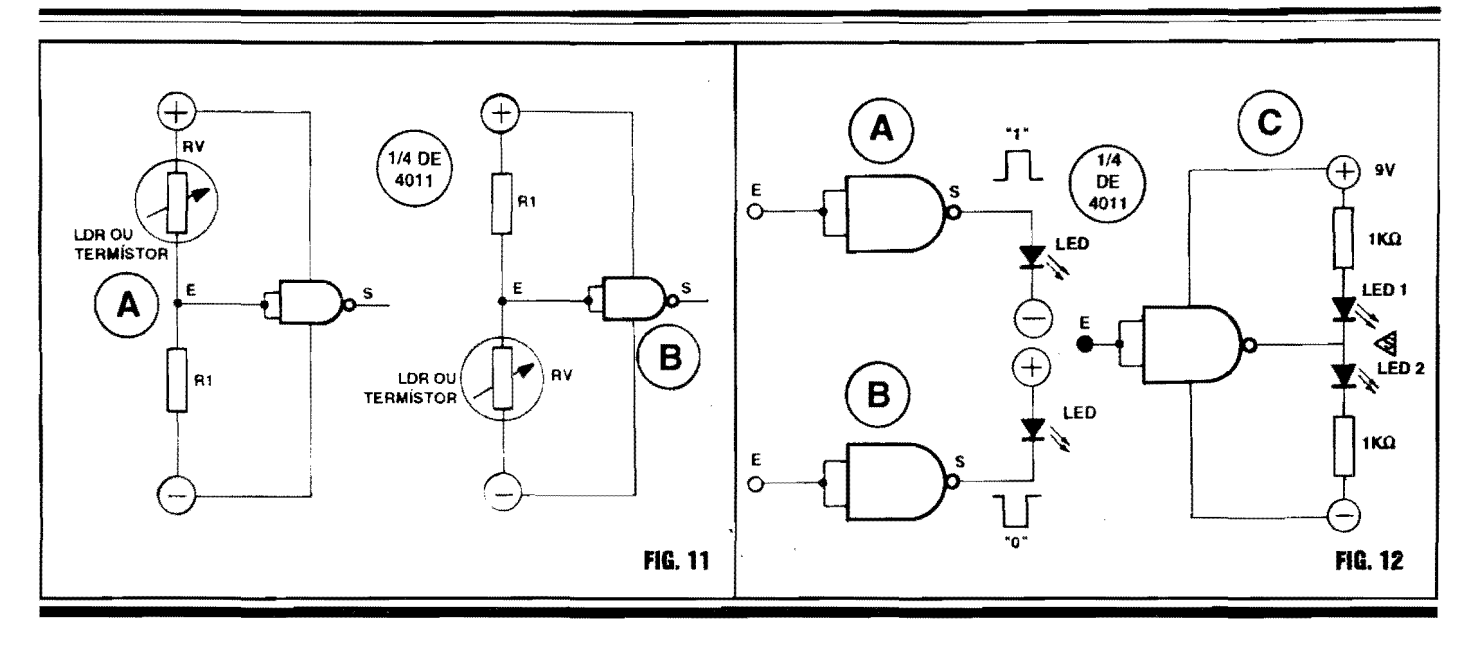

Nos exemplos, resistores "dependentes" de fatores externos, no caso um LDR (dependente da luz) ou um TERMÍS-TOR (dependente da temperatura) são utilizados, com o apoio de um "segundo" resistor, de cujo valor dependerá o exato ponto de transição a ser verificado por influência dos tais "fatores externos" (grau de luminosidade ou temperatura sobre o sensor...). No caso 11-A, quando a iluminação sobre o LDR atingir uma intensidade que faça a Resistência do componente cair a valor sensivelmente inferior ao do resistor R1, o ponto E ficará "positivado", ou seja, apresentará Tensão superior ao "limiar" de 2V, com o que a Entrada do gate, "verá" um nível digital "1", levando a Saída S a nível "(y'... Já na escuridão, o valor ôhmico do LDR será nitidamente superior ao do resistor R1, fazendo com que a Entrada do gate receba um consistente nível digital "baixo", levando a Saída S à condição digital "1"... Observem que, com toda a facilidade  $(11-B)$  é possível inverter os citados comportamentos, simplemente trocando de posição, entre sí, o resistor "dependente" (LDR ou TERMÍSTOR) com o resistor fixo R1... Outra coisa: se quisermos ter um certo controle sobre o exato ponto de transição (no que diz respeito à luminosidade ou temperatura capazes de ocasionar a citada mudança no estado digital...), basta substituir o resistor fixo R1 por um resistor ajustável ou regulável (trim-pot ou potenciômetro...), através de cujo ajuste poderemos colocar o citado ponto "onde" quisermos, dentro de boa faixa ou gama... Uma "dica" prática: para que os exemplificados ajustes figuem fáceis e confortáveis, recomenda-se que o dito resistor ajustável (seja trim-pot. seja potenciómetro...) tenha um valor óhmico nominal correspondente a aproximadamente o dobro da Resistência apresentada pelo LDR ou TERMÍSTOR no ponto de Luminosidade ou Temperatura que se pretende detetar (c a partir do qual queremos ver "mudar" a condição digital na Saída S do gate...). Finalizando, observem que embora as transições de níveis na Entrada E sejam, nos casos, relativamente lentas, assim que a Tensão presente na dita cuja transite pelo "limiar", imediatamente ocorrerá na Saída uma transição rápida, bastante definida, e a partir da qual podemos acionar outros módulos circuitais, eventualmente capazes de ações de alta Potência, conforme as necessidades e intenções...

- FIG. 12 - FALANDO, AGORA, DAS SAÍDAS DOS GATES... - Já vimos que uma Saída de bloco digital C.MOS, qualquer que seja o nível ou estado momentancamente nela apresentado, está sempre "limitada", automaticamente, por um "resistor" interno à linha de alimentação positiva ou negativa... Essa característica faz com que não seja possível grandes "puxadas" ou "fornecimentos"

de Corrente, por tais Saídas, em forma direta para aplicações mais pesadas... Entretanto, emboranão muito "brava", a Corrente naturalmente disponível numa Saída de C.MOS pode, perfeitamente, ser usada para a excitação de um LED (componente que já foi mais do que "mastigado" na distante "Aula" 5 do ABC...). Observem que na maioria dos casos, sequer se mostrará necessária a inserção do "tradicional" resistor limitador em série com o tal LED, mesmo porque a máxima Corrente "emitida" ou "absorvida" pela Saída C.MOS estará sempre "bem dentro" dos limites bem accitos pelo próprio LED (que, normalmente, pode ser percorrido - sem problemas - por Corrente entre 5 e 40 mA, acendendo consistentemente, sem "forçar a barra" do componente...). Nos diagramas A e B da figura, temos duas situações típicas (que o Leitor/"Aluno" certamente verá, reproduzidas na prática, muitas vezes...) de comando direto de um LED por Saída C.MOS... No primeiro caso, o LED acenderá apenas quando a Saída S mostrar um estado digital "alto", permanecendo apagado quando a dita Saída estiver digitalmente "baixa"... No segundo caso, a condição se inverte, com o LED apenas acendendo ao se manifestar nível "O" ou "baixo" na Saída S, já que, com a tal Saída "alta", o LED ficará apagado... A configuração mostrada no diagrama C é um pouco mais complexa, mas também fácil de

### **TEORIA 11- OS CIRCUITOS INTEGRADOS (PARTE 8)**

entender ... Nela dois LEDs são comandados, de forma alternada, pelo sinais ou estados fornecidos por uma única Saída **C.MOS:** sea dita Saida estiver "baixa", apenas acendera o LED **1,** e sea referida estiver "alta", acendera apenas o LED **2**... No caso, a presença dos dois resistores limitadores é obrigatória, caso contrário ocorrerá um permanente fluxo de Corrente através dos dois LEDs... Um ponto interessante a se considerar, nos exemplos, e que seaSaidaapresentar um "trem" de pulsos ou estados digitais alternados **(1-0-1-0-1-0...)**, e se a Frequência de tais pulsos for inferior a 10 Hz (limite de percepção derivado da persistência retiniana humana...), nos casos **A** e **B** veremos o LED "piscar" ritmicamente, enquanto que no caso **C** veremos os dois LEDs altemar-se, em "acendimentos e apagamentos" também cíclicos, porem no estilo "gangorra" (quando um estiver aceso, o outro estará apagado, e vice-versa...).

**-FIG.13-ACIONANDO "CARGAS" SOB MAIORES CORRENTES, A PARTIR DE UMA SAIDA DE** *GATE C.MOS ...* - Nos exemplos da fig. 11, o aproveitamento apenas daCorrente fomecida ( ou "puxada" ... ) **diretamente** pela Saida **C.MOS,** obviamente Iimita muito, em termos de Potência final, as aplicações comandadas ... Se quisermos acionar "cargas" que demandem Correntes mais "pesadas", basta recorrermos aos nossos "velhos amigos" amplificadores, os **TRANSISTORES BIPOLARES**  comuns (já "mais do que estudados"...), conforme exemplificam os dois diagramas, sendo um com unidade NPN e outro com PNP ... Em qualquer caso , o terminal de base do transistor e ligado a Saida **C.MOS,** ou de modo direto, ou com a interveniência de um resistor, cujo valor, tipicamente, situa-se em tomo de lOK, mas que pode variar, em função das necessidades de Corrente de **base** e do **ganho** do transistor, etc. Em **13-A,** a carga sera energizada apenas quando a Saida **S** do **C.M OS** se apresentar "alta", ficando desenergizada quando a dita Saída apresentar nível digital "baixo"... Em 13-B a situação se inverte, com a carga eletricamente acionada apenas  $\begin{picture}(10,10) \put(0,0){\line(1,0){10}} \put(15,0){\line(1,0){10}} \put(15,0){\line(1,0){10}} \put(15,0){\line(1,0){10}} \put(15,0){\line(1,0){10}} \put(15,0){\line(1,0){10}} \put(15,0){\line(1,0){10}} \put(15,0){\line(1,0){10}} \put(15,0){\line(1,0){10}} \put(15,0){\line(1,0){10}} \put(15,0){\line(1,0){10}} \put(15,0){\line(1$ **1/4 DE** 4011 PNP NPN **RG.13** 

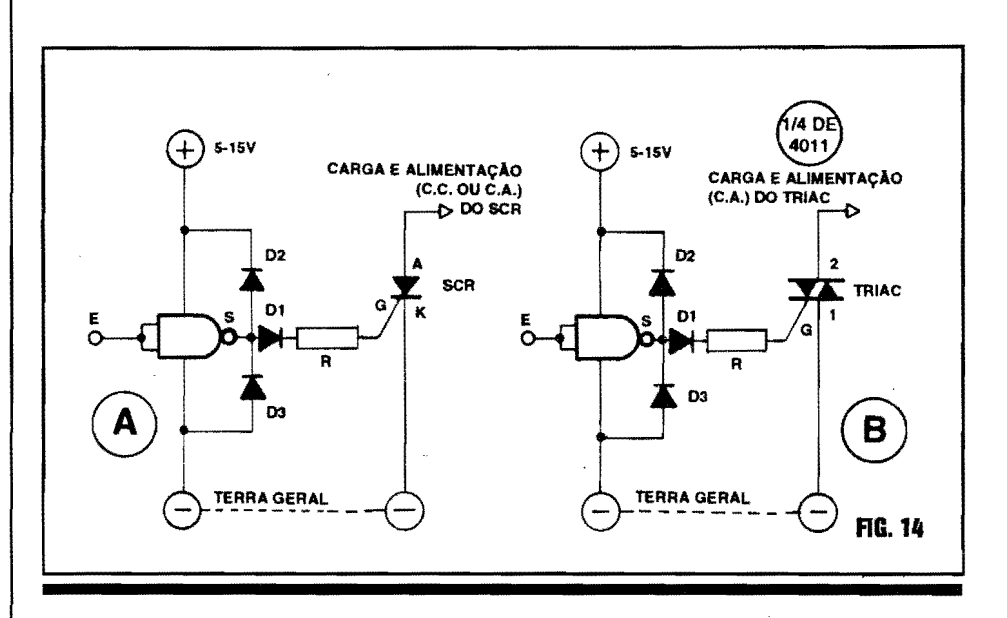

quando a Saída S mostrar uma condição digital **''O'' ...** Em qualquer caso, apenas os parametros do transistor **(le max,** por exemplo...) determinarão o "tamanho" da Corrente realmente entregue a carga, na condição de "ligada". Escolhendo-se criteriosamente o transístor, em função da real Potencia/Corrente da carga, podemos, tranquilamente, "esquentar o caldo", em muitas funções práticas extremamente úteis e válidas...! Existem ainda possibilidades de ampliar mais ainda as Potências, Tensões e Correntes chaveadas a carga final: basta que o **coletor** dos transfstores exemplificados acionem ... **reles** (tambem ja estudados em "Aula" especffica, Ia no comecinho do nosso "Curso" ... ). Outra coisa: como os transístores bipolares comuns normalmente podem trabalhar muito bem sob alimentação dentro da faixa de Tensão recomendada para os Integrados C.MOS (5 a 15 volts), uma única fonte podera energizar tudo, sejaa parte digital do circuito, seja sua parte transistorizada...! Nesse caso, o importante é que a Corrente disponivel em tal fonte seja suficiente para a **soma** das necessidades do bloco **C.MOS** edo bloco "discreto" ...

**-FIG. 14-INDO"A TEOTALO",EM TERMOS DE POTENCIAS, COR-**RENTES E TENSÕES "CO-**MANDA VEIS" POR UMA SAIDA**  *C.MOS ...* - Aos eventuais m6dulos de Potência acoplados às Saídas **C.MOS** 

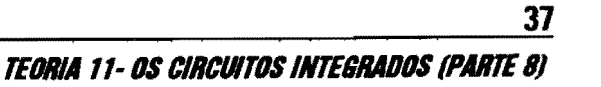

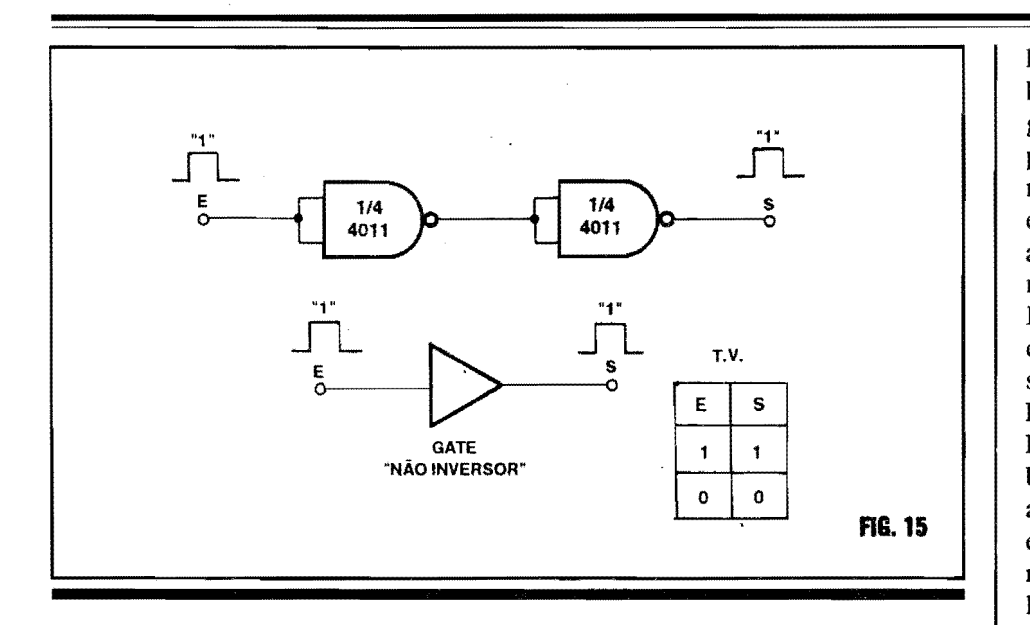

mesmo fontes de alimentação diferentes em Tensão (e até em "tipo" de Corrente, C.C. ou C.A.) podem estar acopladas para fins de energização de tais blocos, desde que se mantenha uma "linha de terra" comum (a linha de "zero volt" do módulo de Potência, eletricamente coincidente com a linha do negativo da alimentação do bloco C.MOS...). Usandose tal sistema, uma Saída C.MOS, com a interveniência de apenas um resistor e de uma trinca de diodos de proteção (ver diagramas...), pode excitar diretamente até um terminal de gate (Notem que o nome "gate", aí, não tem nada a ver com gate digital... Embora o significado do termo, em inglês, seja literalmente o mesmo, significando porta, portão ou comporta, num caso ele é utilizado para designar uma "porta" lógica, e no outro para denominar o terminal de "autorização" para o disparo de tirístores...) de um SCR ou TRIAC (componentes já estudados...)! Na maior parte dos casos, dependendo basicamente da "sensibilidade" do gate do tirístor, o resistor R terá um valor entre 100R e 1K. Os três diodos devem ter uma Tensão Reversa de pelo menos 400V, para tranquilamente trabalharem sob redes C.A. de 110 ou 220 volts... Não precisam, contudo, ser componentes para altas Correntes, uma vez que os níveis gerais de energia, por eles circulantes, serão baixos... Exercem, sim, funções importantes de "absorção" de transientes ou de picos de "voltagem" que eventualmente "retornem" do setor

de Potência para o módulo centrado no C.MOS... Em qualquer dos exemplos básicos, cargas de centenas (ou mesmo de milhares...) de Watts, poderão ser comandadas pelo estado digital presente em uma mera "Saidinha" de C.MOS... Tanto o SCR quanto o TRIAC apenas serão "ligados" (consequentemente energizando as respectivas cargas...) quando a Saída S mostrar um nível "1" ("alto")... Maiores detalhes sobre a circuitagem de Potência e a boa utilização dos tirístores, devem ser recolhidos pelo Leitor/"Aluno" na "Aula" que tratou especificamente do assunto...

- FIG. 15 - OUTROS "TRUQUES" COM GATES C.MOS... - Vocês se lembram que, na "Aula" anterior (20) foi dito e mostrado que o bloco digital lógico mais simples que existe é o chamado gate NAO INVERSOR, cujo símbolo é aquele simples "triângulo", sem a "bolinha inversora" na ponta correspondente ao terminal de Saída... Também vimos que um gate desse tipo elementar, sempre mostra em sua Saída um estado ou nível digital idêntico ao aplicado à sua Entrada... Aparentemente (apenas "aparentemente"...) trata-se de um bloco que "não faz nada" (afinal, para que serve um negócio no qual enfia-se uma banana na Entrada, e obtém-se, na Saída, a mesma banana...?). As coisas, porém vão mais além do que percebemos à primeira vista...! Explicando: um bloco lógico digital não trabalha amplificando linearmente quaisquer das costumeiras grandezas elétricas... Ele apenas interpreta, simbolicamente, um estado ou nível presente na sua Entrada, mostrando em sua Saída também um "símbolo", através de níveis ou estados convencionados... A já conhecida TABELA VÉR-DADE do gate NÃO INVERSOR, "diz" que a Saída S deve mostrar o mesmo símbolo ou notação binária presente na Entrada E ("1" dá "1" e "0" dá "0"...). Existe, porém, um importante fator: a brutal disparidade ou desproporção entre a "enormíssima" impedância de Entrada, em face da baixa impedância de Saída, resulta - na prática - num imenso GA-NHO DE CORRENTE, ou seja, um poderoso fator de amplificação...! Analisemos isso, na prática, aproveitando para mostrar um costumeiro "truque" de circuitagem digital C.MOS... É possível "construir" um gate NÃO INVER-SOR, simplesmente "enfileirando" dois gates INVERSORES (os quais, conforme se vê no diagrama, também foram devidamente "improvisados" a partir de gates NAND de duas entradas cada, "juntando-se" as Entradas de cada um dos blocos...). Até aí já deu pra "sacar" como é relativamente fácil, conhecendo as funções básicas dos blocos ou gates elementares, e suas respectivas TABELAS VERDADE, "criar" blocos específicos, eventualmente necessários a certas funções ou operações circuitais desejadas... Para quem não "percebeu o truque", basta lembrar que uma coisa invertida duas vezes, resulta..."desinvertida"... Vamos, agora, supor que o dito conjunto faz parte de um circuito digital, alimentado por 10 VCC. Se ligarmos a Entrada geral E ao positivo da alimentação, através de um resistor de 10M, a dita Entrada "aceitará" e reconhecerá perfeitamente um nível "alto" ou "1", não é...? Nem é preciso fazer cálculos para perceber que uma Tensão de 10V, sobre uma Resistência de 10M. só consegue "fazer passar" uma Correntinha de nada... Isso sem contar a impedância natural da Entrada C.MOS, na casa do **milhão de megohms**...! É, na prática, impossível de medir a Corrente real de Entrada, de tão pequena... Na Saída S, entretanto, teremos o mesmo

nfvel "alto" ou **"1",** porem sob uma disponibilidade de Corrente de **varlos mlllamperes** ! Dividindo esses **varlos**  miliampéres pelos números "infinitamente" pequenos da Corrente de Entrada, teremos como resultado um número "infinitamente" grande, e que representa. justamente, o **ganho de Corrente** do bloco 16gico, ouo seu **fator de ampllfi**cação (que, sabemos, não é linear nem proporcional...). Conforme vimos ai atras, a dita Corrente de Saida e "capaz" de acender-um LED, enquanto que a Corrente de Entrada (alguns poucos e incríveis pricoampéres...) seria absolutamente incapaz de "acender" qualquer coisa ... ! Uma "meia dúzia" de pobres e solitarios *eletrons* circulando na Entrada, fazem a Saida fornecer ou "puxar" um "turbilhao" de *eletrons ...* ! Napratica, portanto, nao e nada daquilo de *enfiar uma banana na Entrada e recolher uma banana na Saída...!* É, sim, como **mostrar a fotografia de uma banana, na Entrada, e na Saida recolher uma banana** *mesmo!* Deu pra sentir, então, que um gate NÃO **INVER**-**SOR** não é um vagabundo imprestável... Faz **coisas importantes,** sim (e **como ... !).** 

**-FIG.16- USANDO OS GATES EM CONTROLES DIGITAIS MAIS COMPLEX OS ... ·** Quando, na "Aula" anterior, mostramos ao lado de cada bloco 16gico basico, sua respectiva TABELA VERD ADE, falamos da **im**portância das ditas TABELAS para uma efetiva analise do comportamento digital de estruturas mais complexas, baseadas nos **gates** dos mais diversos tipos, e no devido aproveitamento das suas Entradas e Saídas ... Só para ter uma idéia, vamos dar alguns exemplos, baseados em **gates NOR** de duas entradas (contidos num Integrado **C.MOS**  4001...), para ver como, a partir das respectivas TAB ELAS VERD ADE, efetivos e complexos controles de sinais, estados e dados podem ser facilmente feitos, com a condição única de que todos os sinais manipulados estejam no "modelo"digital, ou seja: nitidamente configuradosem "altos" e "baixos" (ou níveis "1" e "0"...), e com eventuais transições entre tais níveis, efetuadas

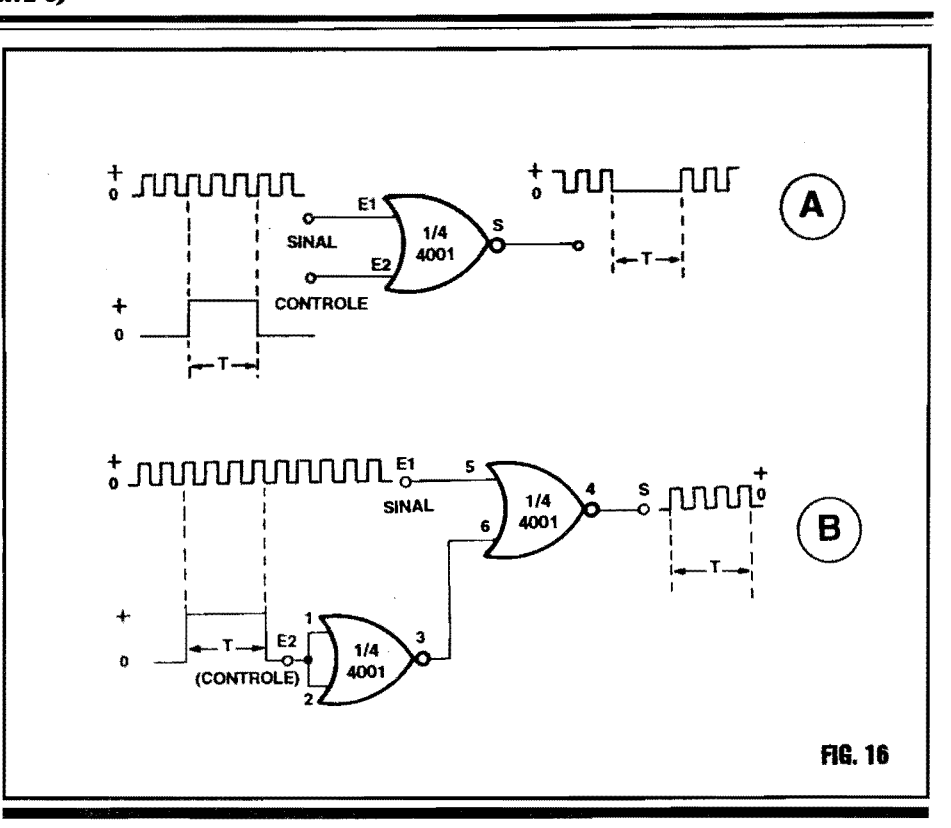

com grande rapidez(nadade "rampas"ou transições lentas...). No exemplo 16-A temos uma configuração lógica bastante utilizada, na pratica, em que, com um unico **gate NOR** (1/4 de 4001) podemos realizar o interessante "truque" de **auto**rizar ou não a passagem de um sinal oscilatório, ou um trem de pulsos... Se à Entrada **El** aplicannos o citado trem de pulsos, ou seja, umasequenciaalternada de **"1"** - **''O''** - **"1"** - **''O''** , e assim por diante (por exemplo, como os sinais obtidos na Saida de **um** 555 trabalhando como **astavel,** conforme vimos na respectiva "Aula"...), enquanto a Entrada **El** estiver recebendo nivel **''O'',** o tal trem de pulsos aparecerá nitidamente na Saída S (porém com fases ou polaridades invertidas, já que o gate é do tipo NOR...). Basta relembrannos a TABELA VER-DADE desse tipo de **gate,** vistana "Aula" passada, para notarmos que, *estando uma das duas Entradas em "0", a Sa{da mostrard sempre um estado oposto ao aplicado* a *outra Entrada ...* Dessa forma, estando **E2** em **''O'',** cada vez que **El**  receber **''O'',** a Saida **S** mostrara **"1"** , e cada vez que **El** receber **"1",** a Saida apresentara **''O'' ...** Dessa forma, obtemos naSaidao mesmo sinal em "onda quadrada"aplicado a Entrada **El,** porem "de cabeça pra baixo" ... Já quando aplicarmos à Entrada E2 um nível "1", o tal trem de pulsos deixa de "atravessar" o bloco logico, com o que a Saida S passa a apresentar, fixamente, um nivel **''O'',** por todo o Tempo **T** durante o qual mantivermos o nfvel **"1"** aplicado a Entrada de controle, **El ...** Este segundo comportamento também se dá devido à TABELA VERDA DE do gate **NOR** de duas Entradas... Vejamos: *sempre que uma das Entradas estiver em "1", a Sa{da apresentard "0". independente do n{vel ou estado da outra Entrada ...* Dessa forma, enquanto **El** permanecer em **"1",** a Saida **S** ficara em **''O'',** bloqueando a passagem do sinal oscilatorio em "onda quadrada", ou trem de pulsos digitais aplicado aEntradade **sinal (El) ... !** Outro interessante exemplo de "controle de passagem", esta no diagrama **16-B:** basta colocar um bloco **SIMPLES INVER-SOR** precedendo a **Entrada de Con**trole (Observar que no esqueminha já são vistos os numeros das "pemas" do 4001, correspondentes as Entradas e Saidas efetivamente utilizada~ - e e **assim** que normalmente indicamos as conexões, nos esquemas que envolvam o uso de **gates** e

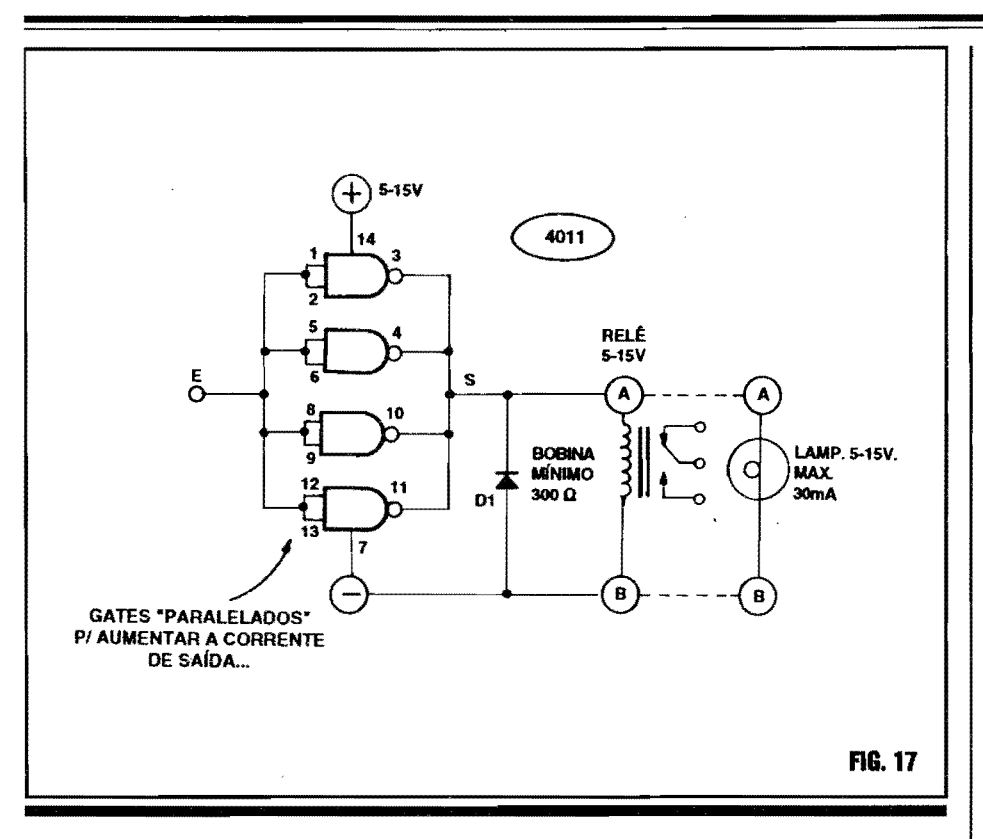

Integrados digitais...), para obtermos um controle inverso ao anteriormente exemplificado... Nesse caso, o trem de pulsos (sequência alternada de estados "altos" e "baixos"...) é aplicado, permanentemente, à Entrada de sinal, E1... Enquanto a Entrada de controle, E2, permancer em "O", a Saída S mostrará fixamente um nível "O" (o sinal alternado aplicado a E1, portanto, "não passa"...). Mas quando aplicarmos um nível "1" à Entrada de controle (e enquanto assim a mantivermos...), o sinal correspondente ao trem de pulsos "passará", surgindo na Saída S (porém, com a fase invertida...). Podemos, por óbvias razões, chamar o exemplo 16-A de controle inibidor e o 16-B de controle autorizador... No futuro, em diversas aplicações práticas dos Integrados e gates da "família" digital C.MOS, oLeitor/"Aluno" verá muitas vezes, estruturas parecidas ou idênticas às ora exemplificadas, sempre com a sua lógica totalmente baseadanas TABELAS VERDADE dos blocos envolvidos...

- FIG. 17 - AMPLIANDO A CA-PACIDADE DE CORRENTE DE

SAÍDAS C.MOS, PORÉM SEM O AUXÍLIO DE COMPONENTES EX-TERNOS, DE POTÊNCIA... - Jámostramos e explicamos que uma única Saída de gate ou bloco lógico C.MOS, pode fornecer uma pequena Corrente (não tão pequena assim, já que na casa de até algumas dezenas de miliampéres - dependendo da "sub-família" do Integrado -pode até servir para a excitação direta de cargas modestas, como LEDs, por exemplo...). Também conforme já foi mostrado, as naturais proteções e limitações internas das Saídas dos C.MOS costumam "segurar a barra" contra quaisquer danos que pudessem ser causados aos Integrados e aos seus blocos internos. mesmo por uma inadvertida sobrecarga... É certo que também já mostramos como é possível ampliar consideravelmente a Corrente e/ou a Potência aplicada a uma eventual carga mais "pesada", a ser comandada pela Saída de um gate C.MOS (com o auxílio de transístores, tirístores, etc...). Entretsanto, existe ainda um outro "truque", que - partindo da utilização de um único Integrado da "família", digamos com 4 ou 6 gates internos, permite um considerável "reforco" na Corrente final, sem o recurso

#### Teoria 11- os circuitos integrados (parte 8)

de componentes outros, discretos, de amplificação...! Na figura, o diagrama mostra a idéia básica (que pode ser adaptada, condicionada e ampliada, para diversas aplicações e parâmetros específicos...): simplesmente colocando em paralelo vários gates (ou seja: interligando suas Entradas e também suas Saídas, de modo a "simular" um único super-gate...) é possível obter regimes de Corrente de Saída proporcionalmenter mais altos do que os oferecidos por um único gate... No caso do exemplo, os quatro gates NAND de um Integrado 4011, com todas as suas 8 Entradas reunidas no ponto E e todas as suas 4 Saídas "juntadas" no ponto S, funcionam como um "super-inversor", capaz, agora, de manejar Correntes de Saída bem maiores...! Conforme sugere o esquema mostrado, até a bobina de um relê (ou mesmo uma pequena lâmpada, ou até outra carga igualmente "pesada"...) pode ser diretamente excitada pela Saída conjunta S...! Simplesmente, a"soma" das Correntes individualmente oferecidas pelos quatro gates internos, torna-se suficiente para (principalmente no que diz respeito à Saída...) acionar cargas que precisem de Correntes mais elevadas... No entanto, quanto à Entradas (todas "juntadas" em uma só...), a Corrente necessária continua muito pequena, mesmo considerando que agora precisamos de um total equivalente ao número de Entradas/gates, multiplicado pela Corrente requerida por uma única Entrada... Não é difícil perceber o funcionamento geral do conjunto exemplificado no diagrama: aplicando-se "1" ou "0" ao ponto E (Entrada geral...). todas as Entradas de todos os gates assumirão o "estado" aplicado (pinos 1-2-5-6-8-9-12-13, no caso do 4011 usado no exemplo...), fazendo com que todas as Saídas, simultaneamente (pinos 3-4-10-11, no caso...), assumam estado inverso ao aplicado às Entradas... No diagrama, as Saídas conjuntas são usadas para energizar uma bobina de relê, cujos únicos requisitos serão poder funcionar sob a mesma Tensão geral de alimentação do C.MOS e apresentar (a dita bobina do relê...) uma Resistência de no mínimo 300R... Explica-se esse

parâmetro: dentro da gama de Tensões com as quais um C.MOS pode trabalhar, tal Resistência determinará sempre uma Corrente (ainda que não muito pequena...) suficientemente moderada para corresponder à "soma" das disponibilidades dos pelo menos quatro gates "paralelados"... Obviamente que esse recurso apenas é válido para conjuntos de pelos menos quatro gates (muitos dos Integrados da "família" contém tal quantidade de *portas* internas, sendo que alguns têm até seis portas...). No caso do diagrama/exemplo, como a carga é do tipo indutiva (como também o seriam um pequeno transformador, um alto-falante de baixa Potência, etc.), a presenca do diodo D1. em "anti-paralelo" com a dita cuja é praticamente obrigatória, de modo a bem proteger as próprias Saídas dos gates envolvidos contra pulsos de Tensão um tanto "exagerados", criados pelo efeito de auto-

indução, nos instantes de chaveamento da energia sobre a dita carga... Já para acionar uma carga puramente resistiva (como a também sugerida lampadinha. no diagrama...), o referido diodo não será necessário... Entretanto, notar os limites de Corrente sugeridos para a dita lampadinha/exemplo, e lembrar que - obviamente - sua Tensão de trabalho deverá ser compatível com a de alimentação geral do circuito, uma vez que, em condicão "alta", as Saídas do C.MOS assumirão praticamente essa Tensão...

## NA PRÓXIMA "AULA" DO ABC...

A sequência do presente assunto, abordando a prática das aplicações dos gates C.MOS, na "Aula" 22 (encar-

tada em APE 57...), mostrará uma introdução aos blocos digitais mais complexos (ASTÁVEIS, BIESTÁVEIS, etc.), suas construções a partir de conjuntos de gates simples, sua comparação com estruturas circuitais transistorizadas, os cálculos elementares e diversos circuitos aplicativos utilizando tais blocos... Pela sua importância, é o tipo da "Aula" para não perder (como, aliás, todas as "Lições" do ABC...).

Se nada falhar, se nenhum Diretor da Editora "marcar bobeira" ou "pisar na bola" (como eles costumam fazer, obrigando a Equipe de Criação, Laboratório e Produção a fazer "milagres" para que Vocês continuem a receber as "Aulas" e "Lições"...), estaremos lá... Combinados...?

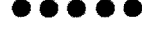

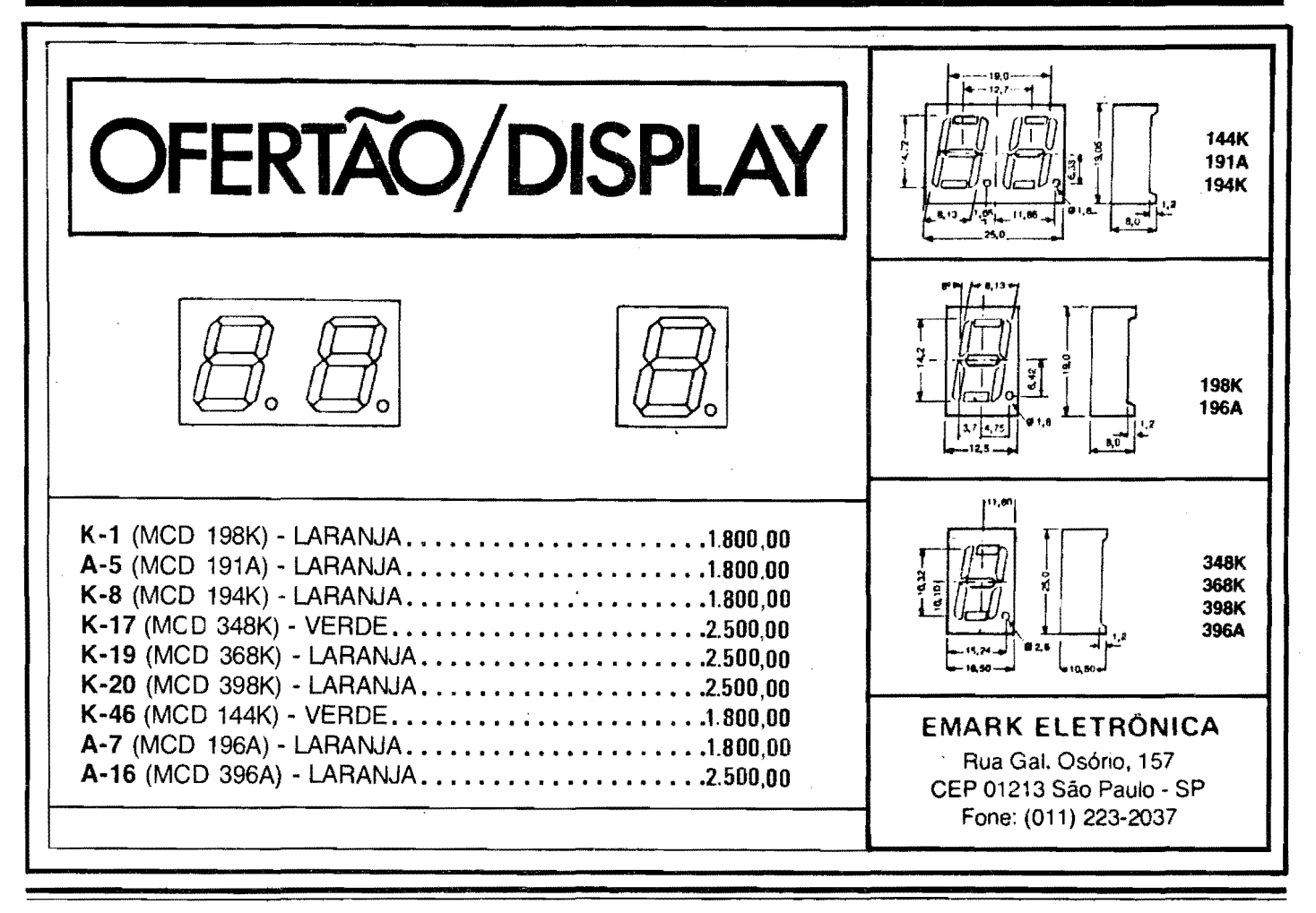

ABC DA ELETRÔNICA

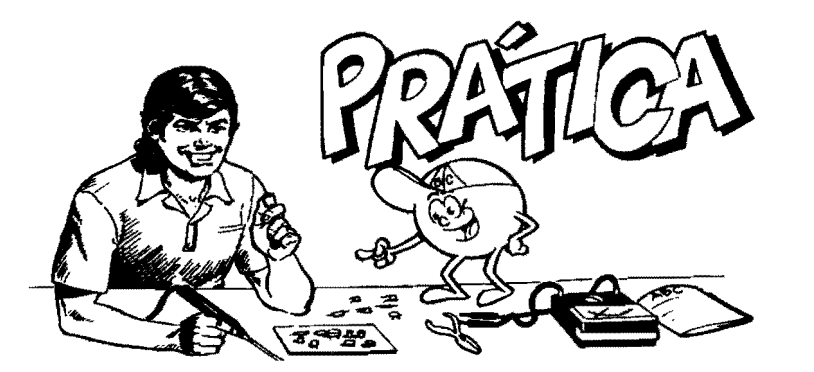

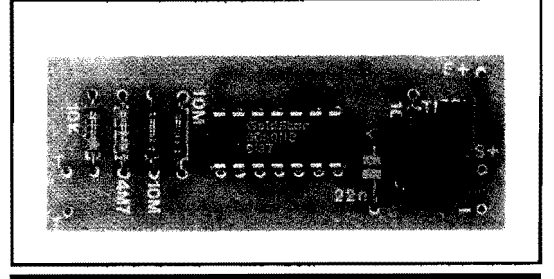

**41** 

*PRATICA* 

# **SIMPLES CONTROLE POR TOQUE**

••••••••••••••••••••••••••••••••••••••••••• PROVEITANDO AS ESPECIAIS CARACTERISTI-**GAS DOS GATES CONTIDOS NUM INTEGRADO CMOS COMUME DE BAIXO PRECO, AQUI ESTÁ UM OIRCUITINHO PRÁTICO IMEDIATAMENTE** UTILIZAVRI DEMONTAGEMMUITOFACIL, ADAPTACAO E ACOPLAMENTO A CIRCUITOS/APARELHOS JÁ EXIS-**TENTES TAMBEM DE FORMA MUITO SIMPLES, SUPER-VERSATIL E QUE PODE "TRANSFORMAR" QUALQUER** SISTEMA CONVENCIONAL DE "LIGA-DESLIGA" POR **CHAVE OUTNIERRUPTOR, NUM MODERNO E SOFISTI-CADO CONTROLE POR TOQUE. CAPAZ DE REAGIR AO "ENCOSTAR DE UM DEDO", TANTO PARA ACIONAR,** QUANTO PARA DESLIGAR, COMO SÓ SE VÊ EM **APARELHOS CAROS E CHEIOS DE "MUMUNHAS"... UMA** MONTAGEM QUE, ALÉM DE ÚTIL, SERVE PARA **EEUCIDAR ASPECTOS FUNDAMENTAIS DO FUNCIONA-MENTO DOS GATES DIGITAIS DA "FAMÍLIA" C.MOS, COMPLEMENTANDO A PARTE TEÓRICA DA PRESENTE** "AULA" 21 DA SÉRIE ARC DA ELETRÓNICA…!

•••••••••••••••••••••••••••••••••••••••••••

Nas duas últimas "Aulas" do ABC, começamos a nos aprofundar nos aspectos praticos dos Integrados DIGI-TAIS, o "comportamento" básico dos seus principais blocos e m6dulos, alem das fundamentaiscaracterfsticas, limites e parâmetros das principais "famílias", com especial enfase nos **C.MOS,** componentes cuja tecnologia e versatilidade ensejam um "monte" de projetos e montagens a nfvel de Hobbysta ou de lniciante ( conforme ja sabe o Leitor/Hobbysta de **APE,** e tambem notara o Leitor<sup>p</sup>'Aluno" do ABC...).

Como e "praxe" aqui nas "Lições" do ABC, sempre procuramos anexar a "Aula'' pelo menos **uma** montagem de circuito imediatamente utilizavel, atraves da qual o Leitor possa, "ao vivo", aplicar e desvendar os conhecimentos e conceitos aprendidos no módulo Teórico já demonstrado ... As-

sim, para "não deixar a peteca cair", junto com a presente "Aula" **21,** aqui esta a tal parte **PRA. TICA,** representada pelo **SIMPLES CONTROLE POR TOQUE.** 

Trata-se de um circuitinho aplicativo que pode ser adaptado com incrfvel facilidade a qualquer aparelbo ou circuito eletro-eletrônico já existente, de modo a acrescentar-lhe a sofisticação de poder ser **ligado** e/ou **desligado** pelo simples toque de um dedo do operador sobre dois pequenos contatos metalicos sensores...! Alguns pontos **importantes** aserem considerados quanto ao **SI COT:** 

- Usa, para sua alimentação "pessoal", a **mesma** fonte de energia do aparelbo/ circuito ao qua) va ser acoplado, desde que esta se situe dentro da ampla gama que vai de 3 a 15V, e desde que o dito circuito ou aparelbo demande Corrente de no máximo 1A (parâmetros mais do que flexfveis, e que abrangem - na pratica - um enorme número de aplicações possíveis...).

- Em stand by (em "espera"...) não "puxa", para si pr6prio, Corrente mensuravel, OU seja: na pratica **nao acrescenta nada** ao consumo nominal do aparelbo ou circuito ao qual va ser acoplado para inserir o controle por toque...!

- Ao contrário do que ocorre com a maioria dos circuitos de controle por toque de **um** dedo, o **SICOT** requer apenas **um par** de minusculos contatos metalicos (e nao **dois** conjuntos de contatos, como e mais comum em projetos do gênero...).

- Tocando o pequeno par de contatos uma vez, inverte-se a situáção prévia de energização do aparelho/circuito comandado, ou seja: se estiver ligado, desliga, e se esti ver **desligado** , liga ... Basta, na verdade, um **breve** toque, com duração inferior a meio segundo, para que o módulo aceite o comando, com toda a sensibilidade inerente...!

- 0 projeto foi consubstanciado numa montagem compacta, sobre reduzida plaquinha de lmpresso, de modo a mais facilmente poder ser "embutido" dentro de caixas de aparelbos/circuitos os mais diversos (detalhes mais adiante...).

- A sua adaptação e instalação, nos mais diversos casos, sera sempre muito facil. Uma mera "intercalação" no caminho entre a natural fonte de alimentação (pilbas, bateria, etc.) e o circuito propriamente, a partir de apenas 3 conexões...

Apenas como exemplo basico (daremos detalhes dessa prossiblidade prática, ao final ... ) um radinho de pilhas, comum, podera "receber" facilmente a sofisticação do **SITOC**, com o que seu "ligamento/desligamento" passara a ser feito por modemo sistema de ... "encostar um dedo" ... ! Na verdade, qualquer outra "coisa" que normalmente trabalhe alimentada por Tensão CC entre 3 e 15V, e que "puxe" uma Corrente maxima de lA, tambem podera - conforme ja sugerido - receber o beneficio do **SICOT ... !** 

Um detalbe: como a grande maioria de Voces, "Alunos" do **ABC,** ja podem ser considerados estudantes "veteranos ", a partir da presente "Aula", nas Seções de **PRÁTICA**, as explicações

serão mais concisas, sem aquele "lambelambe" normalmente destinado ao "calouros"... Ouem ainda for "calouro". inevitavelmente e porque **esta chegan-** . **do agora a Turma ...** Nesse caso, e **imprescindivel** solicitar as "Aulas" anteriores (na fonna das Revistas ABC, desde o m1mero **1** ate o m1mero **20 ... )** para rapidamente atualizar-se e poder acompanhar o "Curso" em pe de igualdade com os colegas ... ! Em alguma outra parte da presente Revista, os interessados encontrarao um CUPOM especifico para tal solicitação ...

••••• - **FIG. 1-P** - **0 DIAGRAMA ES-QUEMATICO DO CIRCUITO** · No nucleo l6gico do circuito, utilizamos os quatro **gates NANO** contidos num Integrado **C.MOS** 4011, comum ede baixo custo ... Dois dos **gates** (os delimitados pelos pinos 1-2-3 e 4-5-6...) estão interligadoscomo **simples inversores,** e como amplificadores poderosos de Corrente, em forma "cruzada" (já vimos estrutura parecida, no passado, quando estudamos o BIESTAVEL com transistores bipo-. lares comuns...), ou seja: a Entrada de um bloco ligada a Saida do outro, e viceversa... A presençade um capacitor (22n) e da pr6pria Resistencia da pele do dedo do operador, forma, então, sobre o dito BIESTAVEL, uma rede de realimentafao de fase com *constante de tempo* de aproximadamente meio segundo, capaz de transformaroconjuntonum verdadeiro AST AVEL... Isso quer dizer que,

inserido o valor ôhmico do dedo do operador (pelo simples toquesimultaneo aos dois contatos metalicos apropriados ... ), o pino 4 do 4011 (Saídado segundo *gate* a partir da esquerda, no diagrama...) alternará seu estado digital, a intervalos de aproximadamente meio segundo, de **"1"** para **"0",** novamente para "1" , depois outra vez para "0", e assim sucessivamente, enquanto o dedo do operador "lá" estiver... Na verdade, desde que não se "demore" com o dedo sobre os respectivos contatos, por mais do que meio segundo (basta, sempre, um **breve** toque ... ) , a cada acionamento **se inverterá** a anterior condição digital do pino 4 do 4011 ... Os dois ultimos **gates,**  delimitados pelos pinos 8-9-10 e 11-12- 13, tambem arranjados como **simples inversores,** encontram-se "paralelados" ( como vimos na parte Te6rica da presente "Aula" **21 ... )** de modo a promover um conveniente "reforço" na Corrente final, disponivel na Saida conjugada (pinos 10-11). Como as Entradas conjugadas (pinos 8-9 e 12-13) estao todas ligadas ao ja citado pino 4 de Saida do primeiro m6dulo circuital, todo estado momentaneamente presente no dito pino 4 se manifestará em condição oposta na Saída final (pinos 10-11). Essa condição, nos pinos 10-11, e apresentada a **base** de um transístor de Potência (TIP31), através do resistor de 100R, de modo que (já vimos o "mecanismo" disso, em distante "Aula" especifica sobre o TRANSIS-TOR COMO AMPLIFICADOR...) quando os ditos pinos mostrarem estado "alto" (praticamente correspondente ao valor

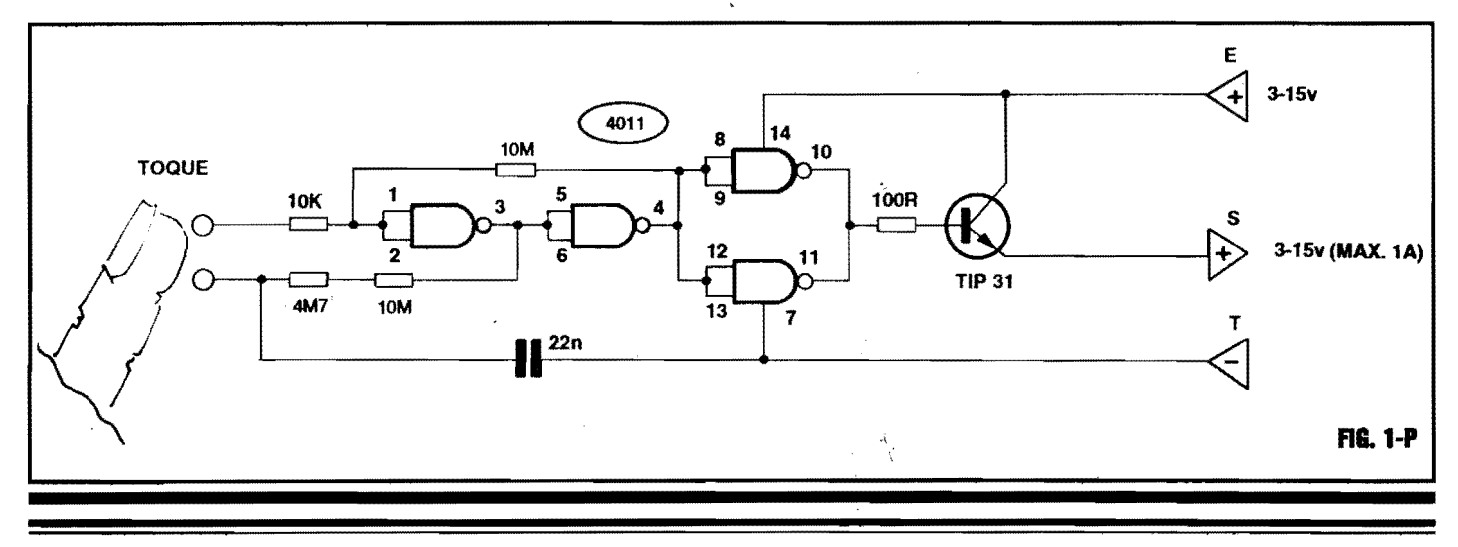

**43** 

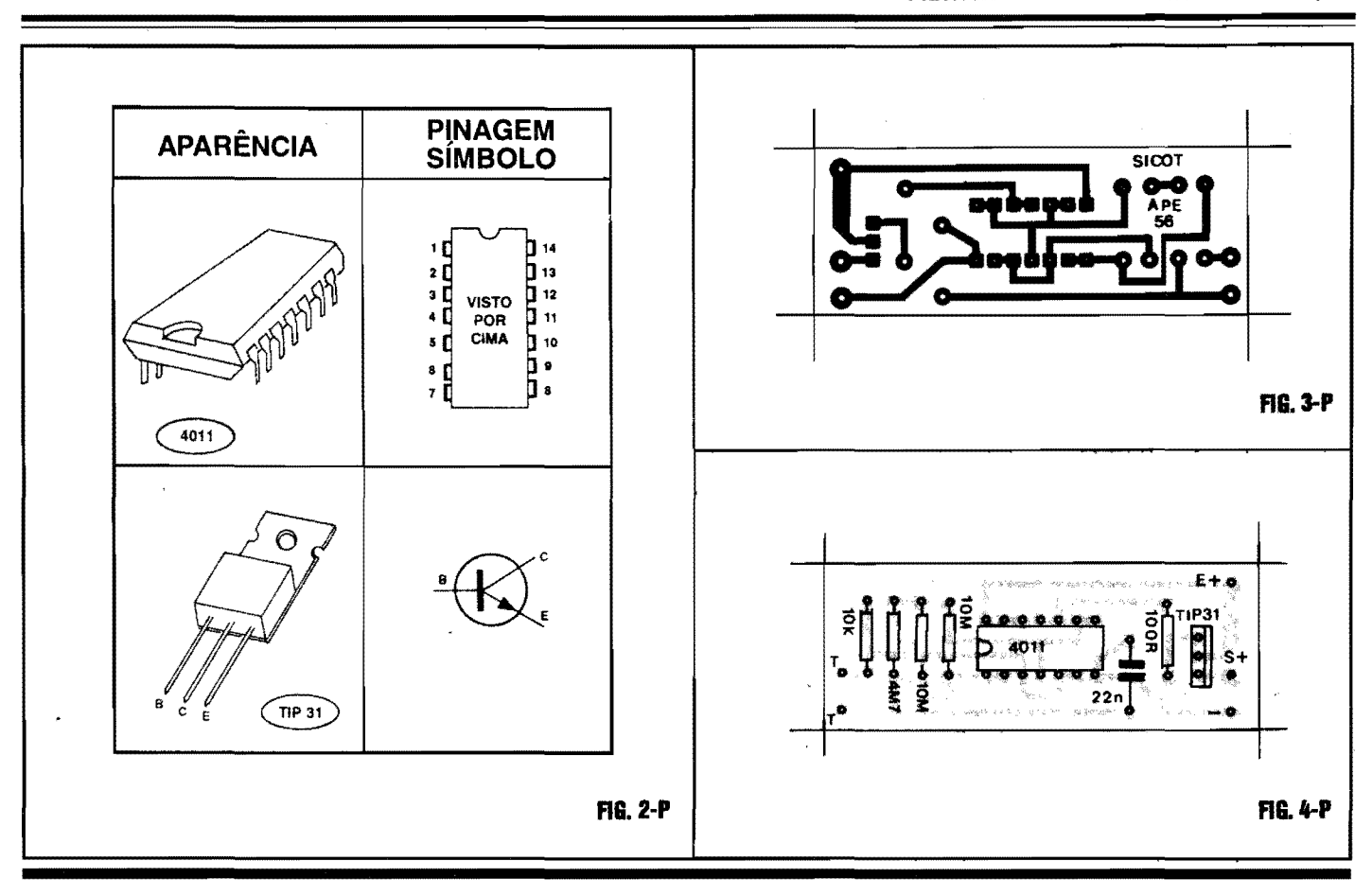

positivo da alimentação, de 3 a 15V conforme os limites já indicados...), o transistor "liga", com seu percurso **coletor/emissor** assumindo baixissimo valor resistivo. Já quando a Saída digital do primeiro bloco (pinos 10-11) se mostrar "baixa" (praticamente ao nfvel de "zero volt", ou correspondente a linha do negativo da alimentação geral ... ), o transístor ficará "cortado" (já que é um NPN...), inibindo a passagem de Corrente pelo seu percurso **coletor/emis**sor... O citado transístor, na instalação final do **SICOT,** situa-se em clara condição de "chave" ou "interruptor" eletrônico, ficando simplesmente inter**calado** no trajeto do **positivo** da alimentação original do aparelho/circuito acoplado (a qual, lembramos, tambem serve para as necessidades de polarização e funcionamento do próprio **SICOT...**)! Conforme verernos com mais detalhes, a frente, essa ação basta para que o SICOT controle totalmente a energização do dito aparelho/circuito acoplado, conforme queríamos...!

- **FIG. 2-P** - **PRINCIPAIS COMPO-NENTES DA MONTAGEM** - Conforme costumamos fazer nas Seções de **PR.A TICA** das "Aulas" do **ABC,** vamos daruma olhadamaiscuidadosa nos principais componentes do circuito, justamente aquelas peças que apresentam terminais polarizados, que não podem ser invertidos quando das suas ligações finais à placa... A figura mostra, então, o Integrado **C.MOS** 4011 e o transistor TIP31, em aparencias, sfmbolos e pinagens, de modo que, "visualmente", não fiquem duvidas para o Leitorf' Aluno" durante a utilização das tais peças...

#### **-FIG.3-P-IAYOUT DOCIRCUITO IMPRESSO ESPECIFICO** - Vista em

tamanho natural (o que facilita muito a cópia direta, simplificando a confecção final...) a plaquinha de Circuito Impresso específica para a montagem detalha, em preto, as areas cobreadas que devem restar após a corrosão na solução de Percloreto de Ferro ... As áreas em branco representam a superffcie da placa **livre** 

do cobre, após a corrosão... Como sempre, recomendamos oscostumeiroscuidados e atenções durante a cópia, a traçagem, a corrosão, a limpesa e a furação da placa ... No final, tudo deve ser conferido com meticulosidade, na busca (e eventual eliminação...) de defeitinhos, "curtos" ou falhas, principalmente nas areas cor-· respondentes as pequenas ilhas destinadas aos terminais ("peminhas") do Integrado, inevitavelmente muito pr6ximas umas das outras ... No mais, o padrão é simples, de fácil execução pra quem (como Voces ... )japraticou anteriomente em diversas outras montagens praticas ...

**-FIG.4-P-"CHAPEADO"DAMON-TAGEM** - Agora, passamos a montagem propriamente, usandocomo gabarito o costumeiro "chapeado", ou seja: uma vista real da placa, pela sua face não cobreada, com todas as principais peças devidamente posicionadas, identificadas pelos seus c6digos, valores e outros detalhes "visuais" imporantes ... Observem mais cuidadosamente o posicionamento

do Integrado 4011 (a extremidade marcada deve ficar voltada para o grupo de 4 resistores situados numa das extremidades da plaquinha...) e do transístor TIP31 (cuja lapela metálica deve ficar direcionada para a borda oposta da placa...). Atenção, também, para que não se lroquem os valores dos resistores, em função das posições a eles destinadas na placa ... No mais, ao final, tudo deve ser cuidadosamente conferido (posições, valores, polaridades, etc.), verificados tambem os pontos de solda (pelo "outro" lado da placa...), e só então cortadas as sobras das "pemas" e terminais (pela face cobreada...).

#### -**FIG. 5-P- CONEXOES EXTERNAS**

**A PLA CA** - Ainda vista pelo seu lado nao cobreado, a placado SICOTmostra, agora, suas ligações externas, que são poucas e simples: os pontos **"T-T"** devem ser ligados, por fios não muito longos, a dois contatos metálicos de toque (que podem ate ser duas simples "ca beças" de parafusos, conforme sugere a ilustração...). O ponto E+ (de preferência atraves de um fio vermelho, para manter uma norma de codificação...) deve ser ligado ao **positivo** da alimentação original do aparelho/circuito a ser comandado, sejam pilhas, baterias, etc. 0 ponto S+ substituira, quanto ao tal

circuito/aparelho, a anterior conexao do positivo da alimentação (recomenda-se que tal ligação seja feita com fio branco...). Finalmente, o ponto "-" (conexão recomendada em fio preto...) representa a linha "comum", devendo ser ligada ao negativo da alimentação original do circuito/aparelho a ser controlado (conjuntamente com a própria ligação original desse **negativo,** ao proprio circuito/aparelho...).

#### - **FIG. 6-P** · **DETALHANDO A INS-**TALAÇÃO/ACOPLAMENTO DO

*SICOT ...* - **Num** diagrama de blocos muito facil de compreender, vemos como o **SICOT** deve ser "intercalado" entre a original fonte de alimentação do circuito/aparelho e este último ... Na prática, basta interromper a conexão original do positivo da dita alimentação, efetuar as conexoes marcadas com **F,** e observar a já existênciadas conexões marcadas com **J**... Observar com atenção todas as polaridades, de preferência utilizando nas ligações cabinhos isolados nas cores recomendadas no item anterior (vermelho, branco, preto...), que servirão como prática codificação às conexões... Em seus aspectos puramente elétricos e eletrônicos, as ligações da instalação são tão simples e diretas, que nem precisam de maiores explicações...

- **FIG. 7-P** · **UM EXEMPLO PRATI-CO DE UTILIZAÇÃO - Dentro dos** moldes básicos propostos no diagrama da figura anterior, **qualquer** circuito ou aparelho originalmente alimentado por Tensao CC entre 3 e 15V, e cujaCorrente de operação não ultrapasse 1A, poderá receber a sofisticada intermediação do **SICOT** ... Entretanto, um exemplo bastante pratico e elucidativo, encontra-se sugerido na figura **7-P**, com a instalação do modulo no controle de um radio de pilhas comum, cujo "ligamento/desligamento" passara a ser feito pelo toque de um dedo sobre contatos facilmente colocados em ponto conveniente... Obviamente que o controle de "liga-desliga" original deve ser desativado. .. Certamente sera possivel encontrar, dentro da caixa do dito rádio, um espaço destinado à acomodação da plaquinha do **SICOT**, que é bastante pequena e de fácil "embutimento" em qualquer cantinho sobrante...

## •••••

Embora em todos os exemplos e diagramas ate agora mostrados, os contatos metalicos de toque tenham sido indicados como dois pequenos parafusos, dos quais as respectivas "cabeças" são usadas para o efetivo sensoreamento

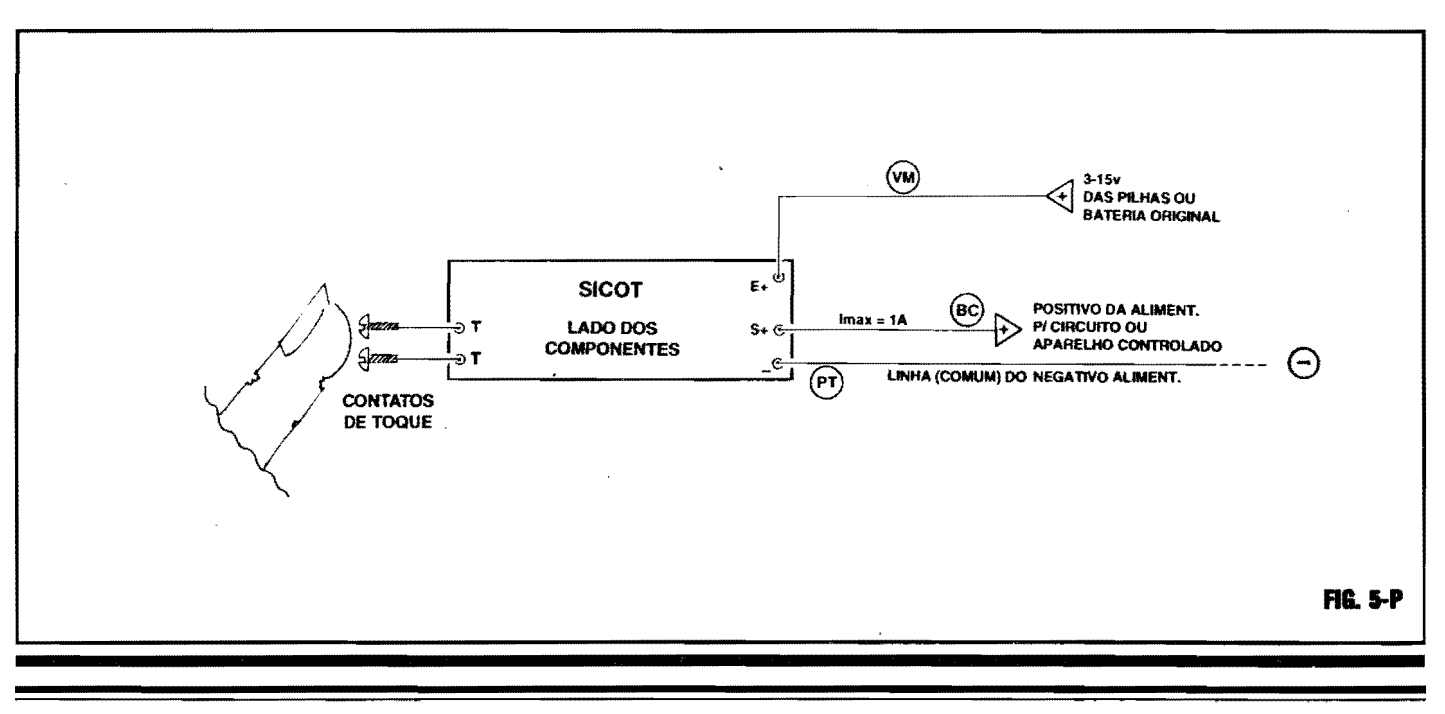

45

dispositivo...! O próprio posicionamento e instalação dos contatos metálicos sensores torna-se fácil e prático, nos veículos modernos, invariavelmente dotados de painéis em plástico, obviamente isolantes, como convém...

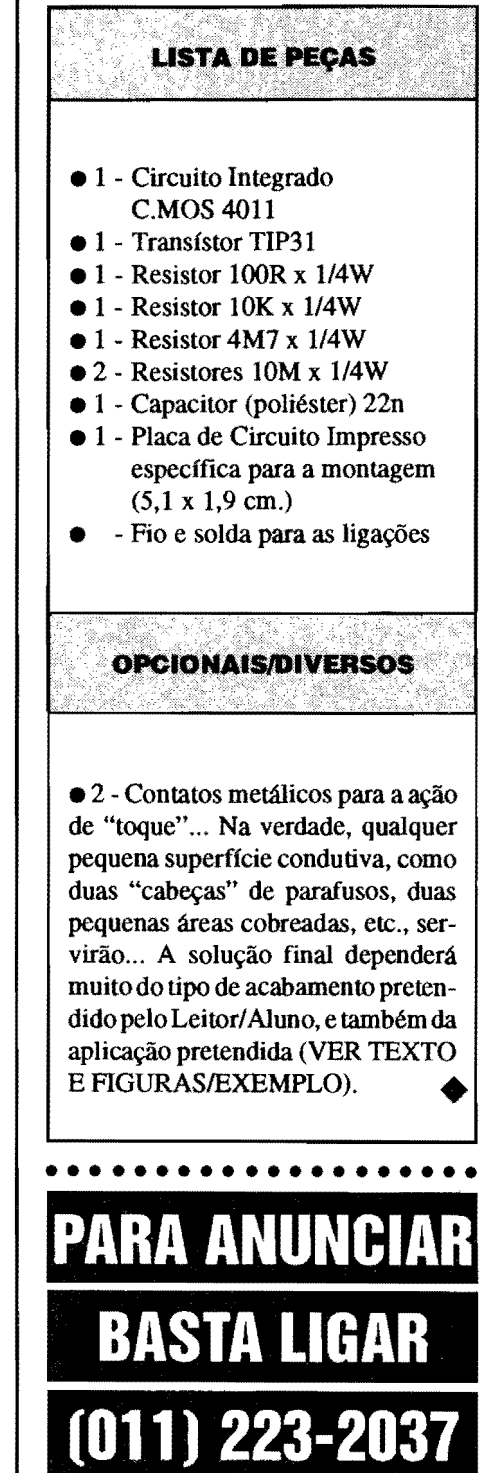

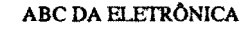

 $\bullet$ 

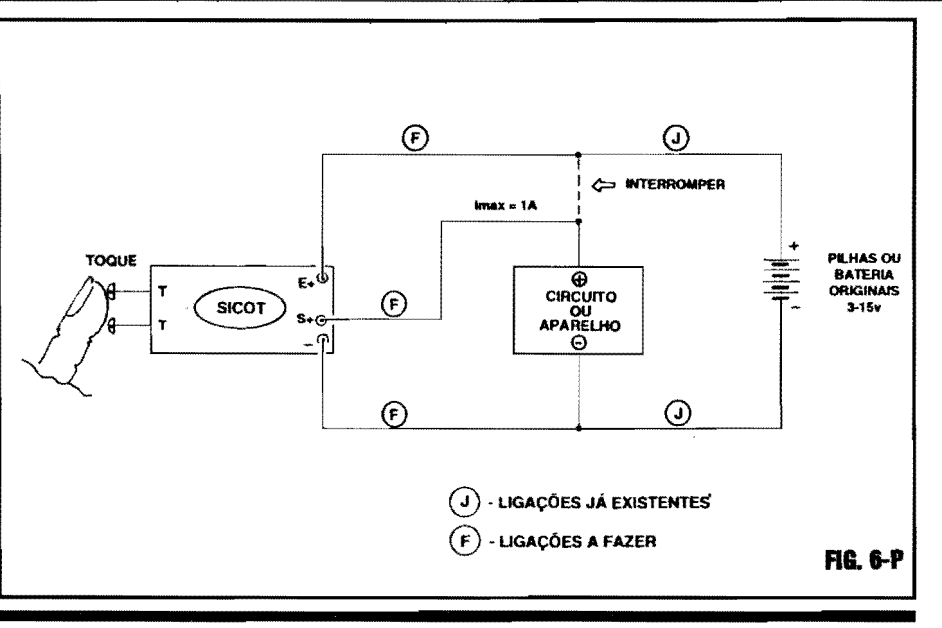

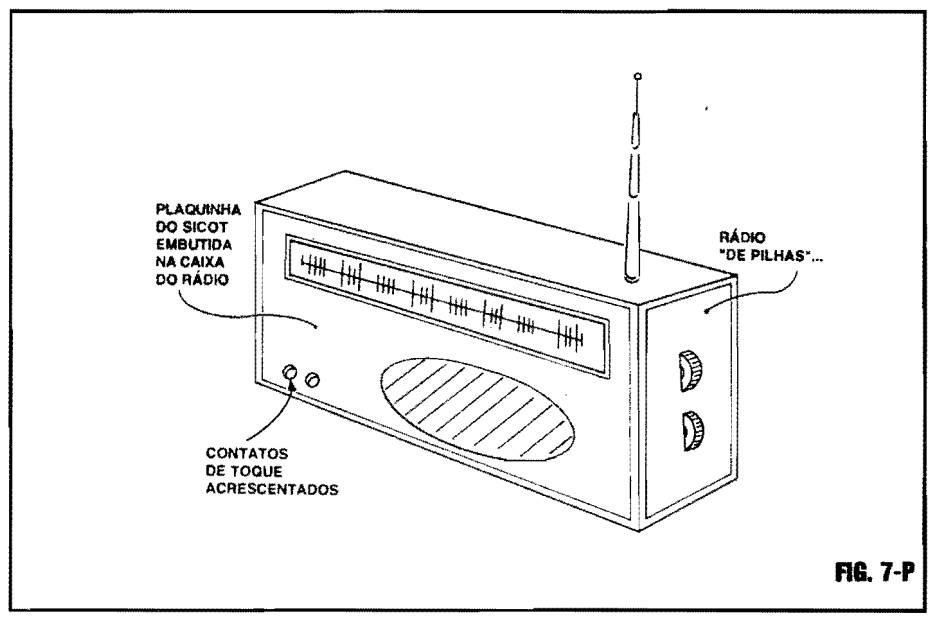

(devem, para ser "abrangidas" pela ponta de um dedo, ficar na instalação final a cerca de meio centímetro uma da outra...), nada impede que qualquer outro par de contatos metálicos ou superfícies condutoras seja utilizado, na prática... Por exemplo: no comando de um rádio de cabeceira, talvez seja conveniente usar duas largas faixas metalizadas, de modo que mesmo sonolento ou até no escuro, o usuário tenha apenas que por toda a mão em cima dos ditos contatos, para promover o "ligamento" ou "desligamento" do dito rádio...

Na verdade, a sensibilidade do circuito do SICOT é tão elevada, que mesmo estando os dois contatos metálicos fisicamente colocados - num outro exemplo - a um metro de distância um do outro, tocando-os com um dedo da mão direita e um dedo da mão esquerda, a efetiva ação de "liga-desliga" se dará, com segurança...!

Um lembrete final: como alimentações de 12V situam-se bem "dentro" da faixa recomendada para o funcionamento do SICOT, as aplicações "automotivas" nos parecem ideais para o

OS IMPORTANTES "ARQUIVOS DE CONFIGURAÇÃO" (CONFIG.SYS E AUTOEXEC BAT) QUE PODEM (OU DEVEM...) SER EDITADOS, MO-DIFICADOS OU ADEQUADOS PELO USUÁRIO... - MAIS COMANDOS DO DOS... - PRIMEIRAS EXPLICAÇÕES SOBRE AS INTERFACES GRÁFICAS DO DOS (DOSSHELL) E COMO ELAS PODEM SER "NA-**VEGADAS", ATRAVÉS DE MOUSE OU TECLADO...!** 

Nas quatro primeiras partes do ABC DO PC (INFORMÁTICA PRÁTICA), publicadas respectivamente em APE 52, 53, 54 e 55, o Leitor, "candidato" a usuário de um micro-computador padrão IEM (que, por aqui, chamamos pelo apelido universal de... PC) já recebeu uma boa carga de informações práticas (ao lado de - inevitavelmente - alguma teoria...) sobre os componentes "físicos" do PC, sua interligação mecânica e eletro-eletrônica, as funções das diversas placas que formam o computador, noções essenciais sobre hardware e software, etc...

Vimos também, em recente artigo da série, as bases teóricas e práticas (sempre a nível de usuário, já que a intenção do ABC DO PC não é "formar" técnicos en: computação ou manutenção de computadores, nem especialistas em programação, conforme já explicamos várias vêzes...) dos SISTEMAS OPE-RACIONAIS (softwares de sistema), as funções e manejos elementares do DOS, sua estrutura de COMANDOS e PRO-GRAMAS, a estrutura hierárquica dos arquivos em DIRETÓRIOS e SUB-

DIRETÓRIOS, a "navegação" através dessa "árvore" de ciretórios e as convenções para a denominação de arquivos, programas, etc.

O conjunto de conhecimentos até agora adquiridos, mesmo supondo que antes o caro Leitor era um absoluto "pagão" no assunto, já é suficiente para desinibir o principiante, fazendo-o "perder o medo", aquele "friozinho na espinha" que bate na pessoa quando senta, pela primeira vez, à frente de um computador e fica esfregando as mãos, estalando os dedos, sem "coragem" de "tentar" algun a coisa ou promover alguma ação...

Agora, porém, que Vocês já se encontram devidamente "batizados", submetidos que foram aos "rituais de iniciação", podem (ou melhor, devem...) começar a "fuçar" mais profundamente na estrutura operacional do PC, personalizando-o e adequando-o às necessidades, gostos e condições pessoais de uso, otimizando as reações e comportamentos tanto do próprio hardware quanto dos softwares utilizados (principalmente o próprio software de Sistema, o famigerado DOS...). Assim, no presente segmento do ABC DO PC (e também naqueles que serão publicados nas próximas Edições de APE...) estareiros falando sobre coisas mais "no chão", procedimentos e detalhes quase que essencialmente práticos, e que visam "aproximar", cada vez mais, o homem e a máquina, integrando-os um ao outro sempre com a intenção de fazer essa "parceria" cada vez mais produtiva, útil e agradável...!

é o ABC do PC!

- OUADRO 1 - OS (IMPORTAN-TES...) ARQUIVOS DE CONFI-GURAÇÃO - Nós já vimos, em recente matéria da presente série, a sequência de "eventos", automáticos, que se dão logo no boot ou inicialização do PC (momento em que se liga o interruptor geral ou em que - por qualquer motivo - se pressiona o botão de reset...). Vamos, agora, fazer uma análise "paralela" dessa mesma sequência de eventos, considerando a importante ação dos chamados AR-QUIVOS DE CONFIGURAÇÃO... Tais arquivos são dois, o primeiro deles (tanto em importância quanto em "ordem de leitura"...) chamado CON-**FIG.SYS** (um "arquivo de sistema"...) e o segundo denominado AUTCE-XEC.BAT (na verdade, um "programa", ou "arquivo de lote", executável - notem o "sobrenome"  $BAT...$ ), O CONFIG.SYS é automaticamente criado pelo próprio programa de insta-

**INFORMÁTICA PRÁTICA** 

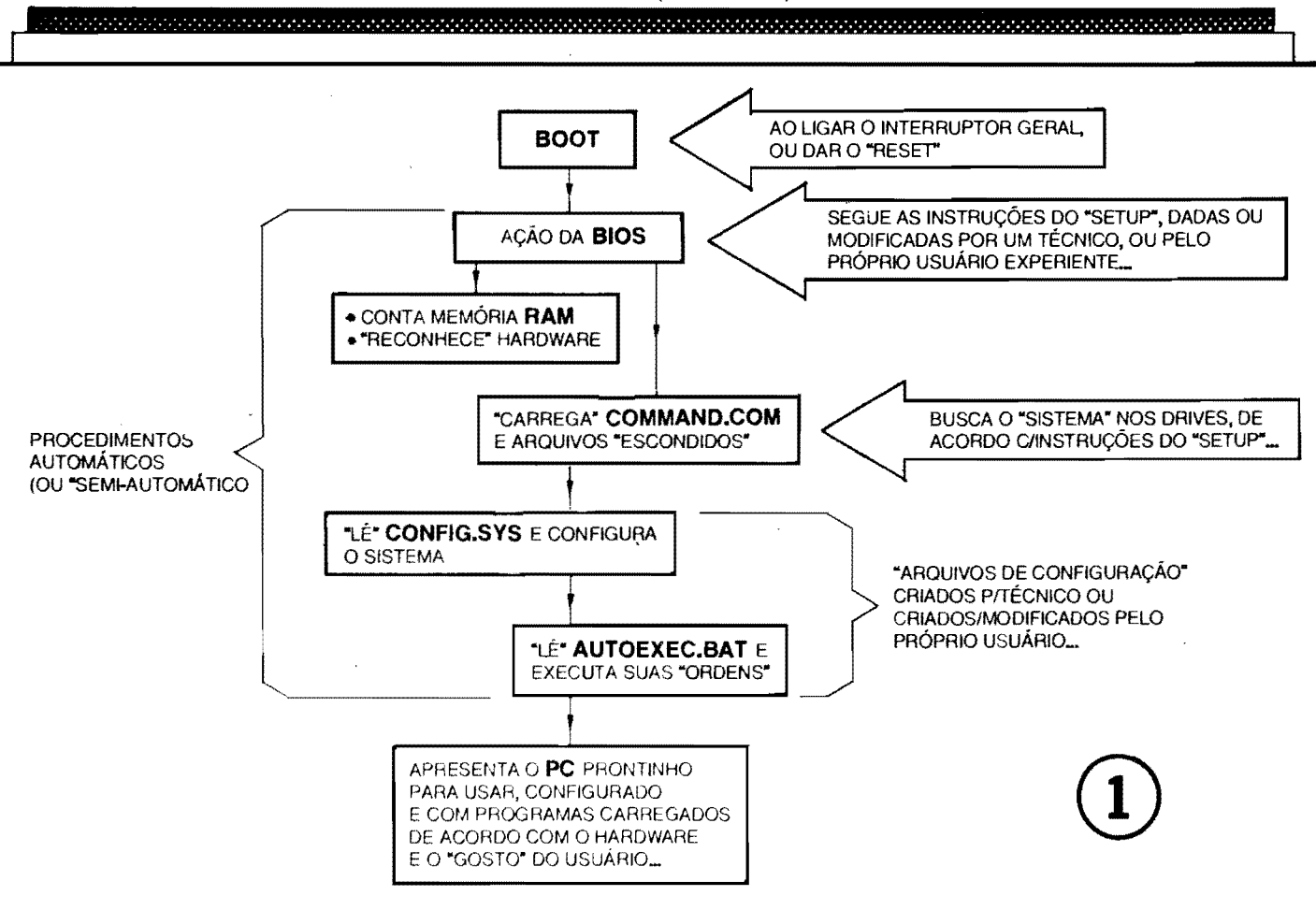

lação do DOS, já que - na prática sua utilização é quase que obrigatória (embora não absolutamente imprescindível para o funcionamento do PC...). Se o PC do caro Leitor não tiver tal arquivo, obrigatoriamente localizado no diretório raiz (normalmente  $C:\ \setminus$ , ele deverá - na maioria dos casos - ser criado pelo usuário... Mesmo que tal arquivo exista no momento da aquisição do PC, é muito provável que o usuário tenha que editá-lo, modificá-lo ou adequá-lo... Se o diretório raiz não possuir tal programa de configuração, o DOS utiliza, no boot, uma configuração simplificada, default (Padrão), que nem sempre é a melhor ou a mais adequada para os recursos ou necessidades rotineiras de utilização do micro. O arquivo CON-FIG.SYS é sempre "lido" e "levado em conta" pelo PC, logo após os arquivos de sistema essenciais terem sido "carregados" (ver Quadro), quando então "diz" ao DOS quais são os recursos e dispositivos (chamados de DEVICES...) que o usuário quer e que devem se sobrepor às condições default... Já o programa (em "arquivo de lote"...) AUTOEXEC.BAT, normalmente não é criado de forma automática, na instalação primeira do DOS... Ele deve, então ser "montado" ou

criado pelo técnico que realizou a integração (montagem das placas que formam o PC...) ou mesmo pelo próprio usuário. Tal programa é "lido" e executado, em seus diversos itens ou passos, logo depois do CONFIG.SYS, durante os procedimentos de **boot**. Na "montagem" do AUTOEXEC.BAT, cada linha do dito arquivo/programa corresponde a um comando que o DOS executará automaticamente e em sequência sempre que o PC for ligado... Só para dar alguns exemplos prévios: se o usuário desejar que, logo após o boot, já se apresente "carregado" determinado programa que utiliza com frequência, a linha, sintaxe ou conjunto de caracteres que formam o comando de "chamada" do dito programa deve constar do AUTOE-XEC.BAT (e situada em "último lugar" na sequência do dito AUTOE-XEC.BAT, já que as execuções sempre obedecem à ordem das inserções dos comandos no dito arquivo de lote...). Outro caso típico de utilização "obrigatória" do AUTOEXEC.BAT encontra-se na aplicação do MOUSE: para que este dispositivo de entrada funcione, é necessário que esteja devidamente "carregado" um programinha específico (MOUSE.COM ou coisa que o valha...). Embora o comando

que carrega o programa do MOUSE possa, perfeitamente, ser "chamado" através da digitação do seu "nome" através do teclado (ver artigo anterior da presente série...), obviamente que é muito mais confortável e rápido que o dito MOUSE já se apresente funcionando assim que "abrir" a primeira tela de apresentação ao usuário, notadamente nos programas chamados "gráficos", ou que possuam uma interface gráfica (como é o caso do próprio Sistema Operacional DOS 5,0 ou superior - detalhes na parte final da presente matéria...). O AUTOE-XEC.BAT faz isso para Você, como se fosse um "digitador robô", preparando e carregando automaticamente os programas de uso imediato, logo em seguida aos procedimentos do boot...!

#### NOÇÕES BÁSICAS PARA A **CRIAÇÃO DOS ARQUIVOS DE CONFIGURAÇÃO** (CONFIG.SYS E AUTOEXEC.BAT)

Embora sejam assuntos e temas que envolvam um razoável conhecimento "técnico", tanto de hardware quanto de software (além de boas noções do próprio Sistema Operacional - DOS...), a

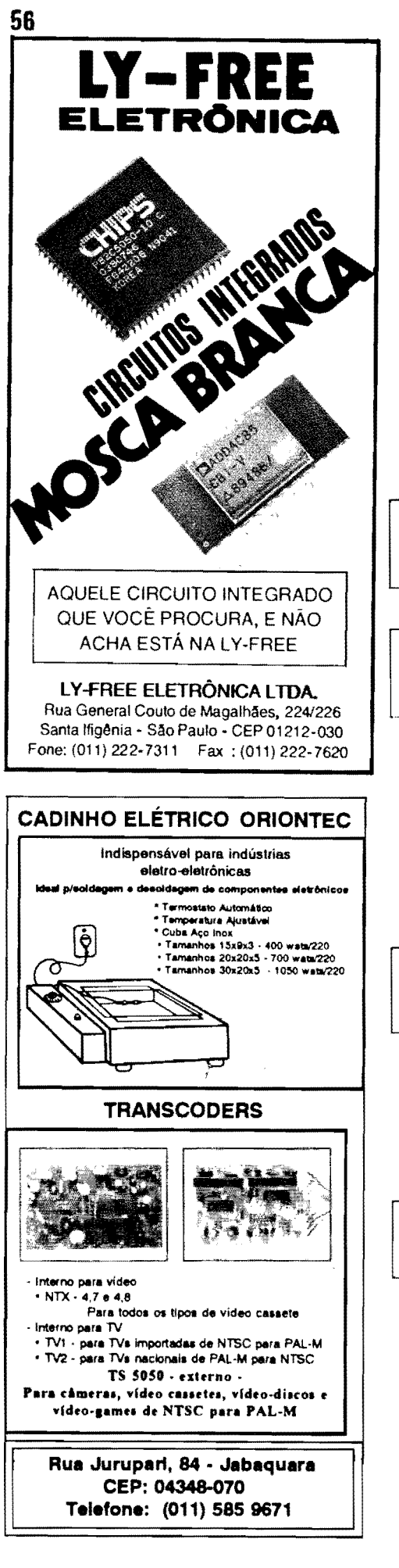

"confecção" ou montagem do **CON-<br>FIG.SYS** e/ou do **AUTOE-FIG.SYS** e/ou do **AUTOE-**XEC.BAT não são "bichos de sete cabecas", estando ao alcance (nos seus aspectos mais básicos e essenciais...) mesmo do iniciante...

Ambos os arquivos podem ser criados atrav6s de qualquer EDITOR DE TEXTO simples, que trabalhe em AS-CII puro (conjunto de caracteres básicos "aceitos" e reconhecidos pelo DOS...), o que permitirá a sua digitação direta via teclado... Os dois arquivos de configuração devem, obrigatoriamente, ser inseridos - como já foi dito - no diretório raiz (C:\, se o DOS "residir" no drive **C**, ou seja, na **winchester**...).

L' ma das possibilidades *(* existente em qualquer versao do DOS, mesmo meio "antiguinha" ... ) 6 usar-se o comando

COPY CON CONFIG.SYS (cria o arquivo CONFIG.SYS no diret6rio "vigente" *... )* 

#### OU

COPY CON AUTOEXEC.BAT (cria arquivo AUTOEXEC.BAT no diretório "vigente...).

0 comando **COPY CON** serve para criar um arquivo/texto (sempre em AS-CII puro...) no disco, a partir de informações digitadas diretamente no teclado do PC... A sintaxe CON representa a simples abreviação da palavra console, que designa, em inglês, o "lado de fora", gabinete e teclado, do computador...). Dessa forma, digitando-se, no aviso de prompt

**COPY CON CONFIG.SYS (enter),** "inaugura-se", imediatamente, o arquivo CONFIG.SYS no diretório corrente...

- Em seguida, **cada linha** dos COMAN-DOS DE CONFIGURAÇÃO (sintaxes e parfunetros) deve ser digitada, terminando-se cada uma por **(enter).**
- Ap6s ser dado o **(enter)** correspondente à última linha de corrando, digitase:

**(Ctrl)** + **Z (enter)** com o que se "avisa" o sistema que o arquivo foi finalizado...

- Surgirá, então, na tela, um aviso de que "foi copiado um arquivo", seja em inglês, seja em português (dependendo do idioma em que esta o seu Sistema Operacional...) e... pronto! O arquivo **CONFIG.SYS** ja estara devidamente criado e posicionado para utilização a partir do próximo **boot** dado no PC...

De uma forrna geral, o procedimento para a criação do arquivo AUTOE-**XEC.BA** T atrav6s do comando **COPY**  CON é idêntico... Quanto à sintaxe (C**trl)** + **Z** trata-se de uma das diversas funções especiais ou conjuntos de tecla de «atalho" possfveis num tec1ado padrão de PC (veremos muitos casos "parecidos" no decorrer da presente série...). A quele sinalzinho de "mais" no meio da sintaxe indica que deve ser premida a tecla especial **C1rl** e, sem soltá-la, apertar também a tecla da letra Z (liberando-se ambas as teclas em seguida...). Esse é o aviso padrão de "fim de arquivo", reconhecido pelo COS, lembrem-se...

aggaa aagagaa saanaan ah aan ah ah ah a

## •••••

Nas versões mais modernas do DOS (5.0 ou inais recentes ... ), existe um **pro**grama, chamado **EDIT** (nome completo **EDIT.COM ... )** que pode ser utilizado de m aneira ainda mais prática, tanto para a criação quanto para a eventual modificação ou acequação dos arquivos AU-**TOEXEC.BAT** e **CONFIG.SYS ...** 0 **EDIT** 6 um programa de ECITOR DE TEXTO, muito básico, porém muito útil, tratalhando também apenas em ASCII puro (não tem as sofisticações e "frescuras" de EDITORES DE TEX-TO especializados que são APLICATI-VGS destinados a trabalhos mais completos e complexos, ccm textos - conforme veremos em futuros artigos da presente série...).

Como o **EDIT** 6 um **programa** do DOS, uma vez "estando" no dito DOS (exemplo: se os arquivos do Sistema DOS estiverem no diret6rio DOS sob o ciret6rio raiz C:\ , o **prompt** estara ffostrando **C:'\ DOS>\_),** basta digitar:

**EDIT (enter)** para se "entrar" e executar o dito programa...

- Abre-se, então, uma "tela de edição", através da qual pode se dar o nome ao arquivo que se vai iniciar, digitar as respectivas linhas de texto e - finalmente - gravar em disco o arquivo alf criado, e depois, "sair do **EDIT",** retornando-se ao **prompt** do DOS ..•
- Uma opção mais prática e direta, é já digitar-se o nome e a extensão que se deseja atribuir ao arquivo a ser criado, logo ap6s o termo **EDIT** no **pn:,mpt** do DOS, com c que já se abre o programa com o nome do arquivo devidamente criado, bastando então digitar-se as linhas de texto desejadas. Vejam o exemplo a seguir, para a criação de um **AUTOEXEC.BAT:**

**EDIT AUTOEXEC, BAT (enter)** 

Aberta a tela do EDIT, digita-se, então, linha por linha (finalizando cada un:a com um **(enter)...)** os comandos desejados para o exemplificado AU-TOEXEC.BAT, depois do que basta. "mandar gravar" (existem instruções para taI ordem, dentro da propria tela do EDIT...) e, em seguida, "sair" para o **prompt** do DC<sub>'</sub>S (também é mostrado EDIT....) e, em seguida, "sair" para<br>o prompt do DCS (também é mostra-<br>da na tela, uma instrução para se efeti-<br>var tal ordem...) var tal orden...).

#### •••••

#### 0 **CONTEUDO DOS ARQUIVOS DE CONFIGURAÇÃO...**

Tanto no **CONFIG.SYS** quanto r.o **AlITOEXEC.BAT** existem algwnas sintaxes muito específicas para os CO-MANDOS e SUB-COMANDOS, assunto um pouco extenso, e que será visto em detalhes em futuro artigo da presente série (logo, logo...). De qualquer modo, desde já é importante saber que o CONFIG.SYS relaciona condicões especiais do "relacionamento" entre o **hardware** e o **software** disponfveis, de mcdo a perfeitamente configurar o PC para o uso... Vamos fazer uma breve analogia, para Vocês entenderen: melhor esse negócio de "configuração": para se usar corretamente um VI-DEO-CASSETTE, por exemplo, temos que antes, configurá-lo, acionando alque antes, contigura-io, acionando algumas chavinhas ou comandos, para indicar (entre outras coisas...) a **velocidade**<br>da gravação ou reprodução (SP, LP, etc.). o sistema de vídeo utilizado na fita dicar (entre outras coisas...) a velocidade etc.), o **sistema de wleo utilimdo oa** fita. (NfSC, PAL-M, etc.), o tracking, etc. Todos esses procedimentos previos, constituent uma "configuração", sem a qual o VIDEO-CASSETTE pode até funcionar, mas não "nos conformes" dos nossos desejos ou necessidades momentâneas!

Deu pra "sentir" do que se trata esse "neg6cio" de **CONFIGURAc;Ao\_?** E por af... Questões como a identificação dos conjuntos de caracteres (acentos, inclusive.-) apropriados ao idioma, forma de escrita do honfrio e da data, prograclusive....) apropriados ao idioma, forma<br>de escrita do horário e da data, progra-<br>mas especiais existentes dentro do DOS,<br>mas que daugm par "correcodor" pare mas que devem ser "carregados" para<br>atuação efetiva, de "gerenciamento" da<br>memória RAM, determinação das "por-<br>tas" (serial e/ou paralela) a serem usados tas" (serial e/ou paralela) a serem usadas (e para quê...), definição do nômero de arquivos que podem ser simultaneamente utilizados pelos acessos do DOS aos discos, definição dos "tamanhos" do ambiente (em Kb) utilizado efetivamente pelo DOS e pelo seu processador de conandos (COMMAND.COM), adequação cu en:ulação de COS atual a versões anteriores do sistema operacional (permitindo usar programas antigos, por exemplo...), são exemplos de alguns

dos principais "dispositivos" a serem automaticamente carregados via **CON-**FIG.SYS e cujas linhas de con:ando devem ser inseridas no dito cujo, ou relo t6cnico que montou o PC ou pelo **i;r6** prio usuário mais experiente (não é diffcil. Vocês verão em treve futuro...).

Quanto ao **A UTOHXEC.BAT,** inclui linhas de comando, que c PC "interpreta" ccmo se fossem digitadas em **se**quência através do próprio teclado... Como todo ARQUIVC DE LOTE (identificado pela extensão executável BAT...), o **AUTOEXEC** é, essencialrrente, um "agilizador", un economizador de tempo, um "automatizador" de procedimentos que - de outra forma teriam que ser obtidos via digitação individual no teclado! É certo que o AU-**TOEXEC** constitui wn arquivo de lote (BAT) especial. poren: submete-se As mesmas regras de todo e qualquer **bim::h**  file...

Sempre que quiser, o usuário pode criar um arquivo **BAT** para automatizar ou agilizar comandos ou procedimentos muito usados... Por exemplo, se quisermos agilizar a imediata entrada do programa ESTOQUE.EXE, no seu sub-diretório FRUTAS.RLT, indo até o arquivc **BANANA.1XT,** para atualiz4-lo ou editá-lo, podemos criar um arquivo executável **BAT** com: o nome de, digamcs, **BANANA.BAT,** constando o dito cujo das seguintes linhas de ccmando:

#### **CDC:\FRUTAS.RLT ESTOQUE BANANA.TXT**

- Digitando-se (esteja, previamente, onde estiver...) **BANANA.BAT** (enter), imediatamente o DOS "levanf'' o usuário ao "local" (arquivo) desejado, sem ter que passar por todas as digi tações e sintaxes intermediárias...
- E born lembrar que a frase **"esteja,**  previamente, onde estiver", dita af no item anterior, depende da inserção prévia de um in portante comando no ja mencionadc **AUTOEXEC.BAT,** Ot:; seja, da determinação do PATH ou "caminho de procura" traçado para o sistema, e desde que o dito PATH inclua o exemplificado diret6rio **FRU-TAS...**

Em futuros artigos da presente s6rie, "mastigaremos" alguns **CONFIG.SYS** e **AUTOEXEC.BAT** ja detalhados, para uso prático e real, bem como as explicações e identificações de seus comandos e sub-comandos específicos... Como ja mencionamos, o assunto 6 um pouco extenso, e "ocupara'' um ou dois artigos inteiros da série, em breve oportunidade\_,

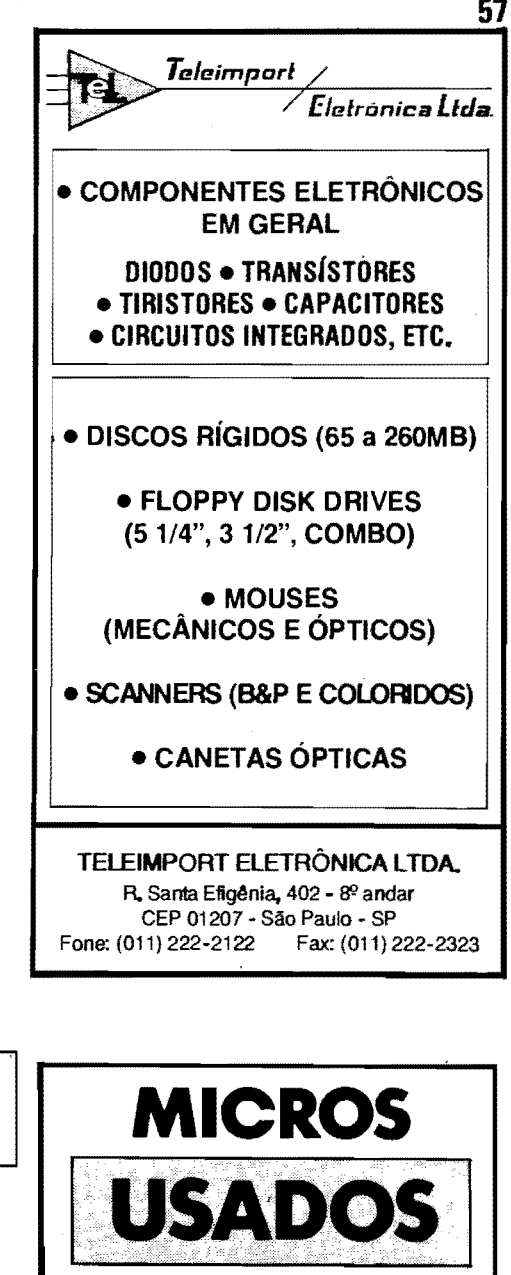

• PC XT (CPU + MONITOR CGA MONO + TECLADO) 2 DRIVES.

**PRONTOS PARA USO** 

•.....••••.•••.. US\$ 230,00

• PC XT (CPU + MONITOR CGA MONO + TECLADO) 2· DRIVE • US\$ 250,00

• PC286 (CPU + MONITOR CGA MONO + TECLADO) 2 DRIVE . US\$ 330,00

**IMPRESSORAS SOB CONSULTA** 

 $\vert \vert$ 

#### **EMARK ELETRÔNICA COMIL LTDA.** Rua General Osório, 155 - Sta Ifigênia CEP 01213-001 - Sao Paulo - SP Fone: (011)222-4466 Fax: (011) 223-2037

57

<u> 1999 - Johann Stoff, Amerikaansk politiker († 1958)</u>

**MAIS** COMANDOS DO DOS\_.

Embora lutamos aqui, no ABC DO PC com a já "crônica" falta de espaço (uma sfndrome que acompanha APE  $PC com a já "crônica" falta de espaço (uma síndrome que acompanha APE desde sua criação, quase cinco anos  $atrás. nois sempre há mais coisas a mose.$$ atras, pois sempre M. **mais coisas** a mas**trar e publicar** do que páginas e espaços **oa Revista. .. ),** vamos procurar, ao Iongo da série ABC DO PC, mostrar (com explicações...) os principais comandos e prograrnas internos do DOS, sempre tendo como referência a versão 5.0 desse Sistema Operacional (guando houver rnotivo ou necessidade, a referencia a outras versões, mais antigas ou mais novas, será feita...).

Em ordem "mais ou menos alfabética" trazernos agora rnais alguns cornandos (nos próximos artigos da série, a presente sub-Seção trará a "continuação"...). Nas relações, para simplificar as coisas, o prirneiro itern se refere a sintaxe básica (e eventuais parâmetros...). Os caracteres e termos em NE-**GRITO** referem-se sempre ao gue deve ser efetivamente digitado. 0 gue se seguir (segundo itern), grafado em caracteres NORMAIS, explica o comando e suas funções/utilidades... Finalmente, quando aparecer um item em caracteres ITÁLICOS, isso evidenciará instruções complementares que forem julgadas importantes... Combinados...?

#### **CHKDSK-**

verifica e faz um relatório do estado do disco e da mem6ria RAM.

**CHKDSKA:** seguido do nome do drive analisa especificamente *aquele* disco.

**CHKDSK C:/F**  o parfunetro /F permite corrigit os erros ou defeitos encontrados no disco.

**CLS-**

"limpa" a tela e desloca o cursor (aviso de *prompt)* para o canto superior esguerdo da dita cuja.

**DATE-**

mostra e permite alterar (por digitação direta no teclado) a data corrente, dada pelo "calendário" interno do DOS.

**DEL-**

elimina ("deleta") um arquivo especificado.

**DEL C:\ FRUTAS\ BANANA.TXT** exemplo pratico - "deleta" especificamente o arquivo **BANANA.TXT** do diret6rio **PRUTAS,** sob C:\

#### **DOSSHEIL-**

inicia a *interface graftca* do DOS (versão  $5.0$  ou superior...).

#### **FORMAT-**

formata (prepara) um disco (normalmente disquete) para uso pelo DOS (estabelece os setores e trilhas para gue o dito disco possa ser lido e/ou gravado

#### **FORMAT A: -**

exemplo prático -  $\epsilon$  preciso especificar, como parametro, a unidade ou *drive* onde se encontra o disco a ser fonnatado.

#### **FORMAT** B:/S -

exemplo pratico • com o parametro *IS* o disco, além de formatado, recebe a gravação dos arquivos de Sistema, que permitem inicializar o PC a partir *daquele* disco específico. No caso do exemplo, estamos mandando *formatar com Sistema,* o disquete inserido no *drive* B ...

#### **HElP-**

mostra, na tela, textos de ajuda e informação quanto ao COMANDO especificado a seguir:

#### **HELP fORMAT** -

exemplo pratico - com o **nome de** urn comando após a sintaxe básica (HELP), mostra a ajuda específica. No caso, a tela mostrará todos os parâmetros e variáveis para o comando **FORMAT...** 

#### **LABEL-**

permite criar ( digitando-se a seguir, no teclado), modificar ou rnesmo eliminar o **oome** ("r6tulo" ou *label)* de um disco, sempre usando um termo com no máximo 11 caracteres

#### **LABELA:-**

exemplo prático - sem parâmetros, mostra o "nome" (ou a ausência dele...) de um disco (no caso, o disquete inserido no **drive** A), permitindo, em seguida, a colocação de um nome, ou a sua modificação.

#### LABEL B: FRUTAS -

exernplo pratico - se, al6m da "tela" do drive, for também especificado no "nome" desejado, nos parâmetros, o disco (no caso o disquete inserido no **driw; B...**) recebera o "rótulo" ou label respectivo (no caso, o disquete passará a "chamar" **PRlITAS ... ).** 

#### **MEM-**

verifica e mostra um relatório da memória RAM utilizada, a disponível, as áreas "reservadas" da memória, etc.

#### **MEM/P-**

com o parâmetro /P relaciona também todos os programas correntemente carregados na RAM.

#### **MORE-**

na verdade, um SUB-COMANDO do comando **DIR** (já explicado...), ou de outros comandos gue permitam a visualização de listas ou arquivos na tela. Permite mostrar "wna tela de cada vez" (sem que os textos ou caracteres fiquem "correndo", no caso de arquivos muito grandes...). Pede e espera o pressionamento de wna *tee/a qualquer* para continuar (mostrar a *próxima* tela...). Observar sintaxe/exernplo, a seguir.

#### **DIR/MORE-**

exemplo prático - observar a inserção obrigat6ria do caracter / **eotm** os comandos **DIR** e **MORE.** No caso, relacionan1. na tela, *uma tela de cada vez*  (esperando a digitar;ao de *wna tee/a qualquer*, para continuar...) os arquivos e sub-diret6rios do disco/diret6rio corrente.

## • ••••

#### **0 SHELL DO DOS ...**

Já vimos, nos artigos anteriores da presente série, que o Sistema Operacio-<br>nal (software de Sistema), vulgo DOS, é uma espécie de "gerente" e de "intérprete", facilitando a comunicação entre o usuário e o PC, além de promover o born aproveitamento dos recursos de **bardware** existentes no computador... Na verdade, contudo, o DOS não é algo unitário, um bloco único e "fechado" com todas as "capacidades" concentradas... Sua estrutura (obra de um bom número de fantásticos desenvolvedores e programadores que - apesar de todas

## 

as nossas pequenas "reclamações" merecem sempre os maiores elogios e reconhecimentos...) interna  $\epsilon$  fracionada em grandes "blocos de função" (não vamos entrar, aqui em detalhes e nomenclaturas que nao dizem respeito ao usuário - muito menos ao iniciante...), que podem - a grosso modo - ser classificadas ou divididas em **dois** setores: um **NUCLEO** (que controla, basicamente, o • hardware...) e um interpretador de **COMANDOS** (que faz a intermediação direta entre o usuário e a máquina, incluindo a{ a apresenta¢o do sinal de prompt na tela e a "aceitação" dos comandos digitados no teclado.

E nesse segundo bloco (o interpretador de COMANDOS...) que reside, contudo, o maior problema ou os eventuais "conflitos" entre o usuario e o PC... Em síntese, não é muito fácil "decorar'' uma "porrada" de COMAN-DOS, sintaxes e parâmetros, todos muito rígidos e "herméticos", não admitindo nem o mais min6sculo errinho (wn simples "espaço", "digitado onde não se deve", já é suficiente para invalidar um COMANDO do DOS...). Além disso, como toda a sintaxe basica foi desenvolvida "em cima" da língua inglesa, os usuarios que utilizem outros idiomas têm dificuldades naturais em lembrar, digitar e interpretar corretamente aquele "monte" de "palavras" e "siglas" esquisitas...

Até a versão 4.0 do DOS, simplesmente **nao baviajeito ...** Toda a cornunicação entre o usuário e o PC tinha que ser feita através de sintaxes de comando digitadas via teclado, a partir do cursor ou sinal de **prompt** rnostrado na tela do monitor (Notem que não estamos, aqui, falando de **PROORAMAS** que rodassem sob o DOS, e que • eventualmente - apresentassern **interfaces** mais amiga-

veis, aceitando ate cornandos via **mouse,**  ou via telas gráficas agradáveis e simplificadas...).

A partir do DOS 4.0 (aqui, na presente série, consideramos os parâmetros e características do DOS 5.0, já que, dessa versão para trás, podemos chamar as coisas de "arqueológicas"...), os desenvolvedores "montaram" uma excelente **interface** ou **ambicnte grifico** para a "apresentação" do DOS, com a qual, em vez do "velho sina1 de **prompt'',** ao iniciar-se o Sistema vemos na tela do monitor um conjunto de "campos", "janelas" e "menus", ja com quase tudo devidamente "debulhado" e visualmente esquematizado, facilitando enormemente o "disparo" da maioria dos cornandos, conforme veremos a seguir...

Não se iludam os proprietários de configurações com antigos Sistemas Operacionais (DOS de 4.0 para trás...): o ambiente **(Shelf)** do DOS, com sua in**terface** de "selecionar'' ( ou "apontar'', se o MOUSE estiver em uso...) e "disparar" *6* **o que** *6* na vida pratica, no dia-a-dia da utilização do PC, e tudo o mais é passado...

## •••••

- **QUADRO 2** - **0 DOS. 0 SHELL DO DOS, E O RESTO\_** - 0 "esquema concêntrico" dá uma boa idéia, cornparativa, de como *as* coisas funcionam... No **oentro** de tudo, temos o **o6cleo** do DOS, encarregado do controle do **hardware**. O interpretador dos COMANDOS do DOS "envolve" esse núcleo central, permitindo que, atraves do que for digitado no teclado (sob o sinal de **prompt .. )** o usutrio possa "comunicar-se" com o "miolo" do SISTEMA... "Revestindo" esse estágio, no DOS 5.0 (ou mais novo...),

uma "concba" grafica, com uma tela totalmente baseada no visual. facilita enormemente o manejo e a navegação, permitindo que COMANDOS e procedimentos sejam efetivados simplesmente pela selecão ou apontamento de um "campo", "setor", "janela", menu ou item relacionado numa lista...! Em sfntese, corn o **SHELL** do DOS **(OOSSHELL),** ao inves de, no sinal de prompt, aparecer aquela ameaçadora e enigmática tela "preta", com o cursor piscando lá no alto, à esquerda, assim que o Sistema é carregado (e desde que o PROGRAMA **OOSSHELL** tenha sido "chamado", ou via digitação do seu "nome" via teclado, ou via inserção do seu comando no já explicado AUTOEXEC.BAT...) surge uma tela com campos, menus e listas, muito bem arrumadinhos e de interpretação facfiima, relacionando visualmente todas as funções básicas do DOS, todos os. diret6rios e seus sub-diret6rios (incluindo, em campos próprios, relações de todos os arquivos neles contidos, sejam **executaveis** (programas) ou meros **documentos,** os programas "utilitários" que fazem parte do próprio DOS (format, copy, etc...), relação de todos os **drives** disponfveis no computador, ja devidamente designados por suas letras (A, B, C...), tudo acompanhado de fcones (pequenos desenhos simbólicos de interpretação quase que "intuitiva"...), "botões" de AJUDA (ou de HELP se o **software** estiver em ingles ... ) e mais um "monte" de coisas úteis, práticas, de acionamento muito rápido e fácil por parte do usuário...! Notem, pelo diagrama "concêntrico" que enquanto (originalmente, nas versões mais antigas do DOS...) o interpretador de comandos realizava a intermediação entre usuário e sistema

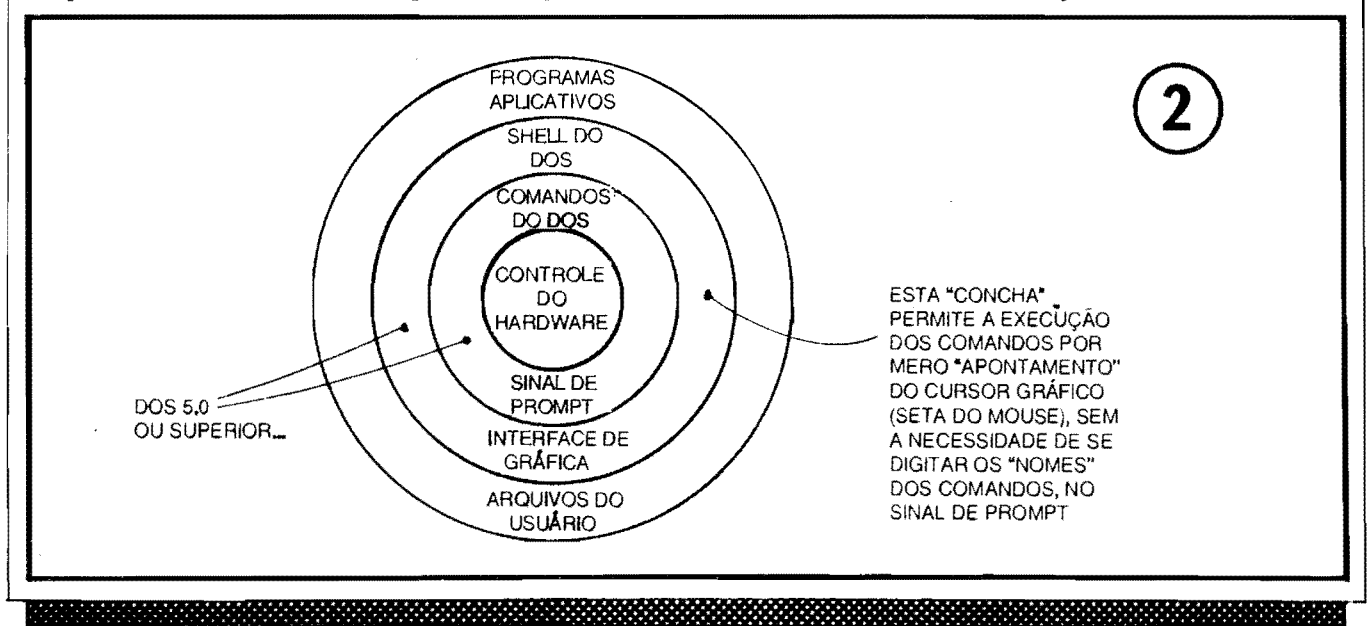

<u>kapatan kabupaten di digunakan di digunakan di pada di digunakan di digunakan di digunakan di digunakan di di</u> (via comandos digitados no sinal de **prompt .. ),** o **SHELL** do DOS realiza a função de "intérprete" entre o usuário e o "velho" interpretador de comandos! Dessa forma.. **muito raramente** se mostrarão necessárias quaisquer digitações de sintaxes e comandos, caracter por caracter, via teclado, como era convencional (e chato, e diffcil de lembrar, e sujeito a erros, etc...). Basta "apontar'' para determinado campo do ambiente ou shell (tela gráfica do DOS 5.0), selecionar o "nome" de um programa ou documento la relacionado (depois de ter escolhido, tambem pelo metodo de apontar ou selecionar, o

drive desejado...) e "desfechar" o comando pela pressao da tecla **enter** ou por um **clique** no botao esquerdo do MOUSE (detalhes mais adiante...)... Nenhuma "palavrinha" esquisita, conjunto de caracteres, terá que ser lembrado e digitado no teclado...! E, no entanto, o DOS "entendera" direitinho o que o usuário estará lhe "dizendo", executando suas funções com a mesma segurança e perfeição que o fazia quando tudo ainda era "comunicado" via teclado...! É uma autêntica "moleza", um sistema de comunicação homem/maquina literalmente "a prova de idiotas" (com todo respeito aos estimados Leitores, mas é essa a moderna "filosofia" dos desenvolvedores de **softwares** e **sistemas. .. ).** 

#### •••••

A tendencia para as **interfaces** graf:i**cas,** totalmente iconografadas, e com funcionamento baseado no método de "apontar **e** apertar" não nasceu, a bem da verdade, destinada à utilização nos **PC** (microcomputadores padrão IBM...). Poi, na realidade, desenvolvida para uma poderosa linha "concorrente" de microcomputadores pessoais, os tambem famosos **Macintosh** ( ou simplesmente "MAC", para os adeptos daquela arquitetura e sistema...). Acontece que o chamado "padrão IBM" e seus inerentes Sistemas Operacionais, sempre foram considerados pelos usuarios, como excelentes na sua flexibilidade de **hardware,**  na sua versatilidade e na imensa quantidade de programas, aplicativos e utilitá**rios** desenvolvidos para tal plataforma, porem um verdadeiro "saco" no que diz respeito ao aprendizado e à navegação pratica, no dia-a-dia, justamente por causa daquele "monte" de sintaxes esquisitas dos comandos (sem falar nos famigerados "parâmetros", "barra isso", "barra aquilo", etc.). Quanto a esses aspectos, os MAC, inicialmente, deram de 10 nos PC...

Inevitavelmente, por questões de

mercado, pressões dos usuários, e outras mumunhas que agora não vem ao caso, o "velho" DOS **tinha** que ser "modernizado", recebendo uma "casca" grafica que tornasse seu uso mais próximo ou parecido com a operação dos MAC (e respectivo Sistema Operacional, que é intrinsecamente **diferente** do DOS para PC...). E isso **foi feito**, a partir do DOS 4.0, consolidando-se, contudo, a partir do DOS 5.0 (atualmente, o MS-DOS está na sua versão 6.2...), mas mantendo, obrigatoriamente, completa compatibilidade com todos os programas ou aplicativos desenvolvidos para versões mais antigas do DOS...

O direcionamento para uma relação puramente iconografada entre o usuario e o Sistema/Computador, não ficou por af, contudo! Mesmo os mais novos "recém-chegados" ao fantástico mundo da Informatica Pratica, ja devem ter pelo menos ouvido falar do... WINDOWS! Pois bem... Aproximando ainda mais a maneira de se usar um PC do modo totalmente grafico desenvolvido e usado com muito sucesso nos MAC, foi criado ESSE "super-ambiente"! Embora a Microsoft chame o WINDOWS de "sistema operacional", pelo menos até a versao 3.1 ele **oao** o 6, ja que trata-se de uma real (fantastica, ampla. super-pratica, super fácil de usar, versatílissa...) in**terfaoe graf:ica** ou **ambiente,** com caracterfsticas multi-tarefa (permite abrir e trabalhar com varios programas ao mesmo tempo!), mas que roda, obrigatoriamente, sob a "insofismável gerência" do velho DOS...

Num breve futuro, falaremos mais detalhadamente sobre o famoso **WIN-DOWS...** Por enquanto, basta ao principiante saber que trata-se de uma poderosa **interface gnffica.** totalmente baseada no sistema **apontar e apertar** (fortemente direcionada para utilização com MOUSE, portanto...) e que se "sobrep6e" ao DOS no gerenciamento do usuario com a maquina, e com os mais diversos programas aplicativos (alguns a maioria deles - diga-se ... - desenvolvidos **especificamente para rodarem sob WINDOWS,** mas com o sistema/interface tambem aceitando hem manejar "velhos" programas originahnente escritos para o DOS) e com a especial caracterfstica de permitir abrir e operar vários programas simultaneamente (não tern que "fechar" um programa, du sair dele, para começar a rodar outro, o que facilita enonnemente o trabalho de usuários que necessitem de acessar dados e potencialidades de mais de um software para a execução de tarefas mais complexas no micro...).

- **FIG. 3** - **UM RATINHO DE RABO COMPRIDO...** - Já falamos sobre ele, nos primeiros artigos da presente serie, quando relacionamos as partes que formam um microcomputador, no que se refere aos "dispositivos de entrada" (que permitem ao usuário transmitir coisas ao PC...). Mas como agora estamos indo um pouco mais fundo no que diz respeito as chamadas **interfaces gnfficas,** torna-se obrigat6rio detalhar um pouco mais o... **MOUSE (rato,** em ingles, por causa do seu formato e jeitinho...). Basicamente, trata-se de um dispositivo destinado a **apontar,** na tela, regioes, campos, menus, listas, nomes ou (cones, funcionando da seguinte fomra: sob o corpo do "ratinho" ha uma especie de bola ou esfera, de material macia (borracha ou plastico), que sobressai apenas parcialmente, atraves de um furo redondo na base do "bichinho". Essa bo1a pode ser girada livremente, simplesmente deslizando o MOUSE com a mão, "prá lá e prá cá" sobre uma superfície lisa e uniforme (o tampo de uma mesa, ou mesmo uma espécie de "tapetinho" próprio chamado de mouse pad...). Os movimentos assim imprimidos a dita esfera, são internamente ao MOUSE, traduzidos por um sistema sensfveL, mecanico ou 6ptico, gerando sinais que, levados por um cabo a ENTRA-DA SERIAL do PC, determinam, na tela do monitor, o momentaneo posicionamento de um cursor específico (detalhes na próxima figura...), modernamente com o fonnato de uma setinha inclinada. .. Assim com o MOU-SE, sobre uma mesa, segurado e movimentado como sugere o item **B** da figura, levando-se o dito cujo **para a frente,** a setinha se desloca, na tela, **para cima;** puxando-se o MOUSE **para mis.** na tela a setinha **desce,** deslocando-se o MOUSE na superffcie de trabalho, para a **esquerda** ou para a **di**retia, a setinha na tela do monitor se movimenta em sentidos identicos aos respectivos... Na verdade, é muito mais fácil fazer do que falar... O MOUSE é um dispositivo cujo aprendizado de uso é muito fácil... Mesmo uma criança "pega o jeito" após alguns poucos minutos de treino... Sohre o corpo do "bichinho", em posição ergonomicamente favorável para o acionamento pelo dedo indicador do operador, encontram-se dois botões de "apertar'', geralmente de funcionamento bastante suave e sensfveL, com um nftido "clique", fácil de ser "percebido" pelo usuario... Norrnahnente (embora alguns programas permitam reconfigurar tais funções/posições...)

o botao **esquerdo** serve para desfechar

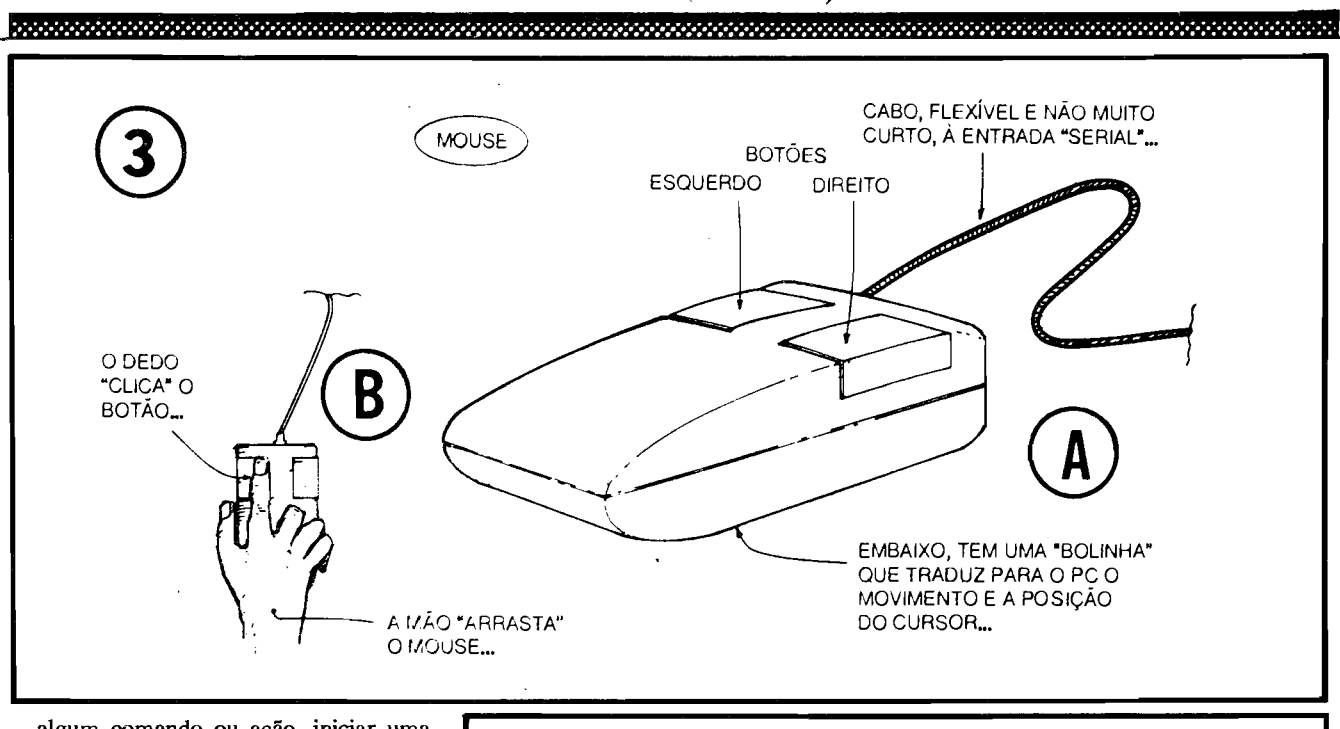

 $\left( \mathsf{B}\right)$ 

ି

algum comando ou ação, iniciar uma função ou dar uma ordem de seleção... Sendo o botão mais usado, sempre que aqui dissemos "clicar o MOUSE", estaremos nos referindo a "uma pressão sobre o lado esquerdo do MOUSE"... O botão direito pode ter várias funções "secundárias", mas normalmente é usado (os próprios programas, em seus tutoriais ou arquivos de texto, ou mesmo em seus "eternos" e obrigatórios MANUAIS, explicam as funções dos botões do MOUSE, para seus casos específicos...) para "desconfirmar" alguma ordem, função ou comando, ou mesmo para alternar campos ou listas de escolha a serem efetivadas pelo uso do outro botão (o esquerdo...). Nos programas, sistemas ou aplicativos que apresentem uma tela gráfica (e - obviamente - que suportem ou requeiram o MOUSE...), basta então, durante a navegação e utilização, "mexer" o dito MOUSE, "levar a setinha" (na tela) para o campo, menu, fcone, símbolo, janela, "botão" ou palavra conveniente, e... clicar o botão esquerdo, para que a ação correspondente se dê... E o uso do MOUSE não fica por ai! Pelas suas próprias características, os programas tipo CAD (desenho feito no computador), para criação de projetos de engenharia, ou para ilustração, na prática exigem a presença do MOUSE (nêgo morreira louco, desenhando algo mais complexo, na tela, com auxílio único das teclas de deslocamento do cursor aquelas com as setinhas - no teclado/padrão...). Enfim, para bem usufruir dos modernos Sistemas Operacionais com interface gráfica, dos programas atuais, quase sempre com suas

telas gráficas e/ou iconografadas, os fantásticos games para PC, etc., recomendamos enfaticamente que o Leitor, iniciante na operação do micro, trate de logo ir obtendo um MOUSE (de preferência "padrão Microsoft", ou compatível...), não esquecendo que sempre, junto com o "ratinho", deve vir um disquete contendo um pequeno programa (drive de MOUSE, com algum nome tipo "MOUSE.COM" ou coisa parecida...) de acionamento... Esse programa deve estar devidamente "carregado" para que o MOUSE possa ser utilizado, na prática, e é do tipo "residente", ou seja: uma vez colocado na RAM (por "ordem" direta, dada via teclado, ou via um linha de comando inserida no AUTOEXEC.BAT...) lá "fica", sempre à disposição, até que o micro seja desligado (ou que o dito programinha seja removido, por um contra-ordem explícita...).

- FIG. 4 - O CURSOR GRÁFICO (INDICADOR NA TELA...) DO MOUSE... - Embora tenhamos mencionado que o cursor específico do MOUSE, na tela do monitor, se apresente como uma setinha (fig. 4-C), dependendo do padrão de vídeo que está sendo utilizado no PC (CGA, VGA, etc. - falaremos com mais detalhes sobre tais assuntos, quando chegar a ho-

ra...) e também do tipo ou finalidade do programa que suporte ou exija o MOUSE, o citado indicador poderá surgir como um simples "quadradinho" (fig. 4-A) ou mesmo como uma "cruzeta" (4-B). Qualquer que seja o caso, o dito cursor sempre representará, na tela, o indicador do "ponto" ou "lugar" selecionado pelo movimento e direcionamento imprimido pela mão do operador, ao "corpo" do MOUSE...

CURSORES, INDICADORES OU

SETAS, DE MOUSE OU TRACK BALL...

- FIG. 5 - E OUEM NÃO TEM UM MOUSE...? COMO "SE VIRA" NOS SISTEMAS OU PROGRA-MAS QUE APRESENTEM UMA INTERFACE GRÁFICA...? - Sem terror (ainda que recomendemos a aquisição de um MOUSE...), a eventual ausência do "ratinho" normalmente não impede a boa navegação por telas gráficas, como a do já mencionado DOSSHELL, o "famigerado" WINDOWS ou a maioria dos programas que "recomendem" o MOUSE...! Ainda que meio "desajeitadamente", o próprio teclado padrão dos PC tem "ferramentas" capazes de acionar os "comandos gráficos" de uma interface puramente "visual"! Explicamos: uma interface desse tipo é basicamente constituída de campos e/ou menus e, organizados dentro de tais campos ou

88888888888888888888888888888888888

61

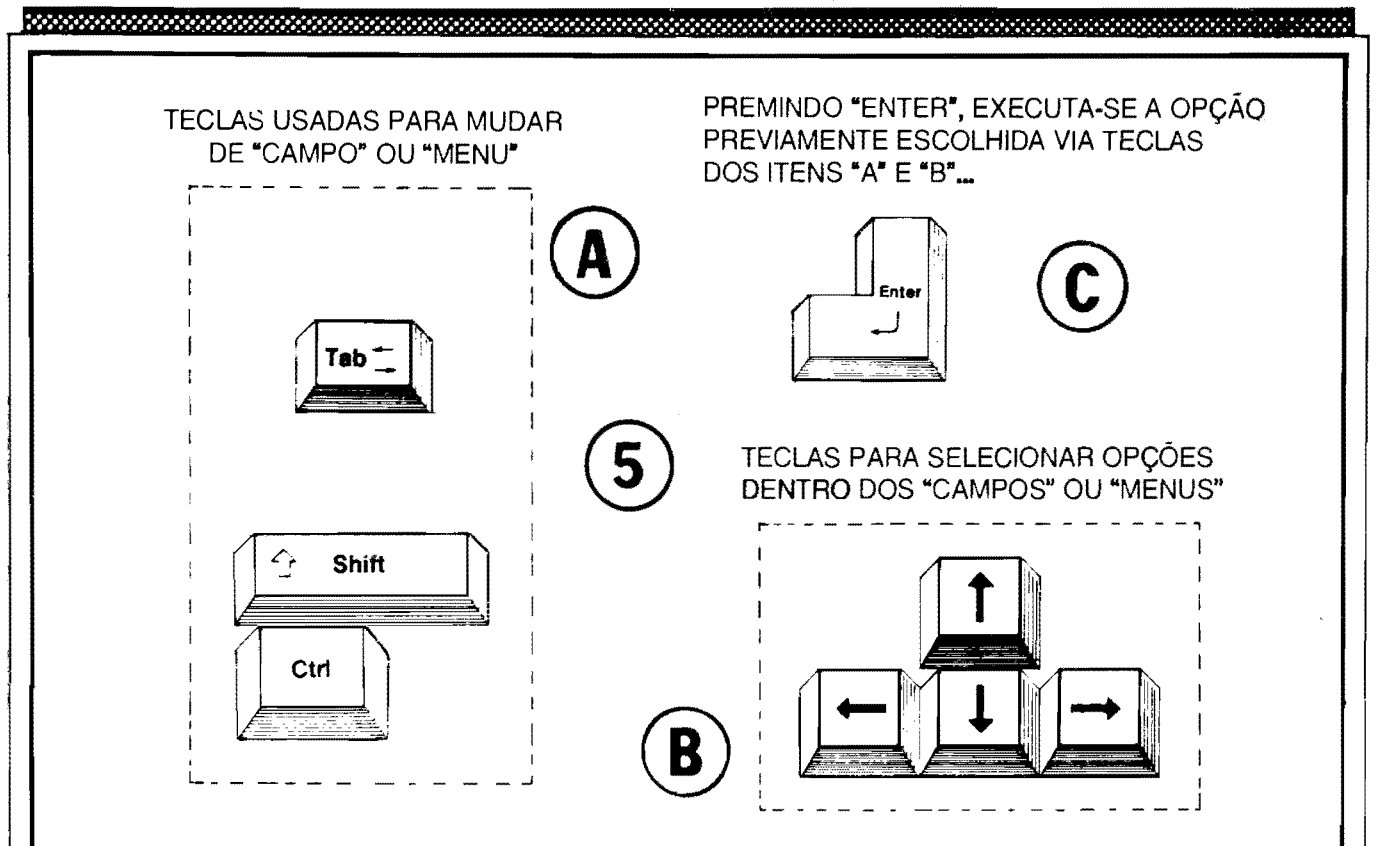

menus, existem "listas" de itens e/ou opções (lembrar ainda que, no "supra-sumo" dos ambientes totalmente gráficos, como no WINDOWS, predominam mesmo fcones (pequenos desenhos simbólicos, de interpretação intuitiva e direta...) sobre os demais<br>itens ou opções, constituídos de "palavras escritas"...). Todos esses blocos da organização gráfica da tela podem, através de comandos giante a una procesa simples via teclado, serem individualmente<br>enfatizados ou selecionados, inicialmente<br>usando-se as teclas de Tab, Shift e Ctrl (os Manuais dos programas ensinarão, com certeza, como usar tais teclas para alternar entre<br>os "campos" ou "menus" principais da teprincipais da tela...). Em seguida, usando-se as teclas de movimentação do cursor (aquelas que, no teclado, têm setinhas desenhadas sobre elas, apontando para as quatro principais "direções"...), itens, opções ou kones relacio-<br>nados dentro dos "campos" ou "menus" previamente selecionados, podem, por sua se tipo de tela gráfica, perceber qual o "campo", "menu", item, fcone ou opção selecio-<br>nados, através de vários "truques visuais" bastante óbvios, usados pelos programadores/desenvolvedores: ou o objeto da escolha muda de cor, ou se "ilumina", ou põe-se a 'piscar'', ou ainda fica rodeado ou delimitado por uma linha mais grossa ou por um "box" tracejado, enfim, sempre haverá uma clara sinalização visual de qual o campo ou item efetivamente selecionado após as ações<br>sobre as citadas teclas de "busca"... Isso feisolo as chadas acudas de ouses and pressão sobre a<br>
to, normalmente basta una pressão sobre a<br>
"velha" tecla **Enter** para "desfechar" as<br>
ações pretendidas, "chamar" os arquivos se-<br>
lecionados, fazer "rodar" os programas colhidos, ou utilizar as "ferramentas" de trabalho oferecidas pelo software...! É lógico<br>que com a "setinha" do MOUSE lá, claramente visível e nitidamente apontando para o ponto de "escolha", fica muito mais fácil, porém a navegação através de uma tela gráfica, via teclado, é quase sempre possível (e também simples, embora um pouquinho

mais lenta do que a seleção via MOUSE...).

#### $.........$

#### **OUTROS "TRUQUES DE** NAVEGAÇÃO" E SELEÇÃO **DENTRO DAS TELAS GRÁFICAS...**

E tem ainda mais,,, Além do MOUSE e da seleção via teclas especiais e de movimentação do cursor (normais do teclado,...), a grande maioria dos programas que trabalhem com uma interface gráfica admite ainda a seleção<br>através de "teclas de atalho", valendo simplesmente a pressão sobre determinados caracteres (quase sempre letras...) nominais do dito teclado...! Explicamos: sempre que numa tela gráfica vários dos itens ou opções estiverem representados por listas verticais ou horizontais de... palavras, é quase certo que, em cada uma das ditas paravias responsables de diferentiación des principais funções, ações ou transformado de trabalho, pelo menos uma letra esteja enfatizada (geralmente sublinha-<br>da...). Daf, torna-se fácil de identificar, e também óbvio de perceber que premindo a tecla correspondente à dita letra (por exemplo, a tecla A, se a palavra estiver assim: ARQUI-VO...), imediatamente se obtém a seleção da função representada pela tal palavra!

Esse método (de seleção pelas teclas de "a-<br>talho"...) é, para bons digitadores, pratica-<br>mente tão rápido quanto a utilização do MOU-SE (às vêzes, até mais...) e, certamente (após algum treino e uma razoavel memorização das letras sublinhadas em cada uma das palavras 'chave"...) mais ágil do que a seleção pelas teclas especiais e de movimentação do cursor...

#### - FIG. 6 - MAS, AFINAL, COMO É ESSE<br>NEGÓCIO DE TELA GRÁFICA....? - São muitos os "modelos" finais adotados pelos programadores e desenvolvedores, para os

aspectos puramente gráficos das interfaces visuais que, naturalmente, devem apresentar substanciais diferenças, depende ado das "intenções" do programa, se ele é um software de sistema, se um aplicativo de CAD, etc. Entretanto, existem uma série de "normas" como que respeitadas por todos os criadores (uma vez que é grande o respaldo dado pela aceitação dos usuários, frequentemente bem verificadas e pesquisadas através de versões de teste dos programas, essas coisas...). A fi-<br>gura "simula" uma interface gráfica de um programa hipotético, apenas para mostrar as 'partes'' em que, mais frequentemente, formam uma tela de apresentação típica... No exemplo, temos algumas "misturas" que, muito provavelmente, não aparecem simullaneamente numa tela gráfica, mas foi o<br>"molde" que inventamos para mostrar a<br>Vocês um "monte" de informações num só desenho... Notem, primeiramente, a existência quase que padronizada de um MENU DE<br>"BARRA", quase sempre disposto horizontalmente, ao alto da tela, e contendo várias<br>"palavras" designadoras de opções básicas a serem selecionadas... Observem também a existência, também quase que "obrigatória",<br>de "CAMPOS" contendo lista de ICONES<br>qu mesmo de "BOTOES" (sendo que nos fCONES, seu próprio desenho ou figura já<br>nos "diz" a sua função, enquanto que nos nos "diz" a sua função, enquanto que nos<br>"BOTOES", frenquentemente existe uma "palavra" indicando genericamente "o quê faz" a opção... Mais um conceito bastante adotado, quase que "universal" em interfaacoustice des des penero, é o chamado MENU DE<br>"CORTINA" quase sempre "debulhado" ou<br>"desenrolado" pela seleção prévia da "palavra' a ele correspondente, no já citado ME-NU DE "BARRA"... No caso do exemplo, o<br>MENU DE "CORTINA" visto, teria sido<br>"debulhado" pela seleção prévia da "palavra" ARQUIVO no MENÚ DE "BARRA" superior, ou pela digitação prévia da tecla de "atalho", correspondente à letra sublinhada<br>da citada "palavra" ARQUIVO... A propósito, notem as várias teclas de "atalho", em

33333333333333333333

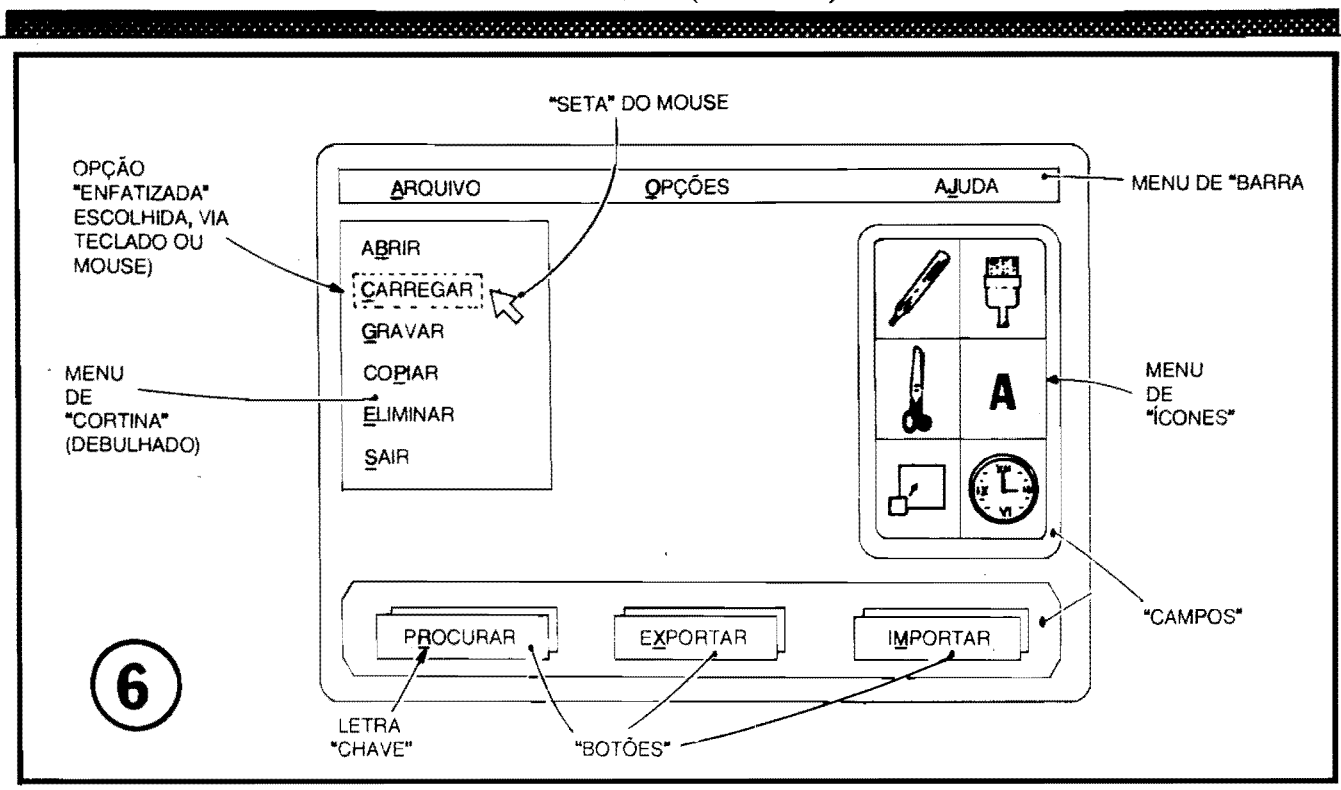

várias das "palavras" constantes dos ME-<br>NUS, "CAMPOS" ou "BOTOES"... Conforme já explicado, tais teclas "chave" correspondem sempre às letras sublinhadas... Outros pontos a serem observados são a "se-<br>tinha" indicadora da posição do cursor do indicadora da posição do cursor do unha muncadora da posição do cursor do<br>MOUSE (no caso, está selecionado o item<br>CARREGAR no MENU DE "CORTINA" debulhado sob a opção ARQUIVO no ME-NU DE "BARRA" superior) e também a ênfase visual do item selecionado (no caso, o box tracejado, em torno da palavra correspondente ao dito item...), sempre feita por um método bastante claro ao usuário... Em seus aspectos mais gerais, é sempre assim que "funciona" uma interface visual, uma tela gráfica de seleção, nunca esquecendo que, se a dita seleção for feita pelas teclas especiais<br>ou de movimentação, o "desfecho" é sempre obtido premindo-se a tecla Enter, enquanto que, com seleção feita pelo MOUSE, o "disparo"  $\epsilon$  - normalmente - feito pelo chique no paro e - normannence - reino pero canque no<br>seu botão esquerado... Iá no caso de seleção<br>pelas letrad "chave" (digitação dos caracteres correspondentes às teclas de "atalho"), o<br>"disparo" da função escolhida costuma ser automático e imediato (sem a necessidade de se premir Enter em seguida...).

#### $.........$

Encerramos por aqui o presente artigo da<br>série ABC DO PC, acreditamos que configurando uma autêntica aula, e eminentemente parameters ou questões que normalmente "em-<br>bananaram"' muito o iniciante nas coisas da<br>INFORMATICA PRÁTICA, no uso e no ma-<br>nejo de um PC... Conforme Vocês devem ter notado, não estamos seguindo, aqui, um "cro-<br>nograma" convencional de "Curso de Informática", procurando - ao contrário - passar várias informações importantes quase que simultaneamente, abrangendo desde o conheci-<br>mento "intuitivo" de como funciona o hardmento de um microcomputador padrão IBM,<br>ware de um microcomputador padrão IBM,<br>noções de **software de sistema** (DOS), coman-<br>dos, "navegação" pelas sintaxes do DOS,<br>através do teclado e do MOUSE (nos programas que contenham uma interface gráfica...), procedimentos, padrões, configurações da má-

quina e do sistema operacional pelo usuário, etc.

Concordamos que alguns desses importantes temas foram abordados muito "de leve", mas essa aparente superficialidade é intencional... Pretendemos, nos primeiros artigos da presente série, dar um bom e completo "painel geral" da coisa (perfeitamente condizente com<br>o título ABC DO PC...) para depois, numa sequência mais detalhada, abordar individualmente de forma mais densa, alguns dos aspectos mais importantes, incluindo até a demons-<br>tração de "macetes" e eventuais "manuais simplificados" de programas aplicativos, essas coisas...

Esperamos também que Vocês tenham, fi-<br>nalmente, "entendido" qual é o verdadeiro<br>"espírito" da presente Seção que (conforme dissémos desde o início...) não foi imaginada<br>para formar "técnicos" na parte puramente platifonica dos microcomputadores, nem para<br>formar "programadores" ou desenvolvedores<br>profissionais de software... A intenção é, enfatizamos, atender ao principiante, solucionar os<br>"probleminhas" mais comuns com que se defrontam os usuários no seu "relacionamento" com a máquina, melhorando o rendimento dos trabalhos com o micro e criando uma sólida<br>"amizade" entre Você e o seu PC...!

Nos próximos artigos da série, veremos assuntos gerais também importantes, como os requisitos de hard & soft para a perfeita "rodagem" de programas ou tipos de programas específicos, que sejam de interesse de importantes segmentos usuários, um aprofundamento nas análises e nos conhecimentos sobre a memória RAM, os programas utilitários de "checagem" do micro, a sequência da relação<br>dos principais COMANDOS do DOS e detalhamentos práticos da montagem dos arquivos de configuração (CONFIG-SYS e AUTOE-XEC.BAT, já vistos em sua essência, no pre-<br>sente artigo...), incluindo a pré-configuração do hardware, através do importante SETUP (assunto muito importante para quem pretende "integrar" ou montar o seu próprio micro,<br>com placas e gabinete comprados "picados" nos revendedores especializados, ou para quem<br>deseja fazer um **upgrade** ou "melhoria" na sua configuração de hardware...).

Quem não for um iniciante, ou um candi-

,,,,,,,,,,,,,,,,,,,,,,,,,,,,,,

dato a usuário de PC, eventualmente "lucrará" mais nas excelentes revistas especializadas e "avançadas" sobre o assunto, que felizmente já estão com a "corda toda" no mercado editorial brasileiro... Vão lá, que nas bancas tem pelo menos uma três ou quatro publicações nesses "conformes"... Entretanto, para aprender o ABC, é aqui mesmo! Principalmente porquê, como não devemos "subserviência" a nenhum grande fabricante de bardware, nem a nenhum dos "monstros sagrados", monopolistas do desenvolvimento e comercialização de software, podemos (e sempre o faremos...) dizer aqui Example of talents...) uncertainty<br>tipo de restrição, "directionamento" ou "rabo<br>tipo de restrição, "directionamento" ou "rabo<br>preso"... NAO PERCAM OS PRÓXIMOS<br>ABC DO PC...!

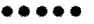

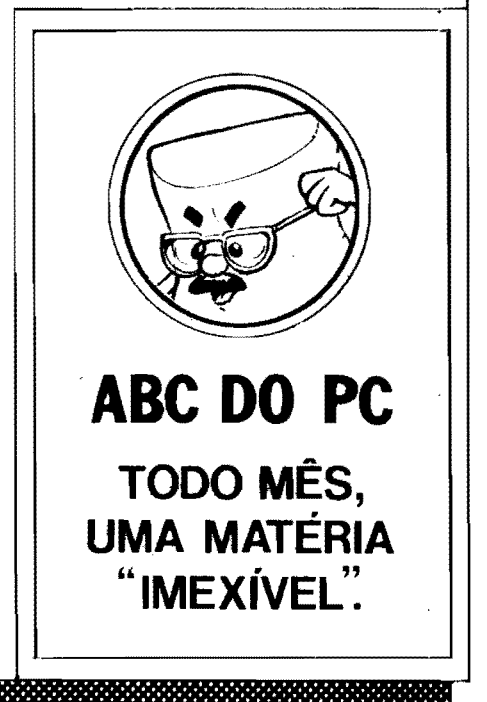

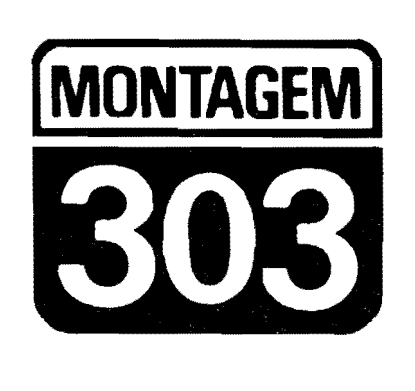

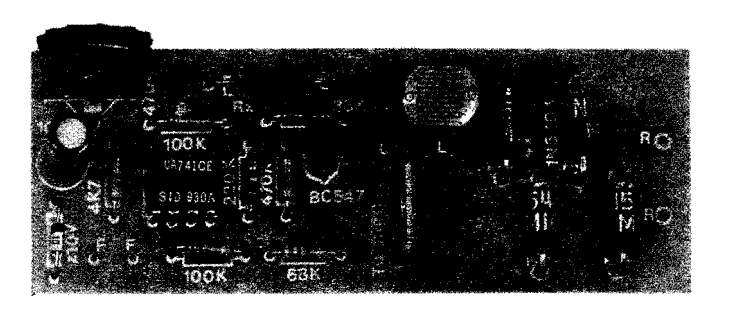

# LUZ NOTURNA AUTOMÁTICA (PROFISSIONAL)

UM CIRCUITO REALMENTE DEFINITIVO, PARA O ACIONAMENTO AUTOMÁTICO DE "LUZES CREPUSCULARES", OU SEJA, DE LÁM-PADAS DE ALTA INTENSIDADE, COMUNS, DE FILAMENTO, QUE SE "LIGAM" AO ANOITECER E "APAGAM" PELA MANHA, PROMOVEN-DO SEGURANÇA, CONFORTO E PRATICIDADE A AMBIENTES E ES-PAÇOS DE USO PESSOAL OU COLETIVO (ENTRADAS, JARDINS, CORREDORES, ESCADAS, QUINTAIS, PÁTEOS, QUADRAS, ETC.). ALIANDO TODAS ESSAS VANTAGENS A MAIS UMA: A ECONOMIA, JA QUE O AUTOMATISMO DO SISTEMA GARANTE QUE O CONSU-MO DE ENERGIA SÓ SE DE EXATAMENTE QUANDO NECESSÁRIO...? PARA OS INSTALADORES PROFISSIONAIS, ELETRICISTAS, OU MESMO PARA OS USUÁRIOS "DOMÉSTICOS", O LUNAP É MESMO A SOLUCÃO FINAL, POR UMA SÉRIE DE MOTIVOS... ALTA POTÊNCIA (ATÉ 300W EM 110V OU ATÉ 600W EM 220V), AMPLO AJUSTE DO "PONTO" DE CHAVEAMENTO (EM FUNÇÃO DA DESEJADA LUMI-NOSIDADE AMBIENTE...), VIA UM ÚNICO TRIM-POT, E - PRINCIPAL-MENTE - COMPLETA AUSENCIA DE "FLICAGEM" OU INSTABILIDA-DES NA LUMINOSIDADE DA(S) LAMPADA(S) CONTROLADA(S) NOS MOMENTOS DE TRANSICÃO (O "ACENDIMENTO" E O "APAGAMEN-TO" SEMPRE SE DARÃO DE FORMA CONSISTENTE E DEFINITIVA. SEM OSCILAÇÕES OU "PISCAGENS"... ENFIM: O LUNAP NÃO É UMA "BRINCADEJRINHA".. É SIM, UM CIRCUITO PROJETADO PARA APLI-CAÇÕES REALMENTE PROFISSIONAIS (O QUE NÃO IMPEDE, CON-TUDO, A SUA REALIZAÇÃO, TAMBÉM PELO HOBBYSTA INICIANTE. JÁ QUE É MUITO FÁCIL TANTO A MONTAGEM, QUANTO A INSTA-LACAO....

#### **OS INTERRUPTORES CREPUSCULARES...**

O Leitor/Hobbysta "juramentado" já deve ter visto, aquí mesmo em APE (e também em outras publicações e livros, por af...) vários circuitos que "prometem" acender uma lámpada ao anoitecer, apagando-a, depois, ao amanhecer, rea-

gindo de forma automática à luminosidade ambiente... Quase todos esses projetos "cumprem o prometido", em seus aspectos mais básicos, porém nem sempre podem ser considerados dispositivos profissionais, confiaveis, facilmente ajustáveis, potentes e correspondentes a reais condições profissionais de traba- $H_{10...}$ 

O LUNAP, por sua vez, foi concebi-

do como uma unidade autônoma, completa, específica para uso profissional, fácil de montar e de instalar, e guardando as melhores características para a função... Todas as pequenas "deficiências" ou insuficiências dos projetos mais simples do gênero foram intencionalmente eliminadas, mesmo que com isso o circuito ficasse um pouquinho mais complexo do que a média das aplicações desse tipo...! Inspiramo-nos em projetos bastante elaborados, e em estruturas recomendadas pelos próprios fabricantes dos componentes/chaves... Testamos e "calibramos" em Laboratório, e na prática, o circuito, até obtermos a certeza de que as melhores condições fossem realmente obtidas:

- Potência suficiente de safda, para o acionamento de lâmpadas incandescentes comuns de até 300W sob 110V. ou até 600W em 220V (a Tensão da rede condiciona apenas a alteração do valor de um único resistor no circui- $(0...).$
- Gama de sensibilidade muito ampla (graças ao circuito com comparador bascado em Amplificador Operacional Integrado...), ajustável por trim-pot.
- Definição bastante precisa do ponto de transição, de modo que  $a(s)$  lâmpada $(s)$ controlada(s) não fique - durante alguns instantes - piscando ou "flicando", até assumir sua condição determinada pela condição de luminosidade (ou totalmente acesa, ou completamente apagada...).
- Suficiente "universalização" para o componente sensor utilizado (no caso, um LDR comum...) de modo que não

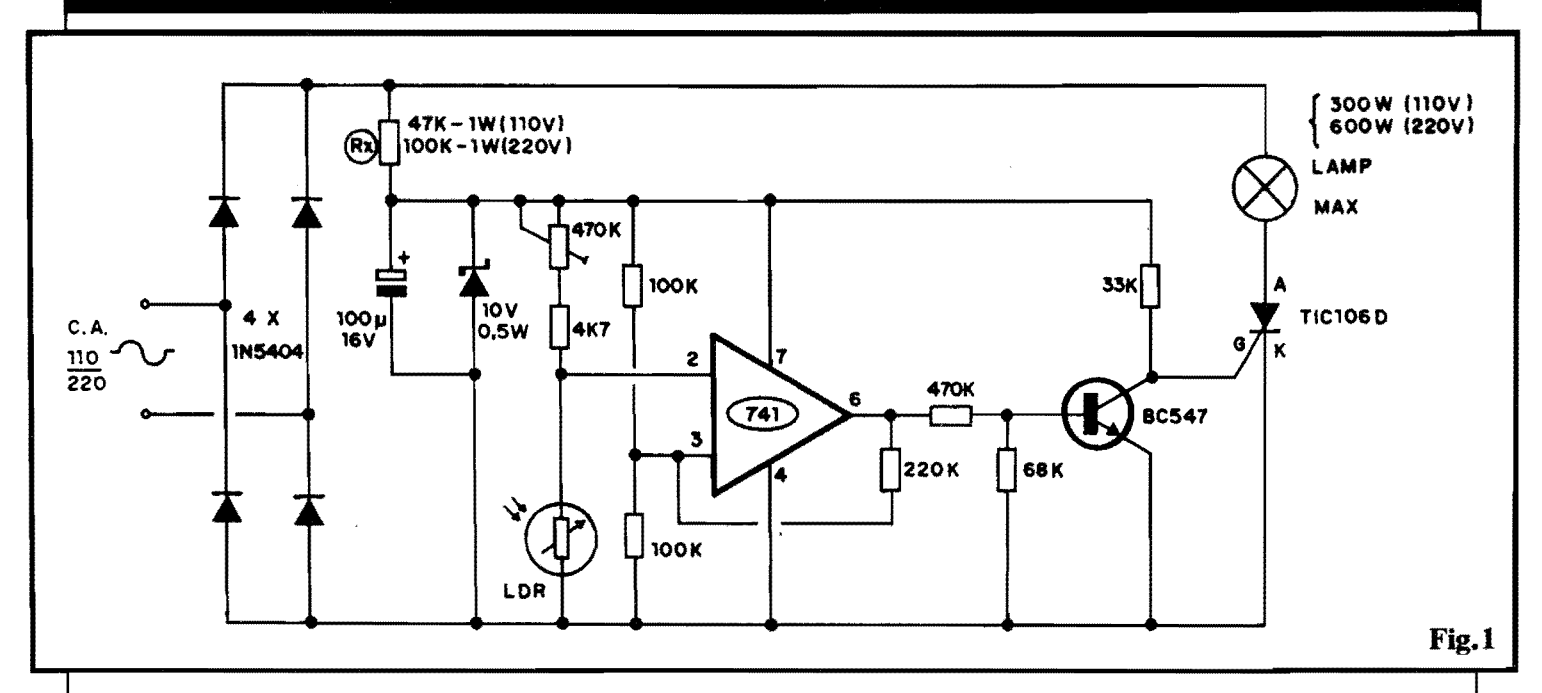

se configurem dificuldades com quaisquer das peças do gênero, encontráveis no mercado...

0 pr6prio **lay out** do Circuito Impresso (como, aliás, é costume aqui em APE.-), foi desenhado e criado visando não só facilitação na montagem, quanto boa simplificação na instalação final, possibilitando sua aplicação profissional, eventual "encaixamento" pratico em **containers** padronizados ou especialmente criados...

Enfim, uma montagem que embora possa tamb6m ser muito bem "aproveitada" pelos Hobbystas iniciantes (a des-<br>crição é clara, trazendo a realização ao crição é clara, trazendo a realização ao<br>alemãe maneral de quem eindo pão tem alcance mesmo de quem ainda não tem "aquela" pratica...) 6 - **na** verdade - nitidamente dirigida ao profissional, que dela poderá usufruir em instalações e trabalhos em resi&!ncias, ediffcios **de**  apartamentos, im6veis comerciais e industriais, etc.

#### •••••

- **FIG. 1** - **DIAGRAMA ESQUEMA-**TICO DO CIRCUITO - Toda a sofisticação do circuito (se comparado a outros projetos com "intenções" semelhantes...) está no uso de um sensível comparador de Tensao, baseado num Integrado 741 cujas duas Entradas (a inversora, no pino 2, e a não in**versora**, no pino 3,...) fazem o sensoreamento de dois "n6s" de uma ponte resistiva (um dos met6dos mais precisos e sensfveis para se avaliar mesmo pequenas modificações das grandezas Resistência ou Tensão...), da qual um ramo 6 formado pelo conjunto equilibrado, determinado pelo "totem" de dois resistores de 100K, colocando aproximadamente metade da Tensão geral de alimentação na Entrada não **inversora...** Esse referencial fixo é permanentemente comparado com aquele gerado no "n6" entre um Resistor Oependente da Luz (LOR, de qualquer tipo...) e o conjunto série composto do resistor fixo de 4K7 e do **trim-pot** de 470K ... Esse arranjo, simples, porem de **gmnde** sensibilidade e precisio, permite determinar, pelo simples ajuste do citado **trim-pot,** pontos muito exatos de transição, a partir dos quais, quando o nfvel de luminosidade sobre o LOR "cair" abaixo de determinados nfveis, a safda do 741 (pino 6) tamb6m "desce" a nfveis de Tensão seguramente suficientes para "cortar" o transistor BC547, via resistor de 470K (e com o auxflio, na pr6 polarização, do resistor de 68K...). Quando isso acontece, o terminal de gate do **SCR** TIC1060 passa a receber forte polarização positiva via resistor de **coletor** do transfstor (33K), entrando (o tirístor...) em condução plena.- 0 resistor de 220K entre a saída do 741 e a sua entrada não inversora, estabelece uma realimentação controlada, de modo a determinar wn nftido "degrau" entre os pontos de Tensão sensoreados, capazes de fazer a dita safda "positivar" ou "negativar", com o que se evita o tal "flicamento" da lâmpada sob controle final (que, na verdade, não reagirá em "acendimento" e "apagamento" exata**mmtc** sob o **meamo** nfvel de luminosidade...). Pela gama de valores resistivos adotados na ponte, o **trim-pot** de 4 70K permite ajustar uma enorme faixa de pontos, com o que a **LUNAP**  poderá ser aplicada em funções e instalações as mais diversas, e também com a inclusio de LORs das mais diversas sensibilidades, tamanhos, valores resistivos médios, curvas, etc., universalizando bastante o circuito num ponto que - normalmente - seria um tanto crítico... Para manter os níveis de energia necessários ao funcionamento do circuito, em sf, bastante baixos, observem que optamos pelo uso, no chaveamento final de Potência, de um SCR (e não, como seria aparentemente mais simples, de um **TRIAC...**). Dessa forma, para que a carga (lâmpada, ou lâmpadas...) pudesse, quando ativada, receber **toda** a energia da rede C.A., a alimentação básica desse setor de Potência é feita de uma C.C. pulsada, obtida numa ponte de diodos (4 x 1N5404) com suficientes parâmetros de Corrente para permitir os mencionados limites de "wattagem" final, seja em 110V, seja em 220V... A C.C. de baixa Tensão, necessária ao 741, transfstor, etc., 6 simplesmente obtida (ja'. que o nfvel de Corrente final necessário é muito baixo...) através de um arranjo de fonte "zenada", com pré-redução feita pelo resistor de 47K x l W (em rede de 1 IOV) ou de lOOK x l W (rede de 220V), estabilização pelo zener de lOV x 0,5W, e filtragem/armazenamento pelo eletrolftico de 1 OOu. .. Observem que, com tal disposição geral dos setores responsáveis pela energia (no que diz respeito A carga final de Potência...), a(s) lâmpada(s) recebe, quando **Jigada.** ambas as fases da C.A. (apenas que previamente "transformada" em C.C. pulsada, pela presença da ponte de diodos...), podendo, então acender plenamente, com toda a luz proporcionada pela sua "wattagem" nominal...! Notem ainda, que o acionamento da carga em "onda

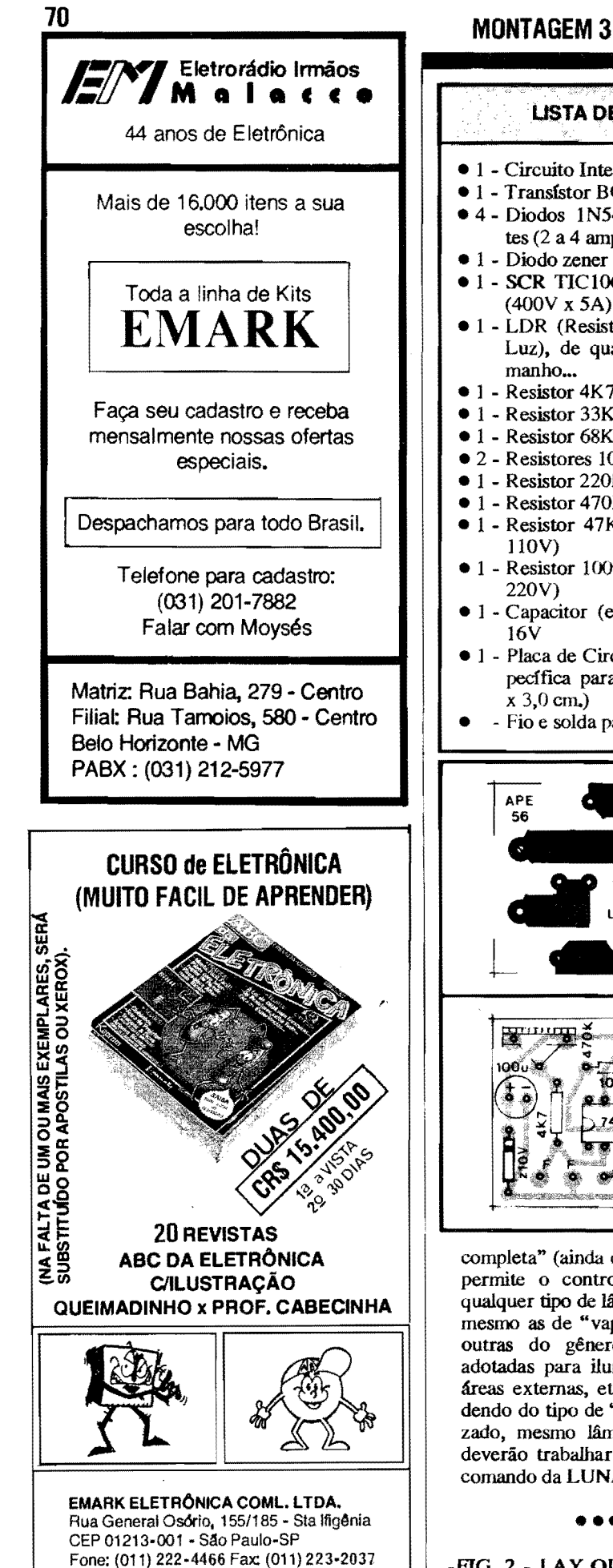

#### **LISTA DE PEÇAS**

- $\bullet$  1 Circuito Integrado 741
- 1 Transfstor BC547
- 4 Diodos 1N5404 ou equivalentes (2 a 4 ampéres x  $400V$ )
- 1 Diodo zener para 10V x 0,5W
- 1 SCR TIC106D ou equivalente
- · 1 LDR (Resistor Dependente da Luz), de qualquer tipo ou ta-
- $\bullet$  1 Resistor 4K7 x 1/4W
- Resistor 33K x 1/4W
- $\bullet$  1 Resistor 68K x 1/4W
- $\bullet$  2 Resistores 100K x 1/4W
- $\bullet$  1 Resistor 220K x 1/4W
- $\bullet$  1 Resistor 470K x 1/4W
- $\bullet$  1 Resistor 47K x 1W (p/rede de
- 1 Resistor 100K x 1W (p/rede de
- 1 Capacitor (eletrolftico) 100u x
- 1 Placa de Circuito Impresso, específica para a montagem (8,7
- Fio e solda para as ligações

#### **OPCIONAIS/DIVERSOS**

- Conjunto de conetores parafusáveis tipo "Sindal" ou equivalentes, com 4 segmentos ou contatos, para as ligações à rede C.A. e à(s) lâmpada(s) controlada(s).
- Campânula translúcida para o LDR, com tamanho proporcional ao componente. Até uma "meia bola" de tênis de mesa, pode ser usada na função, embora alguns "olhos de boi", branco-leitosos, facilmente encontráveis nas lojas de componentes eletrônicos, também sirvam muito bem...
- Caixa para abrigar a montagem, em dimensões, forma e modelo adequados à instalação pretendida (ver sugestões, ao  $final...$ )
- Cabagem paralela de bom calibre, para a instalação final junto à rede C.A. e para a(s) lâmpada(s) controlada(s)

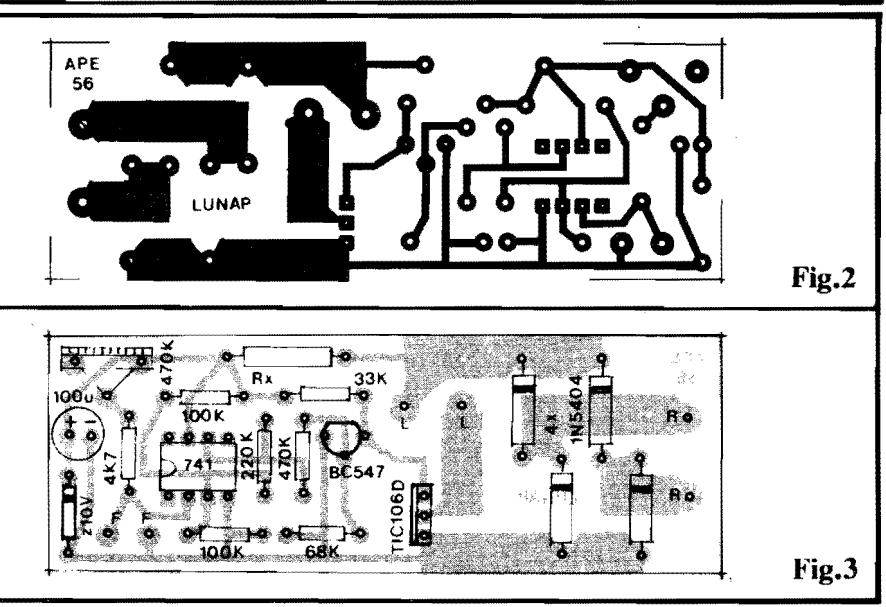

completa" (ainda que em fase única...) permite o controle de praticamente qualquer tipo de lâmpada de filamento. mesmo as de "vapor de mercúrio" ou outras do gênero, costumeiramente adotadas para iluminação de grandes áreas externas, etc. Inclusive, dependendo do tipo de "starteamento" utilizado, mesmo lâmpadas fluorescentes deverão trabalhar corretamente sob o comando da LUNAP...

#### -FIG. 2 - LAY OUT DO CIRCUITO

IMPRESSO ESPECÍFICO - A plaquinha não apresenta o menor problema, nem na sua cópia, nem na traçagem ou confeção, uma vez que o padrão cobreado (visto em tamanho natural na figura...) é bastante simples e pouco "congestionado". Como sempre, contudo, recomendamos uma certa dose de atenção nas áreas que envolvem aquelas ilhazinhas menores (destinadas a receber as "perninhas" do Integrado<br>741...), locais onde a ocorrência de "curtos" fica estatisticamente mais provável... Aproveitem para notar as trilhas bem "taludas", junto a uma das

laterais menores da placa, e responsáveis pela condução das Correntes e Tensões mais "fortes", ou seja: as conexões diretas à rede C.A. e à saída para a(s) lâmpada(s)... Nessa região, também a preocupação com os isolamentos deve ser grande, já que qual-<br>quer minúsculo "curto" por af fará -<br>inevitavelmente - a "fumaça subir"... No mais, a realização da placa específica não deve oferecer problemas "irresolvíveis" ao Leitor/Hobbysta, desde que siga as regras básicas já mais do que detalhadas em ocasiões anteriores, aqui mesmo em **APE. ..** 

- **HG.** 3 • **"'CHAPFADO" DA MONTAGEM**  - O lado não cobreado da placa mostra todos os principais componentes, relacionados e estilizados por valores, c6digos, polaridades e outros detalhes importantes, a partir dos quais fica muito fácil ao Leitor acomodar corretamente as peças nos seus devidos lugares (e em posições corretas ...). Os maiores cuidados de vem ser dedicados à colocação dos componentes **po!arizados:** o Integrado 74] corn sua extremidade marcada voltada para *u* resistor de 4K 7, o **SCR** TIC 106D com sua lapela metálica virada para a posição ocupada pelo resistor de 68K, o transfstor l:lC547 com seu lado "chato" virado para o resistor de 33K, o diodo zener com sua extremidade de **catodo** (marcada pelo anel ou faixa) apontando para o eletrolítico de 100u, este cum seu terminal **positivo** posicionado Juntu a borda pr6xima da placa, e, finalmente, os 4 diodos maiores (1N5404) com suas extremidades marcadas voltadas para a face "superior" na placa (na posição em que o lmpresso  $\epsilon$  visto, na figura...), Verifiquem tambêm a posição de **Rx**, cujo valor dependerá (ver "esquerna" na **FIG.** 1 e a LISTA DE PEÇAS...) da Tensão da rede local... Quanto aos resistores comuns, atenção para não "trocar as bolas" no que se refere aos valores, em função das posições ocupadas ... l'erminadas todas as inserções e soldagens, verificar cada posição, valor, código, polaridade, pontos de solda *(* pelo outro !ado da placa...), e só então "amputar" os excessos das

**"pemas"** e **terminais,** corn **alicates de corte •••** 

- FIG. **4**  CONEXOBS **BXTERNAS A**  PLACA - Ainda vista pela face não cobreada (só que com as peças principais agora "invisibilizadas", para não atrapalhar a interpretação...), a placa traz, agora, as conexões externas... Os terminais do LDR (indiferentemente, já que o componente não é polarizado...) devem ser ligados aos pontos F-F... Aos pontos **R-R** slio feitas as conexoes dos fios de alimentação geral, que vão à rede **C.A.** local ••• Finalmente, os pontos **L-L** slio usados para a cabagem que leva à(s) lâmpa $da(s)$  a ser(em) controlada(s)... As ligações são poucas e simples, e basta um mínimo de atenção para que tudo saia direitinho ...
- FIG. 5 SUGESTÃO PARA "ENCAIXA-**MENTO" DA LUNAP...** - Muitas são as possibilidades de acabamento extemo, e de acomodação do circuito num eventual container, de modo a dar uma "cara" realmente profissional à montagem... A figura mostra **um** dos possfveis **lay oms** gerais. a partir de uma caixa plástica padronizada, nas convenientes dimensões, com o LDR posicionado, externamente, no topo da dita cuja, nas convenientes dimensões, com o LDR posicionado, extemamente, no topo da dita cuja, protegido pela campânula translúcida (ver OP-**ClONAIS/DIVERSOS,** na **LISTA DE PE- <;AS ... ),** e com a barra de 4 conetores parafusáveis (destinados às ligações à rede e a lampada. •• ) numa das laterais (identificar direitinho cada um desses conetores, para que nao surjam confusoes **pc:rigosas,** no momento da instalação final ...). Se adotado o "jeito" sugerido na figura, para o acabamento da LUNAP, bastará posicionar a caixa junto a uma janela do local, de preferência do ti;o vitraux (sem vedações opacas à luz proveniente do céu, lá fora...), e puxar as devidas fiacões conforme indica a FIG. 4(e, adiante, a **FIG.** 6...). Em alguns casos e instalações especfficas, talvez seja mais prático ou conveniente colocar o sensor (LDR) afastaco da caixa contendo o circuito principal ... Isso pode ser feito, sem problemas, simplesmente "puxando-se" um par de cabinhos isolados, dos pontos **F-F** da placa até os terminais do dito LDR... ()uanto a este, recomendamos sempre a cobertura por um difusor de material translúcido (branco, leitoso, semi-trans-

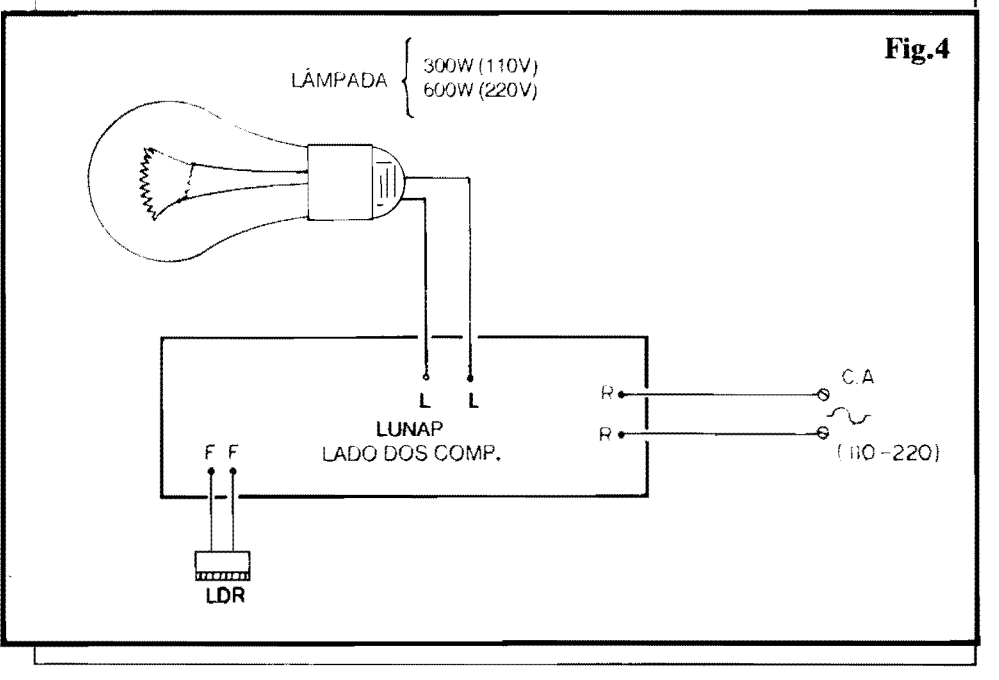

## SUCATÃO

Compra e Venda - Atacado e Varejo

Compro quaisquer quantidades de material de:

- eletricidade - eletrotécnica - eletrônica - informática - telecomunicações radiocomunicações (PX e PY)

**Vendo no alacado e varejo:** 

- Partes e Pecas eletromecânicas em geral
- Pecas e componentes eletrônicos passivos e ativos
- Equipamentos e aparelhos de teste e medicão

Consultar:

P.L Brasil Rua. Gen. Os6rio, 155 CEP 01213 • Sta lfig6nia - S. Paulo Fone : (011) 222-4466 Fax: (011) 223·2037

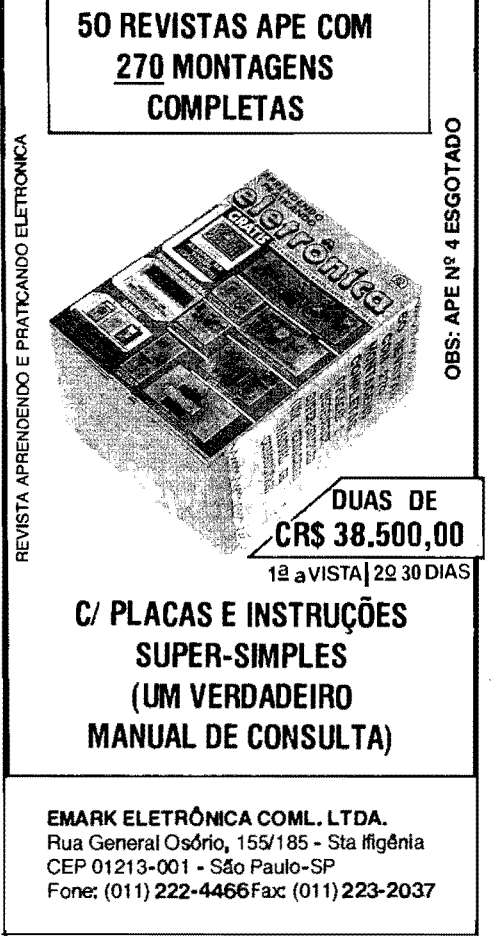

## **<sup>72</sup>MONTAGEM 303** - **LUZ NOTURNA AUTOMATICA (PROFISSIONAL)**

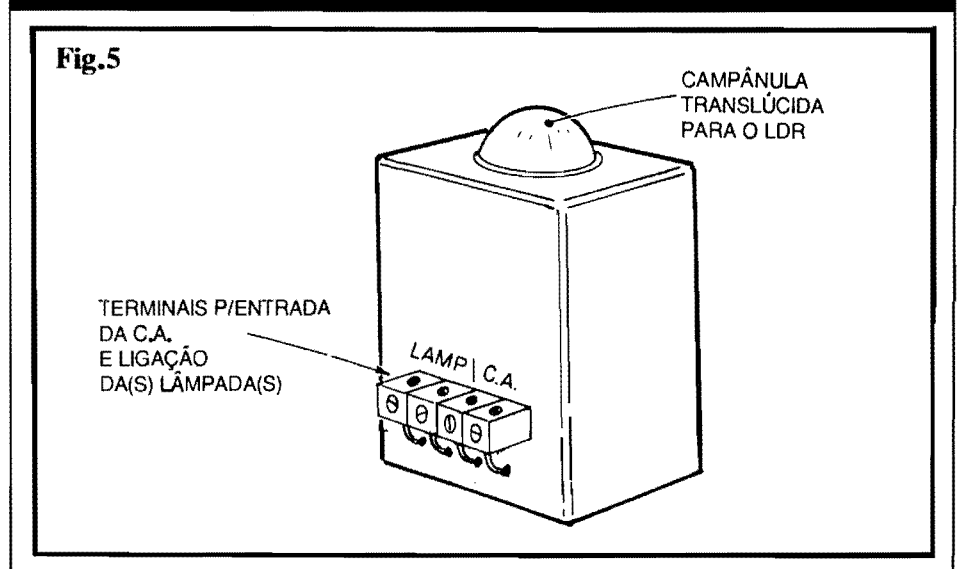

parente...), de modo a garantir uma captação média e abrangente das condições de luminosidade extema. Na verdade; desde que bem ficar em ponto totalmente externo, ao ar livre, ligado ao circuito por cabinho paralelo no necessário comprimento...

- **FIG.** 6 - **COMANDANDO UMA "POR-RADA" DE LAMPADAS-** - Dentro das maximas "wattagens" ja indicadas, e dependendo da Tensão da rede local, não apenas uma, mas várias lâmpadas poderão ser efetivamente controladas pela LUNAP... Basta que todas as lâmpadas sejam eletricamente<br>"paraleladas" e simultaneamente ligadas aos pontos **L-L** da placa (ou via conetores exter-<br>nos à caixa, como sugere a **FIG.** 5...). A<br>"soma" de 300W em 110V ou - mais ainda o total de 600W em 220V, proporcionam uma razoável Potência luminosa final, suficiente mesmo para grandes áreas externas, diversos corredores, **halls** internos de boas dimensões, etc. Apenas uma recomendação: se a Potência requerida estiver nas proximidades dos limites máximos já mencionados, convém dotar o SCR (TIC 106D) de um pequeno dissipador de calor, fixando-a à lapela metalica do componente, e tendo o cuidado de não permitir que a estrutura metálica do dito dissipador **toque** qualquer outro ponto metalico do circuito, terminais de componentes ou conexões...

#### **AJUSTANDO A LUNAP...**

Depois de feita a montagem, completado o acabamento e providenciada a instalação geral do conjunto (nos conformes das figuras anteriores...), resta apenas uma providência: a devida calibração do circuito, através do trim**pot** incorporado, para se obter o requerido "comportamento" automático da iluminação controlada...

Inicialmente, com o conjunto devidamente alimentado pela **C.A.** local, gira-se o **trim-pot**  com que a(s) lâmpada(s) fique(m), seguramente,  $apagada(s) \ldots$   $\dot{O}$  ideal  $\epsilon$  que tal procedimento seja feito af por volta das 17 horas, quando ainda houver razoavel luminosidade proveniente do céu... Assim que começar a cair a noite, quando a luminosidade chegar a nfveis considerados insuficientes para o conforto/se-<br>gurança dos circunstantes, moradores ou ocupantes do local, basta lentamente girar o dito **trim-pot** em sentido contrario, parando tal ajuste **exatamente** no ponto em que a(s) lâmpada(s) **acenda(m)**! Nada mais precisará ser feito, podendo o ajuste do **trim-pot** ser "travado"

possa posição com um pouquinho de esmalte, ou coisa assim...<br>Daf pra frente, a única "manutenção" que o sistema, como um todo, eventualmente necessitará, será a substituição de alguma lâmpada "queimada", quando tal fato se verificar...! Os bons serviços da LUNAP serão, segura-<br>mente, prestados por muitos e muitos anos, com total confiabilidade e precisão, como convém a qualquer equipamento classificado como **"profissional"** 

Enfatizamos uma característica especialmente vantajosa da LUNAP, que é a completa ausência de "flicagem" ou de instabilidades, tanto no momento do "acendimento" (ao anoitecer...) quanto no "apagamento" (ao amanhecer...) da(s) lâmpada(s) controlada(s), evitando-se assim qualquer tipo de desconforto aos usuários ... Isso se verifica porque - con-<br>forme já dissémos - o exato grau de luminosidade que estimula o "acendimento" é - propositalmente - um pouco diferente daquele ne-<br>cessário ao "apagamento", coisa que só se verifica em equipamentos realmente de born nfvel, para a função...

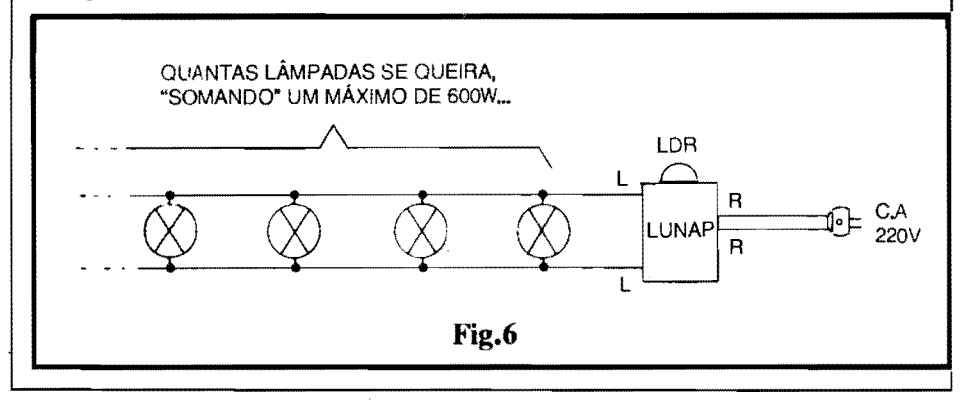

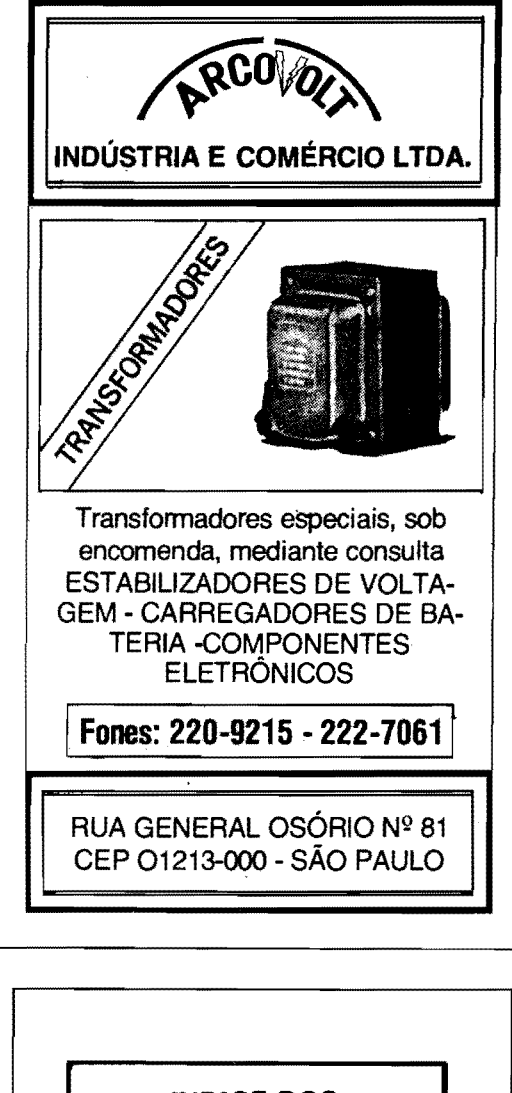

(

## **INDICE DOS ANUNCIANTES**

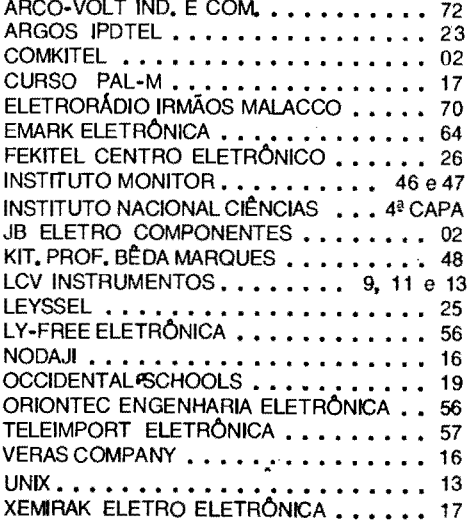